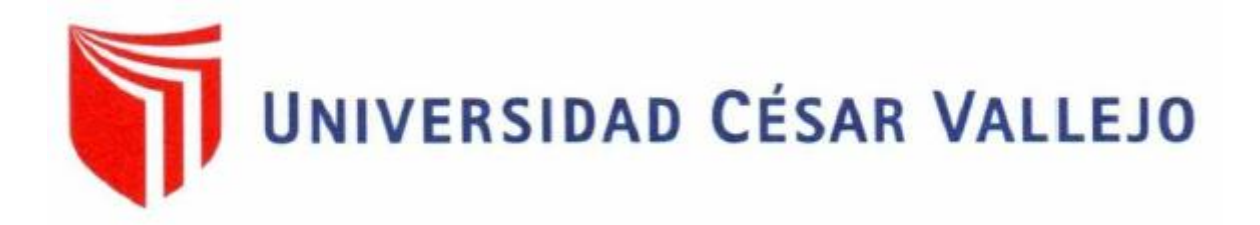

# **FACULTAD DE INGENIERÍA CIVIL ESCUELA PROFESIONAL DE INGENIERÍA CIVIL**

Diseño de Pavimento Flexible Tramo KM 5+257 al km 3+560 Centro Poblado el Higo Distrito Pimentel - San José, Provincia de Chiclayo – Lambayeque 2019

# **TESIS PARA OBTENER EL TÍTULO PROFESIONAL DE: INGENIERO CIVIL**

# **AUTORES:**

Cabrera Calderon Peter Wagner Neptali Virgilio.

Vidarte Mestanza José de la Rosa.

# **ASESOR:**

Ingº Castro Samillán Bernardino

# **LÍNEA DE INVESTIGACIÓN**

DISEÑO DE INFRAESTRUCTURA VIAL

**CHICLAYO - PERÚ 2017**

#### UNIVERSIDAD CÉSAR VALLEJO

#### **ACTA DE SUSTENTACIÓN**

<span id="page-1-0"></span>**ACTA DE SUSTENTACIÓN.** 

n la ciudad de Chiclayo, siendo las 18:30 horas del día 04 de junio del 2018, de acuerdo a lo dispuesto por la Resolución de Dirección Académica Nº 890-2018-I-UCV-CH, de fecha 31 de Mayo del 2018, se procedió a dar inicio al acto protocolar de sustentación de la tesis titulada "DISEÑO DE PAVIMENTO FLEXIBLE TRAMO KM 5+257 AL KM 3+560 CENTRO POBLADO EL HIGO DISTRITOS PIMENTEL-SAN JOSÉ, PROVINCIA DE CHICLAYO-LAMBAYEQUE 2017", presentada por los Bachilleres: VIDARTE MESTANZA JOSE DE LA ROSA y **CABRERA CALDERON PETER WAGNER NEPTALI VIRGILIO con la finalidad** de obtener el Título de Ingeniero Civil, ante el jurado evaluador conformado por los profesionales siguientes :

- Presidente Mg. Salazar Bravo Wesley  $\ddot{\phantom{a}}$ 
	- Ing. Huamán Iturbe Julio Almagro Secretario
	- Ing. Castro Samillán Bernardino Vocal  $\ddot{\cdot}$

Concluida la sustentación y absueltas las preguntas efectuadas por los miembros del jurado se resuelve:

PROBADO POR UNAMINIZAD

Siendo las 19:30 horas del mismo día, se dió por concluido el acto de sustentación, procediendo a la firma de los miembros del jurado evaluador en señal de conformidad.

Chiclayo, 04 de Junio del 2018  $\cup$  $\mathcal{N}$ ,  $\mathcal{N}$ ,  $\mathcal{N}$ ,  $\mathcal{N}$ Mg. Salazar Bravo Wesle<br>Presidente. Ing. Castro Samillán Bernardino Ing. Huamán Iturbe Julio Amagro Vocal Secretario

## <span id="page-2-0"></span>**DEDICATORIA**

Este Trabajo está dedicado a mis padres, hijos y esposa que me han brindado su apoyo cuando más lo necesitaba, por ellos sigo adelante en mis objetivos y metas trazadas en la vida.

#### **Peter**

Este trabajo está dedicado a mi hija y esposa quienes son el soporte de mi vida por ellos sigo adelante, logrando mis objetivos y mis metas trazadas.

**José**

#### **AGRADECIMIENTO**

<span id="page-3-0"></span>A Dios, quien nos dio la oportunidad de dar un paso más adelante en la realización de nuestra formación personal.

A nuestras familias quienes nos apoyan durante todo el tiempo, con todas las fuerzas de su corazón y espíritu.

A nuestros docentes.

A todas y cada una de las personas que nos soportaron durante todo el tiempo, con las fuerzas de su corazón y espíritu.

A nuestro asesor el Ing. Bernardino Castro Samillán, quien acepto dirigirnos y asesorarnos, en el trabajo que aquí presentamos y que con paciencia nos ayudó a la realización de este gran sueño, que en momento parecía imposible y truncado.

A la Municipalidad Distrital de Pimentel, a su alcalde Ing. José Gonzales Ramírez, por las facilidades y aportes para la realización de este proyecto de investigación.

**Los autores**

#### <span id="page-4-0"></span>**DECLARATORIA DE AUTENTICIDAD**

Nosotros, Cabrera Calderon Peter Wagner Neptali Virgilio con DNI Nº 45713496 y Vidarte Mestanza José De La Rosa con DNI Nº 16760123, declaramos bajo juramento que el trabajo aquí descrito es de nuestra autoría; que no ha sido previamente presentado para ningún grado o calificación profesional; y que hemos consultado bibliográficas referencias que se incluyen en este documento.

A través de la presente declaración cedemos nuestros derechos de propiedad intelectual correspondientes a este trabajo, a la Facultad de Carrera de La Facultad de Carrera de La Faculta<br>La Facultad de La Facultad de La Facultad de La Facultad de La Facultad de La Facultad de La Facultad de La Fa Civil de la Universidad Cesar Vallejo, según lo establecido por la Ley de la Ley de la Ley de la Ley de la Ley Civil de la Universidad Cesar Vallejo, según lo establecido por la Ley de Propiedad Intelectual, por su reglamento y por normativa institucional vigente.

Chiclayo, mayo del 2017 Bach. Peter Neptali Virgilio Cabrera Cabrera Cabrera Cabrera Cabrera Cabrera Cabrera Cabrera Cabrera Cabrera Cabrera Cabrera Cabrera Cabrera Cabrera Cabrera Cabrera Cabrera Cabrera Cabrera Cabrera Cabrera Cabrera Cabrera Cabrera Peter Wagner/ Neptali Virgilio Cabrera Calderon

 $\mathcal{L}$ Vidarte Mestanza José De La Rosa

Bach.

Vidarte Mestanza José De La Rosa

#### **PRESENTACION**

<span id="page-5-0"></span>Las carreteras y vías urbanas son un factor muy importante en el desarrollo socioeconómico de las regiones y países.

El transporte es un elemento de gran influencia en la economía de las zonas urbanas y rurales, y la serviciabilidad de las carreteras contribuye al desarrollo socio - económico de los sectores de la población, por ello es necesario de una adecuada planificación en los proyectos viales para que puedan garantizar y facilitar el mejoramiento de la calidad de vida de los habitantes Dicha serviciabilidad es función directa del estado superficial y estructura del pavimento Por ello es de gran importancia para la región, que se cuente con una red vial eficiente, que permita la comunicación entre sus diferentes núcleos urbanos y rurales.

Dentro del contexto del diserto de pavimentos se acepta que el dimensionamiento de estas estructuras, se incluya las diferentes características de los materiales a emplear en las capas del pavimento y se defina los espesores necesarios, de tal forma que el pavimento mantenga un "Índice de servicio aceptable durante la vida de servicio estimada.

**Los autores**

<span id="page-6-0"></span>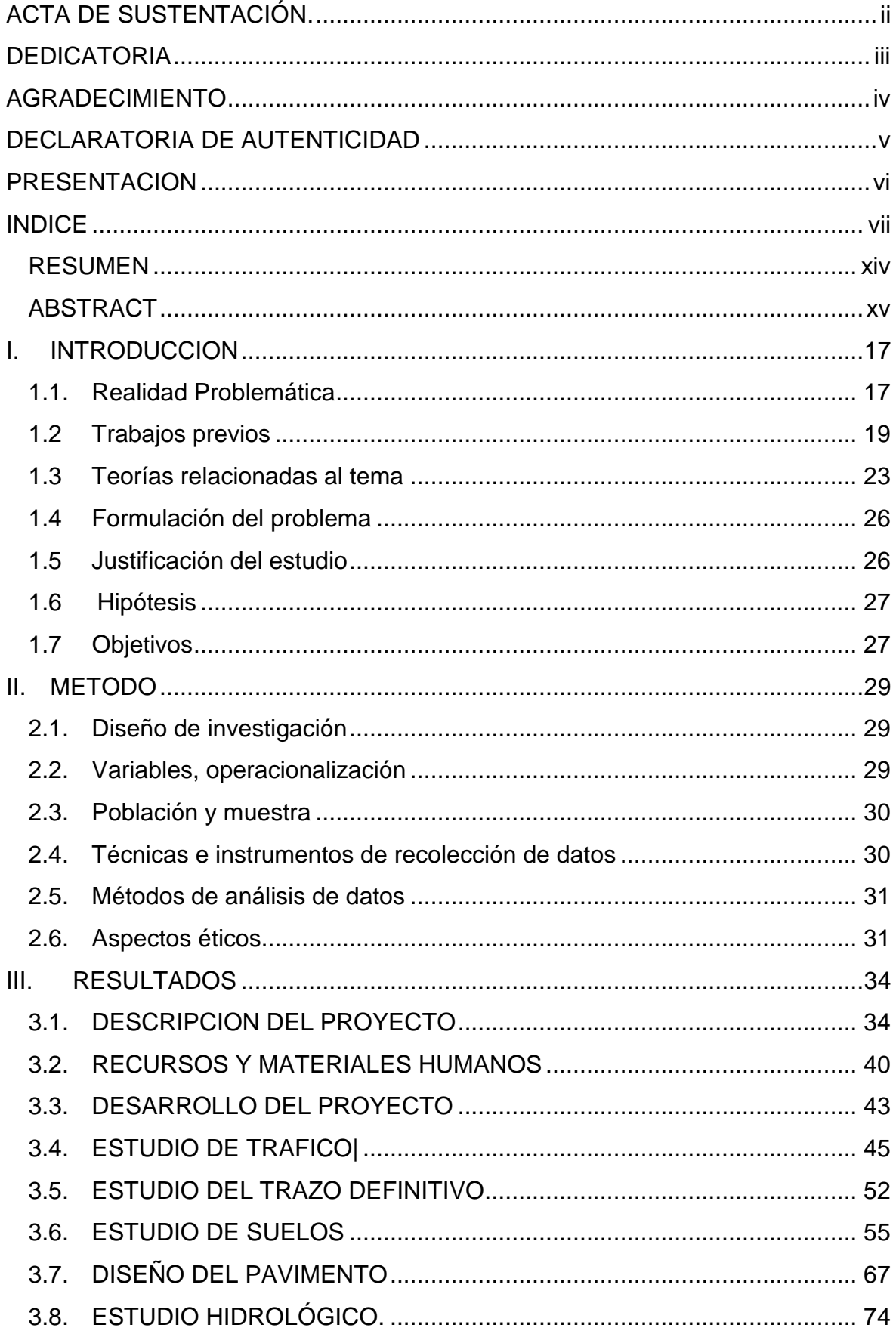

# **INDICE**

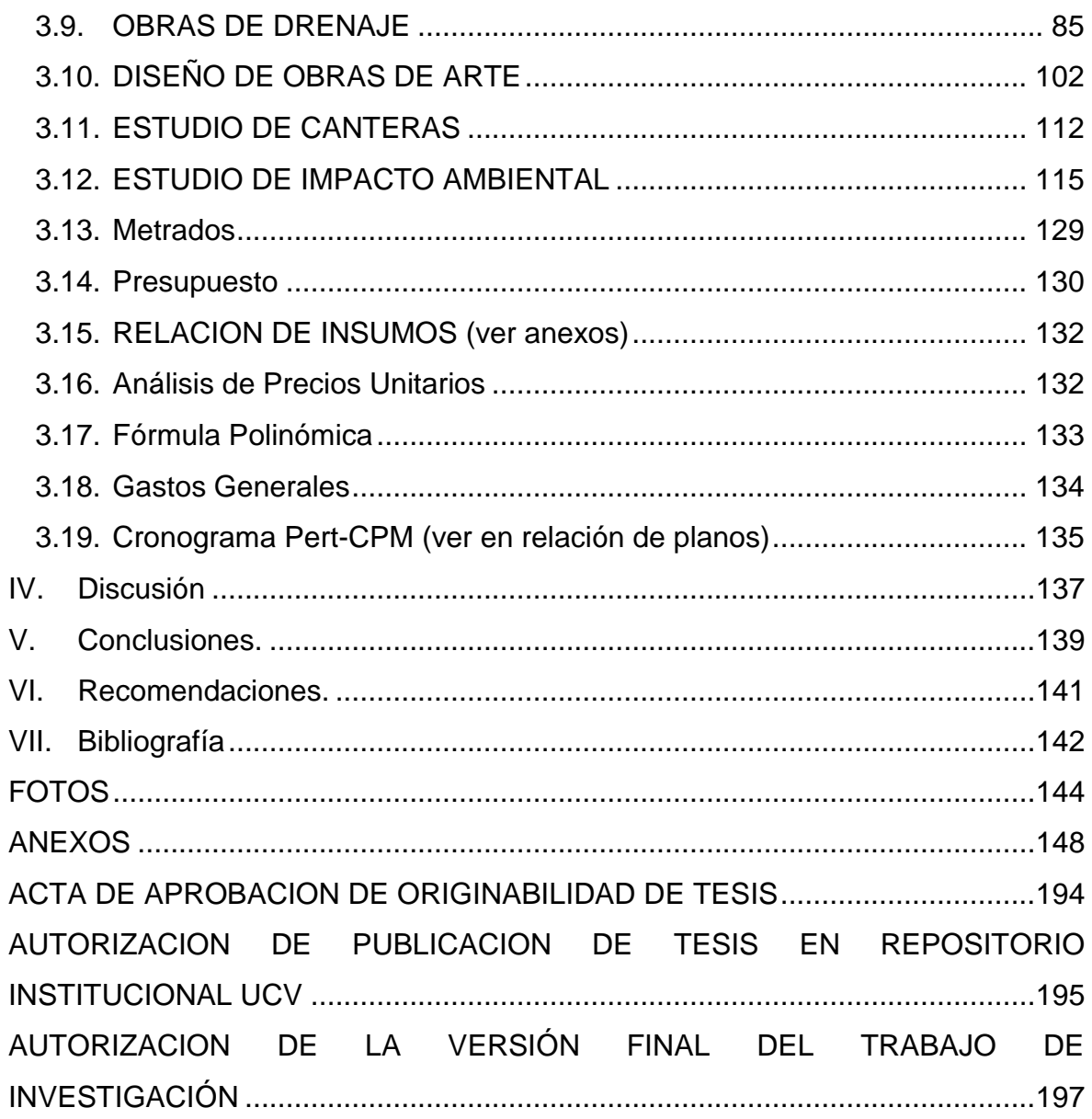

# ÍNDICE DE TABLA

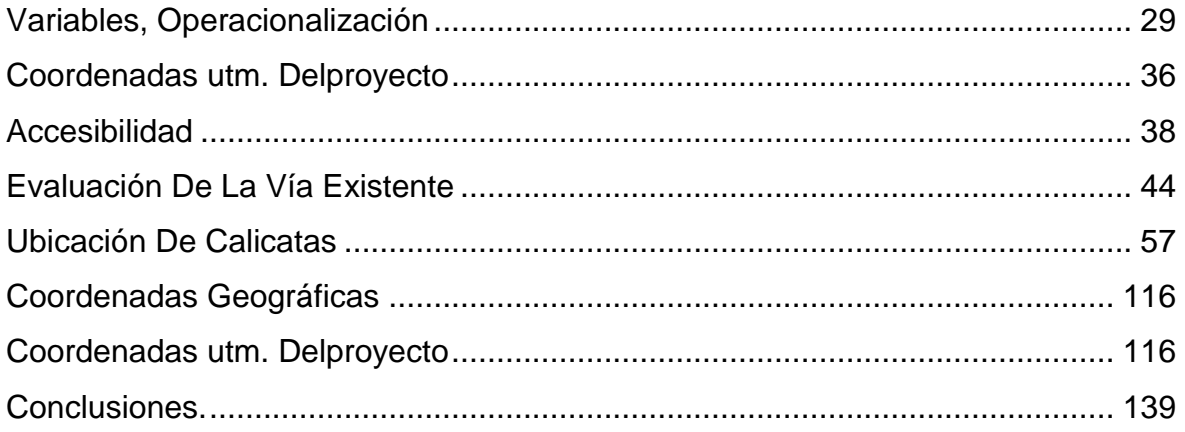

## **INDICE DE ILUSTRACION**

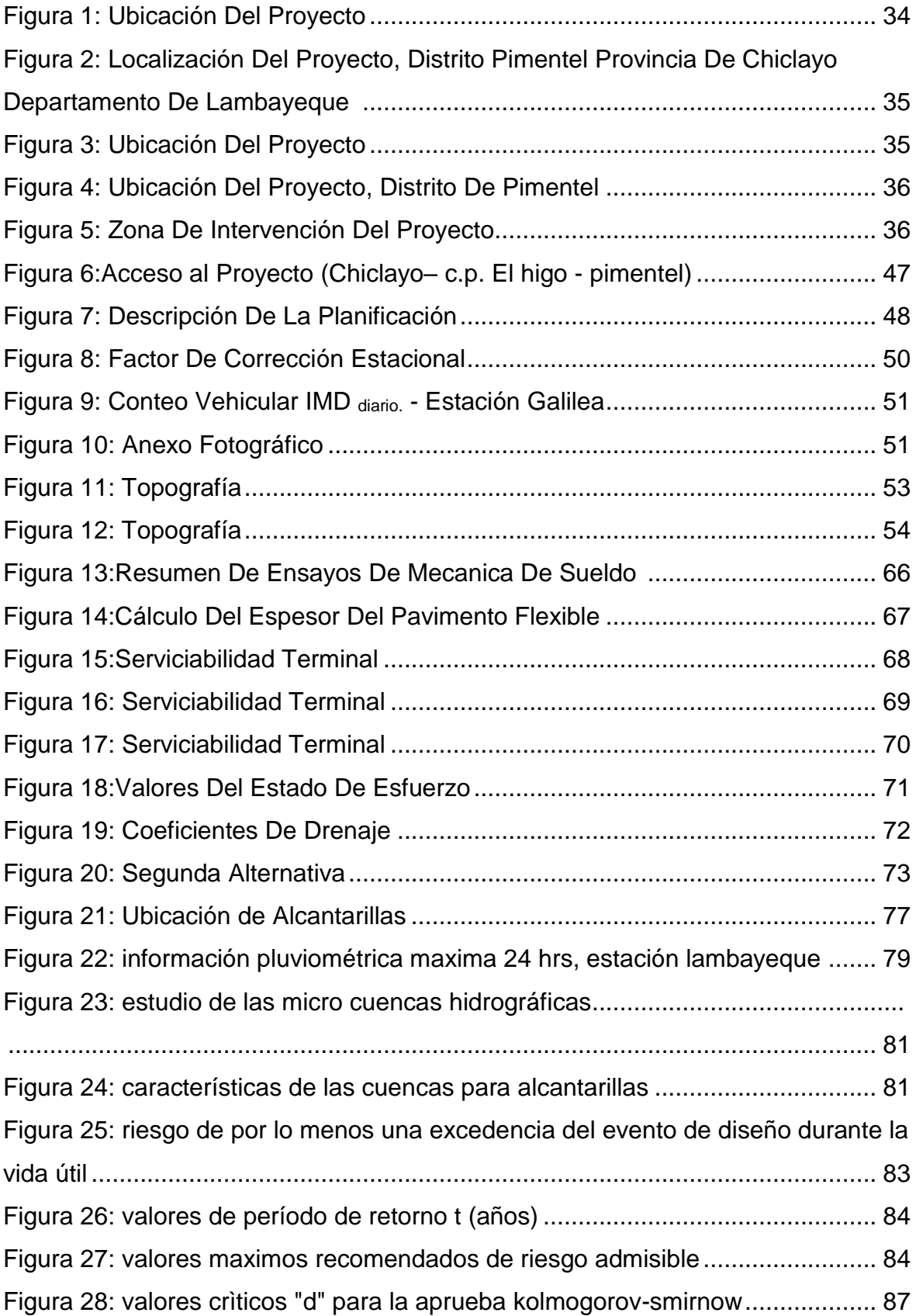

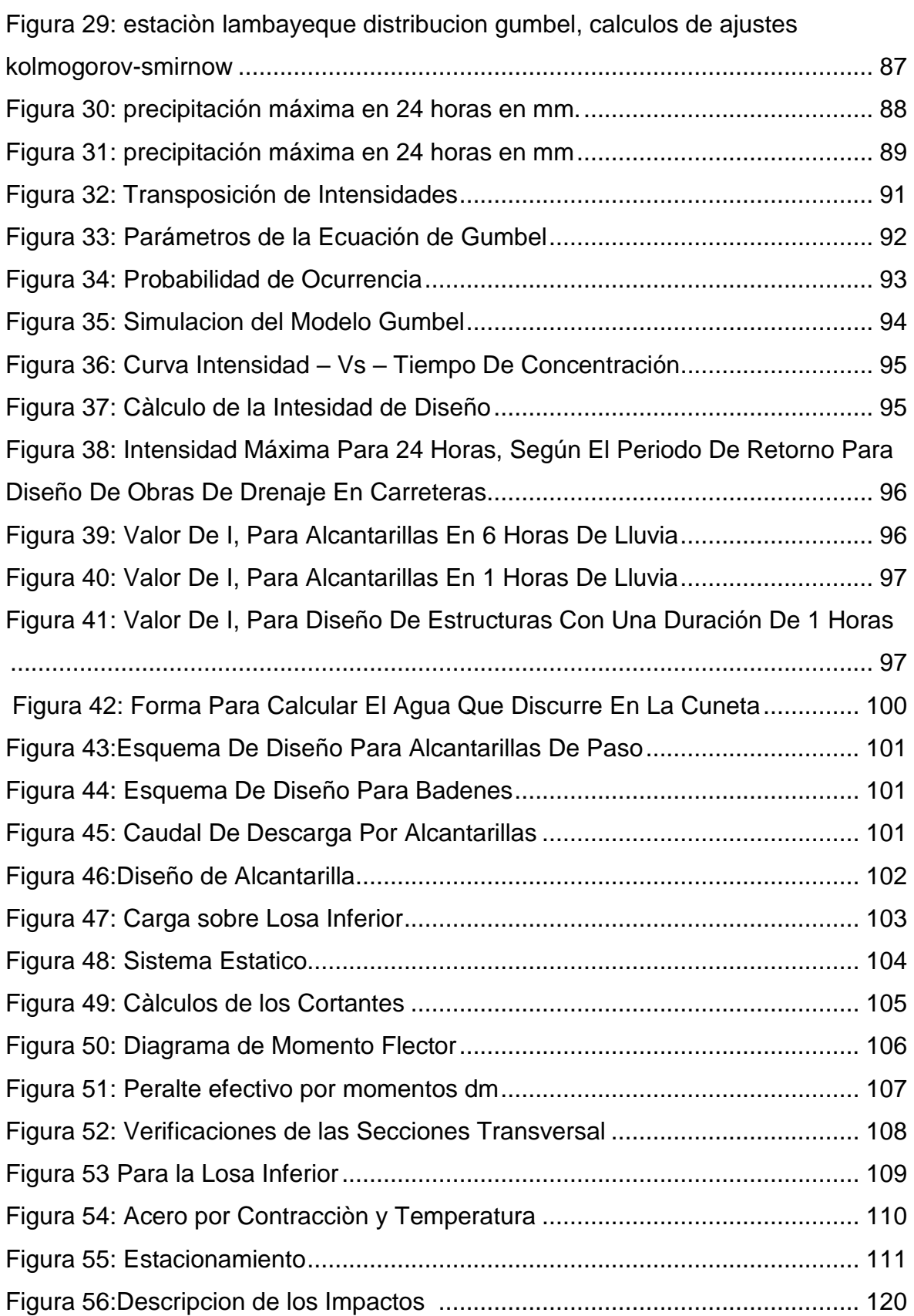

## I**NDICE DE ANEXOS**

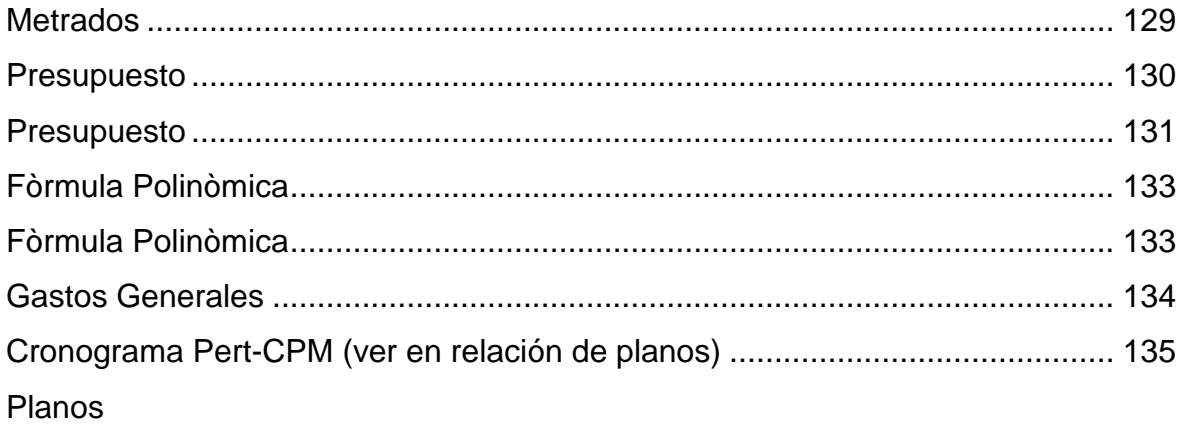

# **FOTOS**

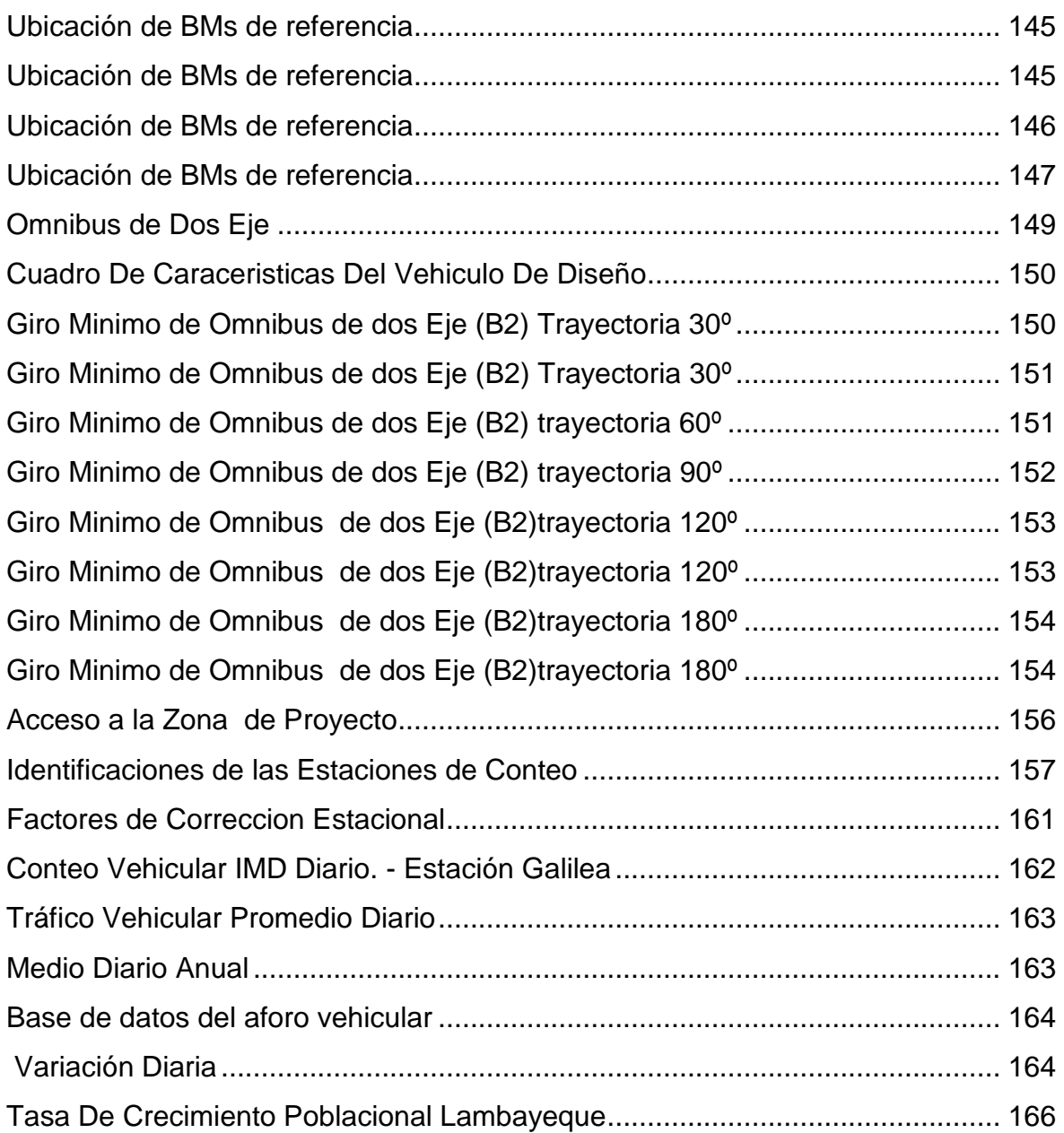

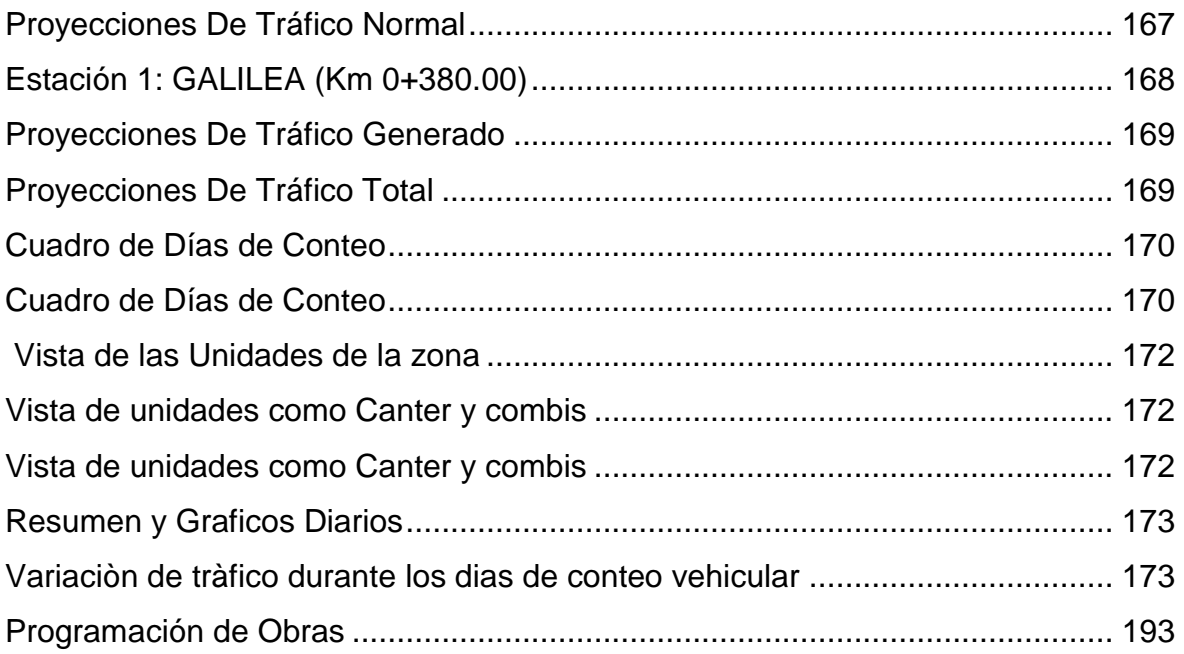

#### **RESUMEN**

<span id="page-13-0"></span>La investigación está referida al diseño de **"Pavimento flexible"** basado en los estudios topográficos y estudio mecánica de suelos del terreno de fundación con la finalidad de la mejora del tránsito de vehículos en el sector del centro poblado el higo del distrito Pimentel.

El diseño de investigación no es experimental, sólo quedo al nivel descriptivo de la problemática para proponer una alternativa de solución al problema.

Para clasificar los suelos de los terrenos de fundaciones ensayadas en el laboratorio se ha tenido en cuenta la Norma AASHTO M145, Método para la Clasificación de Suelos para Uso en Vías de Transporte. Los métodos empleados en el diseño del pavimento flexible del proyecto: "Diseño de Pavimento flexible del centro poblado el higo distrito Pimentel", son consideradas de la metodología de diseño AASHTO M93.

Realizada la investigación y el análisis de resultados teniendo en cuenta una propuesta se llegó a demostrar que el diseño del pavimento flexible mejorará la transitabilidad vehicular, empleando adecuadamente los materiales en el proceso constructivo.

La investigación evidenció la importancia de emplear el pavimento flexible para el avance integral en el centro poblado el Higo, para que se interconecte con los distritos de Pimentel, San José y Chiclayo, y su construcción admitirá que la carretera logre un adecuado tránsito de vehículos y peatones, y por ende contribuirá en el mejoramiento de la calidad de vida de los Sectores.

**PALABRAS CLAVES:** Pavimento flexible, transitabilidad, diseño.

#### **ABSTRACT**

<span id="page-14-0"></span>The research is related to the design of "flexible pavement" based on the topographic studies and mechanical study of soils of the ground of foundation with the purpose of the improvement of the traffic of vehicles in the sector of the populated center the fig of the Pimentel district.

The research design is not experimental, but only at the descriptive level of the problem to propose an alternative solution to the problem.

In order to classify the soils of the foundation foundations in the laboratory, the Standard AASHTO M145, Method for Classification of Soils for Use in Transportation Roads. The methods used in the design of the flexible pavement of the project: "Design of flexible pavement of the populated center the fig Pimentel district", are considered of the methodology of design AASHTO M93.

Once the research and analysis of results were carried out, a proposal was made to demonstrate that the design of the flexible pavement will improve the vehicular traffic ability, using the materials properly in the construction process.

The investigation showed the importance of using the flexible pavement for the complete development in the town of El Higo, to interconnect with the districts of Pimentel, San José and Chiclayo, and its construction will allow the road to achieve an adequate transit of vehicles and pedestrians, and therefore contribute to improving the quality of life of the Sectors.

**KEYWORDS:** Flexible Pavement, Transit ability, Design.

.

# **I.- INTRODUCCION**

#### <span id="page-16-0"></span>**I. INTRODUCCION**

#### <span id="page-16-1"></span>**1.1. Realidad Problemática**

En la actualidad el problema de la infraestructura vial, cada día es más grande preocupante y necesita una solución urgente, debido al crecimiento poblacional y vehicular, siendo competencia de solución de las autoridades regionales y nacionales, poniendo poco interés de solución, de igual manera la circulación vial que se encuentra en buen estado son sinónimos de desarrollo, el centro poblado el Higo se une con los distritos de Pimentel y el distrito de San José por medio de una vía, que en épocas de lluvias este tramo de vía se vuelve intransitable, ya que el tipo de suelo es malo, entonces se ha visto en la imperiosa necesidad de construir una vía con pavimento flexible que una el centro Poblado el Higo con ambos distritos y que solucione el problema de comunicación vial, y que los moradores de este centro poblado pueda transportarse tanto a Pimentel, San José o a Chiclayo, donde estén sus centros de trabajo y/o comercializar sus productos, ya que esta es un área netamente agrícola, que tiene esta deficiente vía de comunicación en estado de trocha carrozable.

Viendo esta realidad de la población y de mejorar la transitabilidad, se ha escogido este tramo de vía como elemento básico para el desarrollo de Tesis, requisito indispensable para optar el título profesional de ingeniero Civil.

La construcción de un camino trae una multitud de beneficios para la gente local, tales beneficios son los siguientes: mayor acceso a los mercados; más servicios gubernamentales, como electricidad, agua potable, servicios de extensión, sistemas de crédito, servicios de salud y educación; estímulo a las agroindustrias; mayores oportunidades de empleo, por los menos a corto plazo. Aunque todos estos sean contribuciones positivas al desarrollo rural, los beneficios no se distribuyen por igual entre los grupos y pueden abonar las diferencias socioeconómicas.

La construcción de un pavimento flexible aumenta el valor de los terrenos y causa el uso más intensivo de la tierra, especialmente la que se encuentra junto al camino.

(VALDIVIA Minaya, Guillermo, 2005) La vialidad rural en el Perú, Al año 1995 el sistema vial del país estuvo conformado por 69, 971,69 Km. Correspondía a la red vial vecinal o rural 39,805,82 Km. (56.8 %), de los cuales, 7,228,11 Km. (18%) se encontraban sin afirmar y 29,390 Km. (73 %) sólo eran trochas. (Según cifras oficiales). Entre un 80% a 100 % de esta red de caminos vecinales se encontraba mu y deteriorada debido a factores propios de su construcción y climatológicos, sumados a la falta de mantenimiento, escasez de fondos del gobierno, ausencia de financiamiento externo para infraestructura de transporte, y la violencia política que contribuyeron a agravar el problema de la vialidad rural. Las carreteras del país se caracterizaron por estar dominados en el típico círculo vicioso de "construcción – abandono – destrucción – reconstrucción". Frente a ello, las inversiones en infraestructura vial de PROVIAS RURAL incorporan un sistema de mantenimiento, basado en la participación de la población organizada, que tiene la finalidad de preservar dichas inversiones.

Los problemas más notorios están relacionados al tráfico vehicular, el tránsito de vehículos se realiza en formas lenta, incomoda e insegura, debido a las condiciones de las superficies, lo que origina deterioro de las unidades vehiculares que circulan por la vía.

El poco tránsito de vehículos por esta trocha impide que los pobladores puedan acceder de una manera más inmediata a centros comerciales, hospitales, colegios, entre otros.

La lentitud en el transporte ocasiona una elevación en los precios, tanto del transporte público como el transporte de mercancía y productos, si tenemos en cuenta su población mayormente realiza labores agrícolas.

#### <span id="page-18-0"></span>**1.2 Trabajos previos**

#### **INTERNACIONAL:**

(Farinango Bilbao, Daniel Raquel, 2014)Tesis de Grado "Análisis comparativo de costos entre el pavimento rígido y pavimento flexible "Quito Ecuador.

En esta investigación su objetivo es realizar el análisis comparativo de costos de pavimento rígido y flexible usando el método AASHTO-1993, realizando una descripción de los métodos constructivos, tipos de fallas que se presentan

Llegando a concluir que obtuvo el espesor de la losa de hormigón de 25cm siendo mayor a la capa de rodadura 8cm del pavimento flexible, lo cual hace que el presupuesto general eleve el costo de construcción.

Según el diseño y cálculos de volúmenes se obtendrán el costo de pavimento flexible y pavimento rígido donde se observa que el costo del pavimento flexible es 95.4% del costo de pavimento rígido, donde concluye que ambos pavimentos cumplen con todos los requisitos para brindar un servicio a través de la vida útil. (pp. 12- 227).

(OBANDO Oñate , Jairo Geovanny, 2014) "Rehabilitación de la Vía Tanlahua - Perucho, ABSCISAS Km 6+000 - Km 12+000" de la Universidad Central del Ecuador, llego a la conclusión de El presente estudio de rehabilitación de la vía Tanlahua – Perucho, establece el diseño definitivo de la vía, se circunscribe, en esta instancia a una longitud de 6 Km y es de clase: IV. - La superficie de rodadura de la vía, está constituida por lastrado y con un ancho promedio de la calzada de 6m. - De acuerdo con las características geométricas existente en la vía, en base a las condiciones topográficas y respetando las Normas vigentes, se ha establecido la velocidad de diseño mínima para esta carretera, equivalente a 35 y 25 kilómetros por hora, para terrenos montañoso y ondulados.

(Vásquez, 2005) de la facultad de Ingeniería Geográfica de la Universidad de Santiago de Chile presentó la tesis "Implementación de un SIG para la administración de Pavimentos Aeroportuarios a través de la aplicación de un Índice de Condición de Pavimentos" este proyecto se orienta principalmente en la importancia de contar con un sistema de información geográfica, en la dirección de aeropuertos (DAP) del ministerio de obras públicas, para la gestión y administración de los pavimentos aeroportuarios.

El proceso se fundamentó en la incorporación de la información aeroportuaria generada por los PCI en el programa Micro Paver. El producto final fue obtener un sistema de información geográfica que permita incorporar la información aeroportuaria generada por los PCI dentro de un sistema de información y análisis territorial, con la posibilidad de efectuar diferentes consultas y obtener respuestas visuales tanto en la base de datos de atributos como en la base de datos gráfica, ampliándose a esto la posibilidad de obtener gráficos y mapas temáticos, teniendo así un manejo de la información de los pavimentos aeroportuarios con que cuenta la dirección de aeropuertos. El resultado se evidenció en una de las plataformas del aeropuerto internacional Arturo Merino Benítez (AMB) (p.27)

#### **NACIONALES**

(CAHUAYA Ramos, Edith Nadine; CHÀVEZ Castañeda, Alejandra Gimena, 2016) ANÁLISIS DE IMPACTOS DE LA CONSTRUCCIÓN DE UNA CARRETERA EN UNA ZONA RURAL: EL CASO DEL DISTRITO DE ZÚÑIGA EN CAÑETE de la Universidad Católica del Perú llego a la conclusión De los estudios realizados y los resultados obtenidos en el presente proyecto se puede concluir que en términos generales el implementar una infraestructura vial contribuye positivamente en la economía de una región impulsada por el turismo, ya que facilita el acceso de turistas a la zona, logrando en este caso el aumento del turismo para el 61% de la población. Además, que genera otros incrementos positivos en la zona, como el mayor ingreso de turistas, alrededor de un 30-50%, genera un incremento del comercio por la gran afluencia a hoteles, restaurantes y otros establecimientos públicos. Esto a su vez genera nuevas oportunidades de trabajo como casas de retiro y servicio de moto taxi. El estudio se basa en la aplicación de una metodología que permite analizar los cambios que sufrió una población en base a la construcción de una carretera en dicha zona.

(HUAMÀN Pelàez, Sergio Renato; YATACO Saravia, Fredy Daniel Jesùs, 2014) "PERFIL PARA EL MEJORAMIENTO DEL CAMINO VECINAL INTEGRADOR DESDE MALINGAS, PUEBLO LIBRE, MONTEVERDE BAJO, LAS SALINAS HASTA CONVENTO DEL DISTRITO DE TAMBOGRANDE – PROVINCIA DE PIURA" de la Universidad Ricardo Palma, ha descrito en su conclusión El actual formato para la evaluación de la condición vial de caminos no pavimentados,

elaborado por el manual de conservación de caminos de bajo volumen de tránsito, no es lo suficientemente detallado para reflejar la condición real. La metodología URCI, planteada en este estudio, determina una evaluación más objetiva, profundizando en la clasificación y evaluación de diferentes tipos de fallas. El procedimiento requiere mayor nivel de detalle, a diferencia del formato actual para evaluar estos caminos, que plantea un análisis subjetivo basándose en una vista general del entorno. La aplicación de esta metodología permite determinar soluciones y planes de mantenimiento que se adecuen a las reales características de la vía. APLICACION DE LA METODOLOGIA DEL SNIP PARA CAMINOS RURALES CASO RUTA R-22 EN PIURA.

Juan Rubén Cárdenas Riveros, (2016) "Tesis de grado: determinación y Evaluación de las patologías del pavimento Flexible para obtener el índice de integridad estructural el pavimento del pavimento flexible y condición operacional de la superficie de rodadura de la av. Carlos La Torre Cortez distrito de Huanta provincia Huanta Ayacucho", Universidad católica Ángeles de Chimbote, donde llego a sus conclusión evalúa a cada uno de las patologías del pavimento flexible , determinando la obtención del índice de integridad estructural "PCI" y su condición operacional de la superficie de rodadura b de la Av. en estudio teniendo como objetivo relacionado el estudio con las patologías de cada unidad de muestra y determinación del PCI para dichas unidades que permite determinar las condiciones operacionales de la superficie de rodadura en el tramo.

Donde se concluye que el Método (P C I) en 16 unidades muéstrales de pavimento flexible con un valor promedio PCI =34 clasificándolo como pavimento de estado conservativo Malo según tabla de clasificaciones de fallas este método. (PCI) el cual determina las condiciones funcionales de un pavimento en su estado real de servicio. (PP.5-125) (Cárdenas Riveros, Juan Rubén, 2016)

Susana Jacqueline Gómez (2014) "Universidad Privada Antenor Orrego Trujillo" Tesis de grado "Diseño Estructural del Pavimento Flexible para el añillo vial del Ovalo Grau Trujillo". En esta Investigación se prendió determinar los criterios estructúrale según normas y metodologías para diseñar la estructura de un

pavimento flexible y lograr un nivel de transitividad tomando en cuenta los volúmenes existentes con el uso de metodología.

Uso el Método AASTHO-93 calculando el espesor de la estructura del pavimento relacionando las variables, considerando los factores de equivalentes de eje tipo de 80 km ó 18 kip o ESAL y el modelo resistente de la subrasante MR.

Uso un procedimiento interactivo para obtener el SN, donde obtiene el espesor de cada capa que forma un paquete estructural del pavimento. Donde se concluye que el diseño de pavimento flexible en el método AASTHO-93 tiene la estructura de carpeta 10cm, base hidráulica 33cm, su base 30cm, en terreno natural. (pp.6-66) (Gómez, 2014)

#### **LOCALES:**

(CARHUATOCTO Jaime, Franklin Fernando; BLANCO Sànchez, Segundo Christyan Martìn;, 2015) "Estudio Definitivo de la Carretera Capote – Lambayeque" de la Universidad Nacional Pedro Ruiz Gallo en su conclusión mencionan La ejecución 'del Proyecto titulado: "ESTUDIO DEFINITIVO DE LA CARRETERA CAPOTE - LAMBAYEQUE" servirá como una vía que interconectará gran parte de los distritos de Picsi y Lambayeque que permitirá la explotación del potencial agropecuario que ostenta esta zona Esta vía se convertirá en un circuito vial que conectará los Caseríos y asentamientos Humanos, ubicados en los alrededores, logrando que. Los pobladores mejoren sus niveles de vida, tanto en educación, salubridad y economía. En este manual se ha optado, para el dimensionamiento de las secciones del pavimento, por los procedimientos más generalizados de uso actual en el país. Los procedimientos adoptados son:

**a.** Método AASHTO 1993.

**b.** DG 2014.

(Rabines, P.; J. I., Alejandro; Vílchez, L. G., 2015) Tesis de Grado "Pavimentos Flexibles en nuestro departamento de Lambayeque que han sufrido una serie de deterioros que disminuye la comodidad del usuario a la vida útil", en esta investigación se busca diseñar una (MAC) mezcla asfáltica en caliente con adicción a la cal hidratada que cumple los parámetros de estabilidad exigidos en DG-2018 de MT para que pueda garantizar la duración del pavimento.

En conclusión, utilizan la cal hidratada como un componente dentro de la mezcla asfáltica en caliente sin que altere la composición del cemento asfaltico, es nueva (MAC) mezcla asfáltica en caliente, utilizo cal en porcentajes (0,1,2,5.) en porcentaje de malla N°200 a una temperatura de 140 grados en base a datos obtenidos en este ensayo (MAC) con adicción 2% de satisfacción se considera de DG-2013 que cumple los objetivos planteados.

[http://repositoriouss.edu.pe/handle/uss/1070.](http://repositoriouss.edu.pe/handle/uss/1070)

#### <span id="page-22-0"></span>**1.3Teorías relacionadas al tema**

#### **1.3.1 Pavimentos:**

"El diseño del pavimento del proyecto deberá cumplir con las disposiciones del Manual de Carreteras: Sección Suelos y Pavimentos vigente, conteniendo la memoria de cálculo, planos y demás documentos, según corresponda y teniendo en consideración básicamente lo siguiente:

- Resumen de los parámetros de diseño de la estructura de pavimento.
- Presentación de los análisis de laboratorio efectuados, sustentando adecuadamente las metodologías usadas.
- Estrategia de mantenimiento o conservación, en función a la evolución de daños en el tiempo y las medidas correctivas correspondientes.
- Resumen de las distintas acciones que deberán efectuarse desde el inicio hasta el final de la vida útil del proyecto."

Ref Manual de carreteras DG-2018

## **1.3.2 TIPOS DE PAVIMENTOS**

#### **1.3.2.1 PAVIMENTOS FLEXIBLES:**

Son aquellos que tienen un revestimiento asfáltico sobre una capa base granular. La distribución de tensiones y deformaciones generadas en la estructura por las cargas de rueda del tráfico, se da de tal forma que las capas de revestimiento y base absorben las tensiones verticales de compresión del suelo. En este proceso ocurren tensiones de deformación y tracción en la fibra inferior del revestimiento asfáltico, que provocará su fisuración por fatiga por la repetición de las cargas de tráfico.

## **1.3.3 CLASIFICACION DE LAS CARRETERAS:**

"Las carreteras se han clasificado de diferentes maneras en diferentes lugares del mundo, ya sea con arreglo al fin que con ellas se persigue o por su transitabilidad. Las carreteras del Perú se clasifican, en función a la demanda en:

## **101.01 Autopistas de Primera Clase**

Son carreteras con IMDA (Índice Medio Diario Anual) mayor a 6 000 veh/día, de calzadas divididas por medio de un separador central mínimo de 6.00 m; cada una de las calzadas debe contar con dos o más carriles de 3.60 m de ancho como mínimo, con control total de accesos (ingresos y salidas) que proporcionan flujos vehiculares continuos, sin cruces o pasos a nivel y con puentes peatonales en zonas urbanas.

La superficie de rodadura de estas carreteras debe ser pavimentada.

## **101.02 Autopistas de Segunda Clase**

Son carreteras con un IMDA entre 6000 y 4 001 veh/día, de calzadas divididas por medio de un separador central que puede variar de 6.00 m hasta 1.00 m, en cuyo caso se instalará un sistema de contención vehicular; cada una de las calzadas debe contar con dos o más carriles de 3.60 m de ancho como mínimo, con control parcial de accesos (ingresos y salidas) que proporcionan flujos vehiculares continuos; pueden tener cruces o pasos vehiculares a nivel y puentes peatonales en zonas urbanas.

La superficie de rodadura de estas carreteras debe ser pavimentada.

## **101.03 Carreteras de Primera Clase**

Son carreteras con un IMDA entre 4 000 y 2 001 veh/día, con una calzada de dos carriles de 3.60 m de ancho como mínimo. Puede tener cruces o pasos vehiculares a nivel y en zonas urbanas es recomendable que se cuente con puentes peatonales o en su defecto con dispositivos de seguridad vial, que permitan velocidades de operación, con mayor seguridad.

La superficie de rodadura de estas carreteras debe ser pavimentada.

#### **101.04 Carreteras de Segunda Clase**

Son carreteras con IMDA entre 2 000 y 400 veh/día, con una calzada de dos carriles de 3.30 m de ancho como mínimo. Puede tener cruces o pasos vehiculares a nivel y en zonas urbanas es recomendable que se cuente con puentes peatonales o en

Ref. *Manual de Carreteras: Diseño Geométrico Revisada y Corregida a Enero de 2018*

su defecto con dispositivos de seguridad vial, que permitan velocidades de operación, con mayor seguridad.

La superficie de rodadura de estas carreteras debe ser pavimentada

#### **101.05 Carreteras de Tercera Clase**

Son carreteras con IMDA menores a 400 veh/día, con calzada de dos carriles de 3.00 m de ancho como mínimo. De manera excepcional estas vías podrán tener carriles hasta de 2.50 m, contando con el sustento técnico correspondiente.

Estas carreteras pueden funcionar con soluciones denominadas básicas o económicas, consistentes en la aplicación de estabilizadores de suelos, emulsiones asfálticas y/o micro pavimentos; o en afirmado, en la superficie de rodadura. En caso de ser pavimentadas deberán cumplirse con las condiciones geométricas estipuladas para las carreteras de segunda clase.

#### **101.06 Trochas Carrozables**

Son vías transitables, que no alcanzan las características geométricas de una carretera, que por lo general tienen un IMDA menor a 200 veh/día. Sus calzadas deben tener un ancho mínimo de 4.00 m, en cuyo caso se construirá ensanches denominados plazoletas de cruce, por lo menos cada 500 m.

La superficie de rodadura puede ser afirmada o sin afirmar."

Ref. *Manual de Carreteras: Diseño Geométrico Revisada y Corregida a Enero de 2018*

## <span id="page-25-0"></span>**1.4. Formulación del problema**

¿En qué medida el diseño de Pavimento Flexible de la Carretera del Centro Poblado El Higo del km 5+257 al km 3+560, Mejorará la transitabilidad vehicular y peatonal de los Distritos Pimentel - San José, Provincia de Chiclayo – Lambayeque 2017?

## <span id="page-25-1"></span>**1.5. Justificación del estudio**

A través de este proyecto de investigación del diseño de Pavimento Flexible de la Carretera del Centro Poblado el Higo del KM 5+257 al KM 3+560 del – Distrito Pimentel - San José, Provincia de Chiclayo del departamento de Lambayeque se requiere satisfacer las necesidades de los pobladores de este sector mejorando el tránsito vehicular y peatonal.

**1.5.1. Justificación en lo Político. -** la vía en estudio se encuentra localizada en la provincia de Chiclayo, el desarrollo de la vía se interconectará con los distritos de Pimentel, Chiclayo y San José.

**1.5.2. Justificación en lo Social. -** el proyecto servirá para que los agricultores de la zona transporten más rápido sus productos agrícolas, hacia los mercados locales, de igual forma el transporte de las personas será en menos tiempo.

**1.5.3. Justificación en lo Económico.** - la ejecución del proyecto. Traerá consigo que el transporte personal y de los productos agrícolas se realice en menos tiempo y por lo tanto el costo disminuirá.

## <span id="page-26-0"></span>**1.6 . Hipótesis**

El diseño de Pavimento Flexible de la Carretera mejora la transitabilidad vehicular y peatonal del Centro Poblado el Higo del km 5+257 al km 3+560 distritos Pimentel, san José 2017.

## <span id="page-26-1"></span>**1.7. Objetivos**

## **1.7.1 Objetivos General**

Elaborar el diseño del pavimento flexible de la Carretera del Centro Poblado el Higo del km 5+257 al km 3+560 para mejorar la transitabilidad vehicular y peatonal de los Distrito Pimentel – San José, Provincia Chiclayo – Lambayeque 2017.

## **1.7.2 Objetivos Específicos**

- 1. Realizar los estudios básicos de topografía, mecánica de suelos y de canteras
- 2. Diagnosticar los estudios de tráfico y el diseño geométrico de la carretera.
- 3. Diseñar el pavimento flexible a nivel de asfalto.
- 4. Realizar el estudio Económico del proyecto.
- 5. Diseñar las estructuras de las obras de Arte.
- 6. Elaborar el estudio de impacto ambiental del proyecto.
- 7. Elaborar la programación de obra.

# **II.- METODO**

## <span id="page-28-0"></span>**II. METODO**

## <span id="page-28-1"></span>**2.1. Diseño de investigación**

## **2.1.1. Metodología**

**Descriptiva:** La investigación se basará en la recolección de datos tal como se presentan en la realidad sin modificarlos, para luego emplearlo en los diversos procesos de análisis e interpretación. Estudios topográficos y estudio mecánica de suelos, estudio de impacto ambiental.

## <span id="page-28-2"></span>**2.2. Variables, operacionalización**

## **2.2.1 Variables**

## **Variable Independiente:**

"Diseño del pavimento flexible"

## **Variable Dependiente:**

Transitabilidad del sector el higo distritos de Pimentel, san José.

#### <span id="page-28-3"></span>*Tabla 1*

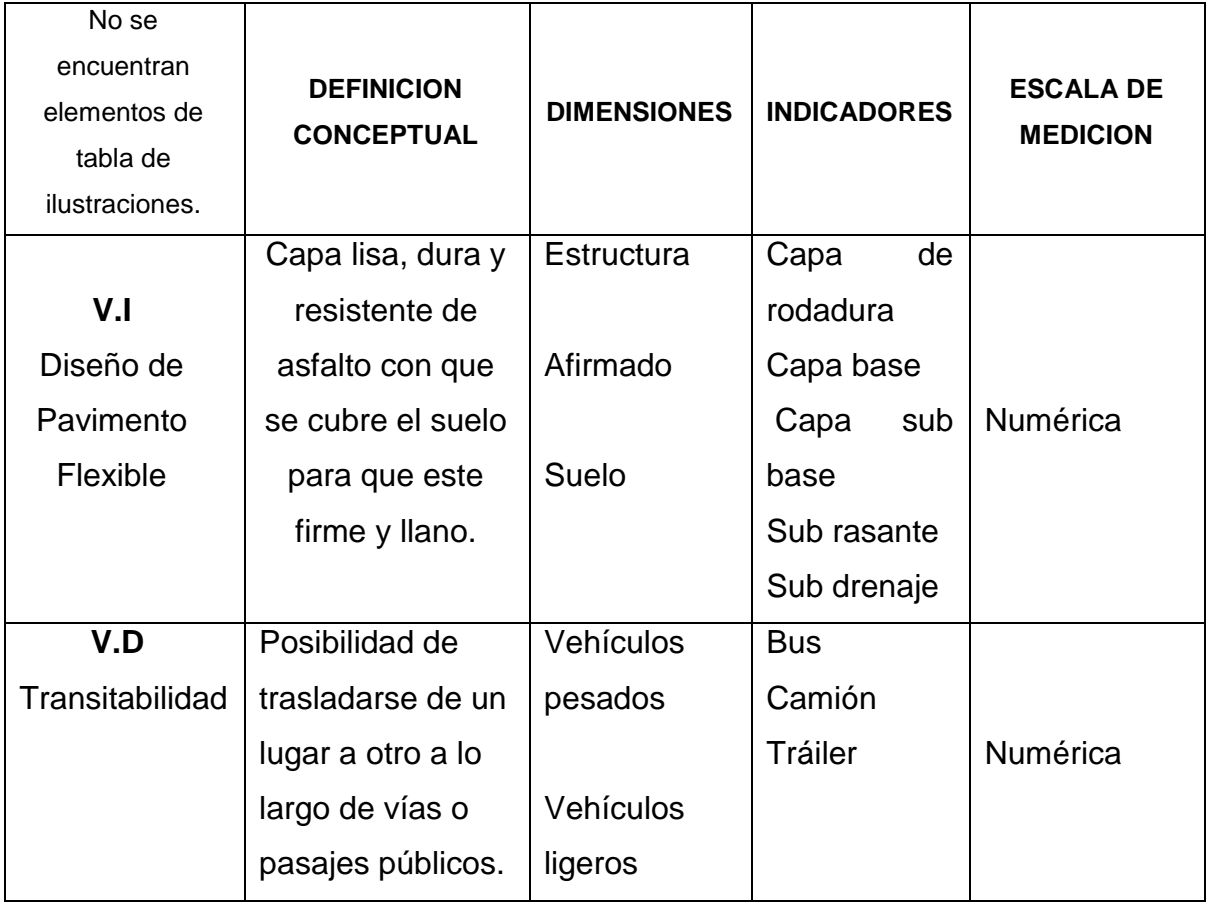

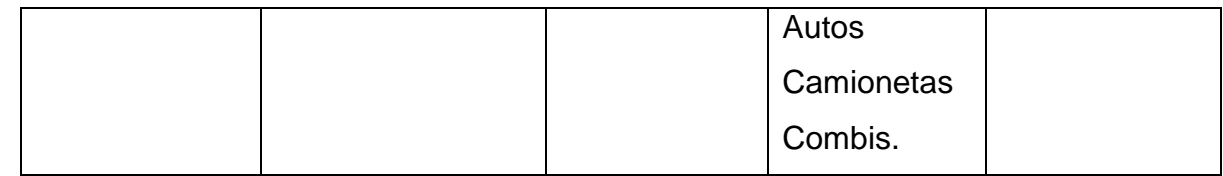

Fuente: Elaboración propia de los investigadores.

#### <span id="page-29-0"></span>**2.3. Población y muestra**

#### **2.3.1 Población:**

Se está considerando todas las carreteras o vías de comunicación del distrito de Pimentel.

#### **2.3.2 Muestra:**

Se considera los 6 kilómetros más 493.50 metros del tramo del Diseño del Pavimento Flexible de la Carretera del Centro Poblado el Higo del KM 5+257 al KM 3+560 Distritos Pimentel - San José, Provincia De Chiclayo – Lambayeque.

## <span id="page-29-1"></span>**2.4. Técnicas e instrumentos de recolección de datos**

**Técnicas:** El presente trabajo de investigación se utilizó la técnica de observar características y propiedades del suelo del sector del higo mediante instrumentos y herramientas manuales.

## **Instrumentos de recolección de datos:**

Un Estación total marca Leika TS02-2", GPS marca Garmin: Instrumentos topográficos que permitió recolectar información para conocer la configuración del terreno y determinar la rasante de la carretera a diseñar. Evaluación y selección de las excavaciones (calicatas): Que admitió conocer las características y propiedades del suelo y diseño de pavimento flexible.

#### <span id="page-30-0"></span>**2.5. Métodos de análisis de datos**

 **Estudio de Tráfico. -** El cálculo del índice Medio Diario Anual (IMDA) para el presente estudio se va a determinar mediante la siguiente fórmula:

> $IMDA = \Sigma^{(Vi + \dots Vn)} * FCE$ 7dias

#### **Donde:**

Vi…Vn: Son los volúmenes de tráfico registrados en los conteos desde el día i hasta n.

FCE: Es el factor de corrección estacional.

**Estudio de Topografía. -** Rasantes y secciones, diseño geométrico, visibilidad, alineamiento horizontal, el peralte de camino, curvas compuestas, alineamiento vertical, pendientes, curvas verticales.

**Estudio de Suelos. -** Análisis granulométrico, limites Atterberg (Límite líquido, Límite plástico), densidad de campo, salinidad, CBR.

**Estudios Hidrológicos. -** Clima, temperatura, precipitación, humedad relativa, velocidad del viento, cuencas hidrográficas, estudio de precipitaciones, periodo de retorno.

#### <span id="page-30-1"></span>**2.6. Aspectos éticos**

Este trabajo pretende dar una solución a la transitabilidad de la zona de estudio, con el diseño del Pavimento Flexible de la Carretera del Centro Poblado el Higo km 5+257 al km 3+560 Distritos Pimentel – San José, Provincia de Chiclayo – Lambayeque.

Para esto se realizaron estudios básicos de ingeniería: Estudios de suelos y estudio de tráfico.

- Se tendrá en cuenta la veracidad de resultados.
- Buen uso de las normas de diseño.
- Respeto por la propiedad intelectual.
- Respeto por el medio ambiente y la biodiversidad.
- Respeto por la responsabilidad social, política, jurídica y ética.
- Respeto a la privacidad etc.

# **III.- RESULTADOS**

#### <span id="page-33-0"></span>**III. RESULTADOS**

#### <span id="page-33-1"></span>**3.1. DESCRIPCION DEL PROYECTO**

#### **3.1.1.** DATOS DEL PROYECTO

El presente proyecto se inicia en el km 0+00.0 urbanización galilea (cruce con la carretera a Pimentel en el km 5+257) que comprende hasta el km 6+493.50 centro poblado el Higo (cruce con la carretera a San José km 3+560) del distrito Pimentel, provincia de Chiclayo departamento de Lambayeque.

#### **3.1.1.1. UBICACIÓN DEL PROYECTO**

El presente proyecto se encuentra ubicado en el centro poblado "EL HIGO":

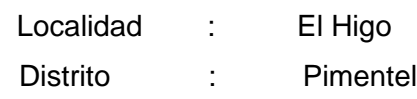

Provincia : Chiclayo

Departamento: Lambayeque

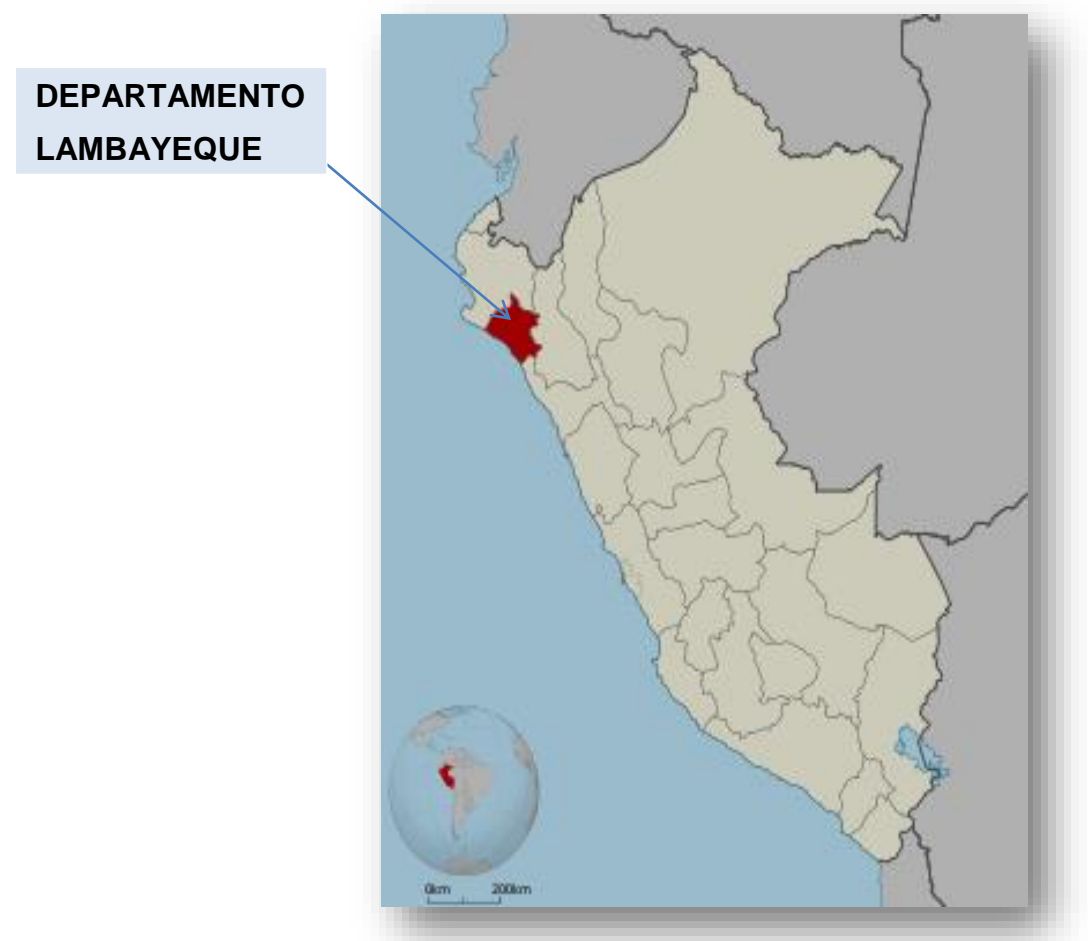

*Ilustración 1*

#### *Ilustración 2*

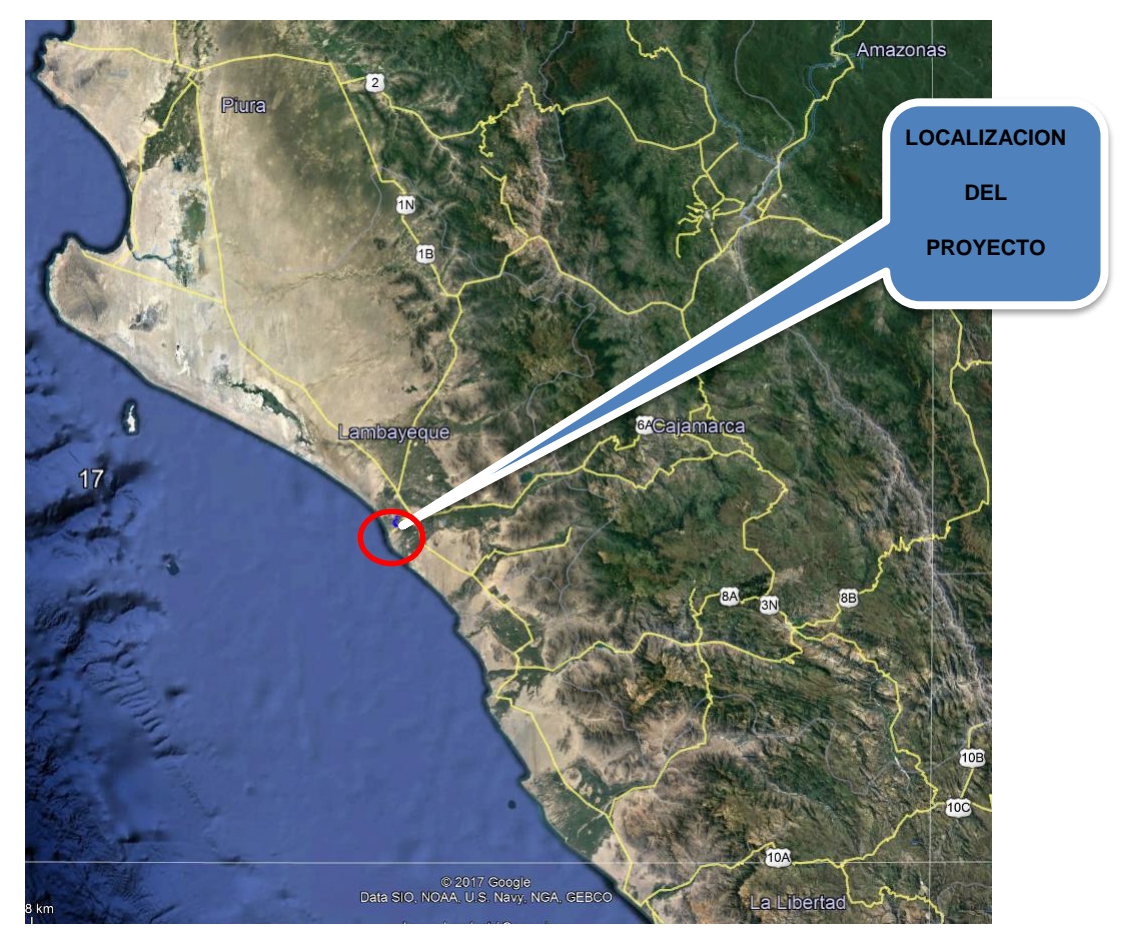

**Figura N° 02:** Localización del proyecto, Distrito Pimentel provincia de Chiclayo departamento de Lambayeque.

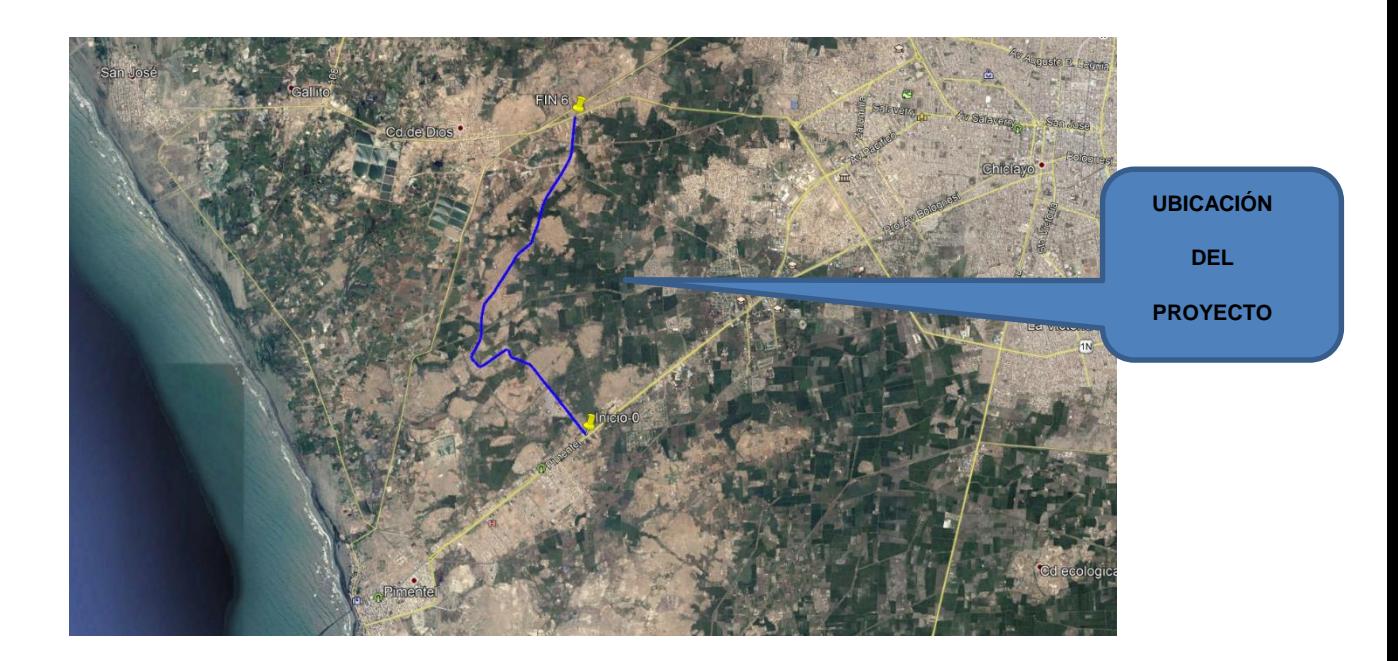

*Ilustración 4*

<span id="page-35-1"></span>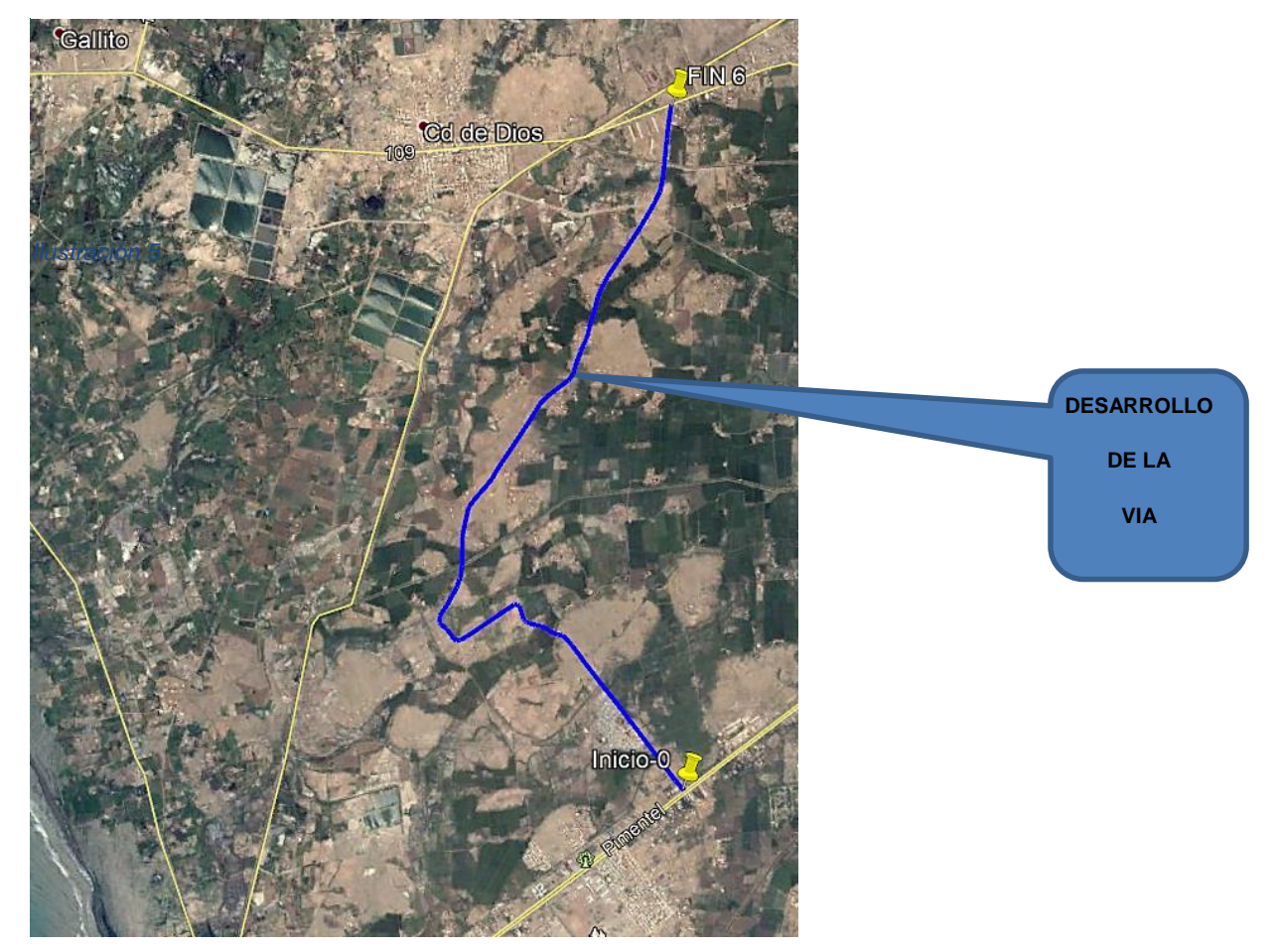

**Figura N° 03:** Ubicación del proyecto, Distrito de Pimentel

# **Figura N° 04:** Zona de intervención del proyecto **CUADRO N°01**

# **COORDENADAS UTM. DELPROYECTO**

<span id="page-35-0"></span>*Tabla 2*

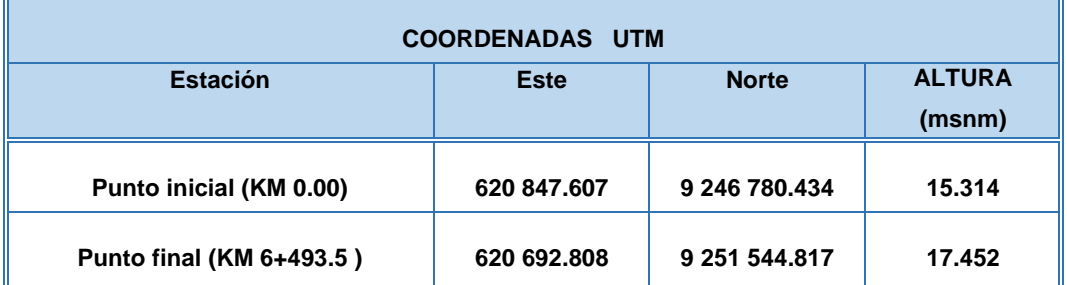
#### **3.1.2. DESCRIPCION DEL PROYECTO**

El desarrollo del presente proyecto consiste en solucionar y resolver el problema de comunicación vial y dar una mejor transitabilidad a la carretera a nivel de carpeta asfáltica la cual se inicia en la progresiva 0+000 km en la urbanización galilea (cruce carretero Pimentel) pasando por la urbanización Sol de Pimentel a nivel de terreno natural hacia el centro poblado el Higo, en la progresiva 6+493.50 km (cruce carretera San José).

#### **3.1.2.1. ALCANCES DEL PROYECTO**

Dentro del desarrollo del presente proyecto, tenemos lo siguiente:

- Elaborar el estudio Definitivo, para la ejecución de la obra del km 0+000 km 6+493.50 del centro poblado el Higo.
- Realizar el Estudio de Impacto Ambiental, durante la ejecución de la obra y una vez concluidas éstas.
- Realizar los estudios de Ingeniería Básica: Trazo y Topografía, Estudio de Tráfico y de Seguridad vial, Estudio de Suelos, Estudio de Canteras, Estudios de Hidrología e Hidráulica, Estudios de Geológico y Geotécnico de la carretera, puentes y/o pontones, entre otros.
- Elaborar los diseños de ingeniería: Diseño Geométrico, Diseño de Obras de Arte y Drenaje, Diseño de Pavimento, Diseño Geotécnico y Diseño de Señalización.
- Diseñar el sistema de drenaje superficial y subterráneo específico.
- Diseño de 11 alcantarillas.
- Obtener La Memoria Descriptiva.
- Elaborar las especificaciones técnicas del proyecto.
- Realizar el análisis de precios unitarios, relación de insumos presupuesto, fórmula polinómica, gastos generales, y programación de obras.

## **3.1.2.2. ACCESIBILIDAD**

El acceso a la zona de estudio desde la ciudad de Chiclayo al distrito de Pimentel se realiza por vía terrestre a través de la doble vía llegando al km 5+257 cruce con la urbanización galilea, encontrándose este tramo a nivel de asfalto, para luego llegar a la urbanización sol de Pimentel y el sector el higo presenta un camino en mal estado, llegando al cruce de la vía san José al km 3+560.

#### *Tabla 3*

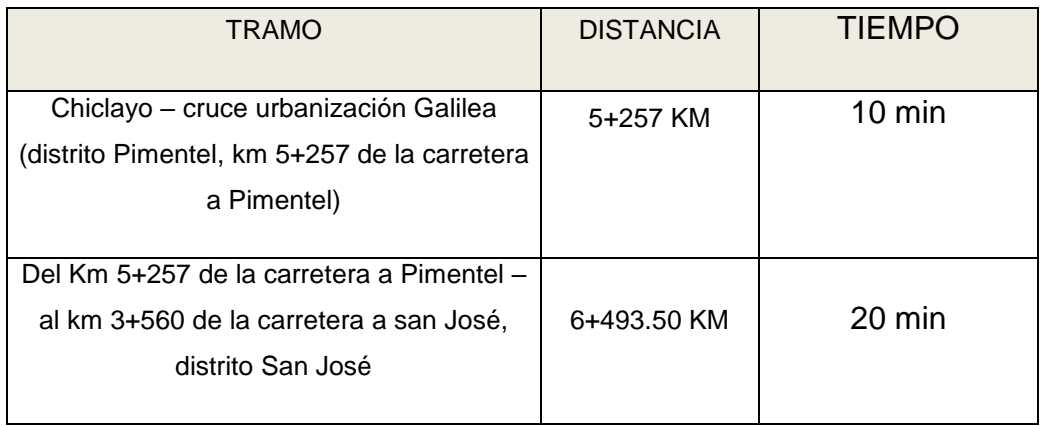

### **3.1.2.3. ÁREA DE INFLUENCIA**

El presente proyecto tiene como área de influencia de la urbanización galilea, urbanización el sol de Pimentel y el centro poblado el higo, que generan el tráfico de carga y de pasajeros.

## **3.1.2.4. EXTENSIÓN**

De acuerdo al levantamiento topográfico, tenemos un recorrido de 6+493.50 m. el cual se inicia en la urbanización Galilea, pasando por la urbanización sol de Pimentel y llegando al centro poblado el higo.

## **3.1.2.5. TOPOGRAFÍA**

El ángulo de inclinación máxima de la topografía presentada en el área de estudio es de (2.00%) se encuentra entre la progresivas: km 0+960.0 y la progresiva km 1+060.

La mínima es de 0.01% entre la progresiva km 5+978.00 la progresiva km 6+062.00, la topografía está en función a la inclinación del terreno.

### **3.1.2.6. ALTITUD**

El proyecto se encuentra entre las altitudes de 15.314 m.s.n.m (progresivo km 0+000) y los 17.452 m.s.n.m, (progresivo km 6+493.50 km) siendo este su punto más alto.

## **3.1.2.7. HIDROGRAFÍA**

La cuenca hidrográfica de la zona está constituida por canales de regadío, es llano con suaves ondulaciones.

#### **3.1.2.8. Clima**

El clima es semi-tropical, influenciado por la corriente fría marina de Humboldt abundante calor en el verano y templado en el invierno. El clima épocas de calor promedio de 17°C a 32°C.

La temperatura promedio en invierno de 25ªC a 30ª C.

El clima de Lambayeque es un clima desértico.

La temperatura media anual es de 22.3°C en Lambayeque, la

Precipitación media aproximada 22mm.

La humedad atmosférica relativa es alta. Con un promedio anual de 82%, promedio mínimo de 61%y máximo de 85%.

## **3.1.2.9. PLUVIOSIDAD**

Los regímenes de las lluvias son escasas solo se da en épocas de fenómenos del niño.

Las precipitaciones pluviales se presentan en los meses de verano en regular magnitud. La evaporación diaria media varia de 5.2 mm como máximo de verano, a 3,6 mm como mínimo en los meses de invierno.

### **3.1.2.10. Profundidad del Nivel Freático**

Se han realizado exploraciones para determinar la capacidad de infiltración de los suelos, para lo cual se han realizado test de percolación, excavándose 14 calicatas de 1.50 m de profundidad.

De todo el tramo en estudio se ubicó la napa freática a 0.90m. En el tramo km 0+500y km 1500 a 0.40m, a partir de la cota natural del tramo proyectado.

### **3.2. RECURSOS Y MATERIALES HUMANOS**

#### **3.2.1. RECURSOS MATERIALES Y HUMANOS**

Los recursos utilizados para el desarrollo del presente proyecto presentado como tesis son los recursos materiales y humanos los cuales se describen a continuación.

### **3.2.1.1. RECURSOS MATERIALES**.

## **3.2.1.1.1. MATERIAL Y EQUIPO TOPOGRAFICO:**

# **A. MATERIAL:**

- Pintura roja
- pincel
- 2 libretas de campo.
- 2 lápiz 2B.

#### **B. EQUIPO:**

- 01 estación Total I FIKA TS 02  $2$ " Serie: 1356272
- 04 prismas.
- 04 radios de transmisión (Motorola)
- 01 wincha de fibra de vidrio de 50 m.
- O1 Automóvil.
- 01 Machete.

# **3.2.1.1.2. MATERIAL Y HERRAMIENTAS PARA LA RECOLECCION DE MUESTRAS**

- **A. (MECANICA DE SUELOS):**
	- 01 libreta de campo.
	- 02 Picotas.
- 02 Picos.
- 02 Palas (planas).
- 02 Barretas.
- Sacos.
- Etiquetas y lapicero.
- 01 automóvil

# **B. EQUIPO DE LABORATORIO DE MECANICA DE SUELOS**:

- Juego Taras.
- Juego de tamices.
- Espátulas.
- Copa de Casagrande.
- Morteros.
- Bomba de vacío.
- Moldes CBR.
- Moldes Próctor.
- Balanzas Electrónicas.
- Estufa.
- Máquina de los Ángeles.
- Desecadores.

## **C. MATERIAL Y EQUIPO DE GABINETE:**

- Carta nacional (1/100000, 1/25000).
- Carta Geológica.
- laptops.
- Impresoras.
- Calculadoras.
- Papel bond A4 (100 g).
- Papel A1.
- Útiles de dibujo.
- Útiles de escritorio.

## **D. SERVICIOS:**

- Transporte.
- Tipeos.
- Impresión.
- Fotostáticas.
- Empastados.
- Fotografías.
- Proteos.
- Anillados

## **3.2.1.2. RECURSOS HUMANOS.**

## **3.2.1.2.1. EJECUTOR DEL PROYECTO PROFESIONAL:**

- Alumno: Cabrera Calderon Peter Wagner Neptali Virgilio
- Alumno: Vidarte Mestanza José de la Rosa

## **3.2.1.2.2. ASESOR DEL PROYECTO PROFESIONAL:**

- Ing°: Castro Samillán Bernardino

## **3.2.1.2.3. COLABORADORES:**

- Catedráticos de la facultad de Ingeniería Civil.
- Pobladores de la zona en estudio.
- **3.2.1.2.4. Instituciones:**
	- Universidad Cesar Vallejo.
	- Municipio del distrito Pimentel.
	- Servicios profesionales de estudios de suelos y pavimentos.
	- Consevial (alquiler y servicios topográficos).

## **3.3. DESARROLLO DEL PROYECTO**

## **3.3.1. ESTUDIOS REALIZADOS**

A continuación, se detallarán todos los puntos presentados anteriormente

# **3.3.2. ESTUDIO DEL TRAZO DEFINITIVO**

# **3.3.2.1. RECONOCIMIENTO DE LA ZONA EN ESTUDIO:**

Con la ayuda de las cartas Nacionales 1/100 000 y 1/25 000, se hizo el reconocimiento de la zona en estudio.

Recorriendo el tramo en estudio se observó el mal estado de la vía, así como la geología más común que se presenta en la zona.

# **3.3.2.2. LEVANTAMIENTO TOPOGRÁFICO.**

# **A. TRABAJO DE CAMPO.**

Teniendo el inicio y final de la carretera y el reconocimiento adecuado de la zona, se procedió a realizar el levantamiento topográfico con el instrumento adecuado (estación total-LEIKA). Levantándose una franja de 15 m. A la derecha e izquierda del ancho de la vía en estudio. Se ubicó las referencias del punto inicial y final, así como la colocación de los BMS respectivos.

# **B. TRABAJO DE GABINETE.**

Concluido el trabajo de campo, se bajó los datos al computador a través del programa AutoCAD civil 3d 2016, los mismos que fueron procesados a través de éste programa dándonos el nivel real del terreno existente.

# **C. TOPOGRAFÍA**

El ángulo de inclinación promedio de la topografía presentada en el área de estudio es de 2%, la topografía en función a la inclinación del terreno llano.

# **3.3.2.3. EVALUACIÓN DE LA VÍA EXISTENTE:**

La vía se inicia en el Km. 0+000 (urbanización galilea- Pimentel) y termina con el cruce de la carretera a San José en el Km 6+493.50.

Los trabajos realizados en el mejoramiento de la vía se detallan en el cuadro siguiente:

*Tabla 4*

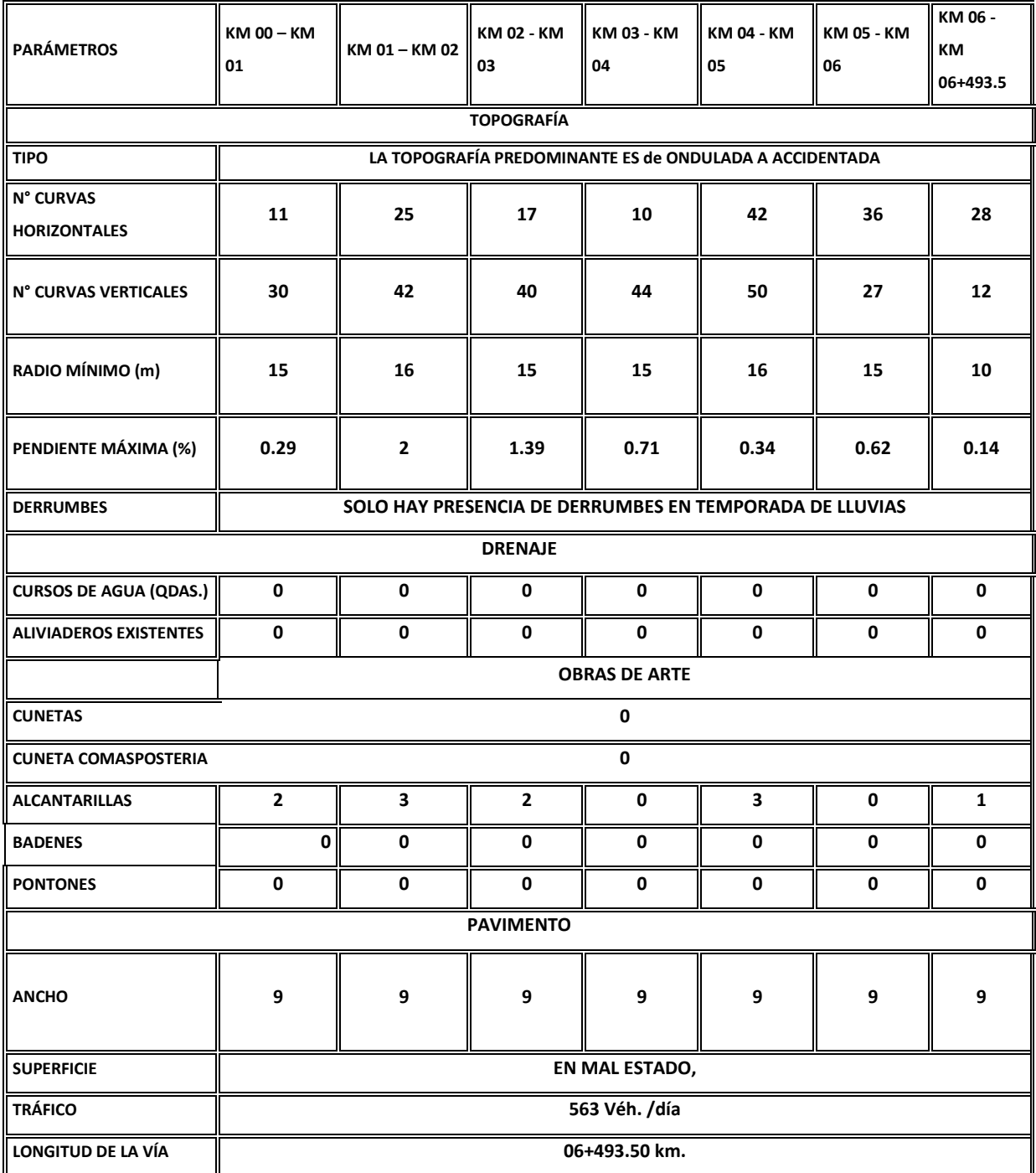

#### **3.4. ESTUDIO DE TRAFICO|**

## **3.4.1. CONTEXTO GENERAL**

El estudio de tráfico es un requisito indispensable para una buena evaluación del problema vial, es por ello la importancia que merece, en efecto no se debe procederse a efectuar ningún estudio si la situación actual no ha demostrado su necesidad.

En muchos casos lo único que se ha conseguido es desperdiciar los escasos recursos económicos existentes que podrían haber sido empleados en otros proyectos técnicamente bien planificados y priorizados.

El estudio de tráfico tiene por objeto, cuantificar, y clasificar los vehículos, así como conocer el volumen diario de los mismos que transitan por la vía en estudio.

La información recabada es de utilidad para la evaluación económica de las alternativas de solución planteadas, para dar solución a los problemas identificados.

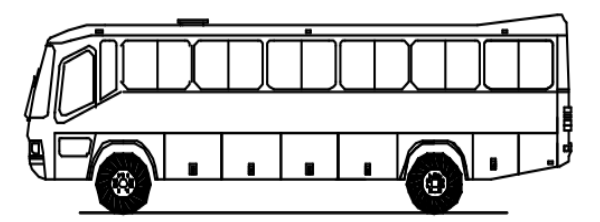

Ómnibus de dos ejes (B2) Radios máximos/mínimos y ángulos

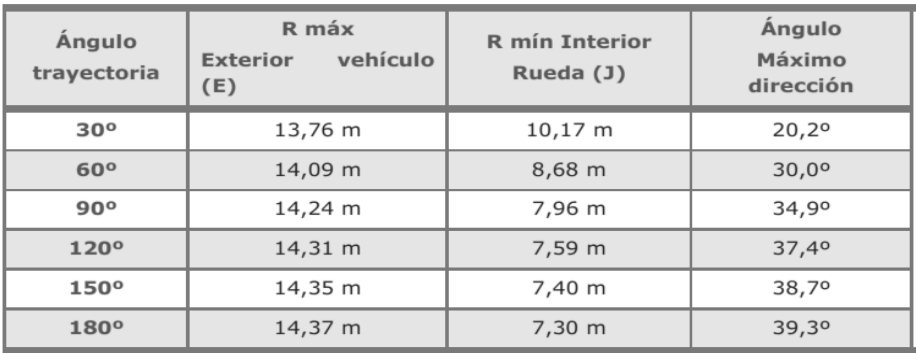

Similar a "Minimum Turning Path for City Transit Bus (CITY-BUS) Design Vehicle" en la norma AASTHO.

## **3.4.1.1. Objetivos del estudio de tráfico.**

## **General**

Determinar el Índice Medio Diario (IMD), de la vía en estudio.

## **Específicos**

- a. Realizar el Conteo Vehicular para determinar el volumen y su clasificación.
- b. Determinar el Índice Medio Diario Anual (IMDA) y matrices de Origen - Destino.

## **3.4.1.2. Alcances de los Servicios.**

 Desarrollo del Estudio de Tránsito Vehicular para determinar el Índice Medio Diario Anual (IMDA) de la vía.

Los resultados obtenidos luego del procesamiento de información servirán de insumo para desarrollar el "Diseño de pavimento flexible del distrito de Pimentel. Tramo el C.P EL HIGO del Km 5+257 al Km 3+560 del Distrito de San José - Lambayeque".

# **3.4.1.3. Enfoque y Concepción del Estudio.**

El tránsito vehicular constituye un elemento fundamental para la determinación de la demanda de transporte en la vía y el requerimiento que se pueda prever para atender las futuras necesidades de rehabilitación y mantenimiento de la infraestructura vial, así como cumplir su función primordial que es la integración territorial del país, facilitando la articulación entre los centros de producción y los centros de consumo y/o de exportación.

## **3.4.1.4. Acceso a la zona del proyecto.**

A la zona del proyecto se considerará la Ciudad de Chiclayo, por contener mejor cobertura de materiales. Según esto a la obra se llega siguiendo la siguiente ruta:

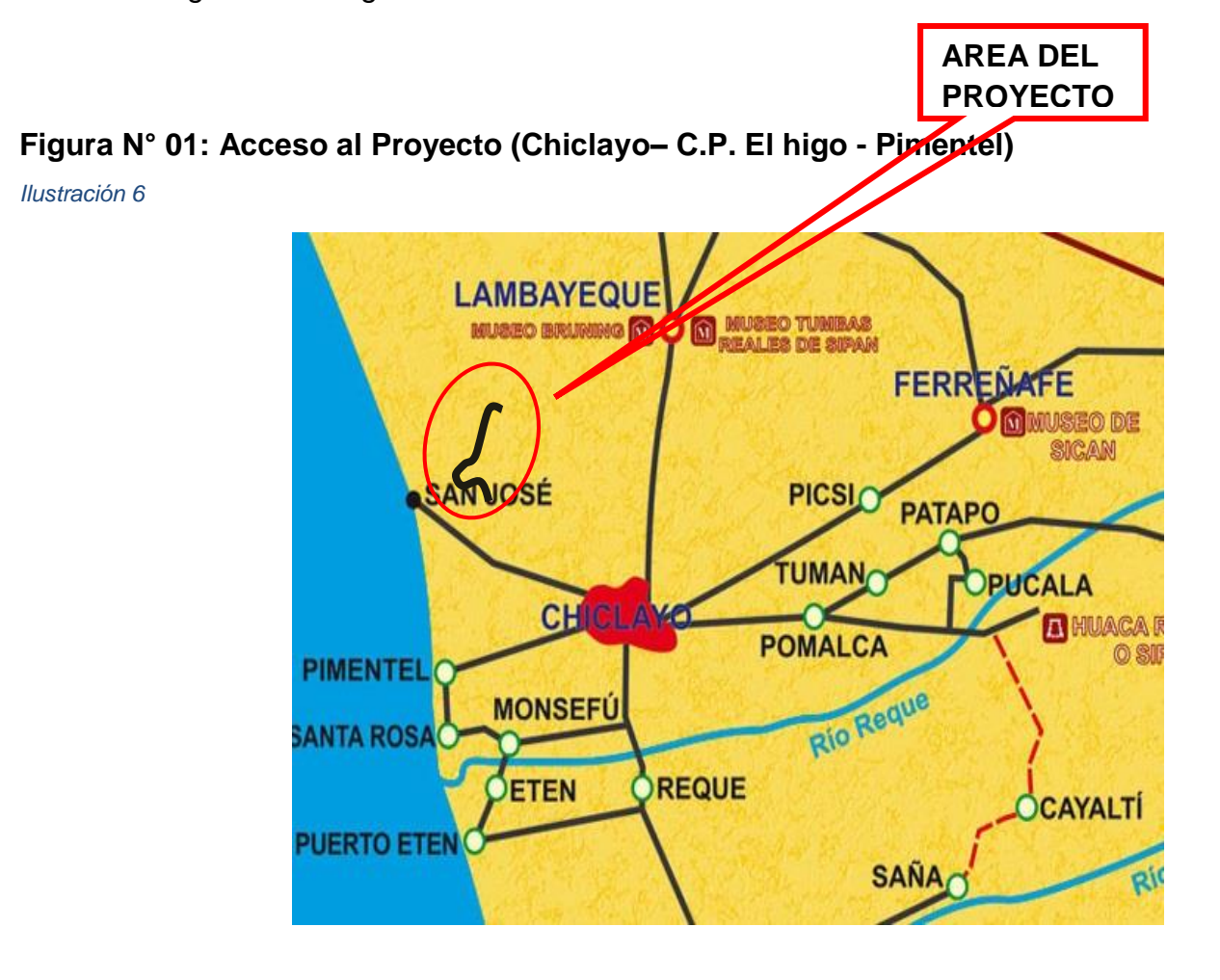

Partiendo de Lima a Chiclayo (770 km), luego de Chiclayo Al inicio de la zona del proyecto, a 380 metro del ingreso a GALILEA (9.7 km), y luego al cruce con la carretera Chiclayo – San José (6.493.50km), donde se llega al final de la vía.

# **3.4.2. DESCRIPCIÓN DE LA PLANIFICACIÓN.**

Según estos criterios se ha definido INGRESO A GALILEA como punto de conteo.

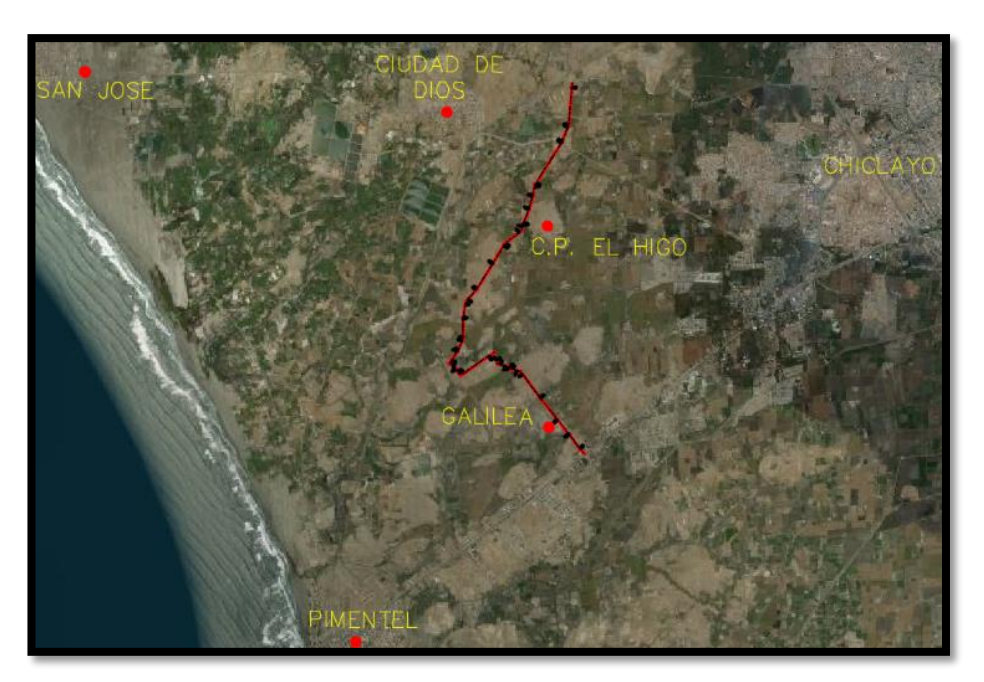

*Ilustración 7*

**Figura N° 02: Ubicación de la Estación de Conteo Vehicular GALILEA, en el Kilómetro 0+380**

# **3.4.3. CONTEO Y CLASIFICACIÓN VEHICULAR MAYO 2017**

### **3.4.3.1. Ubicación de las Estaciones.**

Para realizar el conteo de tráfico para fines del presente estudio, se identificó en el km 5+257 cruce Pimentel urbanización Galilea, ubicada en el km 0+380.00 del proyecto.

# **a. Determinación del IMD Anual.**

Para convertir el volumen de tráfico obtenido en Índice Medio Diario Anual (IMD), de la estación, se utilizó la siguiente fórmula:

 (VDL1+VDL2+VDsab+VDdom+VDL3+VDL4+VDL5) IMDA = ----------------------------------------------------------- x F.C.E. 7

Dónde:

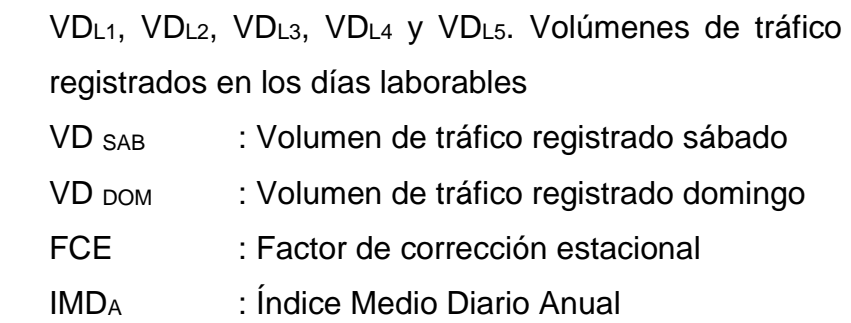

#### **b. Factor de Corrección Estacional**:

Los volúmenes de tráfico varían cada mes dependiendo de las épocas de cosecha, lluvias, estaciones del año, festividades, vacaciones, etc.; siendo necesario por ello para obtener el Índice Medio Diario Anual (IMD), se debe de hacer uso de un factor de corrección.

Este factor fue estimado de las estadísticas del flujo de vehículos registrados en la estación de Peaje de **MOCCE**, de la provincia de Lambayeque. Se toma como referencia esta estación de peaje, porque corresponde a una ruta más cercana a la de estudio.

El factor de corrección promedio obtenido corresponde al período 2010, para Ligeros: 1.088704 y Pesados: 1.035493, Ver cuadro siguiente.

### **Cuadro N° 01:**

### **Factor de Corrección Estacional**

*Ilustración 8*

PEAIE DE MOCCE.

| Mes  | Ligero   | Pesado   |
|------|----------|----------|
| Mayo | 1.088704 | 1.035493 |

Fuente: Factores de Corrección para Determinar el Índice Medio Diario Anual Anual - Directiva general del sistema Nacional de Inversion Publica RD N° 003-2011 - EF / 68.01 ANEXO SNIP 09

#### **3.4.3.2. Resultados del Conteo Vehicular**

Luego de consolidar y procesar la información obtenida del conteo en la estación, se analizó los resultados de los volúmenes de tráfico por tipo de vehículo y sentido, y la suma de ambos sentidos.

En los cuadros de análisis se muestran el conteo de tráfico diario y el análisis de su variación diaria, el total del tráfico y la clasificación vehicular.

A continuación, se hace un breve resumen de los resultados de la estación o tramo identificado.

## **a) Conteo y Clasificación Vehicular por Día**

La estación de conteo se ubicó en el km 5+527 en el cruce Pimentel, urbanización galilea donde se realizó el conteo vehicular durante 7 días (lunes 22 de mayo, al domingo 29 de mayo del 2017), obteniéndose sobre la base del aforo: el volumen vehicular, clasificación diaria en ambos sentidos (entrada y salida).

### **Cuadro Nº 02:**

## **Conteo Vehicular IMD Diario. - Estación Galilea**

#### *Ilustración 9*

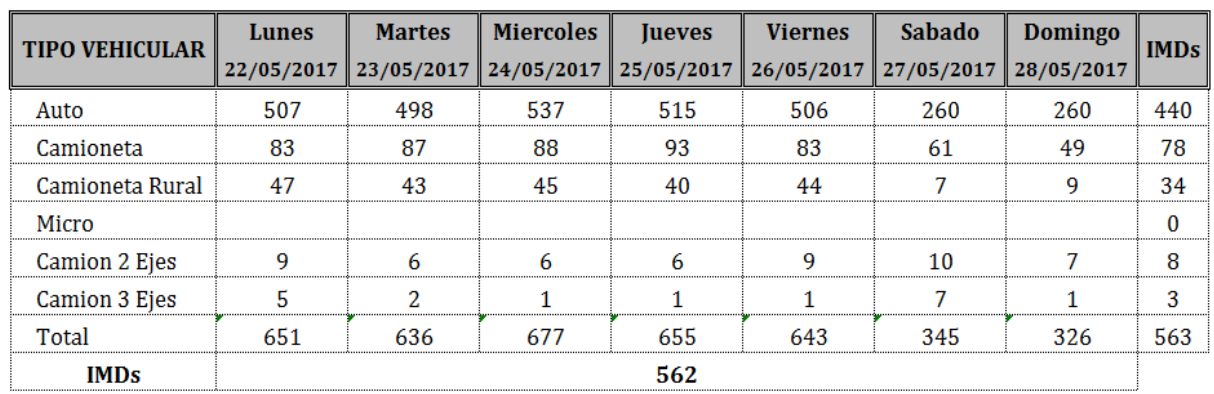

## **3.4.4. ANEXO FOTOGRÁFICO.**

*Ilustración 10*

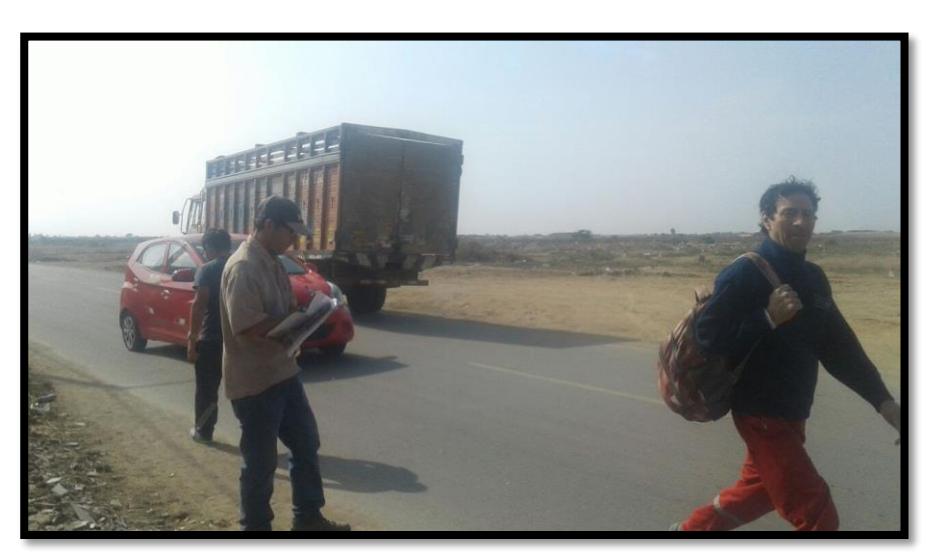

### **Foto n°** 01.- Vista de las Unidades de la zona

Se aprecia los vehículos que transportan materiales hacia la zona

## **3.5. ESTUDIO DEL TRAZO DEFINITIVO**

## **3.5.1.** RECONOCIMIENTO DE LA ZONA EN ESTUDIO:

Con la ayuda de las cartas Nacionales 1/100 000 y 1/25 000, se hizo el reconocimiento de la zona en estudio.

# **3.5.2. LEVANTAMIENTO TOPOGRÁFICO**.

## **A. TRABAJO DE CAMPO**.

Se ha realizado el levantamiento topográfico de la captación, línea de conducción, y de todas las viviendas beneficiarias con el proyecto.

# **B. TRABAJO DE GABINETE.**

Concluido el trabajo de campo, se bajó los datos al computador a través del programa AutoCAD civil 3d 2017, los mismos que fueron procesados a través de éste programa dándonos las características del terreno, la pendiente y nivel real del terreno.

# **C. TOPOGRAFÍA**

Tiene una topografía con un relieve poco accidentado y relativamente llano, con suaves lomas, teniendo en cuenta que el Departamento de Lambayeque se encuentra entre ríos, el Reque y el Rio La Leche, teniendo una napa freática que se encuentra entre los 0.50m y 1.50m de profundidad.

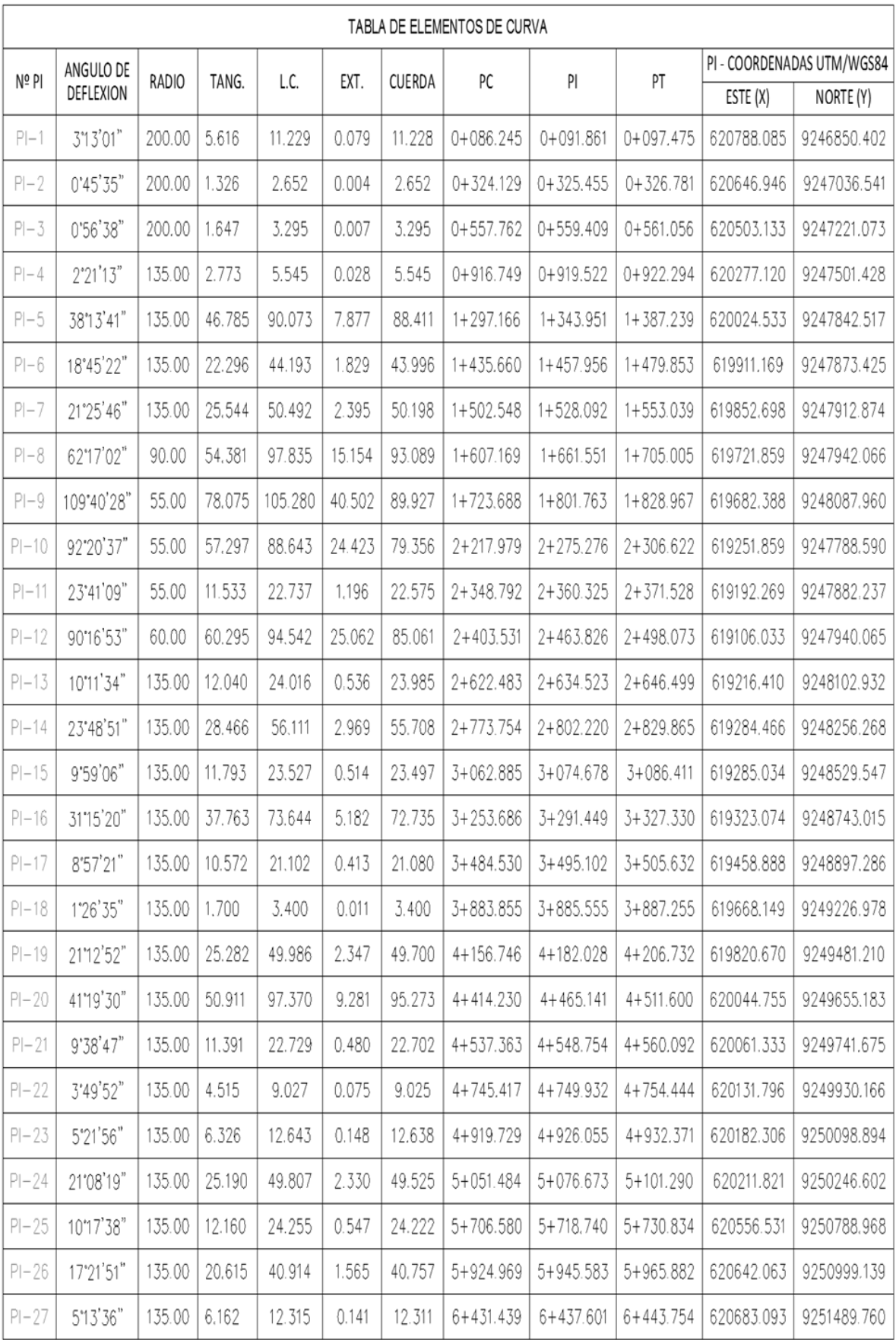

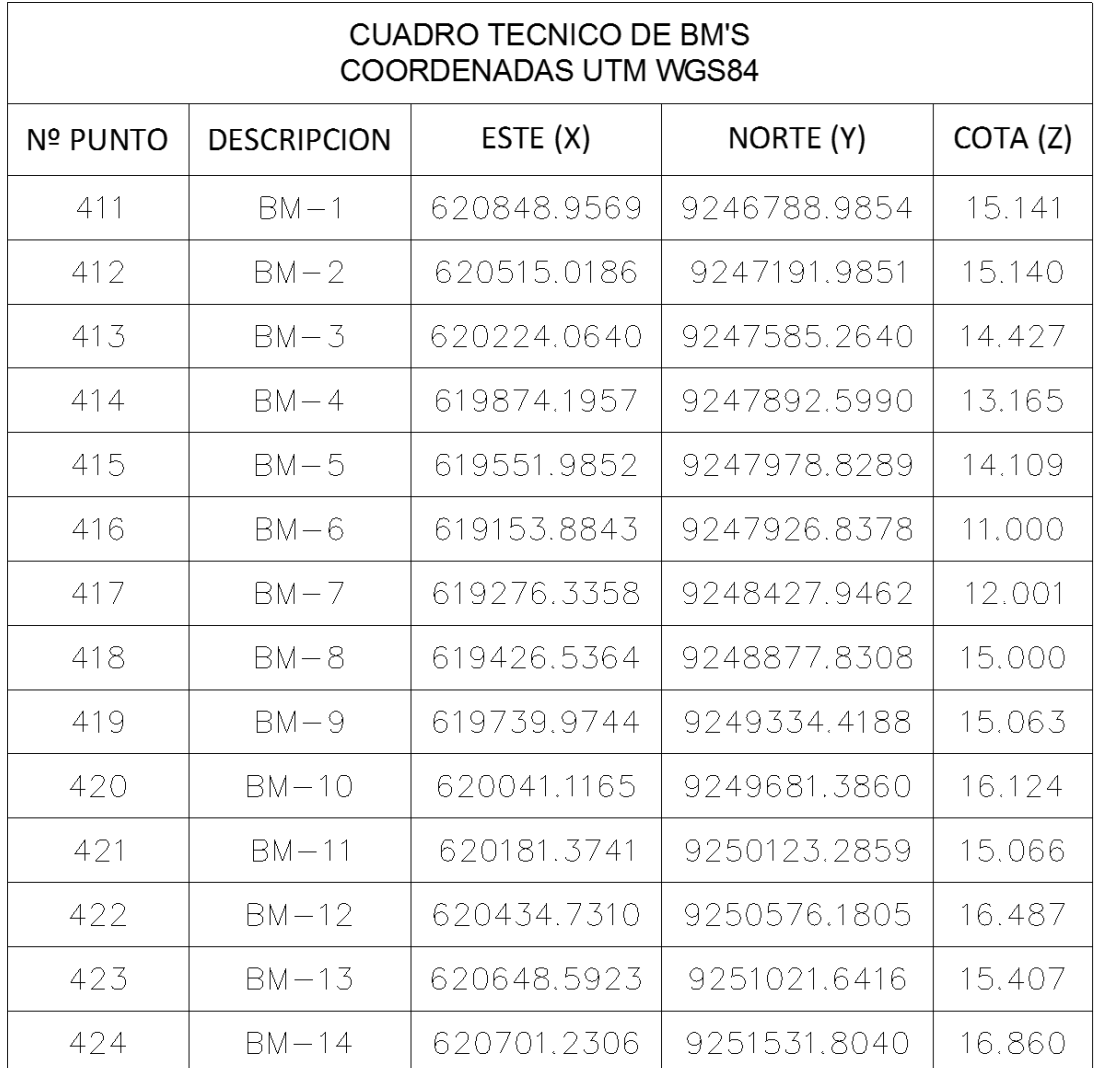

#### **3.6. ESTUDIO DE SUELOS**

#### **3.6.1. ALCANCES**

El reciente informe de mecánica de suelos de calicatas del proyecto: "Diseño de pavimento flexible tramo km 5+257 al km 3+560 centro poblado el Higo distritos Pimentel – San José, provincia de Chiclayo - Lambayeque 2017", son sólo para dicha área de estudio, de ninguna manera se puede aplicar para otros sectores.

#### **3.6.2. OBJETIVOS**

Determinar las diferentes características físico-mecánicas de los suelos de fundación asignado al: "Diseño de pavimento flexible tramo km5+257 al km 3+560 centro poblado el higo distritos Pimentel - San José, provincia de Chiclayo – Lambayeque 2017", debiéndose realizar la clasificación unificada de suelos y obtener la capacidad de soporte de la sub-rasante y las condiciones del material granular a utilizar en la infraestructura vial a fin de superar las deficiencias actuales, siendo necesario cortar, eliminar y reemplazar por un material granular tipo afirmado que brinde seguridad y duración, con la finalidad de contar con una vía de acceso más rápida de la que existe actualmente.

### **3.6.3. DESCRIPCIÓN DEL PROYECTO**

#### **3.6.3.1. Ubicación**

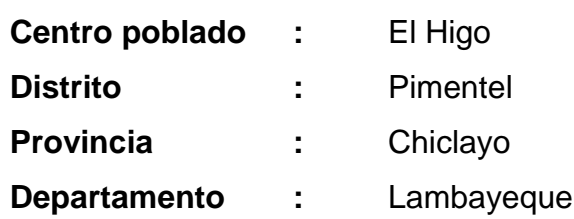

### **3.6.3.2. Condiciones climáticas**

En condiciones normales, las escasas precipitaciones condicionan el carácter semidesértico y desértico de la angosta franja costera, por ello el clima de la zona se puede clasificar como desértico subtropical árido, influenciado directamente por la corriente fría marina de Humboldt, que actúa como elemento regulador de los fenómenos meteorológicos.

El centro poblado el Higo Presenta una temperatura promedio anual de 25.59 °C, una temperatura máxima de 28.27 °C, una temperatura mínima de 15. 37°C y con una temperatura media anual de 21ºC.

#### **3.6.3.3. Descripción del área de estudio**

La plataforma de rodadura del tramo se inicia en el km 0+000 urbanización galilea (cruce carretera a Pimentel km 5+532) que comprende hasta el km 6+493.500 centro poblado el Higo (cruce carretera a San José km 3+560) En su inicio hasta el km 0+300 presenta un asfalto en regular estado de conservación, siguiendo mediante un terreno natural en mal estado de conservación producto de la intemperie, constante tráfico vehicular y falta de mantenimiento, conformado en su totalidad por material arcilloso que cuando se humedecen en tiempo de lluvia de estación se vuelve intransitable, lo que provoca la frustración de la población al poder continuar su recorrido hacia el distrito, provincia y/o viceversa, objeto por el cual se han realizado los estudios necesarios, con la finalidad de materializar el proyecto vial: "Diseño de pavimento flexible tramo km 5+257 al km 3+560 centro Poblado el Higo distritos Pimentel San José, provincia de Chiclayo – Lambayeque 2017", por lo que se ha previsto cortar, eliminar y reemplazar por un material granular tipo afirmado que brinde seguridad y duración, con la finalidad de contar con una vía de comunicación más rápida y permanente, que facilite un adecuado transporte en la zona. Las familias asentadas a lo largo de todo el tramo en estudio cuentan con el servicio básico: energía eléctrica, y en él los primeros días de

agosto se está iniciando la obra de agua potable y alcantarillado.

## **3.6.3.4. DESCRIPCIÓN DE LOS TRABAJOS**

Con el objeto de ubicar los puntos de excavación de las calicatas, se realizó un reconocimiento verídico de todo el tramo en estudio; determinándose la ejecución de (14) calicatas a cielo abierto de 1.00 x 1.00 (aproximadamente), y 1.5 metros de profundidad máxima investigada a partir de la cota de terreno actual, distanciadas aproximadamente a 0.5 km. uno del otro, de tal manera que la información sea representativa.

## **3.6.3.5. Calculo del número de Calicatas y Ubicación**

Se estan realizando las calicatas a cada 500m en el tramo de la vía en estudio

- Número de Calicatas: 14
- Ubicación: Cada 500m

# **3.6.3.6. UBICACIÓN DE CALICATAS**

Con el objeto de ubicar los puntos de excavación de las calicatas, se realizó un reconocimiento verídico del tramo a lo largo de la vía a cielo abierto según la norma técnica ASTM D420-69 distribuidas convenientemente a cada 500mts, ubicadas como:

*Tabla 5*

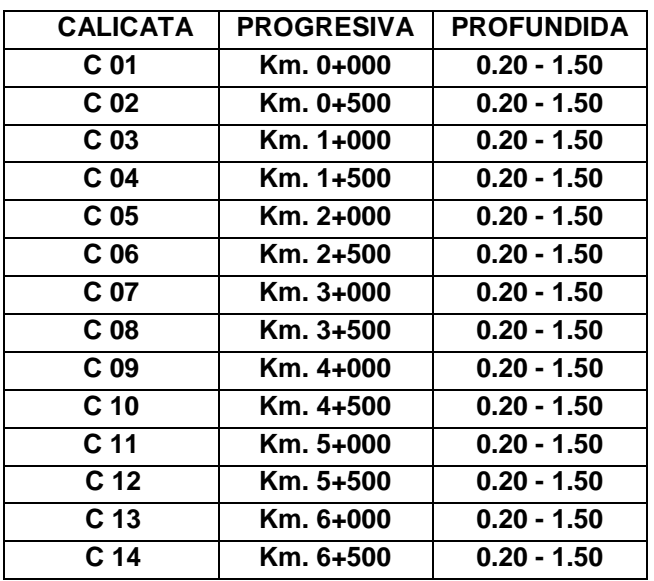

**CUADRO DE UBICACIÓN DE CALICATAS** Fuente: Elaboración propia. Tomando en consideración el manual de Ensayo de materiales del MTC.

#### **3.6.3.7. ETAPA DE LABORATORIO**

Las muestras extraídas de las (14) excavaciones efectuadas en el trabajo de campo, se obtuvieron en el laboratorio: SEPROESPA DEL NORTE los parámetros que nos permitirán deducir las condiciones del proyecto, tales como:

## **ENSAYOS STANDARD**

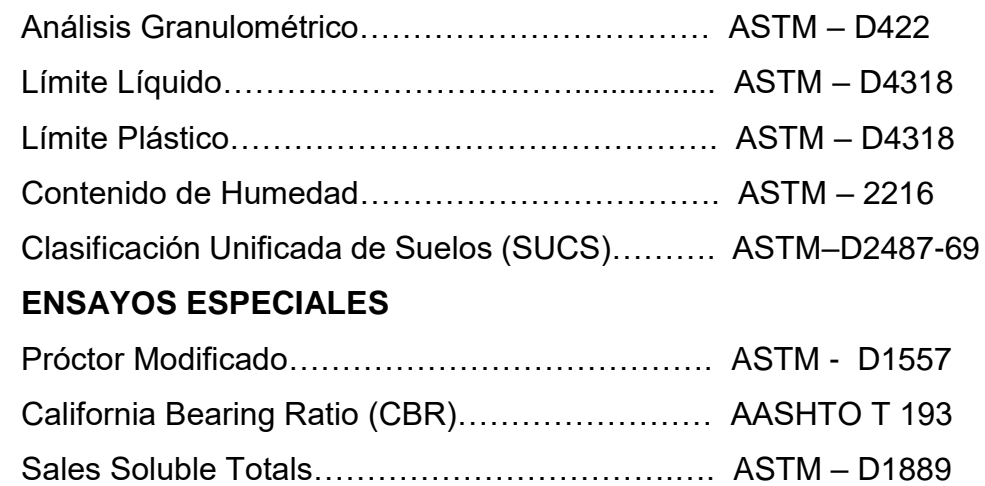

### **3.6.3.8. DESCRIPCIÓN DE LAS CALICATAS:**

En base a los trabajos de exploración de campo, ensayos de laboratorio y al recorrido integral del tramo en estudio, se educe lo siguiente:

#### **3.6.3.8.1. CALICATA C-1 (km 0+000).**

Profundidad 0.00 – 0.20 m. Material de relleno no calificado.

#### **Estrato 1.- Profundidad 0.20 – 1.50 m.**

Estrato identificado en el sistema SUCS como "SM", arena limosa no plástica, de consistencia media y pequeña cohesión, de color marrón Claro, con una humedad natural de 8.11% y un contenido de sales de 0.10%. Presenta una densidad seca de 1.82 $qr/cm<sup>3</sup>$ , un contenido de humedad óptima de 8.52% del Próctor Modificado y un **CBR al 100% de 10.6% y al 95% de 6.5%.** El nivel freático no se ubicó. Identificado en el sistema AASHTO, como A - 2 - 4 (0).

### **3.6.3.8.2. CALICATA C-2 (km 0+500)**

Profundidad 0.00 – 0.20 m. Material de relleno no calificado.

**Estrato 1 - Profundidad 0.00 – 1.50 m.**

Estrato identificado en el sistema SUCS como "CL", arcilla inorgánica de mediana plasticidad, de consistencia media y características cohesivas, de color marrón oscuro, con una humedad natural de 7.60% y un contenido de sales de 0.12%. Presenta una densidad seca de 1.78gr/cm³, un contenido de humedad óptima de 12.40% del **Próctor Modificado y un CBR al 100% de 7.2% y al 95% de 4.4%**. El nivel freático se ubicó a 0.90m.

Identificado en el sistema AASHTO, como A - 6 (0).

#### **3.6.3.8.3. CALICATA C-3 (km 1+000)**

Profundidad 0.00 – 0.20 m. Material de relleno no calificado.

#### **Estrato 1 - Profundidad 0.00 – 1.50 m.**

Estrato identificado en el sistema SUCS como "ML-CL", arcilla limosa de baja plasticidad, de consistencia media y características cohesivas, de color marrón, con una humedad natural de 9.99% y un contenido de sales de 0.08%. Presenta una densidad seca de 1.75gr/cm<sup>3</sup>, un contenido de humedad óptima de 11.35% del Próctor Modificado y un **CBR al 100% de 7.0% y al 95% de 4.3%.** El nivel freático no se ubicó. Identificado en el sistema AASHTO, como A - 4 (7).

#### **3.6.3.8.4. CALICATA C-4 (km 1+500)**

Profundidad 0.00 – 0.20 m. Material de relleno no calificado.

#### **Estrato 1 - Profundidad 0.00 – 1.50 m.**

Estrato identificado en el sistema SUCS como "CL", arcilla inorgánica de mediana plasticidad, de consistencia media y características cohesivas, de color marrón claro, con una humedad natural de 11.52% y un contenido de sales de 0.18%. Presenta una densidad seca de 1.82gr/cm³, un contenido de humedad óptima de 13.22% del Próctor Modificado y un **CBR al 100% de 7.2% y al 95% de 4.36%.** El nivel freático no se ubicó.

Identificado en el sistema AASHTO, como A - 6 (8).

#### **3.6.3.8.5. CALICATA C-5 (km 2+000)**

Profundidad 0.00 – 0.20 m. Material de relleno no calificado.

#### **Estrato 1 - Profundidad 0.00 – 1.50 m.**

Estrato identificado en el sistema SUCS como "SC", arena arcillosa de baja plasticidad, de consistencia media y características medianamente cohesivas, de color marrón claro, con una humedad natural de 13.29% y un contenido de sales de 0.23%. Presenta una densidad seca de 1.83gr/cm³, un contenido de humedad óptima de 11.09% del Próctor Modificado y **un CBR al 100% de 10.10% y al 95% de 6.2%.** El nivel freático no se ubicó.

Identificado en el sistema AASHTO, como A - 6 (3).

#### **3.6.3.8.6. CALICATA C-6 (km 2+500)**

Profundidad 0.00 – 0.20 m. Material de relleno no calificado.

#### **Estrato 1 - Profundidad 0.00 – 1.50 m.**

Estrato identificado en el sistema SUCS como "SC", arena arcillosa de baja plasticidad, de consistencia media y características medianamente cohesivas, de color marrón, con una humedad natural de 12.79% y un contenido de sales de 0.23%. Presenta una densidad seca de 1.86gr/cm³, un contenido de humedad óptima de 13.07% del Próctor Modificado y un **CBR al 100% de 10.40% y al 95% de 6.35%.** El nivel freático no se ubicó.

Identificado en el sistema AASHTO, como A - 4 (3).

#### **3.6.3.8.7. CALICATA C-7 (km 3+000)**

Profundidad 0.00 – 0.20 m. Material de relleno no calificado.

#### **Estrato 1 - Profundidad 0.00 – 1.50 m.**

Estrato identificado en el sistema SUCS como "SC", arena arcillosa de mediana plasticidad, de consistencia media y características medianamente cohesivas, de color marrón claro, con una humedad natural de 17.19% y un contenido de sales de 0.10%. Presenta una densidad seca de 1.83gr/cm³, un contenido de humedad óptima de 12.22% del Próctor Modificado y un **CBR al 100% de 10.20% y al 95% de 6.25%.** El nivel freático no se ubicó. Identificado en el sistema AASHTO, como A - 6 (2).

#### **3.6.3.8.8. CALICATA C-8 (km 3+500)**

Profundidad 0.00 – 0.20 m. Material de relleno no calificado.

#### **Estrato 1 - Profundidad 0.00 – 1.50 m.**

Estrato identificado en el sistema SUCS como "SM-SC", arena limoarcillosa de baja plasticidad, de consistencia media y pequeña cohesión, de color marrón claro, con una humedad natural de 12.80% y un contenido de sales de 0.25%. Presenta una densidad seca de 1.84gr/cm³, un contenido de humedad óptima de 9.85% del Próctor Modificado y un **CBR al 100% de 10.9% y al 95% de 6.65%.** El nivel freático no se ubicó.

Identificado en el sistema AASHTO, como A - 2 - 4 (0).

#### **3.6.3.8.9. CALICATA C-9 (km 4+000)**

Profundidad 0.00 – 0.20 m. Material de relleno no calificado.

#### **Estrato 1 - Profundidad 0.00 – 1.50 m.**

Estrato identificado en el sistema SUCS como "SM-SC", arena limoarcillosa de baja plasticidad, de consistencia media y pequeña cohesión de color marrón claro, con una humedad natural de 18.03% y un contenido de sales de 0.21%. Presenta una densidad seca de 1.82gr/cm³, un contenido de humedad óptima de 12.35% del Próctor Modificado y un **CBR al 100% de 10.80% y al 95% de** 6.6%. El nivel freático no se ubicó.

Identificado en el sistema AASHTO, como A - 2- 4 (0).

#### **3.6.3.8.10. CALICATA C-10 (km 4+500)**

Profundidad 0.00 – 0.20 m. Material de relleno no calificado.

#### **Estrato 1 - Profundidad 0.00 – 1.50 m.**

Estrato identificado en el sistema SUCS como "CL", Arcilla inorgánica de mediana plasticidad, de consistencia media y características cohesivas, de color marrón oscuro, con piedras > 3/8", con una humedad natural de 20.99% y un contenido de sales de 0.27%. Presenta una densidad seca de 1.78gr/cm³, un contenido de humedad óptima de 13.29% del Próctor Modificado y un **CBR al 100% de 7.2% y al 95% de 4.4%.** El nivel freático no se ubicó.

Identificado en el sistema AASHTO, como A - 7 - 6 (6).

## **3.6.3.8.11. CALICATA C-11 (km 5+000)**

Profundidad 0.00 – 0.20 m. Material de relleno no calificado.

### **Estrato 1 - Profundidad 0.00 – 1.50 m.**

Estrato identificado en el sistema SUCS como "CL", Arcilla inorgánica de mediana plasticidad, de consistencia media y características cohesivas, de color marrón claro, con piedras > 3/8", con una humedad natural de 18.66% y un contenido de sales de 0.20%. Presenta una densidad seca de 1.80gr/cm³, un contenido de humedad óptima de 14.05% del Próctor Modificado y un **CBR al 100% de 7.4% y al 95% de 4.55%.** El nivel freático no se ubicó.

Identificado en el sistema AASHTO, como A - 6 (6).

#### **3.6.3.8.12. CALICATA C-12 (km 5+500)**

Profundidad 0.00 – 0.20 m. Material de relleno no calificado.

#### **Estrato 1 - Profundidad 0.00 – 1.50 m.**

Estrato identificado en el sistema SUCS como "SM-SC", arena limosa Arcillosa de baja plasticidad, de consistencia media y pequeña cohesión, de color marrón claro, con una humedad natural de 19.66% y un contenido de sales de 0.16%. Presenta una densidad seca de 1.85gr/cm³, un contenido de humedad óptima de 12.32% del Próctor Modificado y un **CBR al 100% de 10.7% y al 95% de 6.57%**. El nivel freático no se ubicó.

Identificado en el sistema AASHTO, como A - 2 - 4 (0).

#### **3.6.3.8.13. CALICATA C-13 (km 6+000)**

Profundidad 0.00 – 0.20 m. Material de relleno no calificado.

#### **Estrato 1 - Profundidad 0.00 – 1.50 m.**

Estrato identificado en el sistema SUCS como "GC", grava Arcillosa de mediana plasticidad, de consistencia media y mediana cohesión, de color marrón claro, con piedras angulares > 1" con una humedad natural de 11.00% y un contenido de sales de 0.12%. Presenta una densidad seca de 2.00gr/cm<sup>3</sup>, un contenido de humedad óptima de 10.49% del Próctor Modificado y un **CBR al 100% de 28.70% y al 95% de 16.5%.** El nivel freático no se ubicó.

Identificado en el sistema AASHTO, como A - 2 - 6 (0).

#### **3.6.3.8.14. CALICATA C-14 (km 6+500)**

Profundidad 0.00 – 0.20 m. Material de relleno no calificado.

#### **Estrato 1 - Profundidad 0.00 – 1.50 m.**

Estrato identificado en el sistema SUCS como "SM", arena limosa no plástica, de consistencia media y pequeña cohesión, de color marrón claro, con una humedad natural de 10.91% y un contenido de sales de 0.23%. Presenta una densidad seca de 1.82gr/cm<sup>3</sup>, un contenido de humedad óptima de 10.24% del Próctor Modificado y un **CBR al 100% de 10.80% y al 95% de 6.6%.** El nivel freático no se ubicó.

Identificado en el sistema AASHTO, como A - 2 - 4 (0).

#### **3.6.3.9. ASPECTOS RELACIONADOS CON LA NAPA FREATICA.**

Se debe señalar que no se encontró el nivel de filtración, en ninguna de las calicatas estudiadas.

# **3.6.3.10. DETERMINACION DE LA CAPACIDAD SOPORTE DEL TERRENO DE FUNDACION.**

Para determinar el C.B.R. de diseño, se determinó el tipo de suelo, de acuerdo a la Norma A.A.S.H.T.O. M 145, teniendo como estratos de suelos, más desfavorable a las siguientes Calicatas; obteniéndose los siguientes resultados, después de realizar los ensayos especiales.

#### **CONCLUSIONES Y RECOMENDACIONES DE LOS SUELOS.**

- El tramo de factibilidad destinado al: diseño de pavimento flexible tramo km 5+527 al km 3+560 Centro Poblado el Higo distritos Pimentel san José provincia de Chiclayo – Lambayeque 2017. Políticamente se encuentra ubicado en el distrito Pimentel, provincia de Chiclayo, región Lambayeque.
- La exploración de la plataforma de rodadura, presenta en su superficie km 0+000 una capa superficial compuesta por material de relleno no calificado con espesor promedio de 0.20 luego como terreno natural, depósitos sedimentarios del sistema: cuaternario, serie: reciente con promedio en gran extensión de depósitos aluviales compuesto por material fino homogéneo del tipo SUCS: (ML-CL) – (CL) arcillas limosas de baja a mediana plasticidad , de consistencia media y características cohesivas concordantemente alternan con(SM-SC)- (SC) arenas limosas – arcillosas de baja plasticidad , y en menor porcentaje se encuentran (SM) arenas limosas no plásticas y (GC) gravas arcillosas de mediana plasticidad con piedras angulares de > 1" producto del basamento residual disgregado del sector; considerados suelos que se vuelven plásticos (arcillas), vulnerables (arenas)ante un evento sísmico y/o saturamiento producto del factor climático y/o filtraciones de agua

de soportar a subterráneas modificando su capacidad vehicular subterráneas modificando su capacidad de soportar las cargas de rodadura vehicular, explorada hasta la profundidad máxima de  $1.50m$ 

- El cálculo de los espesores del mejoramiento de sub rasante, sub base, base, se siguió los lineamientos del manual de carreteras suelos, geología y pavimentos (sección: suelos y pavimentos), considerando un numero de repeticiones de ejes equivalentes EE (TP1: 150,001 – 300,000) para un periodo de diseño de 10 años. En la compactación de la sub rasante, se deberá tener en cuenta el óptimo contenido de humedad, obtenido del ensayo del Próctor Modificado (A.A.S.H.T.O. T 180). Además, se recomienda realizar ensayos de densidad de campo (A.A.S.H.T.O. T 191), para evaluar el grado de compactación, recomendándose un valor mínimo de 95 % de su densidad seca máxima obtenida del ensayo de Próctor Modificado, realizado en laboratorio.
- En la compactación del material a utilizar como afirmado, se deberá tener en cuenta el óptimo contenido de humedad, obtenido del ensayo del Próctor Modificado (A.A.S.H.T.O. T 180). Además, se recomienda realizar ensayos de densidad de campo (A.A.S.H.T.O. T 191), para evaluar el grado de compactación, recomendándose un valor mínimo de 100 % de su densidad seca máxima obtenida del ensayo de Próctor Modificado, realizado en laboratorio.
- Es recomendable que antes de colocar el material de afirmado o capa granular sobre la sub rasante debe tener especial cuidado en eliminar todo tipo de material inorgánico o extraño que resulte perjudicial para la construcción de la obra
- Finalmente, podemos concluir que para la realización del Proyecto: "diseño de pavimento flexible tramo 5+257 al km 3+560 centro poblado el higo distritos Pimentel – san José, provincia de Chiclayo – Lambayeque 2017." se deberá tener en cuenta las consideraciones antes descritas, dada la importancia de la obra, de

# tal suerte que se asegure mayor estabilidad y durabilidad de la vía

# a construir.

#### *Ilustración 13*

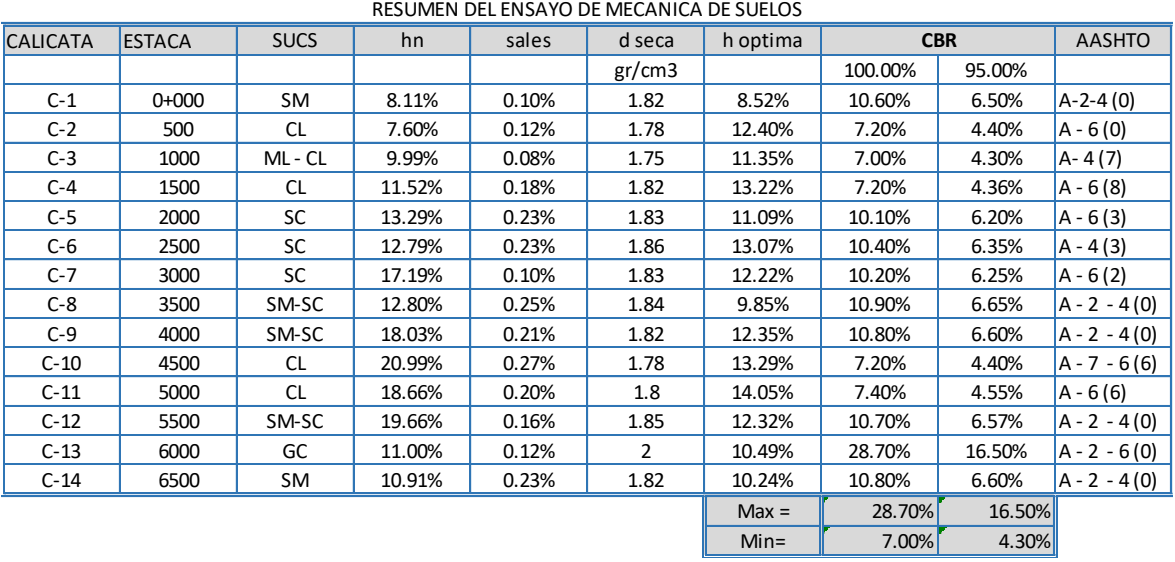

# **3.7. DISEÑO DEL PAVIMENTO**

#### *Ilustración 14*

#### **CALCULO DEL ESPESOR DEL PAVIMENTO FLEXIBLE:**

El diseño con el Método AASHTO

**A.** Período 10años

**B.** Tráfico:

De los cálculos realizados en el Método del

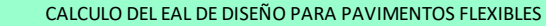

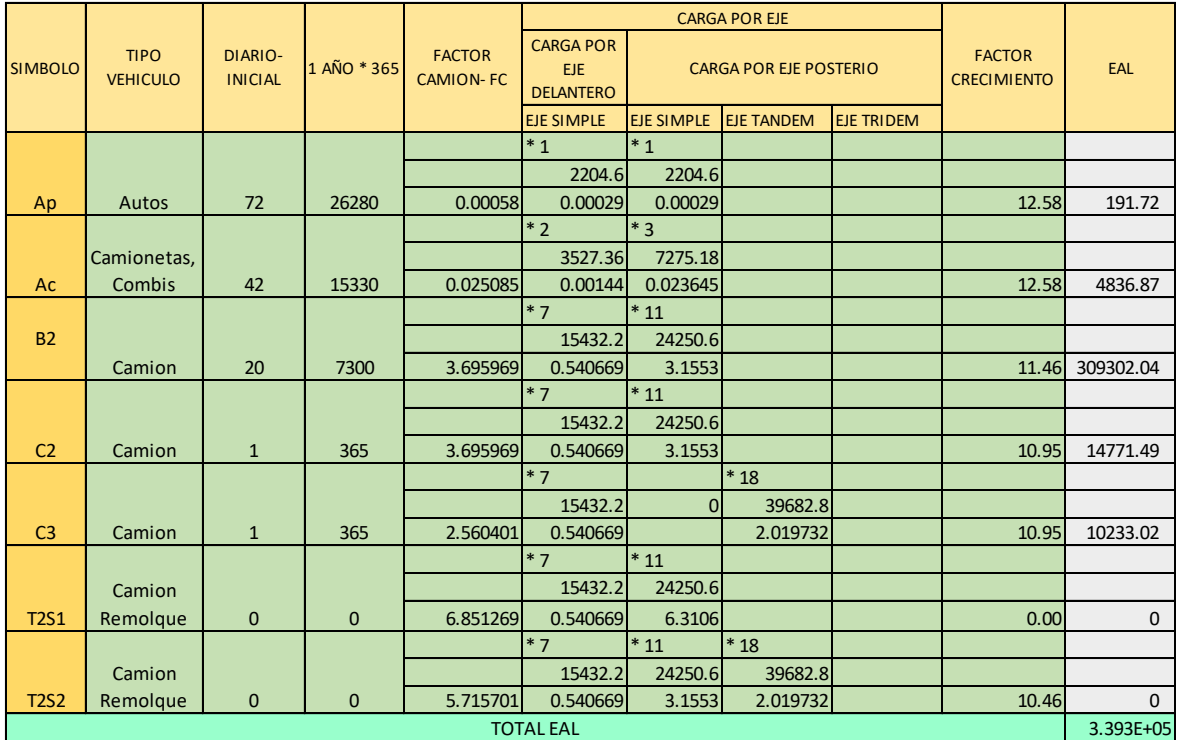

 $EAL =$ 3.39E+05repeticiones

Por lo tanto:

 $W_{18} = 3.39E + 05$ 

# **C .**  $C<sub>1</sub>$ **Confiabilidad (R):**

Según los Niveles de Confiabilidad sugeridos para varias Clasificaciones Funcionales (B) corresponde a una vialidad urbana local, considerando el valor de:  $R = 65$  %.

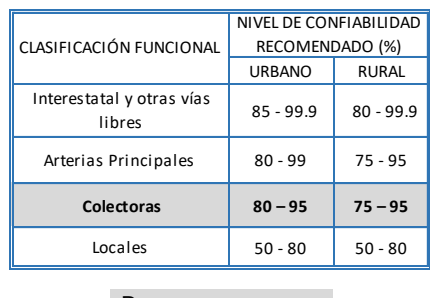

 $R = 80%$ 

**D.** Serviciabilidad inicial u original (Po):

Se recomienda para Pavimentos

 $Po = 4.2$ 

**E.** Serviciabilidad terminal (Pt): Según el Cuadro -D, para Pavimentos Urbanos Principales

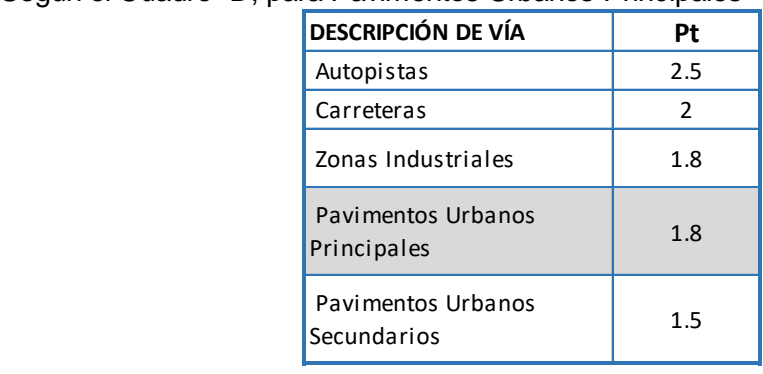

 **Pt = 1.8 Pavimentos Urbanos Secundarios**

**F** Pérdida de serviciabilidad de diseño (ΔPSI):

> $\triangle$ PSI = Po - Pt  $\triangle$ PSI = 2.4

**G CBR = 4.30%** CBR de diseño de la Sub rasante mejorada Módulo Resilente de la Sub

**MR = 6450psi 6.5ksi MR = 1500 \* CBR** 

**H** Según Guía AASHTO-1993, se tiene que la desviación estándar para Pavimentos Flexibles está en el rango de 0.40 a 0.50, por lo que se adopta un valor promedio: Desviación Estándar Total (So):

$$
So = \frac{0.40 + 0.50}{2} = 0.45
$$

**I** Número Estructural (NE):

Utilizando la Carta de Diseño para Pavimentos Flexibles dada por la

$$
R = 80\%
$$
  
So = 0.45  

$$
W_{18} = 3.39E+05
$$
  
MR = 6.5ksi  

$$
\triangle
$$
PSI = 2.4

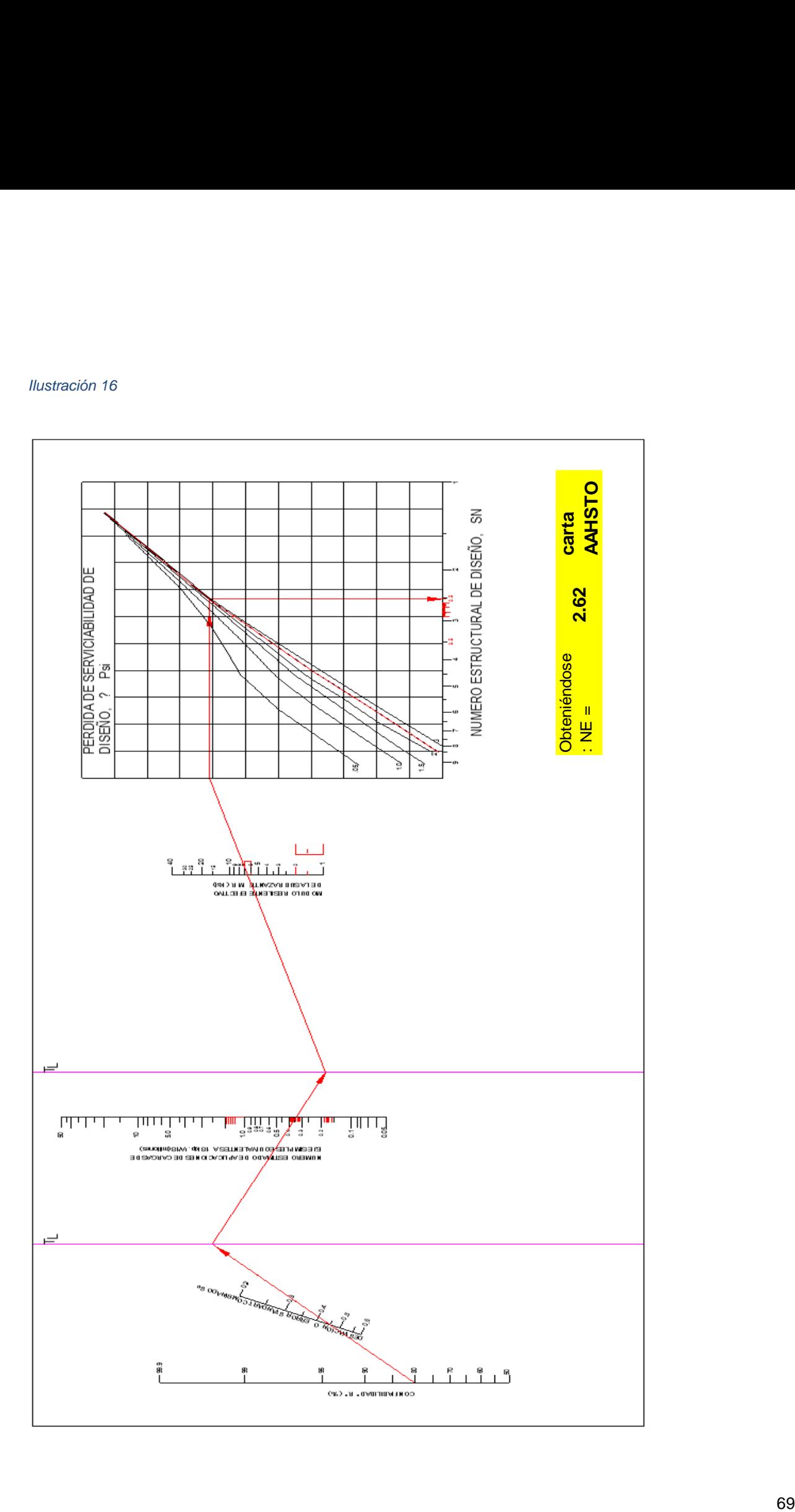

# **J** Selección de los espesores de<br>
a) Primera Alternativa<br>
i.<u>Coeficientes de Capa</u> (**a**<sub>**i**</sub> **Selección de los espesores de capa:**

a)Primera Alternativa

#### i.Coeficientes de Capa (a<sub>i</sub>):

. Capa Superficial de Concreto Asfáltico  $(a_1)$ :

$$
E_{CA}(20 \text{ °C}) =
$$
 450000psi

Con la Fig. 2.5 se obtiene:

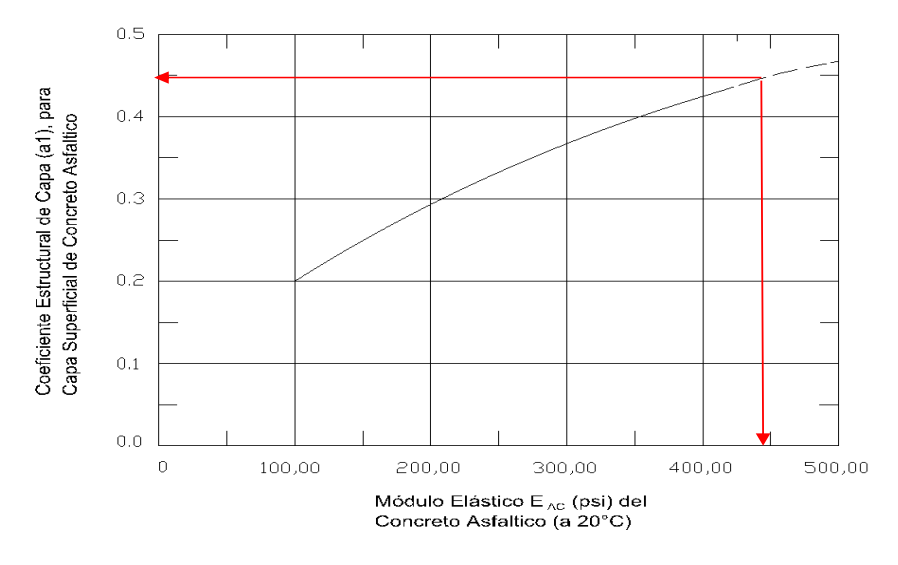

Carta para la Estimación del Coeficiente Estructural de Capa de Concreto Asfáltico de Gradación Densa Basado en el Modulo Elástico (Resiliente)

 $a_1 = 0.45$ 

. Capa de Base Granular  $(a_2)$ :

Como:  $K_1 = 3000$  a 8000

 $K_2 = 0.50$  a 0.70

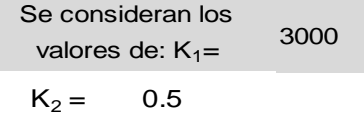

 $3.39E+05 = 339,335.13$ Utilizando el Cuadro " E " -**ESPESORES MÍNIMOS DE CONCRETO con un ESAL's de :**

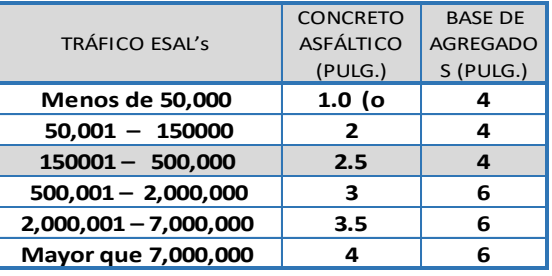

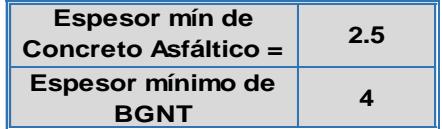

#### **CUADRO -F : VALORES DEL ESTADO DE ESFUERZOS θ DE**

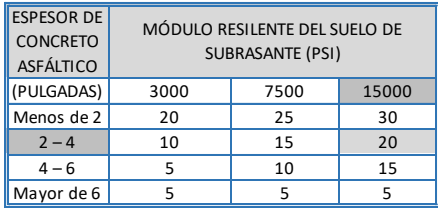

Del Cuadro 8.2.2.2-F, se obtiene: θ =

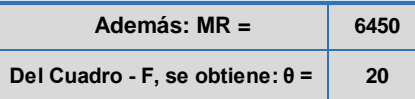

Reemplazando valores en (ß):

$$
E_{BS} = K_1 * \theta^{K2}
$$
 ....... (IS)

EBS = **13416psi**

 Reemplazando valores en (α):  $a_2 = 0.249 * log (EBS) - 0.977$  $a_2 = 0.05$ 

#### **§ Capa de Sub-base Granular (a3):**

Del Cuadro CUADRO -G: VALORES DEL ESTADO DE ESFUERZOS **θ** DE LA

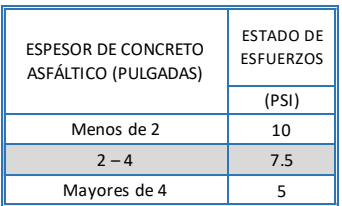

para un espesor de Concreto Asfáltico de = **3'' =**

se obtiene:  $θ =$  **7.50 cm** 

- Como:  $K_1 = 1500$  a 6000

 $K_2 =$ 6000  $K_2 = 0.6$ **ESB = 2244psi** Reemplazando valores en (φ): 0.4 a 0.6 Se consideran el valor de:  $K_1=$  $E_{SB} = K1 * \theta^{0.6} =$  $E_{SB} = 6000 * 7.5^{0.6} =$ 

Reemplazando valores en (δ):

 $a_3 = 0.227$  \* log (EBS) - 0.839

$$
a3 = -0.08
$$

#### **Donde:**

 $E_1$   $E_2$   $\ldots$   $E_5$   $\ldots$   $E_7$   $\ldots$   $E_8$   $\ldots$   $\ldots$   $E_9$  = Estados de esfuerzos.

 $E_{BS}$  = Módulo elástico o resilente de la base granular.

 $K_1, K_2$  = Constantes de regresión, las cuales son función del tipo de material.

#### **ii.Coeficientes de Drenaje (mi):**

No se considera el posible efecto del drenaje en la capa de concreto

 $m_1 = 1$ 

Del Cuadro **I**, se considera el tiempo de remoción de agua en 1 día, el CUADRO 8.2.2.2-I: TIEMPOS DE DRENAJE

| CALIDAD DE DRENAJE | TIEMPO DE REMOCIÓN DEL AGUA |
|--------------------|-----------------------------|
| Excelente          | 2 horas                     |
| Bueno              | 1 día                       |
| Regular            | 1 semana                    |
| Pobre              | 1 mes                       |
| Muy pobre          | No drena                    |

Cuadro 8.2.2.2-H, y considerando un tiempo de exposición a la

CUADRO 8.2.2.2-H: VALORES DE **mi** RECOMENDADOS PARA LOS COEFICIENTES DE CAPA MODIFICADOS DE MATERIALES DE BASE Y SUB-BASE NO TRATADA EN PAVIMENTOS FLEXIBLES

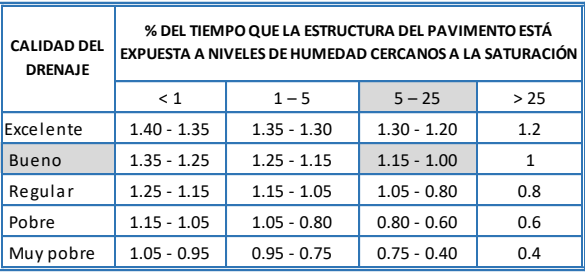

 $m_2 = m_3 = 1.1$ 

#### **iii.Espesores de Capa (Di):**

Reemplazando en la ecuación del número estructural los valores de

NE = 
$$
a_1 m_1 D_1 + a_2 m_2 D_2 + a_3
$$
  
\nNE = 2.62  
\n $a_1$  = 0.45  
\n $m_1$  = 1  
\n $D_1$  = 2.5  
\n $a_2$  = 0.05  
\n $m_2$  = 1.1  
\n $D_2$  = 4  
\n $a_3$  = -0.08  
\n $m_3$  = 1.1  
\n $D_3$ =  
\nNE =  $a1 * D1 * m1 + a2 * D2 * m2 + a3 * D3 * m3$   
\n2.62 (0.45 \* 1 \* 3) + (0.05 \* 1.10 \* 6) + (0.14 \* 1.10 \* D<sub>3</sub>)  
\n2.62 1.348438 + 0.086 D3  
\n+1 D3 -14.76 = 0
#### b) Segunda Alternativa

llustración 20<br>
b) Segunda Alternativa<br>
i.Coeficientes de Capa (a,):<br>
Usando los valores promedios de los coeficientes de capa según AASHO, se tiene:

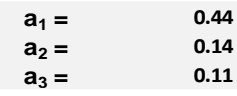

ii.Coeficientes de Drenaie (m.):

Se consideran valores de la AASHTO:

 $m_1 = 1$  $m_2 = m_3 = 1.1$  $m_2 = m_3 =$  (se toman los mismos coeficientes de la primera alternativa)

#### iii. Espesores de Capa  $(D_i)$ :

Reemplazando en la ecuación del número estructural los valores de m<sub>1</sub>, m<sub>2</sub>, m<sub>3</sub>, a<sub>1</sub>, a<sub>2</sub>, a<sub>3</sub>, NE, y considerando los espesores mínimos de la superficie y capa base (según Cuadro -E) se tiene:

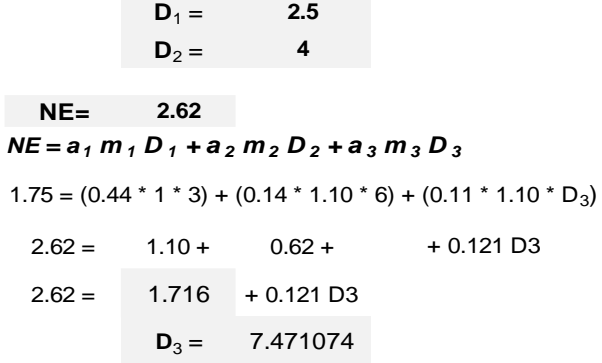

Ø Comparando ambas alternativas, se considera que no se requiere la capa de sub-base. Por lo tanto, para el diseño del Pavimento Flexible con Asfalto en Caliente con el Método de la AASHTO, el espesor del pavimento es de =

### **E= 13.9710744**

En conclusión, para el diseño del Pavimento Flexible con Asfalto en Caliente, se elige el primer Método de la AASHTO, debido a que, comparando ambos diseños, el primero por tener menor espesor, tanto en carpeta asfáltica como en el total del pavimento, y por lo cual resulta ser el más económico. Por lo cual se tiene, cabe mencionar que se han redondeado el espesor de la base a 6" por ser mejor en su trabajabilidad y la sub base se ha redondeado a 6":

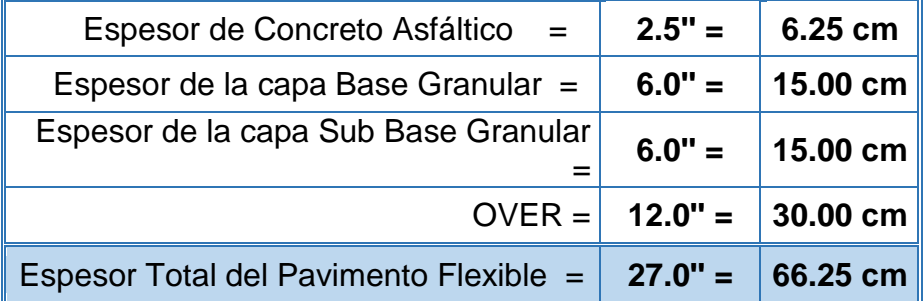

### **3.8. ESTUDIO HIDROLÓGICO.**

### **3.8.1. La Hidrología en la Ingeniería.**

La Hidrología es la ciencia encargada de estudiar el agua y sus manifestaciones en la atmósfera, sobre y debajo de la superficie terrestre; estudia asimismo sus propiedades y sus interrelaciones naturales.

Asimismo, la Hidrología en una de sus divisiones es la Hidrología Superficial, la cual estudia las corrientes de agua que riegan la superficie de la tierra y su almacenamiento en depósitos naturales (lagos, lagunas, ciénagas).

Desde el punto de vista de la Ingeniería Civil, la Hidrología incluye los métodos para determinar el caudal como elemento de diseño de las obras que tienen relación con el uso y protección del agua, como es el caso de represas, canales, acueductos y drenaje pluvial, entre otros.

### **3.8.2. Generalidades.**

El presente proyecto se encuentra dentro de la cuenca del valle Chancay – La Leche, la altura donde inicia el proyecto es de 15.314msnm, y la altura final es de 17.452msnm, el promedio es de 16.383msnm en el km 4+440.

En clima de toda la zona es del tipo desértico subtropical, templado durante las estaciones de primavera, otoño e invierno y caluroso en época de verano.

Los Vientos, soplan del mar a la costa entre 9 a.m. y 8 p.m. formando oleaje, dunas y médanos. Y de la costa al mar desde las 8 p.m. hasta las primeras horas de la mañana.

Las Lluvias, y las precipitaciones pluviales en el departamento de Lambayeque son escasas y esporádicamente en lapsos relativamente largos en 1977 con 32.6 mm, 1983 con 290 mm y 1998 con 298.2 mm, lo que constituyó una verdadera emergencia para los daños causados a la vivienda, infraestructura económica y social.

La temperatura no sufre mayores variaciones. La máxima como promedio en un período de 20 años, es de 26.6ºC, la mínima, el promedio para el mismo período es de 17.1ºC. El promedio para la temperatura media es de 21.3ºC.

presión atmosférica es variada, la mayor de 32.6 mm y la menor de 1.0 mm, que hacen un promedio para los 11 años (1977 - 1987) de 9.8 mm. La evaporación se presenta bastante homogénea para el período 1977- 1987, considerando un promedio de 1,099 mm, con una máxima de 1,165 mm, y una mínima de 975 mm.

## **3.8.3. Objetivo del estudio.**

El objetivo principal del estudio hidrológico es el diseño del sistema de evacuación de aguas pluviales, la función principal es la evacuación de estas aguas de la vía, evitando el deterioro de la plataforma, conservación de taludes, prevención de daños, interrupción del tráfico, tanto por erosión o inundación de ciertos tramos.

Uno de los datos fundamentales que se debe contar es con el caudal asociado a cierto periodo de retorno, el mismo que se puede determinar en función de la vida útil del proyecto.

En el presente estudio mediante el cálculo hidráulico se obtendrá la sección de cada estructura para la conducción o pase del caudal estimado.

# **3.8.4. Factores Hidrológicos y Geológicos que inciden en el Diseño Hidráulico de las Obras de Drenaje.**

El presente capitulo describe los factores que influyen en la obtención de diseños adecuados que garanticen el buen funcionamiento del sistema de drenaje proyectado, acorde a las exigencias hidrológicas de la zona de estudio.

Como primer factor se considera al tamaño de la cuenca, donde el caudal aportado estará en función a las condiciones climáticas, fisiográficas, topográficas, tipo de cobertura vegetal, tipo de manejo de suelo y capacidad de almacenamiento.

Los factores geológicos e hidrogeológicos que influyen en el diseño se refieren a la presencia de aguas subterráneas, naturaleza y condiciones de las rocas permeables y de los suelos: su homogeneidad,

estratificación, conductividad hidráulica, compresibilidad, etc y también a la presencia de zonas proclives de ser afectadas por fenómenos de geodinámica externa de origen hídrico.

### **3.8.5. Diagnóstico de la Problemática.**

Actualmente el Departamento de Lambayeque, cuenta con diferentes carreteras y caminos vecinales que necesitan mantenimiento periódico y rutinario, muchos de ellos están en mal estado, dificultando a si la transitabilidad en la zona, este problema aqueja y afecta a muchas localidades, rurales, uno de esos grandes problemas viales es la erosión producida por causes o lluvias en determinadas zonas.

Nuestro proyecto no presenta mucha dificultad a este tema porque no tiene una precipitación continua durante todo el año, sino que mayormente es eventual.

Pero existes pequeños canales que cruzan la vía originando serios problemas en diferentes épocas del año.

## **3.8.6. Estudios de Campo.**

Los estudios de campo se han efectuado con el propósito de identificar, obtener y evaluar la información referida, al estado actual de las obras de drenaje existentes, condiciones topográficas e hidrológicas del área de su emplazamiento.

Asimismo, el estudio de reconocimiento de campo ha permitido identificar y evaluar los sectores críticos actuales y potenciales, de origen hídrico como erosiones, áreas inundables, asentamientos, etc. que inciden negativamente en la conservación y permanencia de la infraestructura vial.

Por otro lado, el estudio de reconocimiento de campo ha permitido localizar y hacer el estudio correspondiente de todas las cuencas y/o microcuencas hidrográficas, cuyos cursos naturales de drenaje principal interceptan el eje vial en estudio. Para pronosticar sus caudales se evaluará las condiciones de las estaciones pluviométricas e hidrométricas, así como la consistencia de los datos registrados.

Las obras de arte encontradas son 11 Alcantarilla, dos para cruzar agua de drenaje de los terrenos y 9 para el pase de canales de riego, tales como los ramales o Acequias de Guanaba, El Higo, Rosario y acequia Prendimiento. Dichas estructuras se encuentran en Regular estado y se proyecta el remplazo de los mismos, por haber cumplido con su tiempo de vida útil.

Todas estas estructuras son de concreto armado de sección rectangular y circular.

No existe otro tipo de estructura hidráulica a proyectar (Badenes o cunetas), ya que la topografía de la zona es plana y se encuentra rodeada de terrenos de cultivo, que cuentan con drenaje y riego mediante canales de tierra.

### **CUADRO N° 01.**

#### *Ilustración 21*

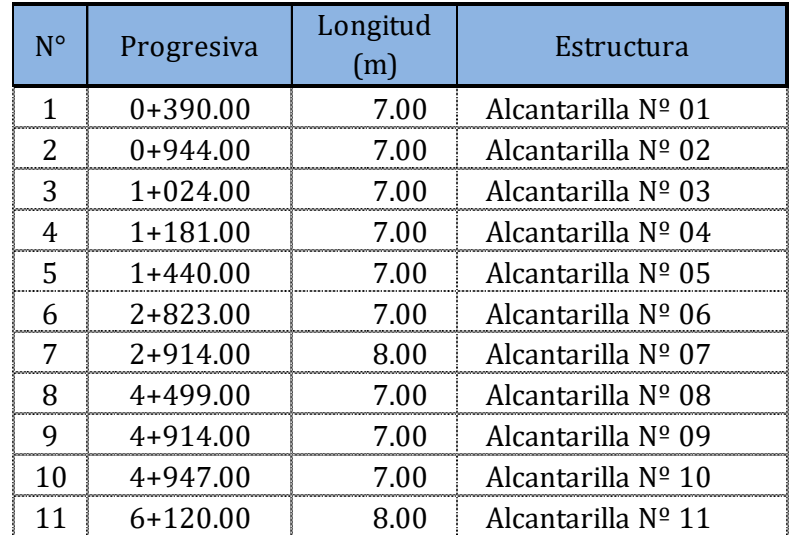

### **UBICACIÓN DE ALCANTARILLAS**

Fuente: Elaboración Propia, según campo.

### **3.8.7. Precipitaciones.**

Las precipitaciones pluviales en el departamento de Lambayeque son escasas y esporádicas. Mayormente son notables y alteradas con la presencia del fenómeno del niño, como lo ocurrido en los años 1977, 1983 y 1998, en este último se registró una precipitación anual de 1,549.50 mm, Ocho veces más que el promedio anual. Y el último dado en el presente año cuyo valor diario fue de 120 mm en Jayanca y 36.8 mm en el centro de Chiclayo. Bonita v

La representatividad, calidad, extensión y consistencia de los datos es primordial para el inicio del estudio hidrológico, para ello, utilizaremos un historial de 20 años de registro, que nos va permitir la predicción de eventos futuros con el objetivo que los resultados sean confiables.

Esta información incluye los años en que se han registrado los eventos del fenómeno "El Niño", de los años 1983 y 2017, sin embargo, dado que durante el evento del fenómeno del niño la información no es medida ya que normalmente se estiman valores extraordinarios, esta información se evaluara de tal manera que no se originen sobre dimensionamientos en las obras de Arte.

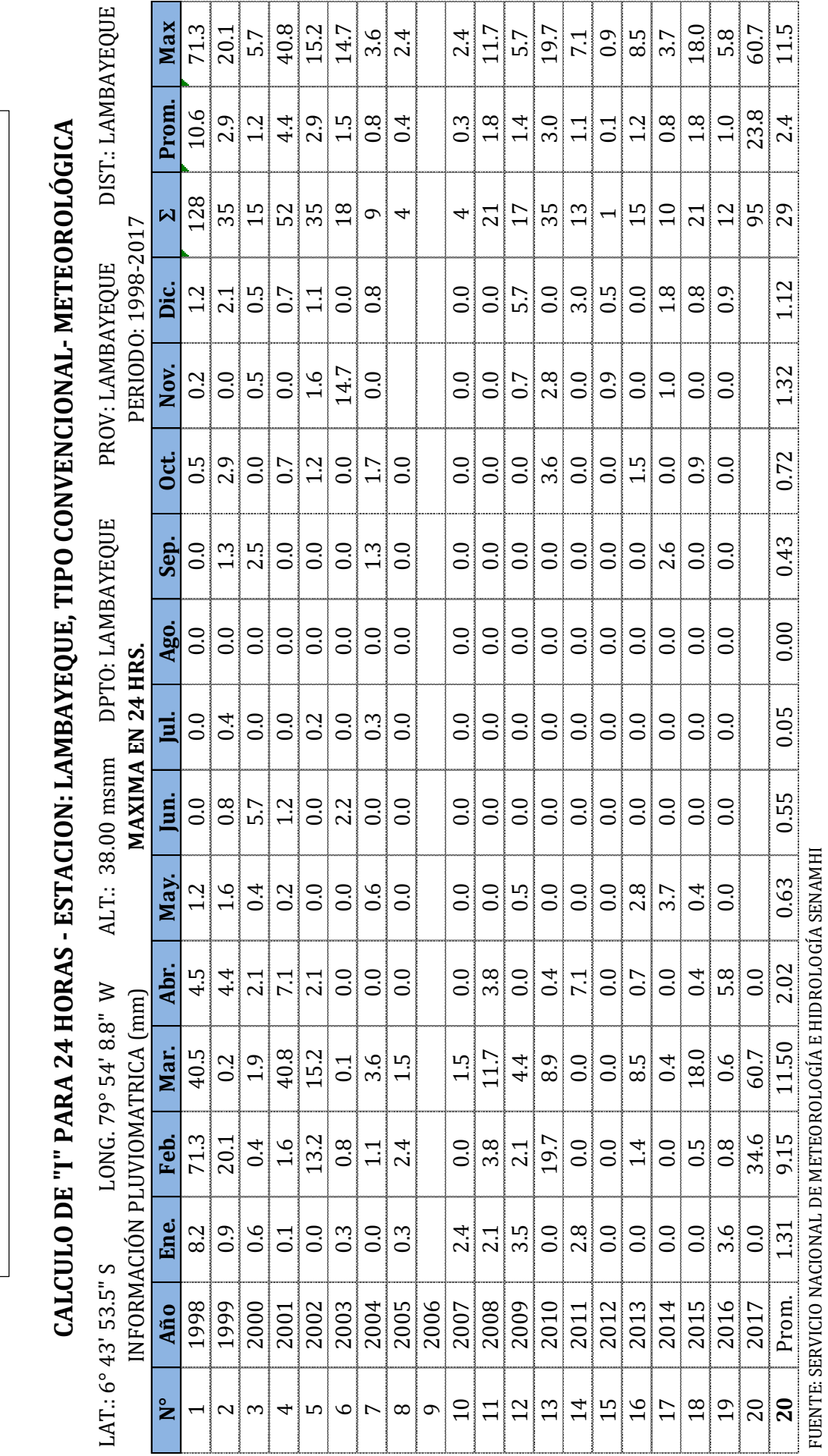

CUADRO Nº 02.<br>INFORMACIÓN PLUVIOMÉTRICA MAXIMA 24 HRS, ESTACIÓN LAMBAYEQUE. **INFORMACIÓN PLUVIOMÉTRICA MAXIMA 24 HRS, ESTACIÓN LAMBAYEQUE.CUADRO N° 02.**

## **3.8.8. Área del Proyecto**

El área del proyecto es la franja en ambas márgenes, a lo largo de la vía en estudio. Esta área representa también la zona o franja de beneficiarios directos. En ciertos tramos el área del proyecto está marcada por el área de las cuencas que discurren agua hasta la estructura vial que se proyectara.

## **3.8.9. Estudio de las Micro Cuencas Hidrográficas.**

El estudio de cuencas está orientado a determinar sus características hídricas y geomorfológicas respecto a su aporte y el comportamiento hidrológico. El mayor conocimiento de la dinámica de las cuencas permitirá tomar mejores decisiones respecto al establecimiento de las obras viales. En ella es importante determinar: El área, forma, sistemas de drenaje, características del relieve, suelos, etc. Estas características dependen de la morfología (forma, relieve, red de drenaje, etc.), los tipos de suelos, la cobertura vegetal, la geología, las prácticas agrícolas, etc.

Estos elementos físicos proporcionan la más conveniente posibilidad de conocer la variación en el espacio de los elementos del régimen hidrológico. Para este proyecto se analizarán las áreas o cuencas que influyen en la proyección de obras de arte como Alcantarillas que pasaran por los sub drenes que cruzan la zona. En este caso los más influenciados serán las Alcantarilla 7 y 11.

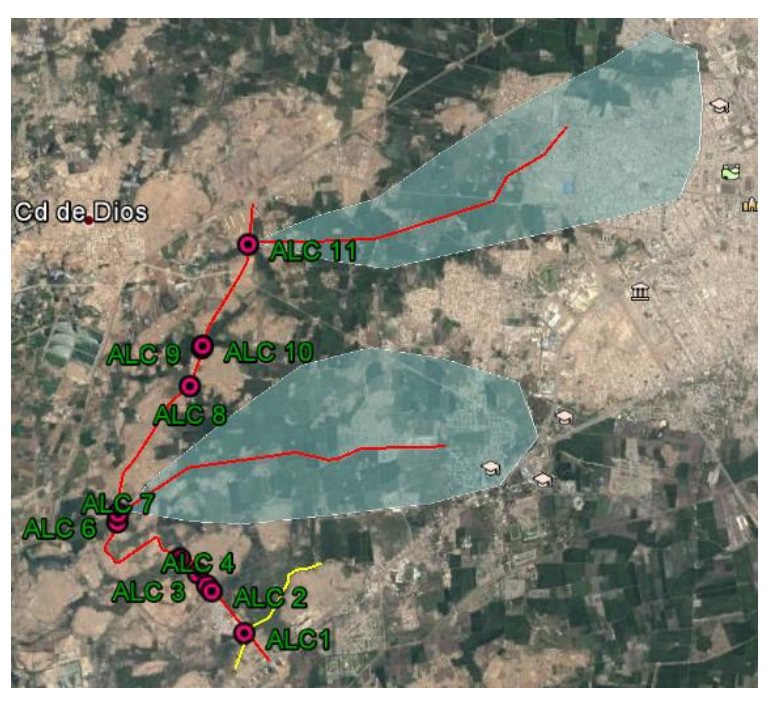

**IMAGEN N° 01: VISTA SATELITAL DEL ÁREA DE INFLUENCIA EN LAS ALCANTARILLA N° 07 y la N°11.**

Para la alcantarilla 7 la distancia del cauce es de 3,533 m, la pendiente máxima llega a 3.5% y el promedio está en 0.7%, el desnivel del eje del cauce es de 7 metros.

Para la alcantarilla 11 la distancia del cauce es de 3,639 m, la pendiente máxima llega a 2.6% y el promedio está en 0.7%, el desnivel del eje del cauce es de 5 metros.

## **CUADRO N° 03.**

# **CARACTERÍSTICAS DE LAS CUENCAS PARA ALCANTARILLAS.**

*Ilustración 24*

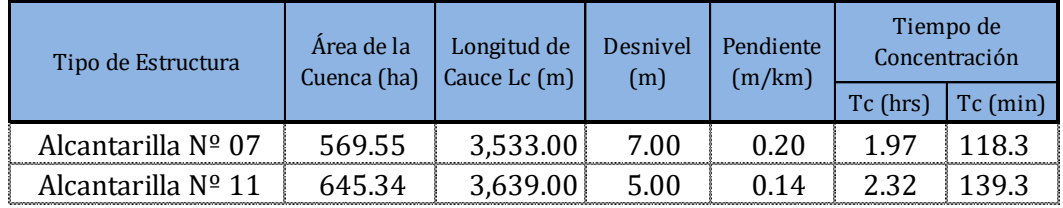

Fuente: Elaboración Propia, según campo.

### **3.8.10.Selección del Período de Retorno.**

El tiempo promedio, en años, en que el valor del caudal pico de una creciente determinada es igualado o superado una vez cada "T" años, se le denomina Período de Retorno "T". Si se supone que los eventos anuales son independientes, es posible calcular la probabilidad de falla para una vida útil de "n" años.

Para adoptar el período de retorno a utilizar en el diseño de una obra, es necesario considerar la relación existente entre la probabilidad de excedencia de un evento, la vida útil de la estructura y el riesgo de falla admisible, dependiendo este último, de factores económicos, sociales, técnicos y otros.

El criterio de riesgo es la fijación, a priori, del riesgo que se desea asumir por el caso de que la obra llegase a fallar dentro de su tiempo de vida útil, lo cual implica que no ocurra un evento de magnitud superior a la utilizada en el diseño durante el primer año, durante el segundo, y así sucesivamente para cada uno de los años de vida de la obra.

El riesgo de falla admisible en función del período de retorno y vida útil de la obra está dado por:

$$
R = 1 - \left[1 - \frac{1}{T}\right]^n
$$

Si la obra tiene una vida útil de "n" años, la fórmula anterior permite calcular el período de retorno T, fijando el riesgo de falla admisible R, el cual es la probabilidad de ocurrencia del pico de la creciente estudiada, durante la vida útil de la obra. Ver la siguiente Figura.

## **FIGURA N° 02.**

**RIESGO DE POR LO MENOS UNA EXCEDENCIA DEL EVENTO DE DISEÑO DURANTE LA VIDA ÚTIL**

**(Fuente: hidrología aplicada (Ven te Chow)**

*Ilustración 25*

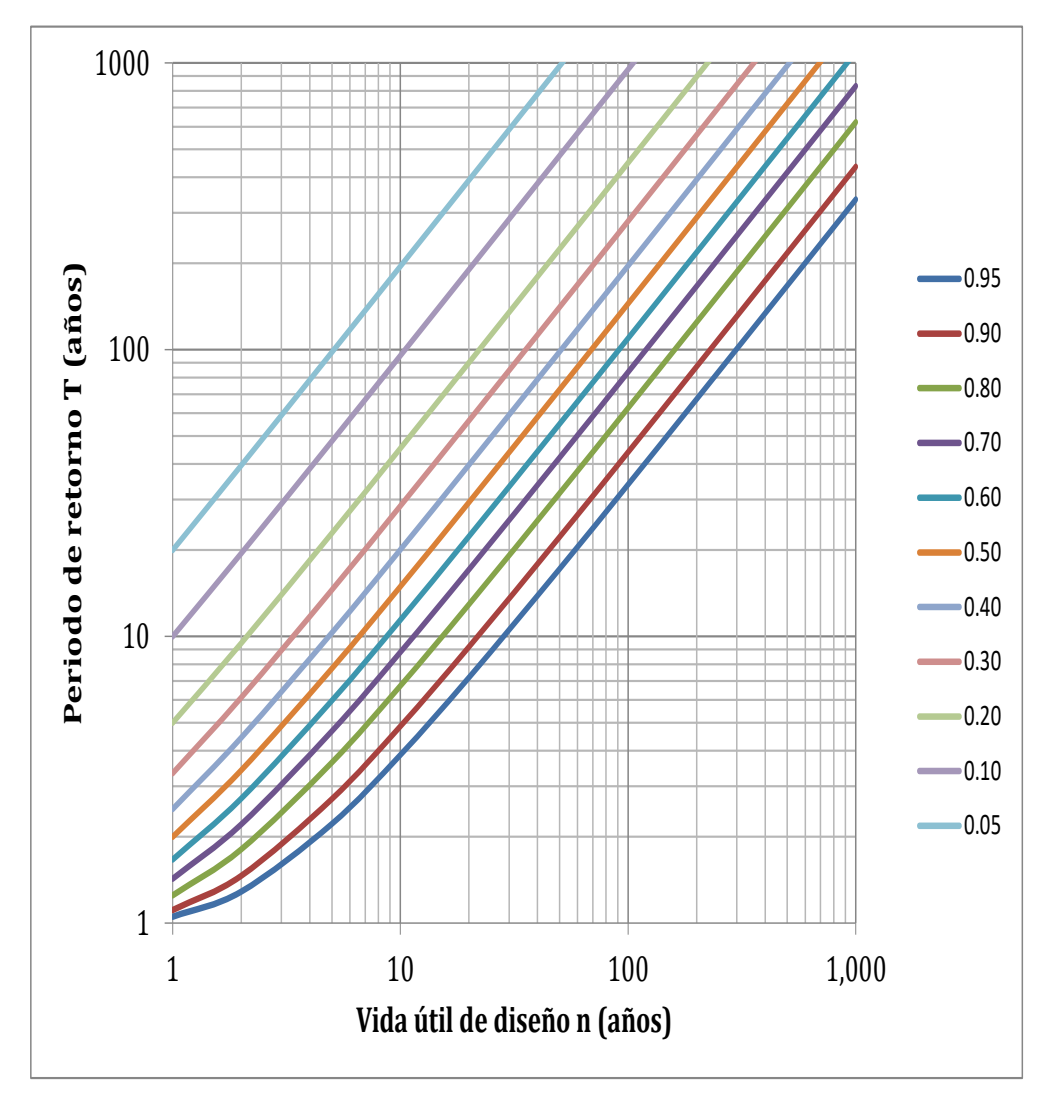

**En el cuadro siguiente se presenta el valor T para varios riesgos permisibles R y para la vida útil n de la obra.** 

### **FIGURA N° 04.-VALORES DE PERÍODO DE RETORNO T (Años)**

*Ilustración 26*

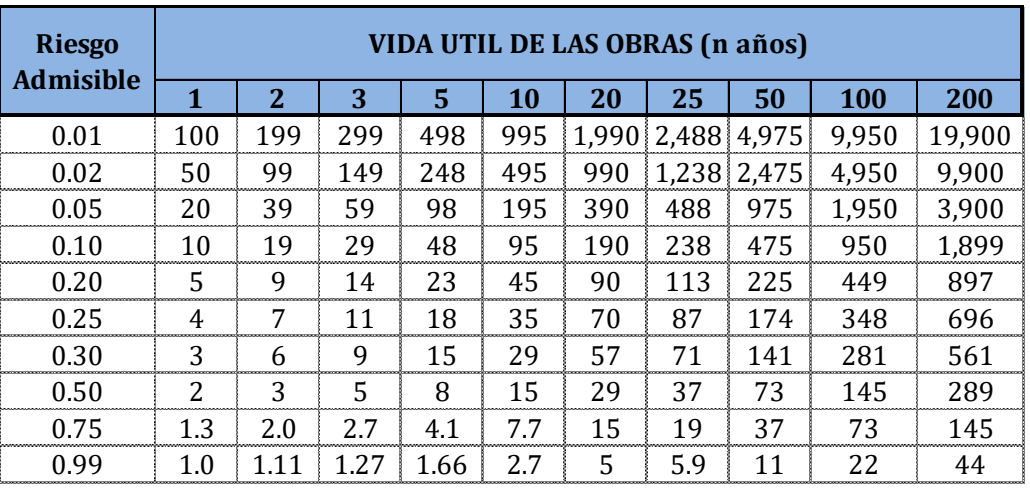

Fuente: MONSALVE, 1999.

De acuerdo a los valores presentados en la Tabla Anterior se recomienda utilizar como máximo, los siguientes valores de riesgo admisible de obras de drenaje:

## **FIGURA N° 05. VALORES MAXIMOS RECOMENDADOS DE RIESGO ADMISIBLE DE**

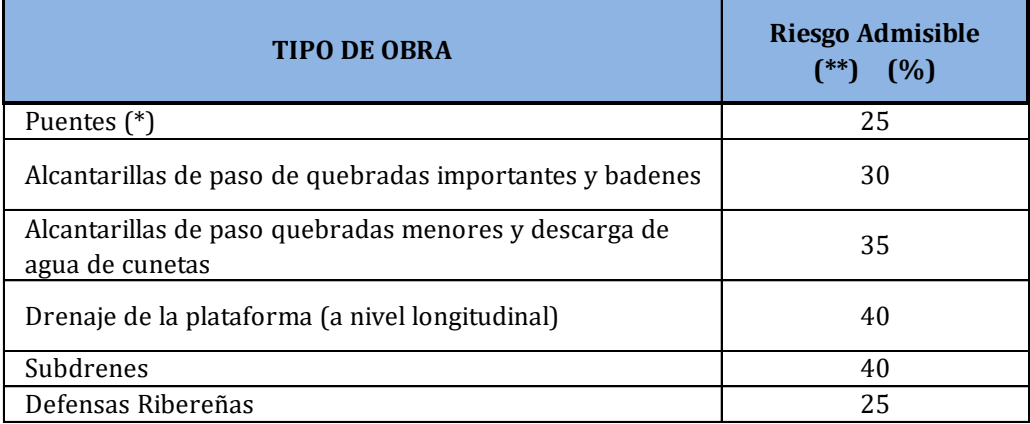

(\*) - Para obtención de la luz y nivel de aguas máximas extraordinarias.

- Se recomienda un período de retorno T de 500 años para el cálculo de socavación.

### (\*\*) - **Vida Útil considerado (n)**

- Puentes y Defensas Ribereñas n= 40 años.
- Alcantarillas de quebradas importantes n= 25 años.
- Alcantarillas de quebradas menores n= 15 años.
- Drenaje de plataforma y Sub-drenes n= 15 años.

- Se tendrá en cuenta, la importancia y la vida útil de la obra a diseñarse.

 - El Propietario de una Obra es El que define El riesgo admisible de falla y la vida útil de las obras. *Fuente: MANUAL DE CARRETERAS, HIDROLOGÍA, HIDRÁULICA Y DRENAJE*

## **3.9. OBRAS DE DRENAJE**

# **Análisis Estadístico de datos hidrológicos. Modelos de distribución.**

El análisis de frecuencias tiene la finalidad de estimar precipitaciones, intensidades o caudales máximos, según sea el caso, para diferentes períodos de retorno, mediante la aplicación de modelos probabilísticos, los cuales pueden ser discretos o continuos.

En la estadística existen diversas funciones de distribución de probabilidad teóricas; recomendándose utilizar las siguientes funciones:

- $\checkmark$  Distribución Normal.
- $\checkmark$  Distribución Log Normal 2 parámetros.
- $\checkmark$  Distribución Log Normal 3 parámetros.
- $\checkmark$  Distribución Gamma 2 parámetros.
- Distribución Gamma 3 parámetros.
- $\checkmark$  Distribución Log Pearson tipo III.
- $\checkmark$  Distribución Gumbel.
- $\checkmark$  Distribución Log Gumbel.

## **Distribución Gumbel.**

La distribución de Valores Tipo I conocida como Distribución Gumbel o Doble Exponencial, tiene como función de distribución de probabilidades la siguiente expresión:

$$
F_{(X)} = e^{-e^{-\alpha (x-\beta)}}
$$

Utilizando el método de momentos, se obtienen las siguientes relaciones:

$$
\alpha = \frac{1.2825}{\sigma} \qquad \beta = \mu - 0.45 \sigma
$$

## **Dónde:**

α: Parámetro de concentración.

β: Parámetro de localización.

Según Ven Te Chow, la distribución puede expresarse de la siguiente forma:

$$
x = x' + k \sigma_x
$$

## **Dónde:**

x : Valor con una probabilidad dada.

- x' : Media de la serie.
- K : Factor de frecuencia.

## **Pruebas de bondad de ajuste.**

Las pruebas de bondad de ajuste son pruebas de hipótesis que se usan para evaluar si un conjunto de datos es una muestra independiente de la distribución elegida.

En la teoría estadística, las pruebas de bondad de ajuste más conocidas son la X² y la Kolmogorov – Smirnov.

### **Prueba Kolmogorov – Smirnov**

Método por el cual se comprueba la bondad de ajuste de las distribuciones, asimismo permite elegir la más representativa, es decir la de mejor ajuste.

Esta prueba consiste en comparar el máximo valor absoluto de la diferencia D entre la función de distribución de probabilidad observada Fo (xm) y la estimada F (xm):

$$
D = \max(Fo_{xm} - F_{xm})
$$

Con un valor crítico "d" que depende del número de datos y el nivel de significancia seleccionado según el presente cuadro:

## **CUADRO N° 06.**

### *Ilustración 28*

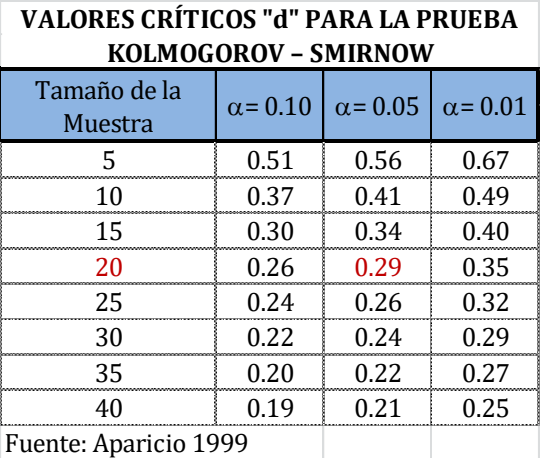

Si D<d, se acepta la hipótesis nula. La función de distribución de probabilidad observada se calcula como:

$$
Fo_{(xm)} = 1 - \frac{m}{n+1}
$$

Donde m es el número de orden de dato xm en una lista de mayor a menor y n es el número total de datos. (Aparicio, 1996).

### **CUADRO N° 07.**

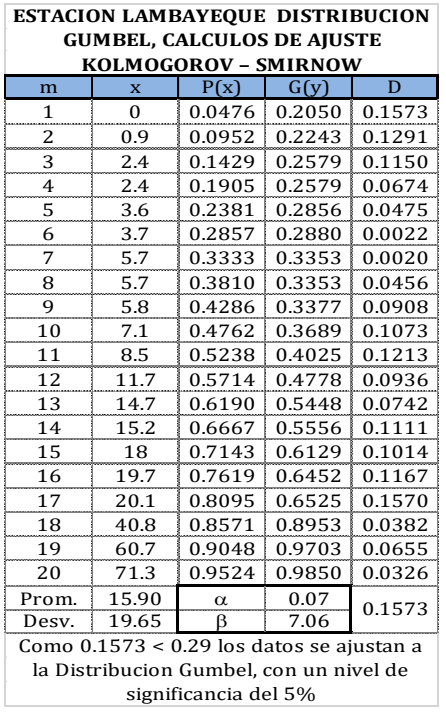

## **Determinación de la Tormenta de Diseño.**

Uno de los primeros pasos en muchos proyectos de diseño es la determinación del evento de lluvia a usar.

Una tormenta de diseño es un patrón de precipitación definido para utilizarse en el diseño de un sistema hidrológico. Usualmente la tormenta de diseño conforma la entrada al sistema, y los caudales resultantes a través de éste se calculan utilizando procedimientos de lluvia-escorrentía y tránsito de caudales.

Una tormenta de diseño puede definirse mediante un valor de profundidad de precipitación en un punto, mediante un histograma de diseño que especifique la distribución temporal de la precipitación durante una tormenta.

### **Precipitación Total:**

$$
P_d = P_{24} \cdot \left[\frac{d}{1440}\right]^{0.25}
$$

Dónde:

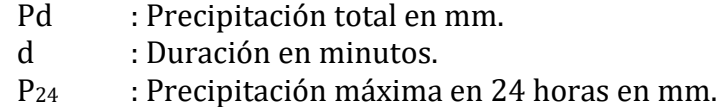

### **CUADRO N° 08.**

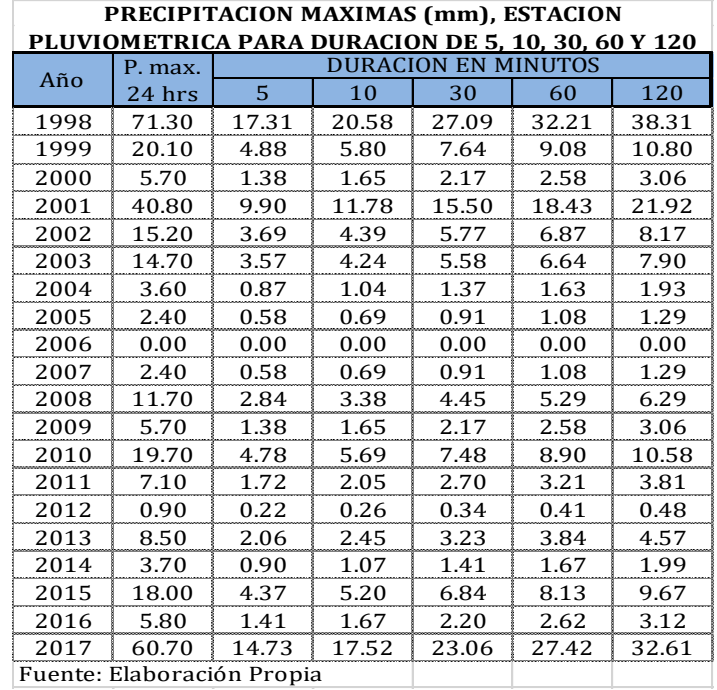

En el cuadro anterior se muestra el cálculo para simular la cantidad de agua de lluvia que recibirá el área en estudio para periodos de duración de 5, 10, 30, 60 y 120 minutos a partir de los datos registrados como precipitaciones máximas (mm) por año en 24 horas.

## **Intensidad**:

$$
I = \frac{P_d}{T}
$$

Dónde:

I : Intensidad

Pd : Precipitación total en mm

T : Tiempo en horas

### **CUADRO N° 09.**

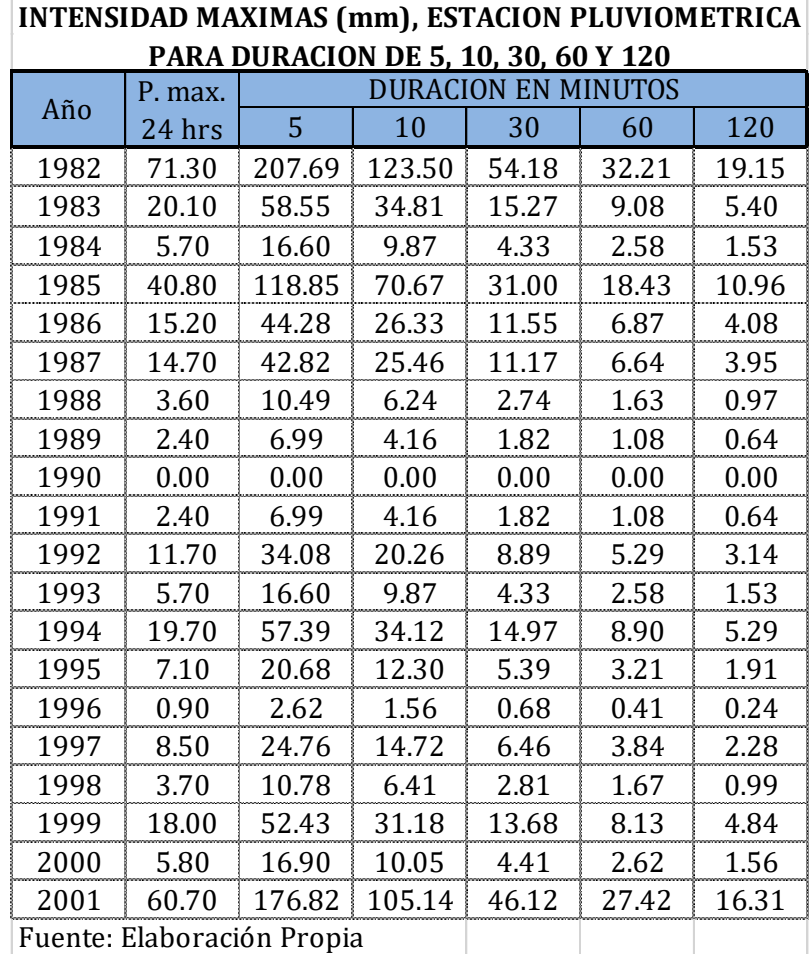

Para determinar la descarga de diseño, uno de los datos necesarios es la Intensidad de precipitación, por lo que en la presente tabla anterior se determina la Intensidad Máxima de Precipitación, es decir la cantidad de agua de lluvia que recibirá el área del proyecto en un periodo de duración determinado en 5, 10, 30, 60 y 120 minutos a partir de los datos registrados como precipitaciones máximas (mm) por año en 24 horas del cuadro anterior, en unidades mm/h.

## **Transposición de Intensidades.**

$$
I_2=\;I_1\;.\frac{H_{\text{media}}}{H_1}
$$

Dónde:

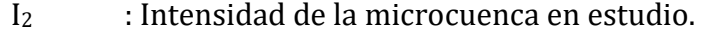

- I<sub>1</sub> : Intensidad de la estación Casa Grande.
- H media : Altitud media de la microcuenca en estudio.

H<sup>1</sup> : Altitud de la estación Casa Grande.

### **CUADRO N° 10.**

### *Ilustración 32*

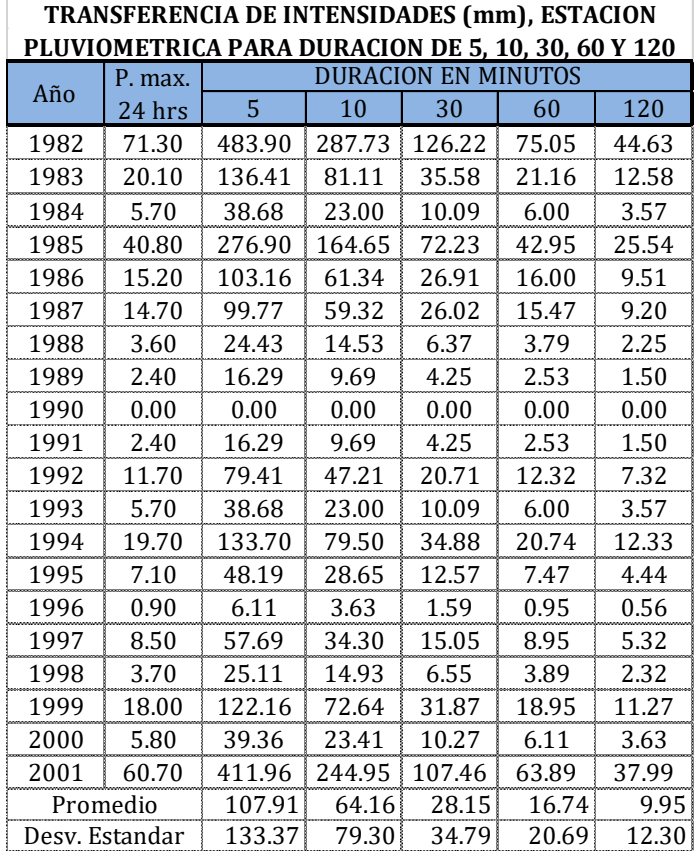

En el cuadro anterior se determina la transferencia de intensidades a la cuenca del proyecto, es decir, se modelarán los cálculos por el Método de Regionalización, el cual consiste en buscar una cuenca cercana a la nuestra, de características similares como su altitud, factor de forma (longitud y ancho de cuenca), etc.

## **Parámetros de la Ecuación de Gumbel.**

Para calcular dichos parámetros se harán uso de las variables Siguientes:

$$
\alpha = \frac{1.2825}{\sigma}
$$

$$
\beta = \mu - 0.45 \sigma
$$

Dónde:

α: Parámetro de concentración.

β: Parámetro de localización.

### **CUADRO N° 11**

### *Ilustración 33*

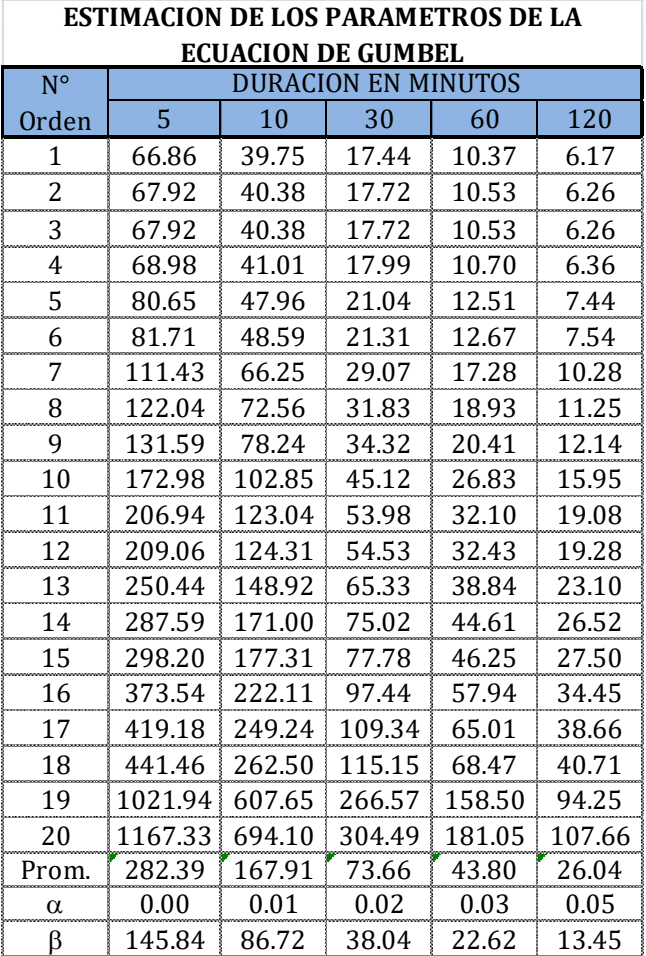

En el cuadro anterior se muestra los valores calculados de forma ordenada para la obtención de los parámetros de la ecuación de Gumbel.

## **Probabilidad de Ocurrencia.**

Utilizando la forma exponencial:

$$
F_{(X)} = e^{-e^{-\alpha (x-\beta)}}
$$

Determinamos los valores de probabilidad para 5, 10,30, 60 y 120 minutos.

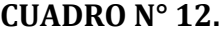

*Ilustración 34*

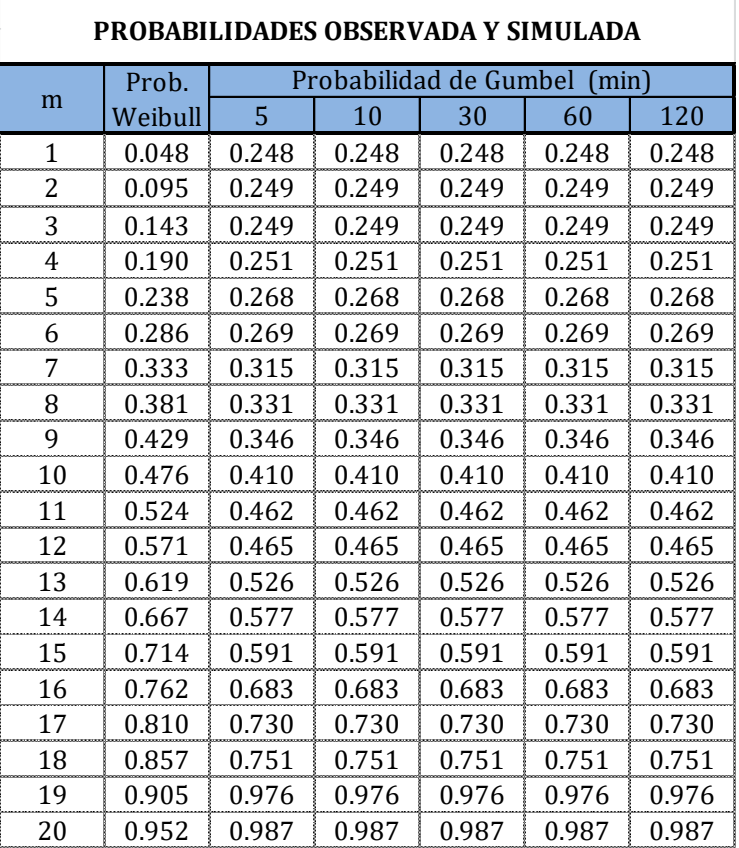

Teniendo en cuenta que el valor obtenido en la prueba de Smirnov – Kolmogorov, es de 0.1999 y es mucho menor que 0.29, entonces los datos se ajustan a la Distribución Gumbel, con un nivel de significancia del 5%.

En el siguiente cuadro se determina el riesgo de falla y tiempo de retorno, en períodos de duración de 5, 10, 30, 60 y 120 minutos.

Se considera para proyectos viales:

- N : Vida útil 30 años. Se define como el tiempo ideal durante el cual las estructuras e instalaciones funcionan al 100% de eficiencia.
- J% : Riesgo de falla, el cual representa el peligro a la probabilidad de que el gasto de diseño sea superado por otro evento de magnitudes mayores, estimándose este peligro en un 50% de probabilidad.

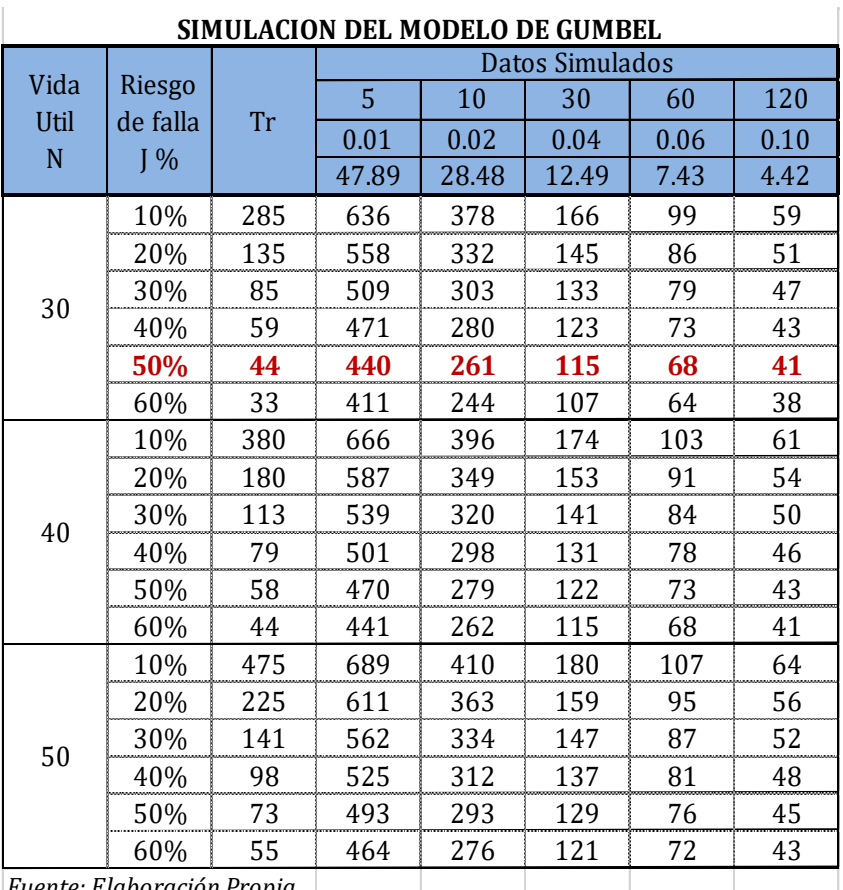

#### **CUADRO N° 13.** *Ilustración 35*

*Fuente: Elaboración Propia.*

Este cuadro nos remite a la siguiente gráfica, donde se puede apreciar la tendencia de los datos para diferentes riesgos de falla "J", tomando como "N" años de Vida útil.

Para el presente proyecto se ha tomado valores de vida útil  $N = 30$ años, el Riesgo de falla J = 50%, para periodos de duración de 5, 10, 30, 60 y 120 minutos.

### **GRAFICA N° 03.**

### **CURVA INTENSIDAD – VS – TIEMPO DE CONCENTRACIÓN.**

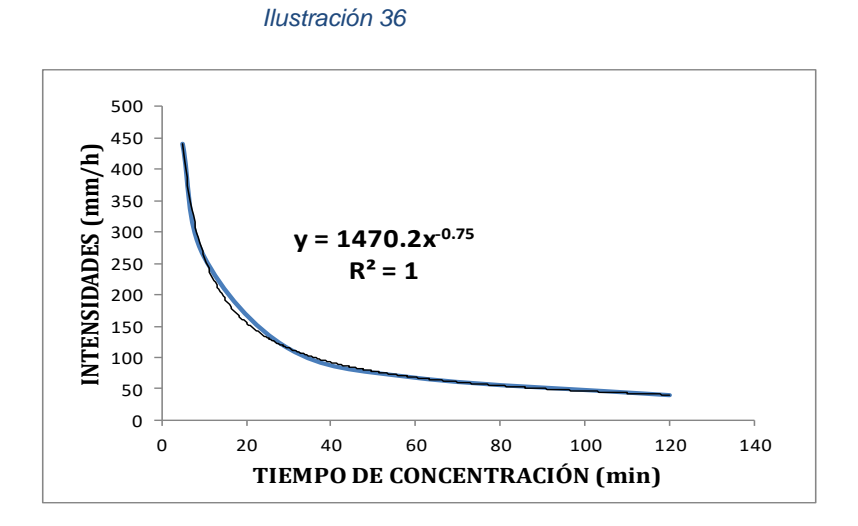

Como el Tiempo de concentración en la zona es muy pequeño para las cuencas para Badenes, y si asumimos el valor más pequeño de 5 min, el valor de I máx. Es muy elevado, en tal sentido asumiremos el siguiente cálculo más conservativo, siguiendo el método de Gumbel.

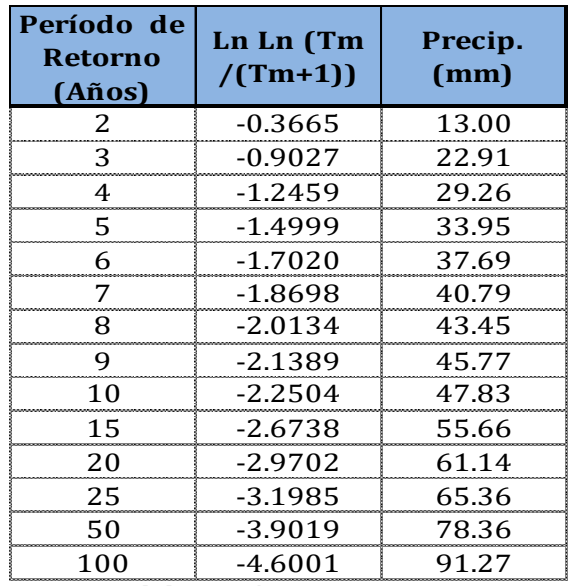

**CUADRO N° 14. CALCULO DE LA INTENSIDAD DE DISEÑO** *Ilustración 37*

*Fuente: Elaboración propia.*

Del cuadro anterior y refiriéndonos a los cuadros de "Selección del Período de Retorno", resumimos para cada Tipo de Estructura.

# **CUADRO N° 15**. **INTENSIDAD MÁXIMA PARA 24 HORAS, SEGÚN EL PERIODO DE RETORNO PARA DISEÑO DE OBRAS DE DRENAJE EN CARRETERAS.**

### *Ilustración 38*

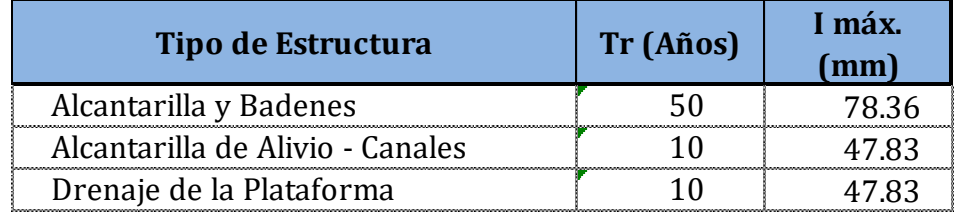

*Fuente: Elaboración propia.*

Con estos valores tabularemos el **I máx**. Para cada obra a diseñar. En los siguientes cuadros Tabularemos el valor de **I** máximo para **Alcantarillas, Badenes y Plataforma (Cunetas)**. Determinamos el valor de "C" (% de precipitación para los periodos de retorno intensidad de lluvia para tiempo de concentración (Tc) según Gumbel).

Donde el valor de C es constante, y tomándose el valor de **I** de diseño como el 100% para 24 horas, para luego hallar la precipitación para cada hora, tomando el valor para 6 horas de precipitación tenemos:

*Ilustración 39*

## **CUADRO N° 16.**

### **VALOR DE I, PARA ALCANTARILLAS EN 6 HORAS DE LLUVIA.**

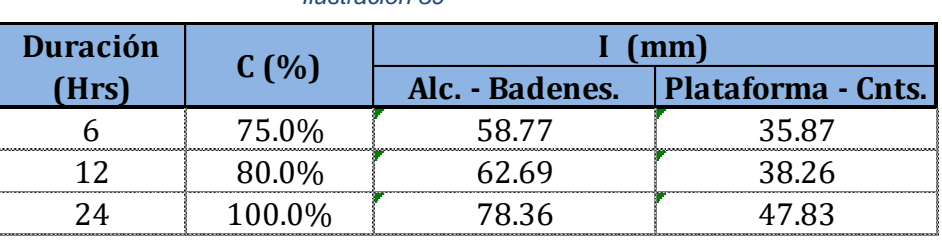

*Fuente: Elaboración propia.*

De suponer un evento de lluvia durante 6 horas llevamos para una hora de lluvia, como se muestra en el siguiente cuadro:

### **CUADRO N° 17.**

### **VALOR DE I, PARA ALCANTARILLAS EN 1 HORAS DE LLUVIA.**

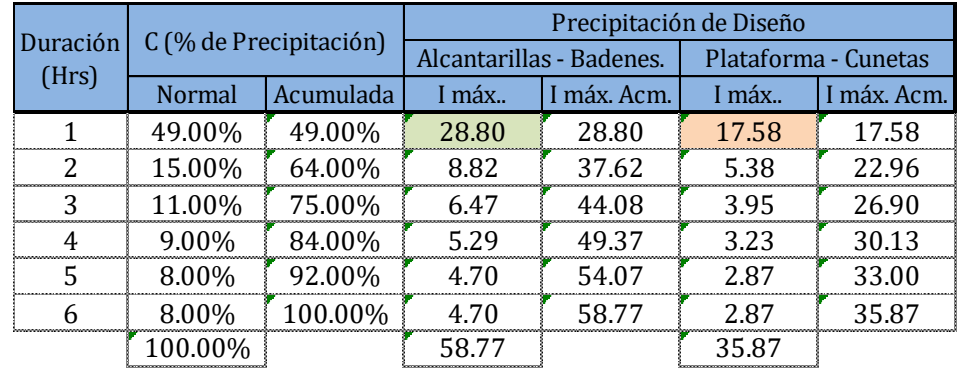

#### *Ilustración 40*

*Fuente: Elaboración propia.*

Para nuestro caso adoptamos lo más desfavorable que es para 1 hora con el 49% de precipitación. Como se muestra en el siguiente cuadro:

### **CUADRO N° 18.**

# **VALOR DE I, PARA DISEÑO DE ESTRUCTURAS CON UNA DURACIÓN DE 1 HORAS.**

#### *Ilustración 41*

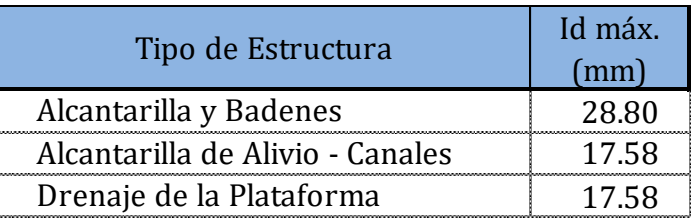

*Fuente: Elaboración propia.*

## **Estimación de caudales.**

Cuando existen datos de aforo en cantidad suficiente, se realiza un análisis estadístico de los caudales máximos instantáneos anuales para la estación más cercana al punto de interés.

Se calculan los caudales para los períodos de retorno de interés (2, 5, 10, 20, 50, 100 y 500 años son valores estándar) usando la distribución log normal, log Pearson III y Valor Extremo Tipo I (Gumbel), etc.

Cuando no existen datos de aforo, se utilizan los datos de precipitación como datos de entrada a una cuenca y que producen un caudal Q.

Cuando ocurre la lluvia, la cuenca se humedece de manera progresiva, infiltrándose una parte en el subsuelo y luego de un tiempo, el flujo se convierte en flujo superficial.

Para nuestro proyecto utilizaremos los cálculos anteriores, cuyos datos son congruentes con el método racional, que se describe a continuación.

### **Método Racional.**

Estima el caudal máximo a partir de la precipitación, abarcando todas las abstracciones en un solo coeficiente "C" (coeficiente de escorrentía) estimado sobre la base de las características de la cuenca.

Muy usado para cuencas, cuya área sea menor A<10 Km2. Considerar que la duración de P es igual a Tc.

La descarga máxima de diseño, según esta metodología, se obtiene a partir de la siguiente expresión:

$$
Q = \frac{C \cdot I \cdot A}{360}
$$

Dónde:

C : Coeficiente de escorrentía.

I : Intensidad de Precipitación (mm/h).

A : Área a drenar (has).

Q : Escurrimiento (m3/s).

### **Coeficiente de Escorrentía.**

El valor del coeficiente de escorrentía se establecerá de acuerdo a las características hidrológicas y geomorfológicas de las quebradas cuyos cursos interceptan el alineamiento de la carretera en estudio. En virtud a ello, los coeficientes de escorrentía variarán según dichas características.

| <b>COBERTURA</b><br><b>VEGETAL</b> | TIPO DE SUELO | PENDIENTE DEL TERRENO |             |              |              |       |
|------------------------------------|---------------|-----------------------|-------------|--------------|--------------|-------|
|                                    |               | PRON.                 | <b>ALTA</b> | <b>MEDIA</b> | <b>SUAVE</b> | DESP. |
|                                    |               | $>50\%$               | $>20\%$     | $>5\%$       | $>1\%$       | $1\%$ |
| Sin<br>vegetación                  | Impermeable   | 0.80                  | 0.75        | 0.70         | 0.65         | 0.60  |
|                                    | Semipermeable | 0.70                  | 0.65        | 0.60         | 0.55         | 0.50  |
|                                    | Permeable     | 0.50                  | 0.45        | 0.40         | 0.35         | 0.30  |
| Cultivos                           | Impermeable   | 0.70                  | 0.65        | 0.60         | 0.55         | 0.50  |
|                                    | Semipermeable | 0.60                  | 0.55        | 0.50         | 0.45         | 0.40  |
|                                    | Permeable     | 0.40                  | 0.35        | 0.30         | 0.25         | 0.20  |
| Pastos                             | Impermeable   | 0.65                  | 0.60        | 0.55         | 0.50         | 0.45  |
| vegetación                         | Semipermeable | 0.55                  | 0.50        | 0.45         | 0.40         | 0.35  |
| ligera                             | Permeable     | 0.35                  | 0.30        | 0.25         | 0.20         | 0.15  |
| Hierba,<br>grama                   | Impermeable   | 0.60                  | 0.55        | 0.50         | 0.45         | 0.40  |
|                                    | Semipermeable | 0.50                  | 0.45        | 0.40         | 0.35         | 0.30  |
|                                    | Permeable     | 0.30                  | 0.25        | 0.20         | 0.15         | 0.10  |
| Bosques,<br>densa                  | Impermeable   | 0.55                  | 0.50        | 0.45         | 0.40         | 0.35  |
|                                    | Semipermeable | 0.45                  | 0.40        | 0.35         | 0.30         | 0.25  |
| vegetación                         | Permeable     | 0.25                  | 0.20        | 0.15         | 0.10         | 0.05  |

**CUADRO N° 19. COEFICIENTES DE ESCORRENTÍA PARA EL MÉTODO RACIONAL**

*PRON. : Pronunciada - DESP. : Despreciable*

En el presente proyecto prevaleces la Cobertura vegetal, todos los terrenos laterales son de cultivo, el tipo de suelo es semipermeable, cuyas pendientes no superan el 5%, por lo tanto, utilizaremos el valor de  $C = 0.45$ .

## **Cálculos de Caudales para el Proyecto.**

A continuación, se muestra el cálculo de caudales para las cunetas y alcantarillas a todo lo largo de la vía, tomando para ello toda la información calculada con anterioridad.

La siguiente Imagen muestra de manera general de como el agua de lluvia en la ladera discurre a la cuneta, cuya denominación es Q1 y que depende directamente del tipo de terreno, área y la intensidad de lluvia.

Es decir, de los parámetros o valores para el uso de la fórmula del método Racional, tales como del valor de "C" (Coeficiente de Escorrentía), de la cantidad de área de influencia "A" y de la lluvia "I máx."

También se muestra como el agua del pavimento, discurre hacia la cuneta, dicho valor es la mitad del ancho total, esto se debe a que existe el peralte o bombeo que divide al pavimento en el eje central, esta agua se calculara con el valor Q2.

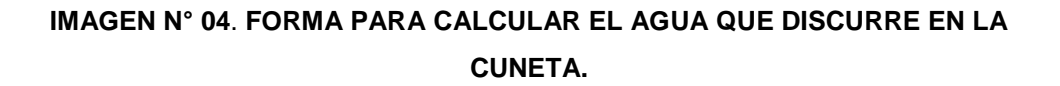

*Ilustración 42*

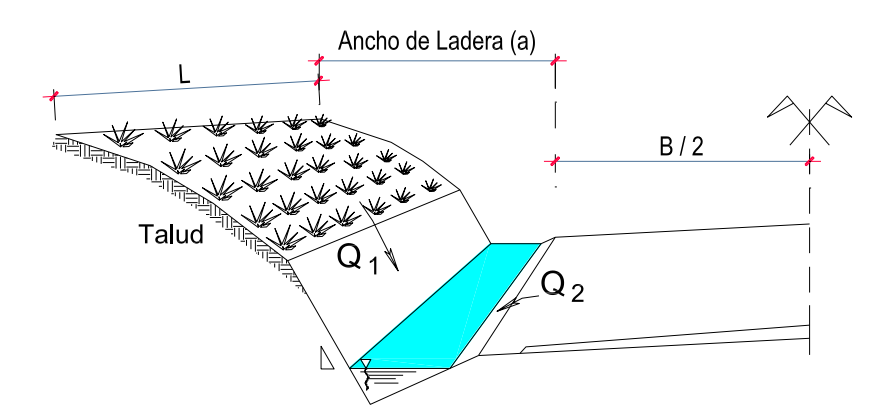

Dónde:

- Q1 : Caudal que aporta la ladera
- Q2 : Caudal que aporta la Vía (Bombeo Lateral)
- Qc : Caudal en la Cuneta

$$
Q_c = Q_1 + Q_2
$$

En algunas ocasiones evacuara agua libremente hacia laderas o lo incorporara a una obra de arte, como Alcantarilla o Baden, pudiendo ser existente o proyectado. En el diseño de Alcantarillas y Badenes se adicionar el caudal producido por el área de una quebrada, o el pase de un canal, en nuestro caso solo existen alcantarillas para pequeños pases de riego, y badenes si pasaran agua de pequeñas cuencas. Este caudal tendrá un valor Q3.

*Ilustración 43* **DISEÑO IMAGEN N° 05**. **ESQUEMA DE PARA ALCANTARILLAS DE PASO.**

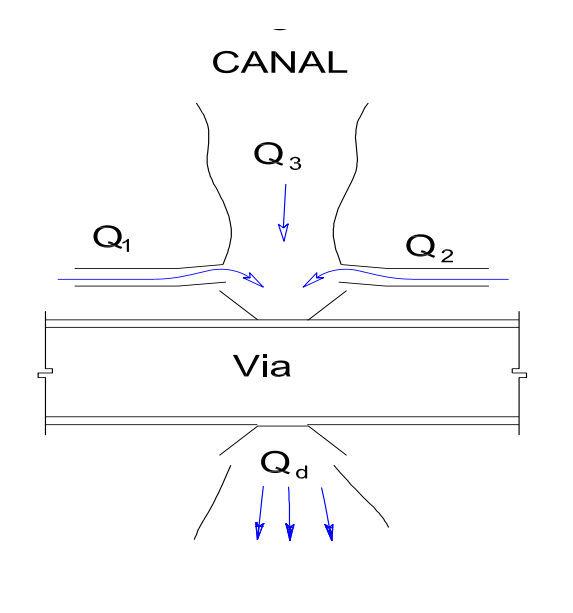

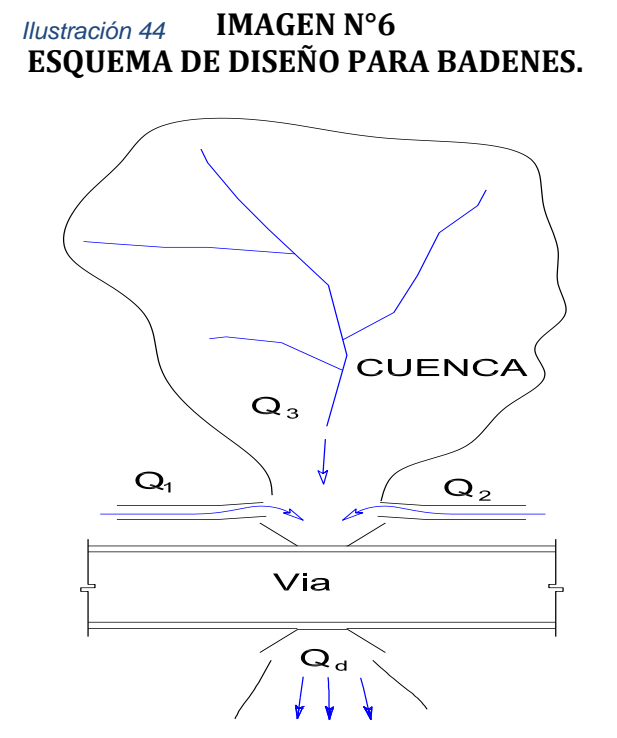

Caudal de diseño para estructura será el siguiente:

$$
Q_d = Q_1 + Q_2 + Q_3
$$

Para el presente proyecto se asumirá que Q1 y Q2 sean iguales a cero, ya que la zona es netamente agrícola y cuenta con drenaje mediante canales de riego.

Según esto de I = 28.80 mm/h y C = 0.45 y con las características de las cuencas, calculamos el caudal para las alcantarillas 7 y 11.

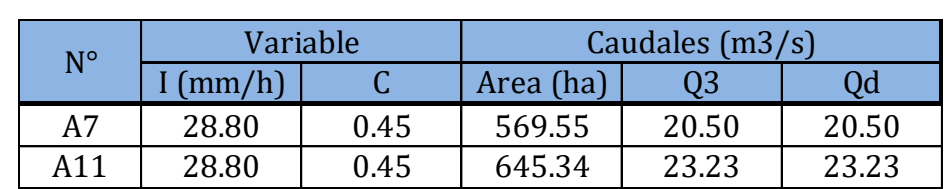

**CUADRO N° 20. CAUDAL DE DESCARGA POR ALCANTARILLAS.**

## **3.10.1.DISEÑO DE ALCANTARILLAS**

*Ilustr* 

PROYECTO Diseño de Pavimento Flexible Tramo KM 5+257 al km 3+560 Centro Poblado el Higo Distritos Pimentel - San José

Distrito: Chiclayo Provincia: Chiclayo Departament Lambayeque

<sup>Responsable</sup> Cabrera Calderón Peter Wagner - Vidarte Mestanza José de la Rosa

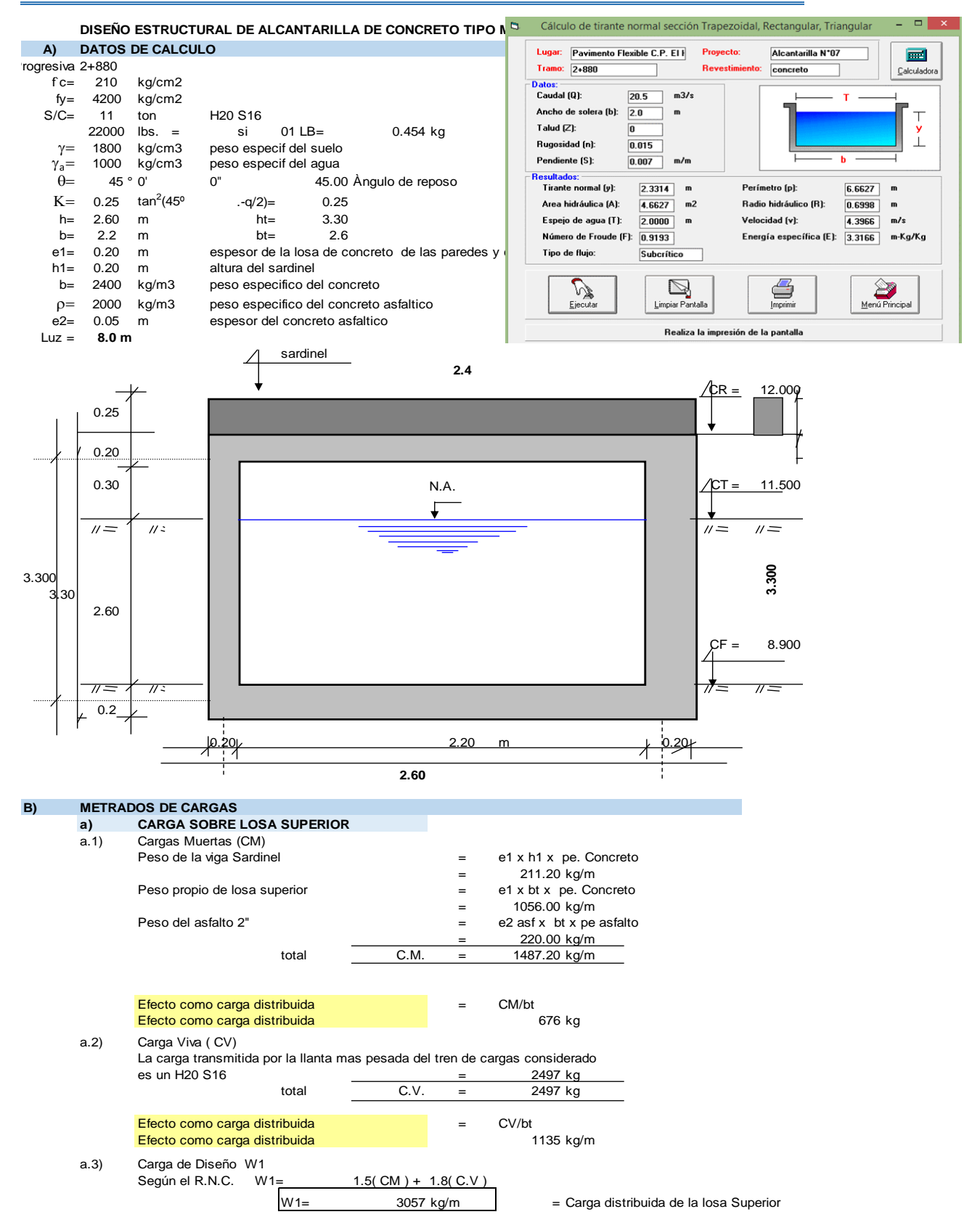

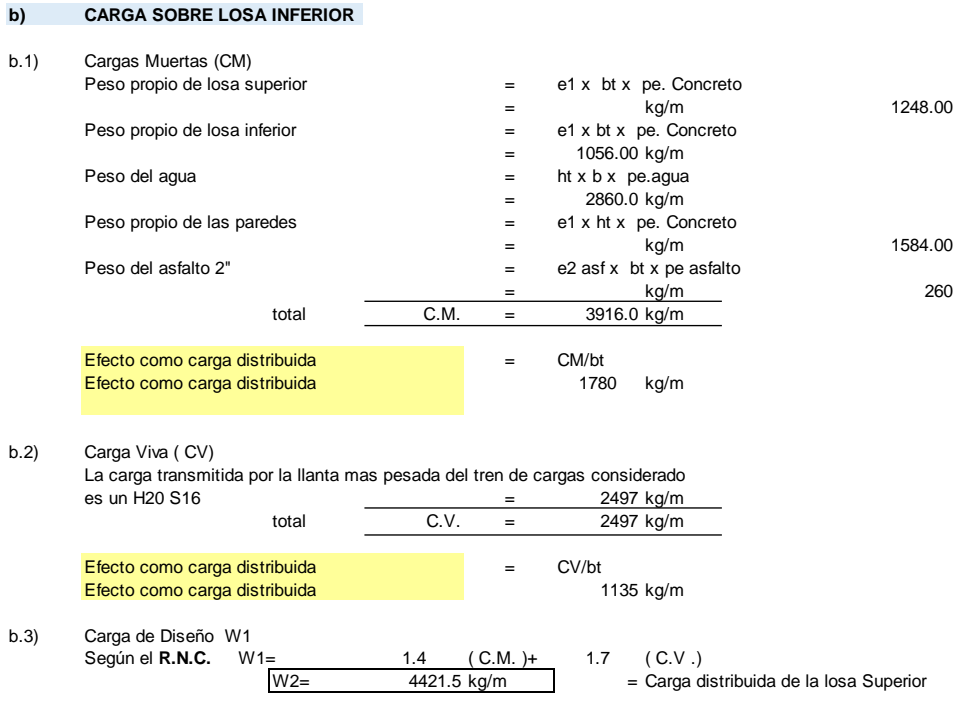

#### **c.) CARGA SOBRE LAS PAREDES LATERALES**

c.1) Cargas Muertas (CM)

Las Cargas Muertas que actuan sobre las paredes laterales de la estructura son los empujes de la tierra.

Estos empujes de tierra pueden calcularse por cualquier metodo conocido, recomendandose el metodo gràfico o el mètodo analìtico de RANKINE. **E= 1/2 g h² x C**

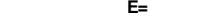

Donde :  $E=$  Empuje en  $(Kg)$ <br> $g=$  Densidad del suelo

Densidad del suelo o peso especifico en  $(kg/m<sup>3</sup>)$ 

h = Altura del material actuante contra la estructura en (m)

Coeficiente de Balastro Cuando la parte superior del relleno es horizontal, el valor de **K** esta dado por la formula

### **K = TAN² (45-θ/2)**

Donde : **θ** es el angulo de reposo del material actuante.

Cuando la parte superior del relleno forma un angulo **α** con la horizontal, el valor de **K**  esta dado por la siguiente tabla

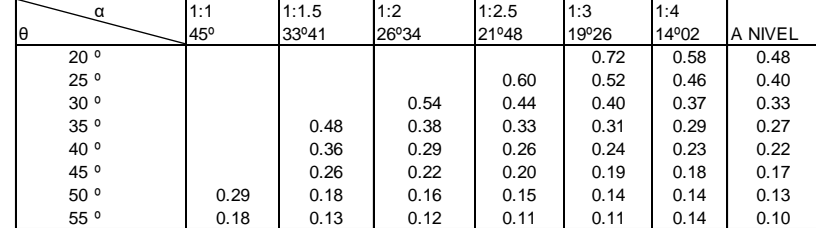

COMO EL RELLENO ES HORIZONTAL TENEMOS QUE,

**K = TAN² (45-θ/2)**

| - Donde            | $A=$ | 45.00 |
|--------------------|------|-------|
| $TAN^2 (45-0/2) =$ |      | 0.17  |

- La presion unitaria en la parte superior es  $(Ps) =$ <br>0.0 - La presion unitaria en la parte infeerior es  $(Pi) =$ <br>y x h x C - La presion unitaria en la parte infeerior es  $(Pi) =$ 

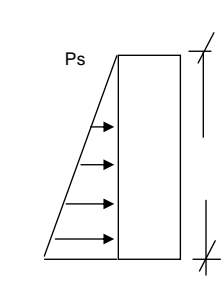

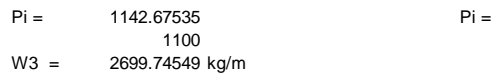

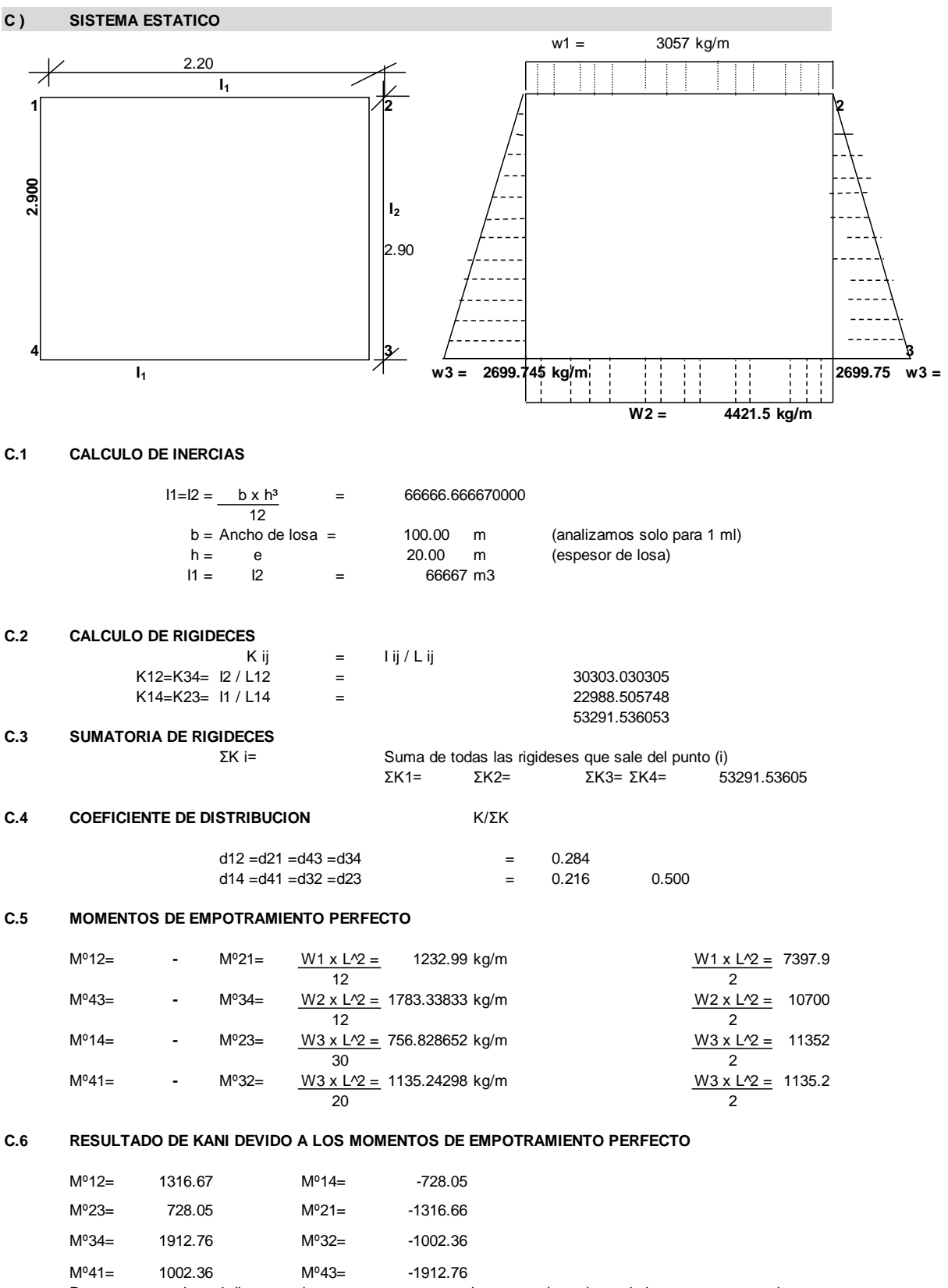

Para tener completo el diagrama de momentos es necesario conocer los valores de los momentos en el centro de la luz de la losa

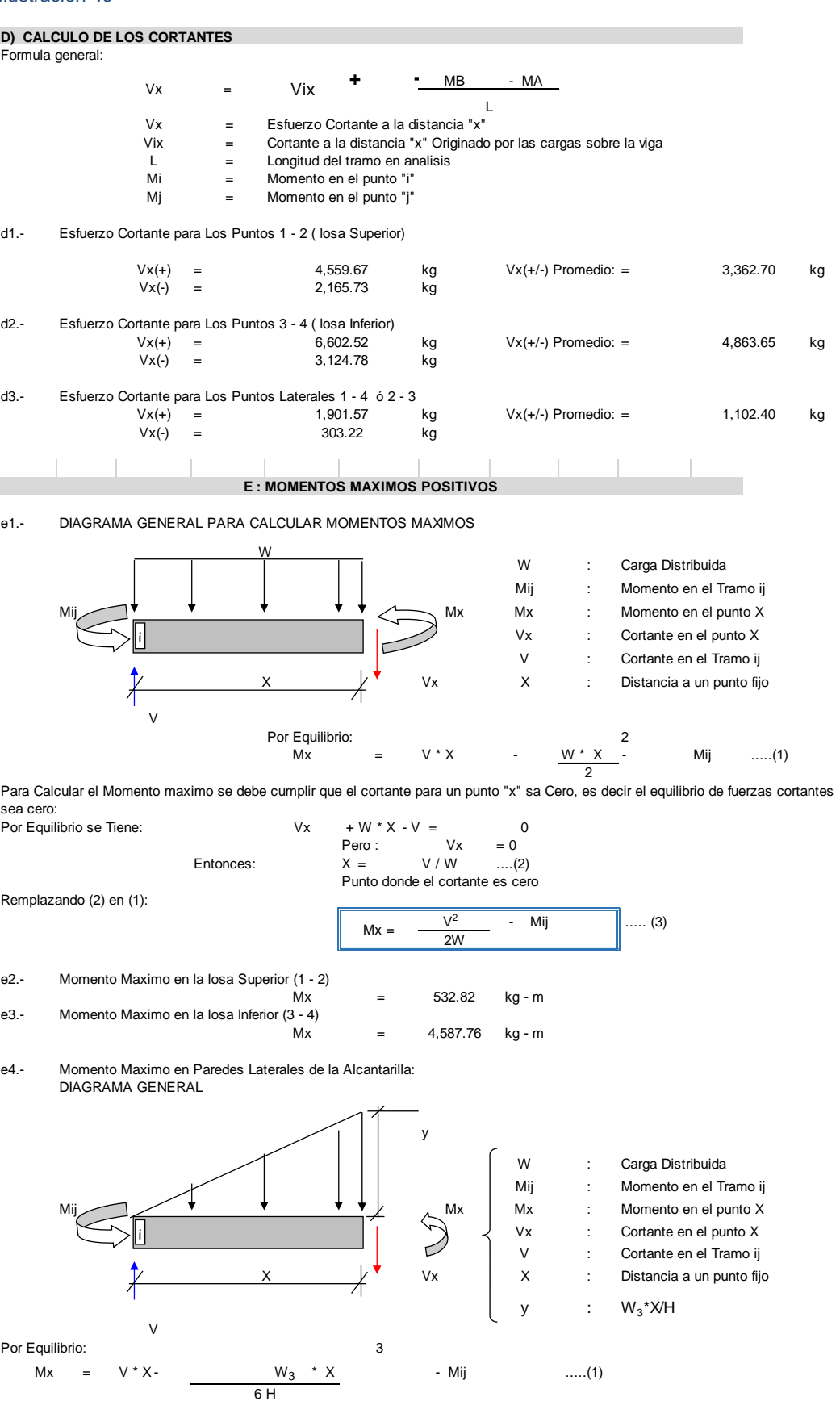

Para Calcular el Momento maximo se debe cumplir que el cortante para un punto "x" sea Cero, es decir el equilibrio de fuerzas cortantes sea cero:

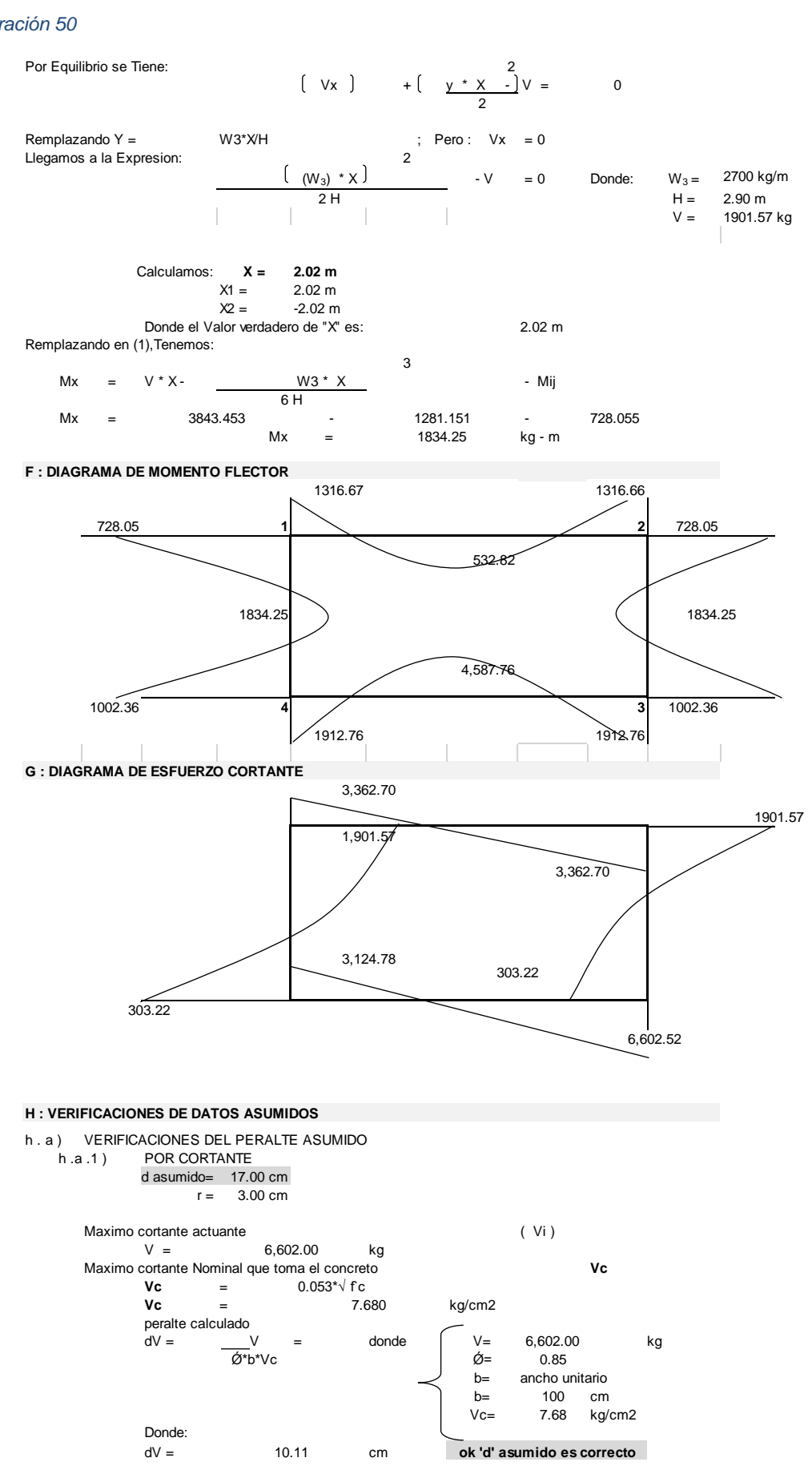

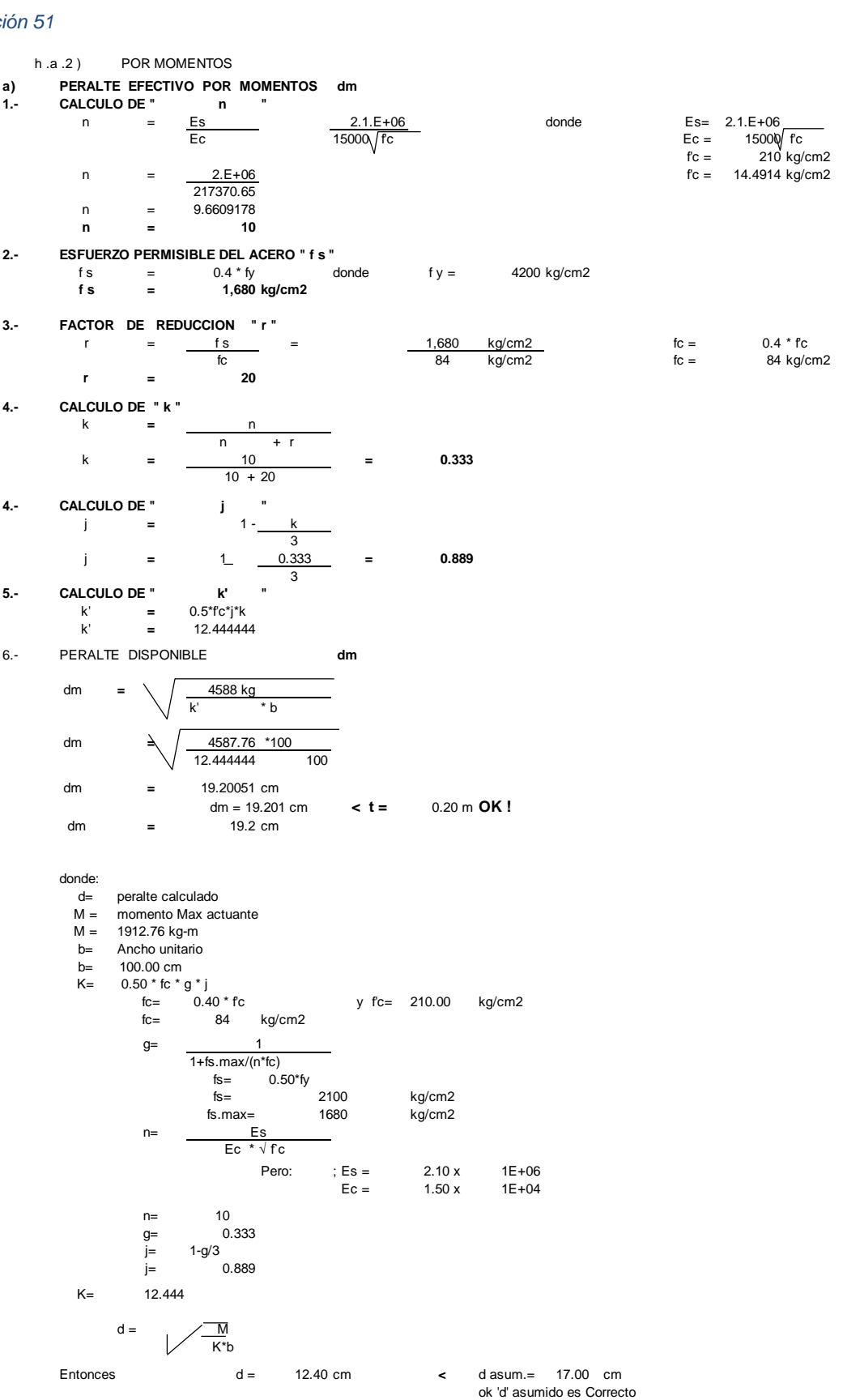

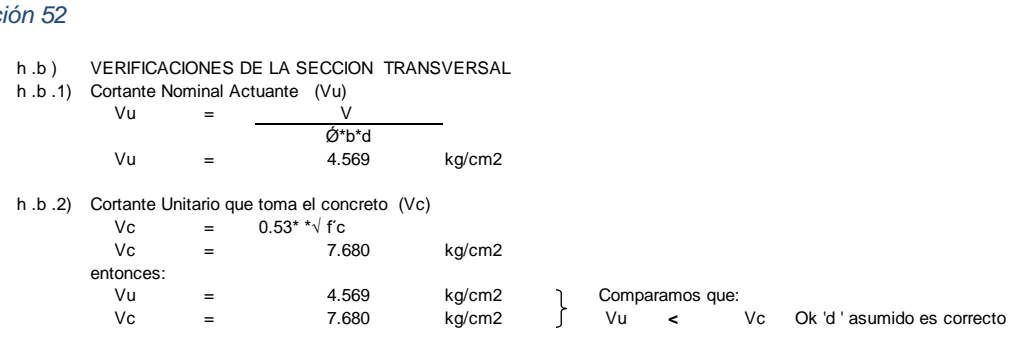

#### **I : CALCULO DEL ACERO DE REFUERZO**

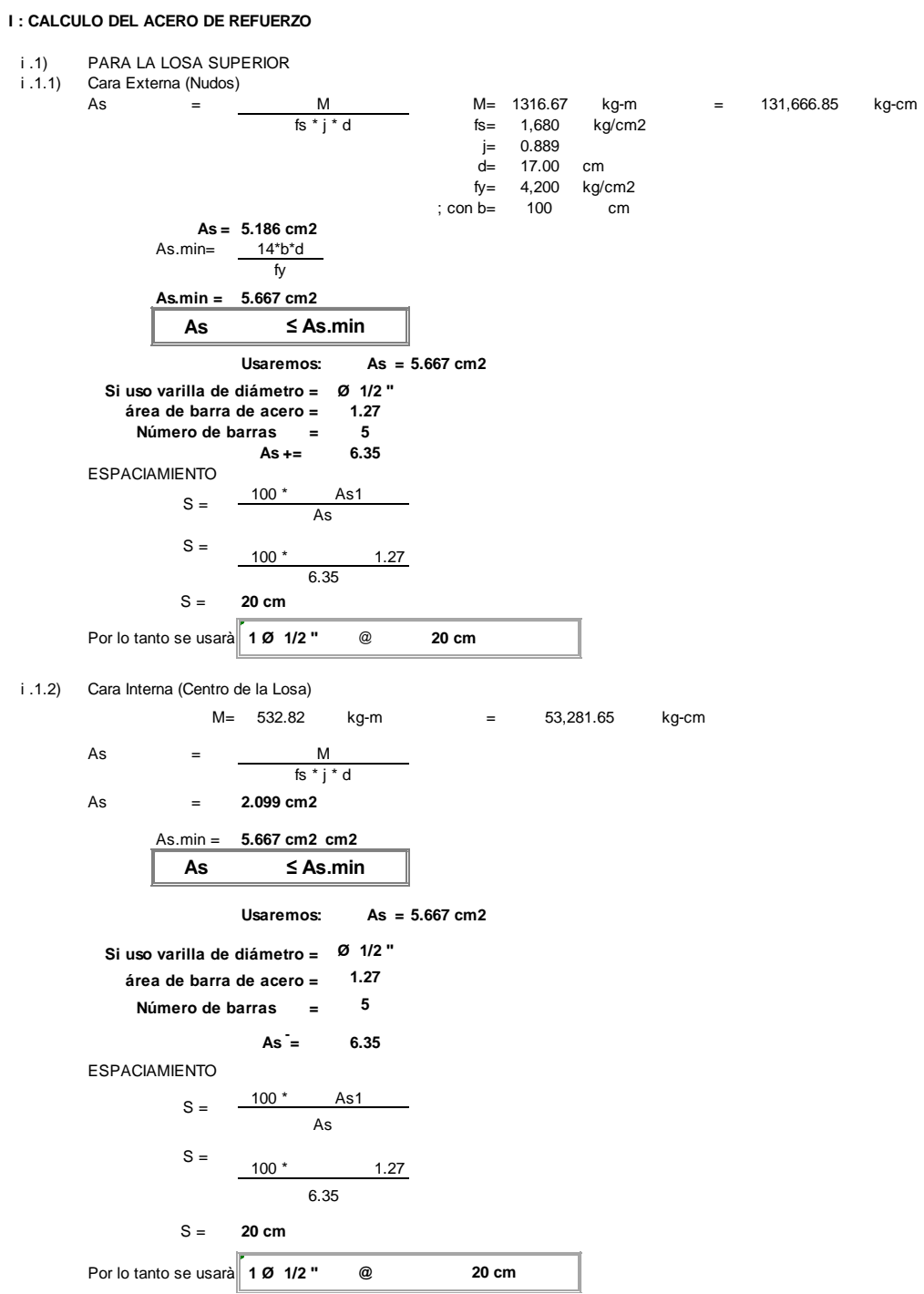
#### *Ilustración 53*

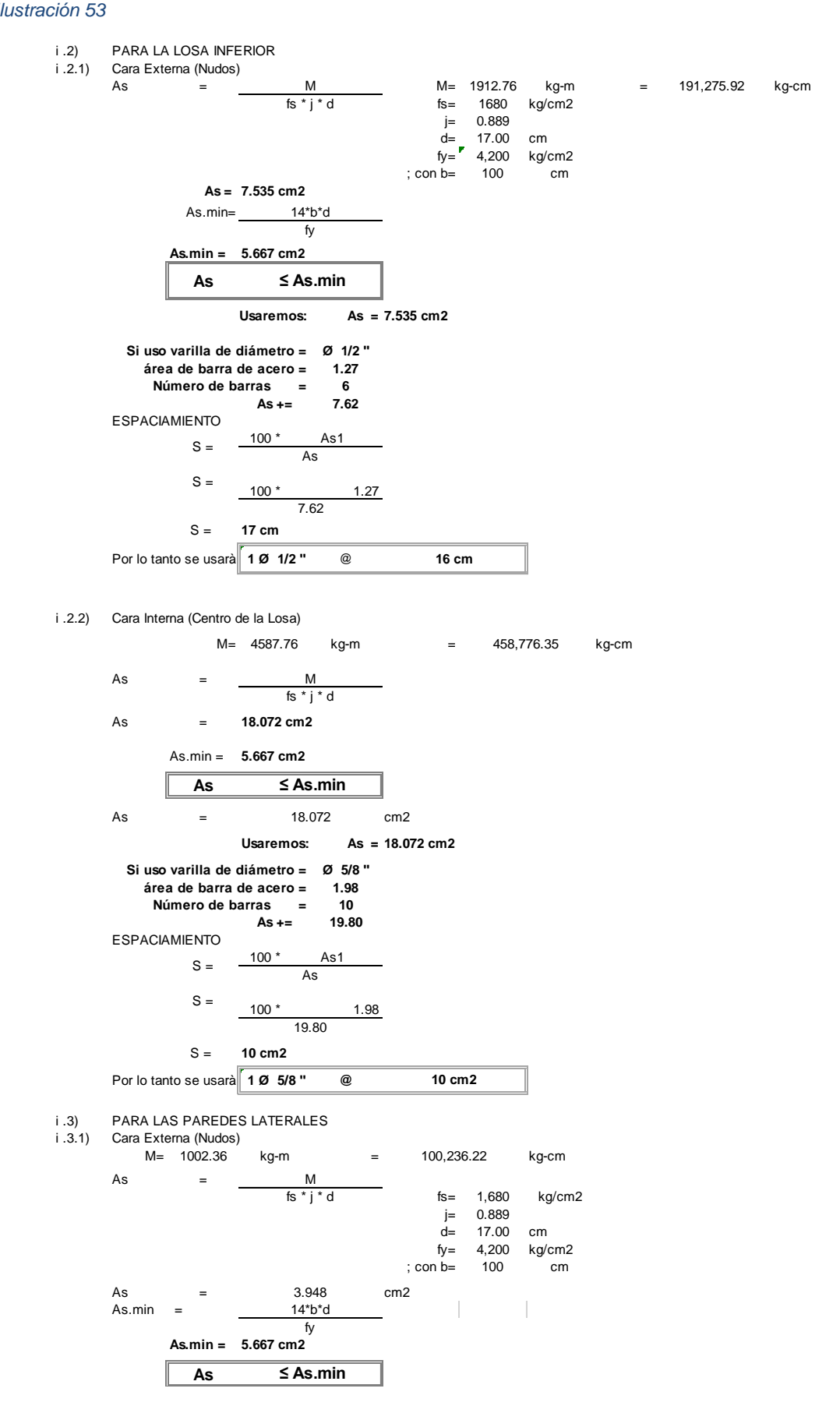

109

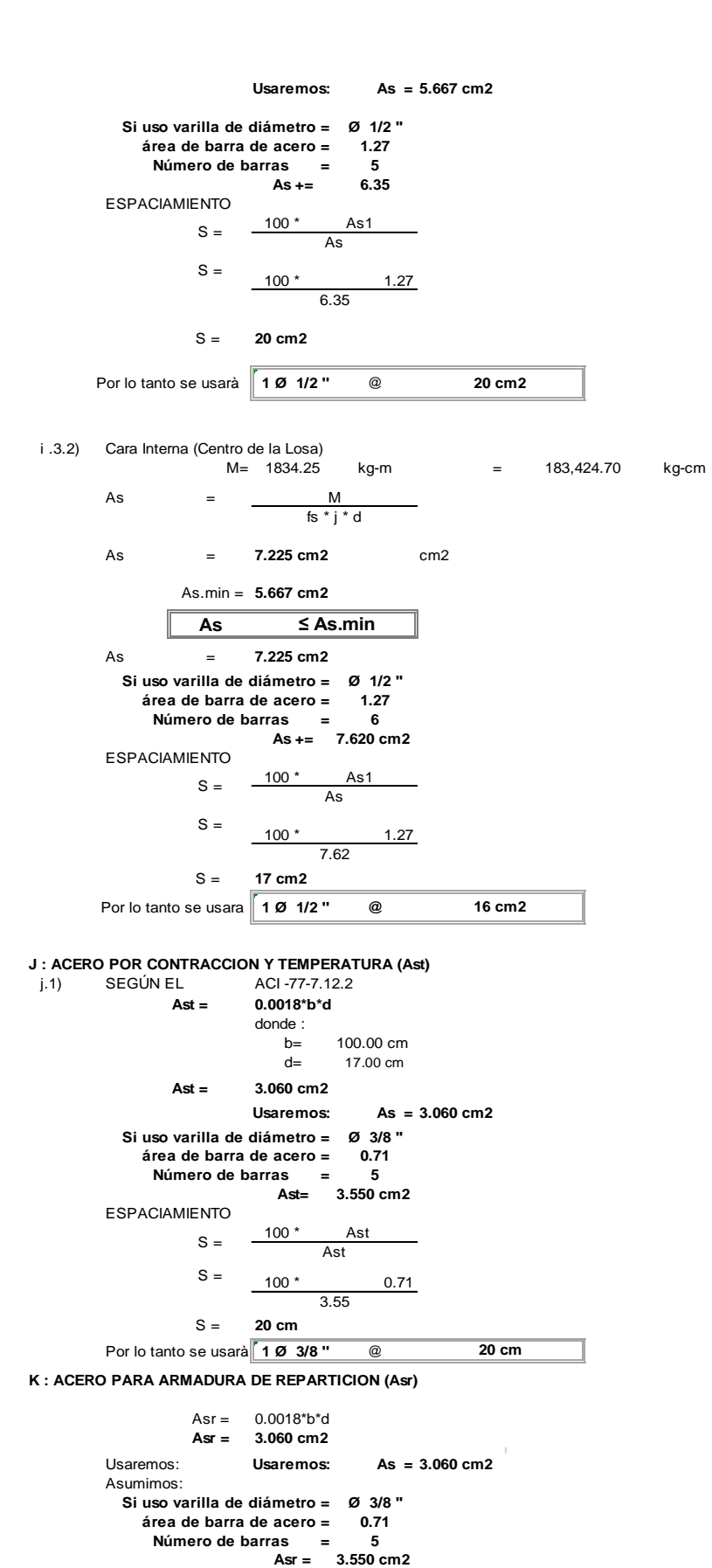

### *Ilustración 55*

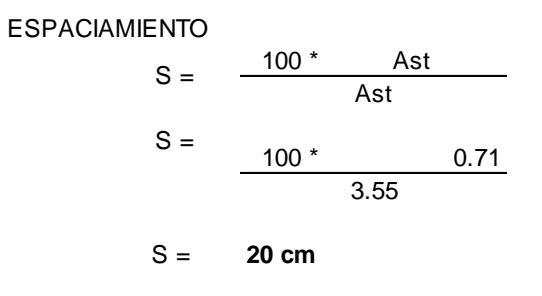

Por lo tanto se usarà **1 Ø 3/8 ''** @ **20 cm**

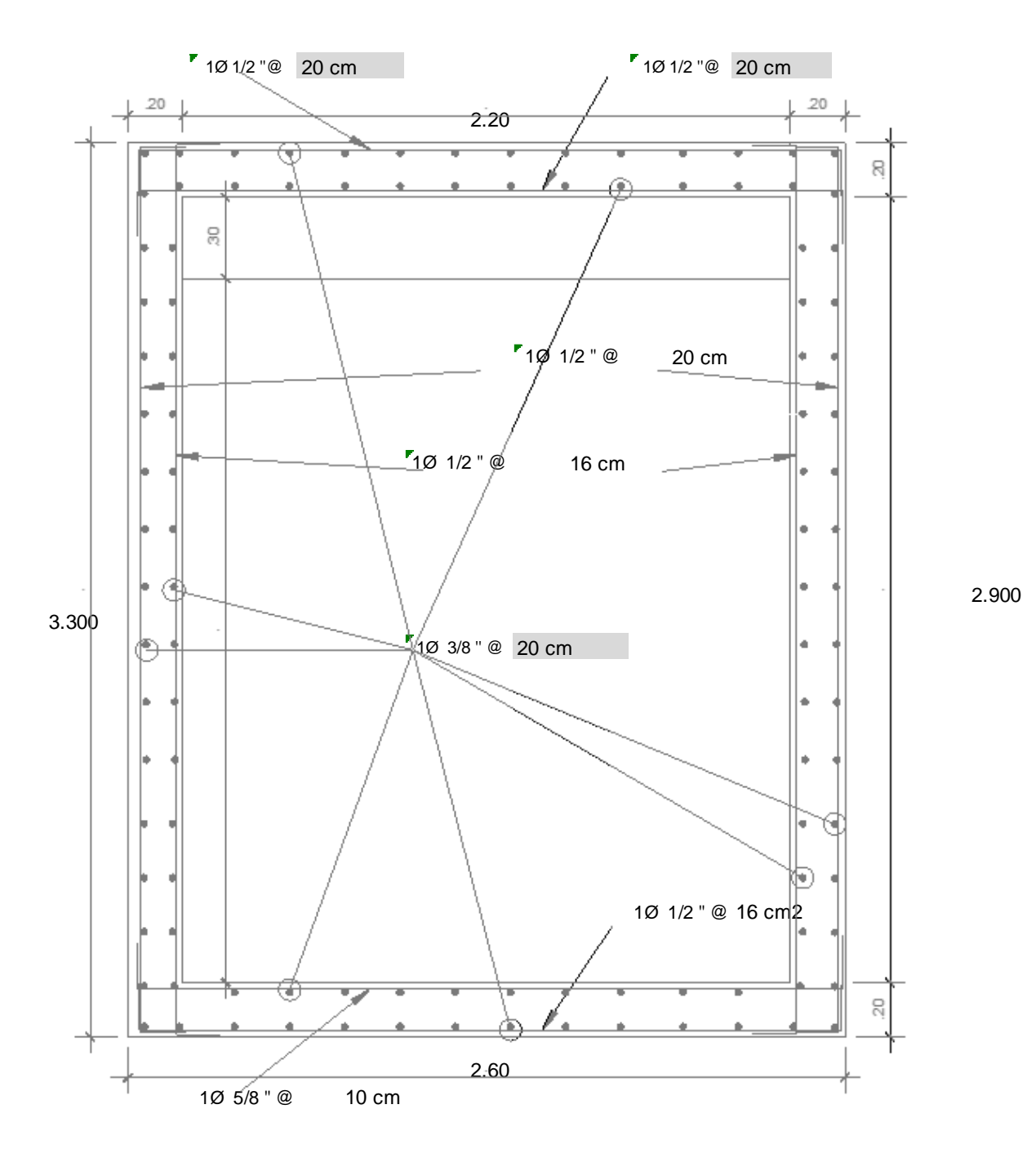

111

# **3.11. ESTUDIO DE CANTERAS**

## **3.11.1.ALCANSES**

El estudio tiene por objetivo dar a conocer los resultados de las investigaciones de campo y ensayos de laboratorio de Mecánica de Suelos de la Cantera tres tomas Ferreñafe, que será utilizada en el Proyecto: "diseño de pavimento flexible tramo km 5+527 al km 3+560 centro poblado el higo distritos Pimentel – San José, provincia Chiclayo – Lambayeque 2017", en este estudio se ha efectuado una investigación de los diversos tipos de materiales existentes en la zona, los que podrían cumplir con los parámetros apropiados y por ende los volúmenes asegurables que requiere la ejecución de la obra en mención, en este afán se ha detectado la cantera Tres Tomas Ferreñafe, de la cual se ha tomado la muestra para los análisis respectivos cuyos resultados han sido aprobados para su uso porque reúnen las especificaciones técnicas que requiere la ejecución de la obra.

# **3.11.2.OBJETIVOS**

El estudio tiene por finalidad determinar los volúmenes suficientes de materiales adecuados que satisfagan en la calidad y cantidad las demandas del proyecto: "Diseño de pavimento flexible tramo km 5+257 al km 3+560 centro poblado el higo distritos Pimentel san José, provincia Chiclayo-Lambayeque 2017.

# **3.11.3.DESCRIPCIÓN DE LA CANTERA**

**3.1.1.1. NOMBRE DE LA CANTERA**

Cantera Tres Tomas

# **3.1.1.2. UBICACIÓN**

Sector: Tres Tomas Distrito: Manuel A. Mesones Muro Provincia: Ferreñafe Departamento: Lambayeque

# **3.1.1.3. INVESTIGACIONES DE LOS LABORATORIOS**

# **3.1.1.4. ENSAYOS DE LABORATORIO**

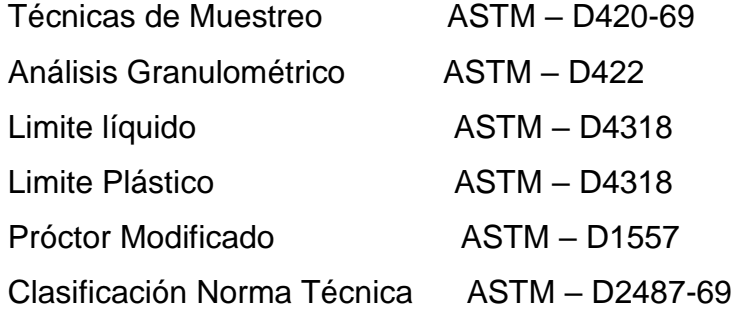

# **3.1.1.5. RESULTADOS DE ENSAYOS**

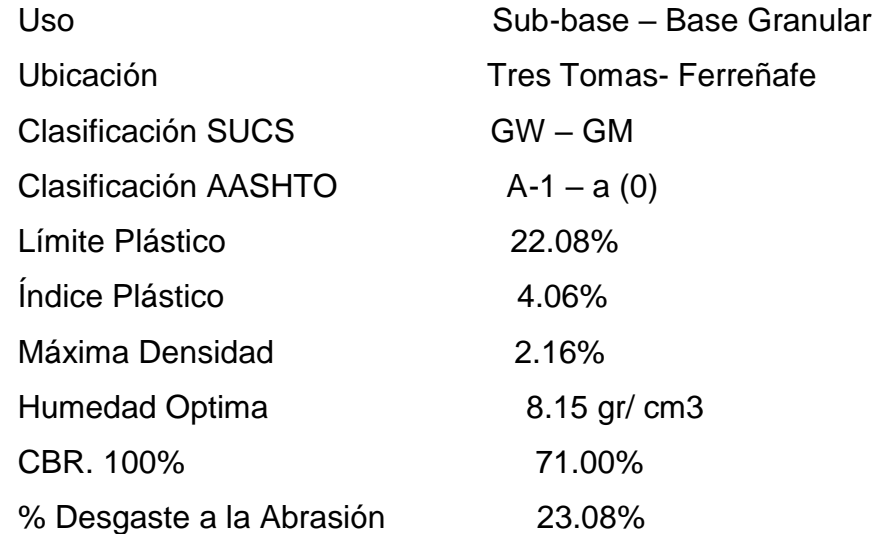

Los estudios al material de afirmado de la cantera mostrados anteriormente están dentro de los parámetros establecidos en el Cuadro Gradación del Material de Afirmado del Manual de Carreteras Suelos, Geología, Geotecnia y Pavimentos del MTC.

## **3.1.1.6. CONCLUSIONES Y RECOMENDACIONES**

Durante los trabajos de reconocimiento de terreno, se ha identificado la cantera Tres Tomas Ferreñafe, para dicho proyecto: Diseño de pavimento flexible tramo km 5+257 al km 3+560 centro poblado el higo distritos Pimentel- san José, provincia de Chiclayo - Lambayeque 2017"

Es aconsejable que antes de colocar el material de afirmado o capa granular sobre la sub-rasante debe tener especial cuidado en eliminar todo tipo de material extraño que resulte nocivo para la construcción del proyecto.

El material de la cantera analizada puede ser utilizada para la conformación de capas de sub-base y base, para la capa de base o de afirmado que se proyecte deberá ser resistente a las cargas, ya que de lo contrario los esfuerzos verticales y horizontales producen fallas de hundimiento y desplazamientos horizontales. El material de base debe tener un espesor mínimo de 20 cm. El cual deberá ser compactado enérgicamente, hasta obtener el 100% como mínimo de compactación, comparada de su curva densidad – humedad, obtenida en el laboratorio de acuerdo con las Normas ASTM D-1557.

# **3.12. ESTUDIO DE IMPACTO AMBIENTAL**

# **3.12.1.ESTUDIO DE IMPACTO AMBIENTAL (EIA).**

# **3.12.1.1. DESCRIPCIÓN DEL PROYECTO EN GENERAL**

En el presente ITEM nos dedicaremos a describir al proyecto en los diferentes factores correspondientes a un estudio de impacto ambiental.

# **3.12.1.2. OBJETIVOS DEL ESTUDIO DE IMPACTO AMBIENTAL (EIA)**

Detectar o descubrir con anticipación las posibles consecuencias ambientales, producidas por las actividades a desarrollarse en las diferentes etapas de la ejecución del proyecto.

- Asegurar que las actividades de desarrollo sean convenientes y sostenibles desde el punto de vista del ambiente.
- Presentar y dar soluciones para prevenir, mitigar y corregir los diferentes efectos desfavorables producidos por la ejecución del proyecto.

# **3.12.1.3. MARCO ADMINISTRATIVO**

Cada sector ministerial desarrolla acciones de política en relación al ambiente.

La consecuencia inmediata de esto viene a ser la superposición de funciones y conflictos. Adicionalmente a esto los ministerios no cuentan con una capacidad adecuada a la tarea de las acciones de política ambiental para la operación, planificación y gestión de acciones referentes a la conservación y gestión del ambiente y de los recursos naturales.

Es por esto, que el Consejo Nacional del Ambiente – CONAM, al más alto nivel, es la entidad que proporciona la normativa respecto a los asuntos ambientales y se encarga de armonizar las acciones de los diferentes ministerios.

Pero también, en muchos casos es el poder ejecutivo quien toma la iniciativa con cierto poder de envergadura relacionados con el ambiente y los recursos naturales, vía Decretos Supremos.

# **3.12.1.4. UBICACIÓN DEL PROYECTO**

El presente proyecto se encuentra ubicado en: Departamento : Lambayeque

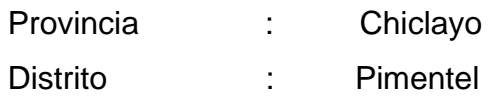

# **Punto inicial:**

Ubicado en km 5+257 cruce Pimentel, urbanización galilea

# **Coordenadas Geográficas:**

*Tabla 6*

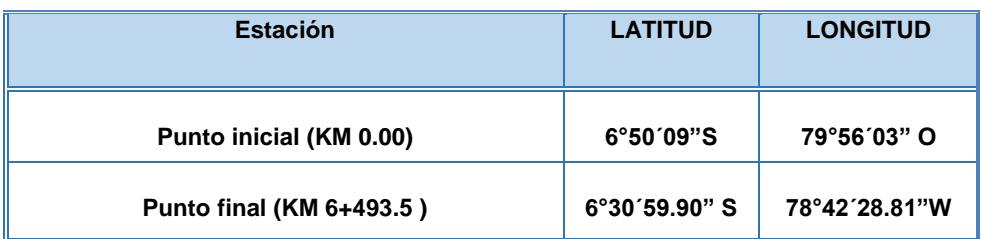

# **COORDENADAS UTM. DELPROYECTO**

*Tabla 7*

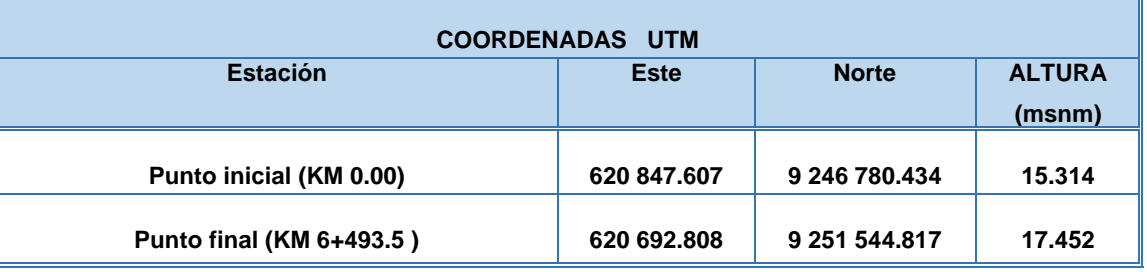

# **3.12.1.5. DEFINICIÓN DEL PROYECTO EN GENERAL**

El proyecto consiste en la construcción de la carretera y en la aplicación de una carpeta asfáltica del km 0+000, de longitud por 6 m de ancho más 1.5 de bermas a cada extremo, teniendo su punto final en el Km 6 +943.50.

# **3.12.2.DESCRIPCIÓN DEL AMBIENTE**

# **3.12.2.1. A) MEDIO FISICO**

# **a) CLIMA**

En el sector el higo el clima templado calor al medio día temperado por suaves vientos por la cercanía al mar. Normalmente no caen lluvias solo en caso de fenómenos como la niña o el fenómeno el niño.

# **b) SUELO**

El relieve es llano, de suelo salitroso.

# **c) AGUA**

La fuente de agua, en la zona de estudio, es principalmente a través de las lluvias, y que permiten el crecimiento y regeneración de innumerables especies vegetales.

## **d) AIRE**

Teniendo en cuenta la existencia de la vía (en afirmado), el aire en la zona se ve contaminada por el levantamiento de partículas por los gases emitidos al desplazarse los vehículos en la zona urbana.

# **3.12.2.2. MEDIO BIOLOGICO**

## **a) FLORA**

Su flora es rala y formada por especies de poca altura tenemos hierbas poca altura, tenemos hierbas pequeñas como el melón de oso, el moco de pavo, el yerbonal, la amapola, la malva, la pluma de garza y otras más.

## **b) FAUNA.**

En esta zona los animales terrestres son escasos.

La fauna existente en la zona es: aves: Gallina, Pavo, Pato; mamíferos: Perro, Gato, Vacuno, Ovino y Porcino.

# **3.12.2.3. MEDIO SOCIOECONOMICO**

## **a) POBLACIÓN**

Según censo de 2007 el distrito de Pimentel tuvo una población de 23,346 habitantes, lo que puede triplicar en pocos años debido al boom inmobiliario

Que se está efectuando en el distrito este se debe al crecimiento oeste de la ciudad de Chiclayo.

Pimentel es un distrito singular, dista el balneario de la plaza de armas del centro de Chiclayo 12 km, sin embargo, en la carretera se encuentran diversas urbanizaciones y centros poblados, colegios y universidades de Chiclayo, por lo tanto, es una conurbación real con Chiclayo, el distrito crece y es el que más a va crecer urbanísticamente.

# **b) PRODUCCIÓN Y EMPLEO**

En Lambayeque la agricultura es la actividad económica más importante de la región, Sin embargo, su importancia está decreciendo en términos absolutos y relativos, dado el ligero incremento de la población rural, esto significa un incremento en el empleo fuera de las chacras. La agricultura puede ser el principal empleador; sin embargo, esto no implica que genere más ingresos.

# **c) SALUD Y VIVIENDA**

En la zona de estudio, cuenta con el servicio de electricidad, servicio de abastecimiento de agua potable y alcantarillado, el material predominante de las viviendas es adobe, con un 60% en un 40% con material noble, y en cuanto al material predominante en el piso de las viviendas el 95% es de concreto y 5% de viviendas es de tierra área rural.

Existe un centro de salud equipado ubicado en la zona urbana capital del distrito san José De Lourdes

# **d) EDUCACIÓN**

El centro poblado cuenta con un C.E.I. también cuenta con y C.E.S RICARDO PALMA.

# **3.12.3.IDENTIFICACIÓN Y VALORACIÓN DE IMPACTOS**

# **A. METODOLOGÍA**

Para el E.I.A. de esta carretera, se adoptó la metodología basada en la MATRIZ DE LEOPOLD, QUE requiere, primero la definición secuencial de las actividades y sus efectos (RED CAUSA Y EFECTO).

Este sistema utiliza una tabla de doble entrada (Ver Tabla 4.6.3.). Donde en las columnas se ubicaron las acciones humanas que pueden alterar el sistema y en las filas las características del medio que pueden ser alteradas.

Luego en cada cuadrícula se marcó una diagonal y se puso en la parte superior izquierda un número del 1 al 10 que indica la magnitud del impacto (10 la máxima y 1 la mínima), colocando el signo "+" si el impacto es positivo y el signo "- "si es negativo. En la parte inferior derecha se calificó del 1 al 10 la importancia del impacto, es decir si es regional o solo local para después sumar las filas y las columnas, lo que nos permitió comentar acerca de los impactos que producirá el proyecto. Para lograr una interpretación más rápida y clara de los resultados finales, hicimos uso de la matriz Cromada (ver Tabla 4.6.4) que utiliza la siguiente escala de códigos de impactos*:*

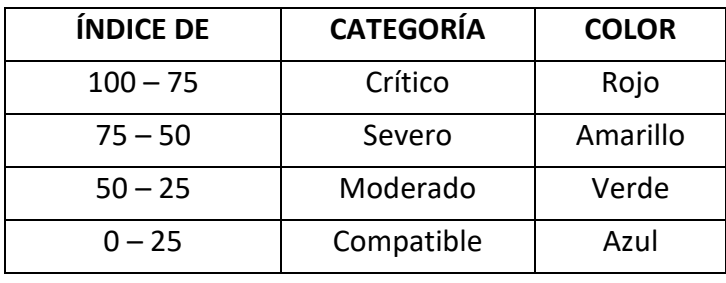

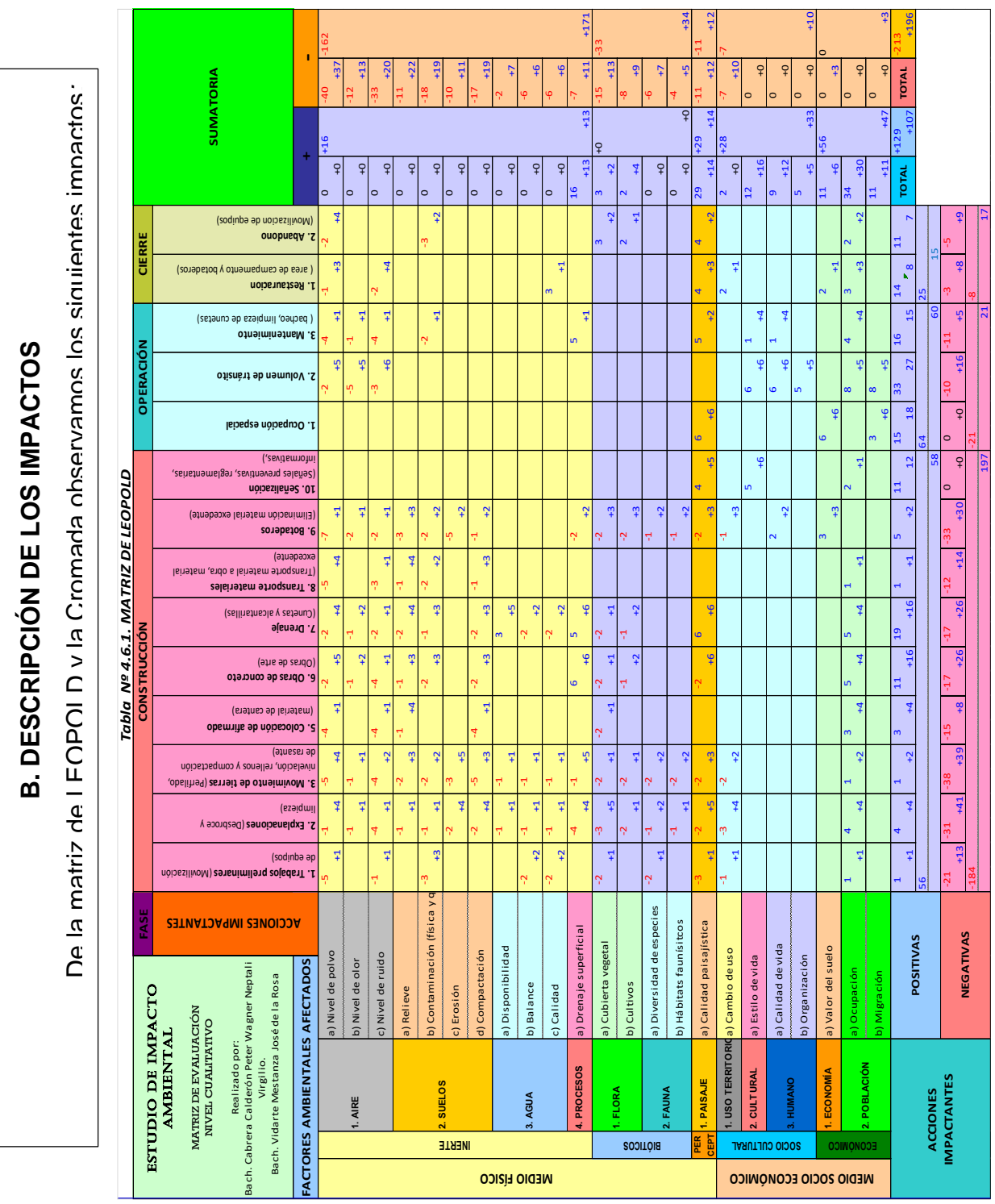

# **B.1) FASE DE CONSTRUCCIÓN**

## **a) CAMPAMENTO**

La construcción del campamento producirá un efecto negativo en el relieve del suelo de la zona, como también producirá la desaparición de parte de la flora y la fauna natural, se modificará parte del paisaje, pero ayudará en la organización de los trabajadores de la obra, y habrá empleo temporal para algunos pobladores de la zona.

## **b) CAMINOS DE ACCESO**

En la construcción de los caminos de acceso se acrecentará el nivel de polvo y de ruido sonoro, y al compactar la tierra, se perjudicará a la flora y a la fauna subterránea, tales como arañas, gusanos de tierra, lombrices etc. Se producirá un beneficioso estilo de cambio de vida, aumentará el valor del suelo y habrá trabajo temporal para algunos trabajadores de mano calificada y no calificada.

# **c) EXPLOTACIÓN DE CANTERAS Canteras en Tierra**

Al extraer el material se desprende al medio ambiente partículas de polvo suspendidas en el aire, lo cual afecta y perjudica al medio ambiente y a los trabajadores. Además, el paisaje se ha transformado.

La cantera seleccionada para ser utilizadas en la ejecución de la obra es la siguiente: mesones muro situada en la provincia Ferreñafe.

# **d) EXCAVACIÓN POR MEDIOS MECÁNICOS**

Al excavar haciendo maniobras con la maquinaria liviana y pesada, se produce la existencia temporal de ruido, lo cual genera molestias auditivas, también se altera la calidad del aire, puesto que al remover el suelo (carga y descarga del material) se produce una considerable cantidad de polvo alterando la vida silvestre.

# **e) EXCAVACIÓN POR VOLADURAS**

La excavación por voladuras produce un grande cambio en el medio, debido que, haciendo uso de material explosivo(detonante), se remueve gran cantidad de masa edáfica, esto influye en el relieve del suelo, modifica y a la vez cambia el paisaje natural, produce cambios en el suelo y una gran cantidad de ruido y de polvo, como también genera la

pérdida de considerable de flora y fauna natural de la zona, incrementando el riesgo de su extinción. Esta acción es considerada como la más dañina del proyecto.

# **f) MOVIMIENTO DE TIERRAS**

Debido a la gran masa de material suelto que habría que remover se produce la existencia temporal de polvo y ruido, cambiando temporalmente la calidad del aire, lo cual alteraría la vida de la flora y fauna de la zona. Esta acción generaría aumento de empleo temporal, existiendo un mejor ingreso económico que mejoraría la calidad de vida del trabajador y su familia.

**g) MAQUINARIA Y SU RESPECTIVO PATIO DE MANIOBRAS** Afectaría en gran escala y negativamente al suelo, flora y fauna por la posible expulsión o derrames de grasas, aceites lubricantes, gasolina y/o petróleo, ya que estos productos químicos son letales para el suelo natural.

# **h) ALCANTARILLAS**

Para la construcción de las alcantarillas, será necesario la compactación del suelo lo cual perjudicaría a la fauna edáfica y haría que pierda su capacidad de infiltración, el agua empleada para la elaboración del concreto sería alterada, pero en pocas proporciones. Esta acción producirá empleo temporal lo cual resulta beneficioso para los trabajadores de toda la zona.

# **i) AFIRMADO**

Al construir el afirmado, se hará uso de maquinaria pesada tales como el rodillo vibrador lo cual producirá ruido, ocasionando molestias auditivas. Al compactar el suelo se produce un cambio físico en su estructura, lo que repercutirá en la fauna del subsuelo.

# **j) EXPROPIACIONES**

A lo largo de la carretera, será necesaria la expropiación de algunos terrenos, esto repercute en la calidad y estilo de vida de los pobladores lugareños, ya que no podrán hacer libre uso de estos terrenos.

# **B.2) FASE DE OPERACIÓN**

# **1.** *USO ESTÁTICO*

# **a) ALCANTARILLAS**

Las alcantarillas recogen el agua de las precipitaciones, protegen al suelo de la erosión producida al desplazarse el agua y la conducen hacia otras zonas. Esta obra de arte genera la pérdida de capacidad de infiltración del suelo.

# **2.** *USO DINÁMICO*

# **a) CIRCULACIÓN-VELOCIDAD**

Al desplazarse y trasladarse los vehículos por la vía, estos producen CO2 y ruido generado por el esfuerzo del motor, lo cual dañaría mucho la calidad del aire, perjudicando la vida silvestre. Pero a su vez el uso de esta vía, genera una considerable mejora sociocultural de la zona y el poblador.

# **b) RENOVACIÓN DE LA VIA**

Influye en el aumento de empleo de algunos pobladores de la zona, mejorando su ingreso económico y estilo de vida.

# **c) ACCIDENTES**

En el uso de la carretera se pueden producir muchos accidentes, trayendo como consecuencias heridos y pérdidas de vidas humanas, generando así un cambio negativo en el estilo de vida.

# **C***. VALORIZACIÓN DEL IMPACTO MÁS DESFAVORABLE*

El factor del medio más impactado negativamente es la flora y fauna, y los recursos naturales causada principalmente por:

Excavaciones por voladura, puesto que el ruido y el polvo producidos y a su vez la explosión en sí, eliminan la flora y fauna existente en las de zonas de excavaciones.

Cuando se hace uso de la carretera, los vehículos se desplazan a gran velocidad, lo que hace que muchas veces se atropelle animales silvestres que atraviesan la vía.

El factor del medio más *impactado positivamente* es la calidad de vida que tendría el poblador al realizarse el proyecto, puesto que el mejoramiento de la carretera les permitirá que exista un considerable progreso socioeconómico, aumentando el turismo y a su vez el trabajo, lo cual generará desarrollo y bienestar de la población*.*

# **3.12.4. MEDIDAS PROTECTORAS Y CORRECTORAS**

# **A) FASE DE CONSTRUCCIÓN**

# **a) CAMPAMENTO**

Al construir el campamento se debe tomar en cuenta las siguientes medidas*:*

Racionalizar el uso de espacio, empleando para su construcción en lo posible material prefabricado dándole un diseño que combine con el entorno del paisaje circundante y deberán de estar ubicados lo más lejos posible de los centros poblados.

Al construir el campamento no se deben realizar grandes cortes y rellenos, limitar al mínimo el movimiento de tierras, así como la remoción de la cobertura vegetal que, debe ser convenientemente almacenada y protegida para su empleo posterior en la restauración del área alterada Contará con pozos sépticos con un buen uso sin contaminar la flora.

# **b) CAMINOS DE ACCESO**

La emisión de polvo producido por el transporte del material de la cantera a la obra, la se reducirá humedeciendo periódicamente los caminos de acceso y cubriéndolos con toldo húmedo los materiales transportados utilizando cisternas de agua con propulsores de agua.

# **c) EXPLOTACIÓN DE CANTERAS**

Guardar la capa superficial de materia orgánica que se retira de la cantera, para que después de usar el material en la obra pueda volver a cubrirse, y así de facilitar la revegetación, como una de las medidas de restaurar la cantera.

# **d) EXCAVACIONES POR MEDIOS MECÁNICO**

En las excavaciones, haciendo uso de maquinaria se debe tener en cuenta los formados, para evitar la erosión y derrumbes peligrosos que afecten a los trabajadores.

## **e) MOVIMIENTO DE TIERRAS**

Debe de realizarse con cisternas de agua, para evitar que el polvo afecte la salud de los pobladores del lugar, así como también de los trabajadores de la obra.

las alcantarillas deben tener poca pendiente para evitar la erosión del suelo.

## **f) MAQUINARIA Y PATIO DE MANIOBRAS**

El equipo y la maquinaria pesada deben estar en buen estado mecánico y de carburación para que quemen el mínimo necesario de combustible, reduciendo así las emisiones de gases contaminantes.

Durante el abastecimiento de combustible y mantenimiento de maquinaria y equipo, incluyendo el lavado de vehículos, se tomarán las precauciones necesarias que eviten el derrame de hidrocarburos u otras sustancias.

Los desechos de aceite serán almacenados en bidones para su posterior eliminación en un botadero.

Ubicar el patio de maquinaria aislado de cualquier curso de agua y de ser posible de áreas con vegetación, así mismo evitar los escapes de combustibles o lubricantes durante el mantenimiento del equipo.

# **g) OBRAS DE ARTE**

En ningún caso se modificará o afectará la red hidrológica de la zona de actuación. Se respetarán fuentes y flujos de agua existente.

Tanto en el diseño como en la ejecución de la obra, se tomará en cuenta la obligatoriedad de eliminar todos aquellos obstáculos que pudieran impedir el libre flujo de las aguas. En consecuencia, la red de drenaje deberá diseñarse con la capacidad suficiente para evacuar el agua de escorrentía procedente de las lluvias.

# **h) AL EXPROPIAR LOS TERRENOS DE LOS POBLADORES***,*

Se permitirá que estos puedan cultivar plantas de tallo bajo, para mantener el suelo productivo y a su vez dejar que el conductor tenga visibilidad.

# **B) FASE DE OPERACIÓN CIRCULACIÓN Y VELOCIDAD**

Se debe tomar las medidas convenientes para que los carros que circulen por la vía se encuentren en buen estado, así mismo deberá existir una buena señalización, para evitar la congestión y los accidentes de tránsito.

## **3.12.5.CIERRE DE OBRA**

Concluidas todas las obras se mantendrá personal que intervendrá en las tareas de abandono de la obra. Este equipo de personas se encargará del desmantelamiento de las estructuras construidas para albergar personal y equipo de construcción y la restitución de suelos de la cobertura vegetal de las áreas intervenidas.

Culminadas estas labores, se deberá iniciar la revegetación de las áreas alteradas con especies de la zona.

### **Botaderos**

Los materiales de eliminación del proceso de rehabilitación y mejoramiento de la carretera deben de ser acondicionados y colocados en los botaderos más cercanos. Dicho material debe ser compactado para evitar su dispersión, por los menos con cuatro pasadas de tractor de orugas sobre capas de 40 cm de espesor. Asimismo, para reducir las infiltraciones de agua en el botadero, deben densificarse las dos últimas capas anteriores a la superficie definitiva, mediante varias pasadas de tractor de orugas (por lo menos 10 pasadas)

La superficie del botadero se deberá perfilar con una pendiente suave de modo que permita darle un acabado final acorde con la morfología del entorno circundante, y efectuar el recubrimiento del material, una vez compactado con una capa superficial de suelo orgánico a fin de reforestar éstas áreas con especies propias de la zona.

# **3.12.6.PROGRAMA DE VIGILANCIA Y CONTROL AMBIENTAL**

Como parte integrante del plan de restauración, se desarrollará un programa de vigilancia ambiental, con el fin de garantizar su cumplimiento y de observar la evolución de las variables ambientales en el perímetro de la carretera y en su entorno. Asimismo, se posibilita la detección de impactos no previstos y la eventualidad de constatar la necesidad de modificar, suprimir o añadir alguna medida correctora. Este programa se pondrá en marcha cuando el promotor indique al órgano ambiental el inicio de las obras.

Deberá darse traslado al interesado y al órgano sustantivo, de los informes ordinarios consecuencia de las inspecciones ya previstas en el EIA, en las cuales deberá estar presente, por parte del promotor, al menos el director ambiental.

Teniendo como base el Programa de Manejo ambiental, se debe presentar informes periódicos sobre los siguientes aspectos:

# **El manejo del campamento y el estado del personal**

En este punto se deberá efectuar un seguimiento sobre la red de agua y desagüe, asimismo, las condiciones de los ambientes destinados a dormitorios y comedores.

## **Movimientos de Tierras**

Se deberá hacer una verificación sobre los volúmenes manejados en relación con los establecidos en el estudio respectivo.

## **Uso de canteras y botaderos**

Se deberá verificar que el uso de las canteras y botaderos tengan relación con los volúmenes establecidos en el estudio y que estos se manejen de acuerdo a los reglamentos establecidos.

## **Uso de fuentes de agua**

Durante las actividades de control se verificarán los problemas colaterales que puedan suscitarse

#### $3.13.$ **Metrados**

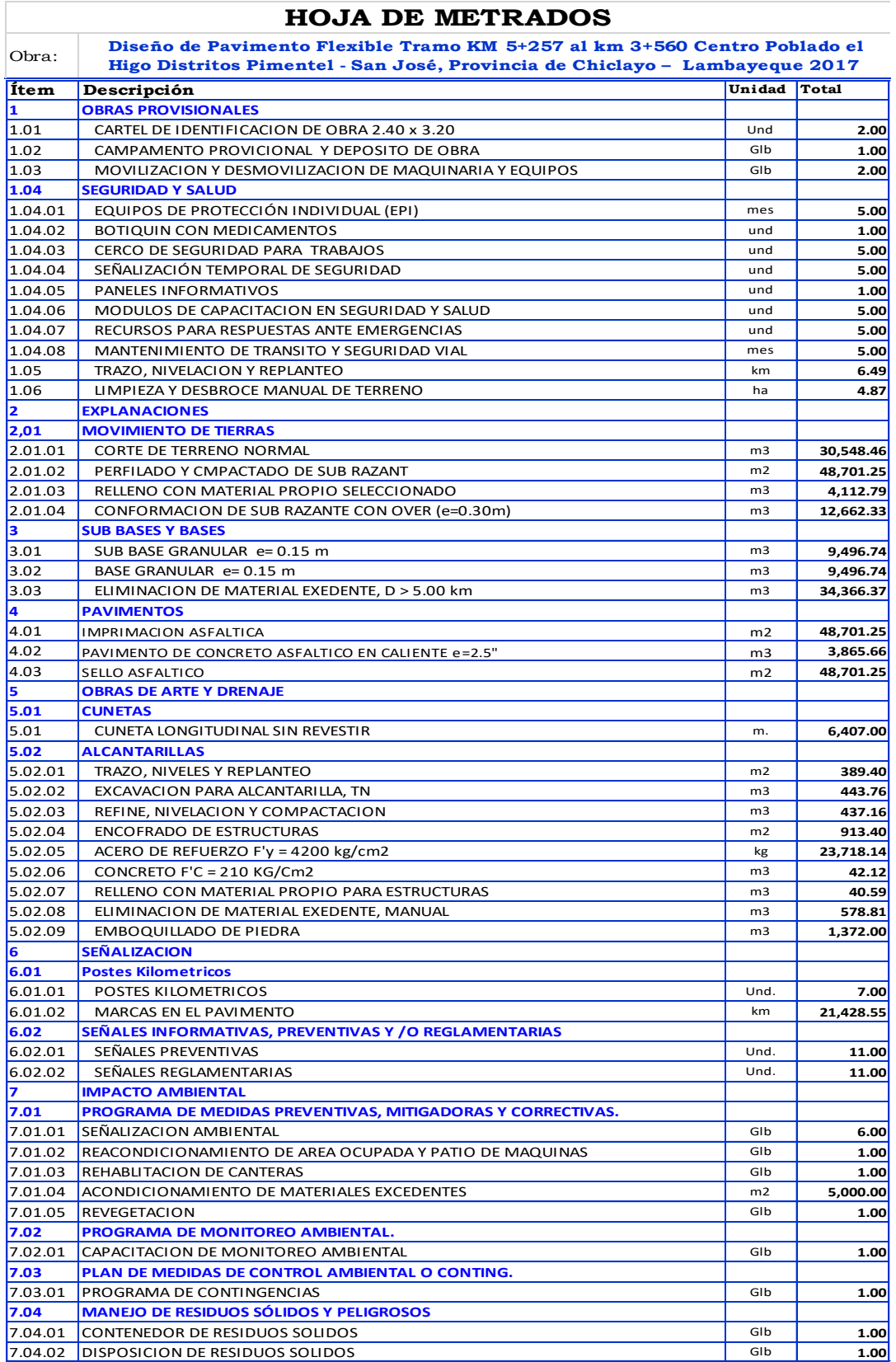

# **3.14. Presupuesto**

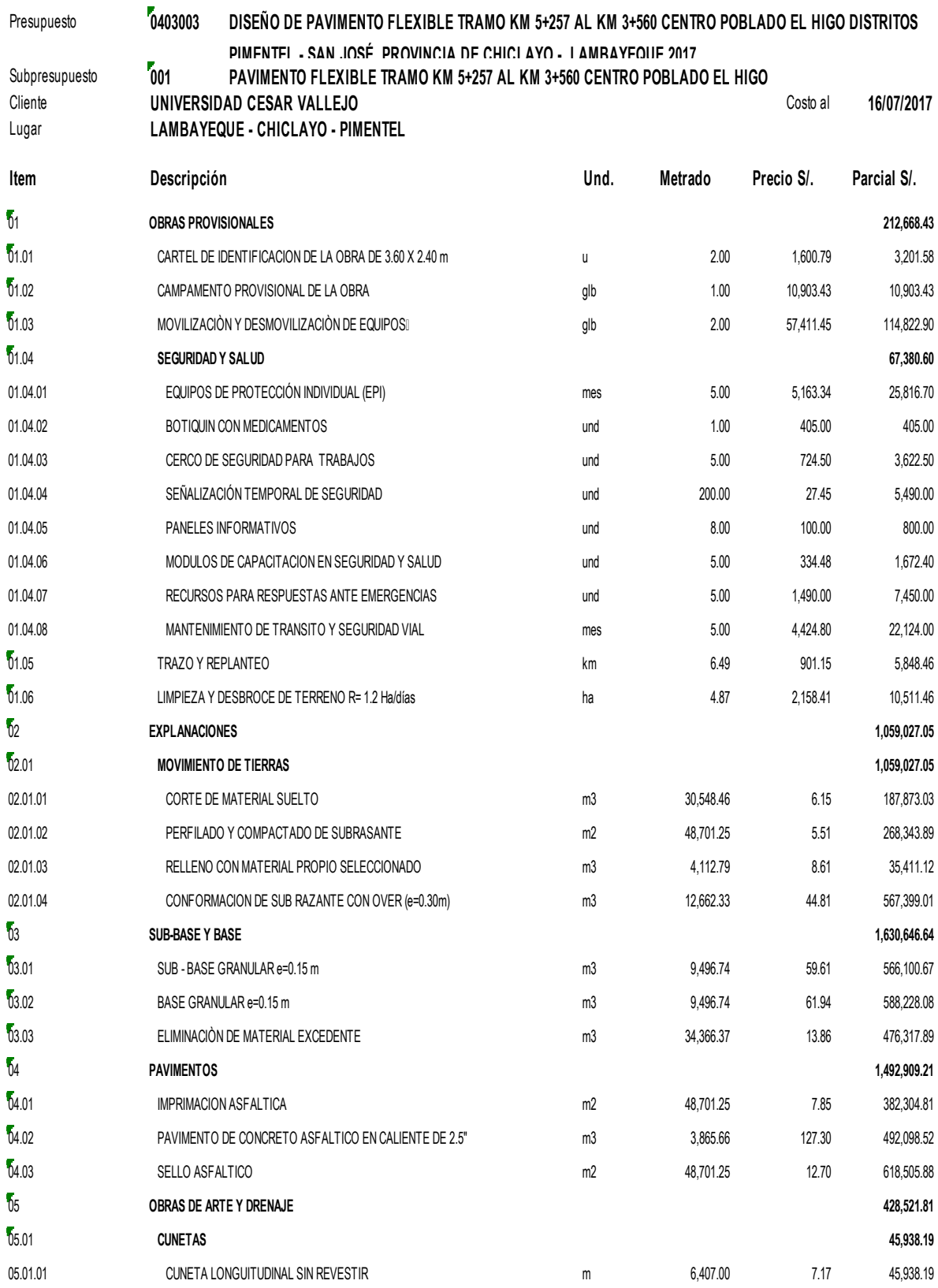

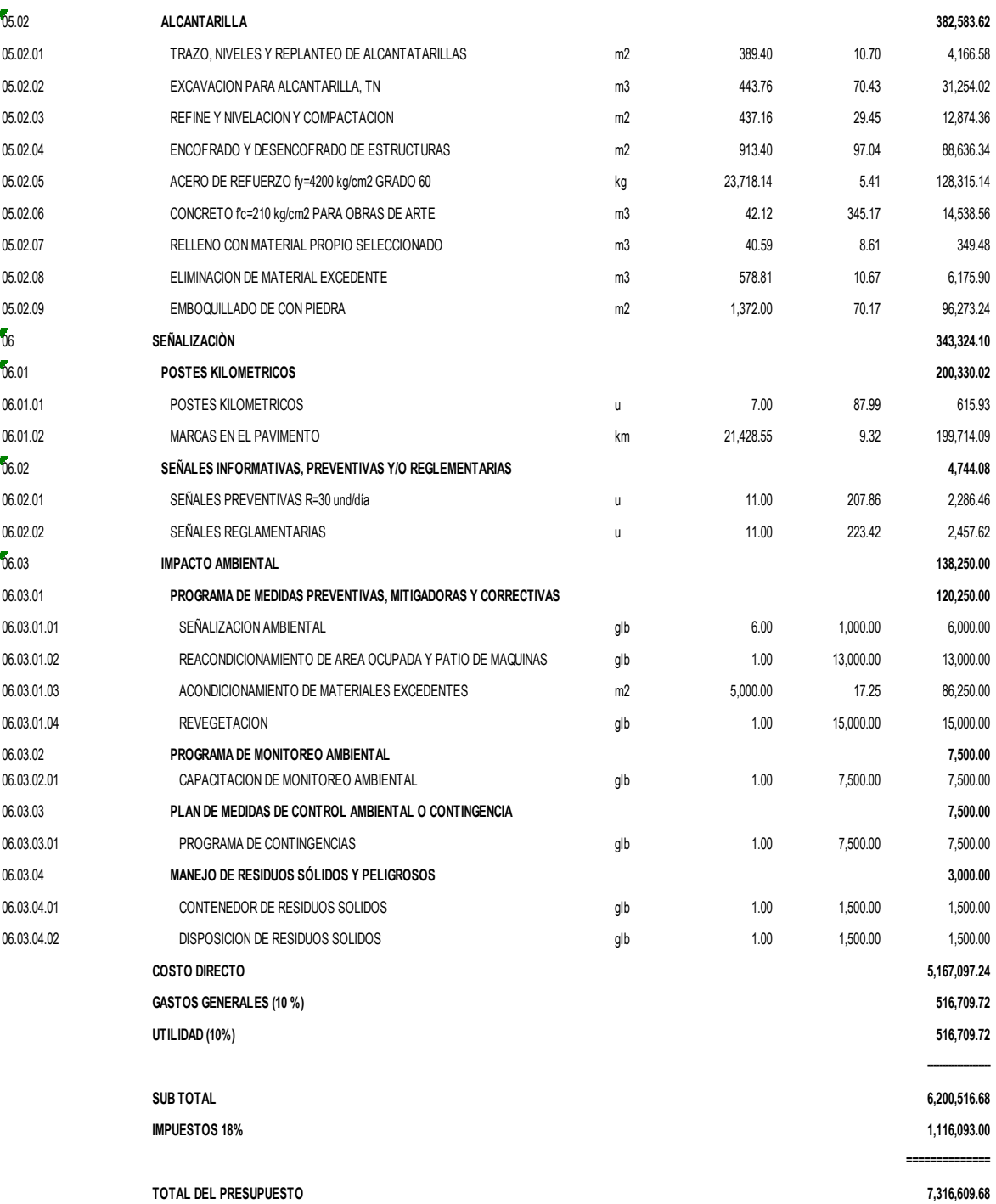

# **3.15. RELACION DE INSUMOS (ver anexos)**

# **3.16. Análisis de Precios Unitarios**

Las relaciones de los precios unitarios se encuentran en anexos

# **3.17. Fórmula Polinómica**

#### *Ilustración 60*

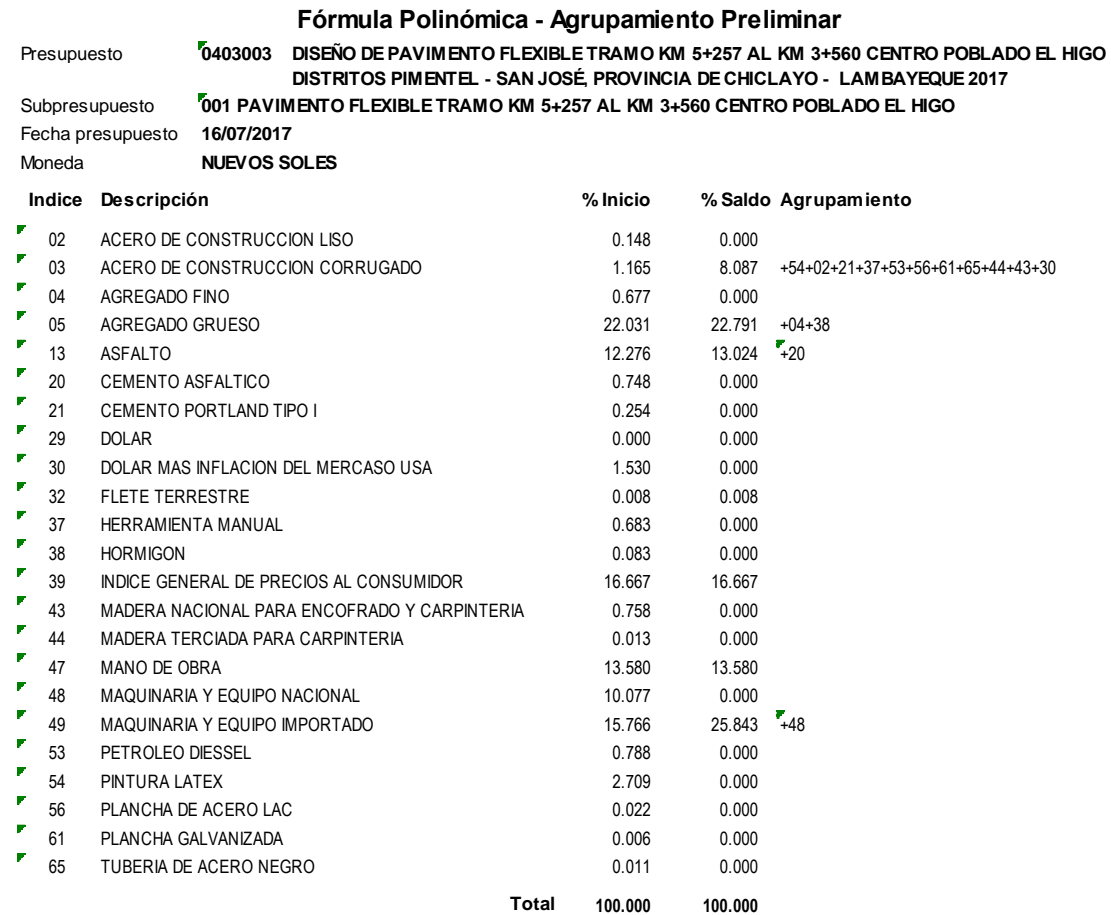

#### *Ilustración 61*

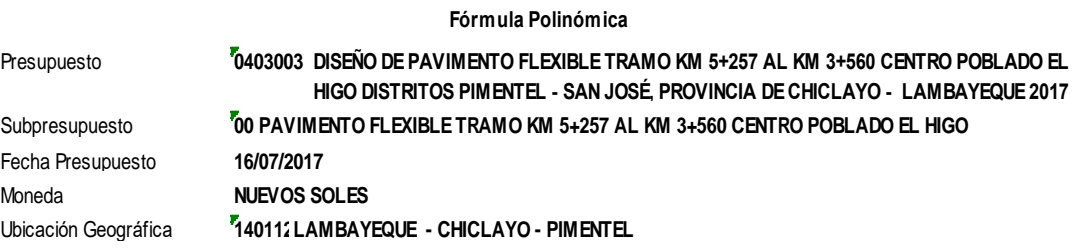

**K = 0.136\*(Jr / Jo) + 0.130\*(Ar / Ao) + 0.228\*(Sr / So) + 0.081\*(Er / Eo) + 0.258\*(Mr / Mo) + 0.167\*(Gr / Go)**

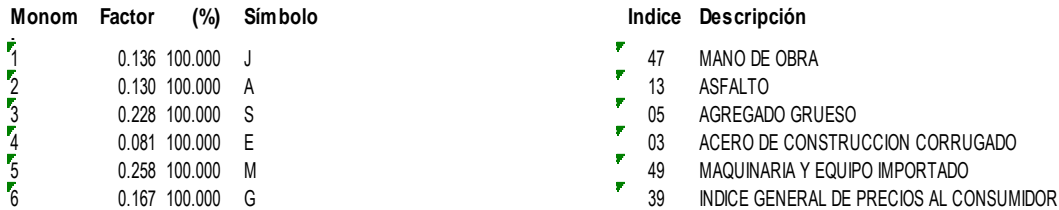

*Ilustración 62*

# **DESAGREGADO DE GASTOS GENERALES**

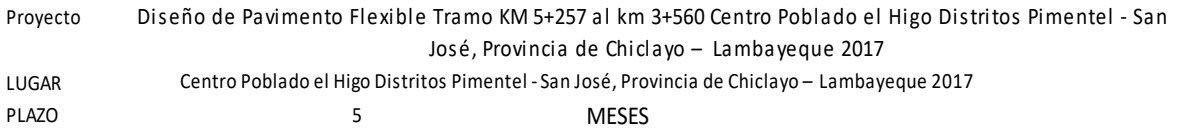

C.D. **5,167,097.24**

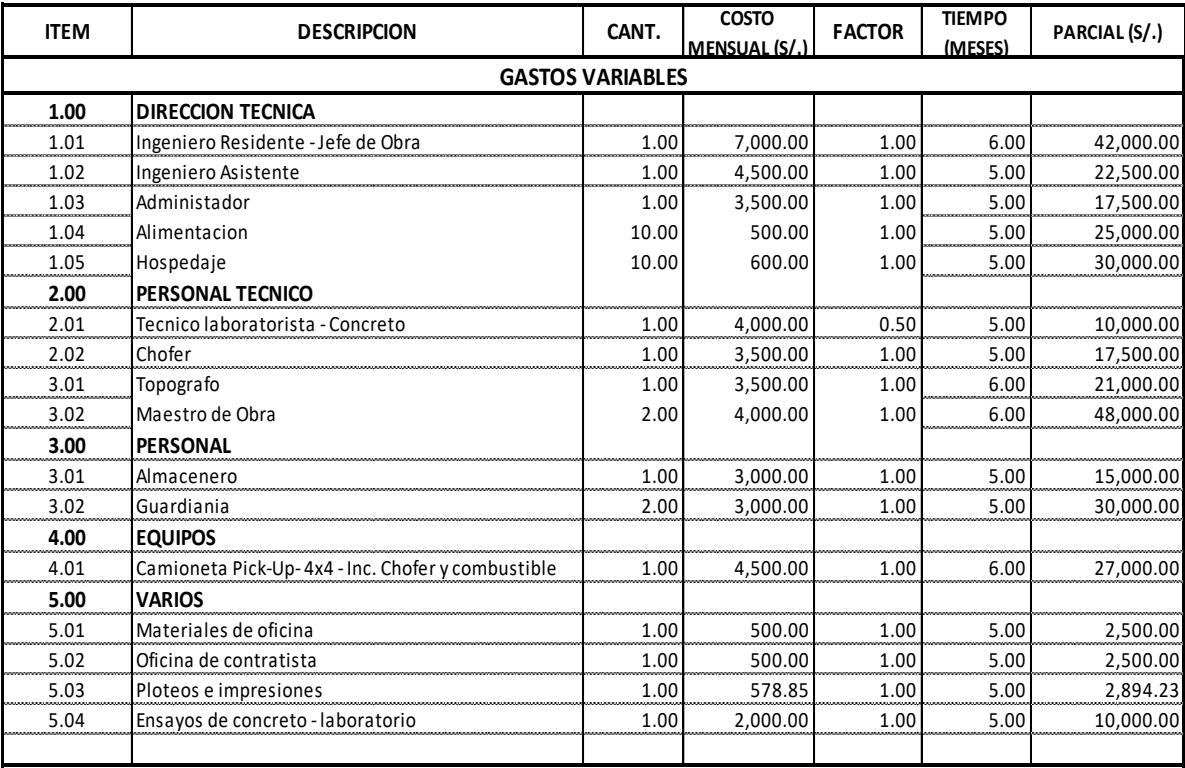

### **TOTAL DE GASTOS GENERALES VARIABLES 323,394.23**

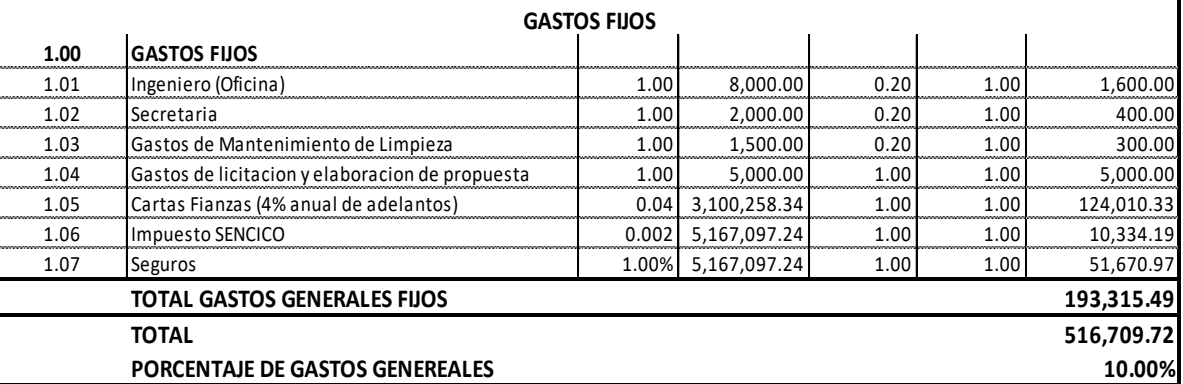

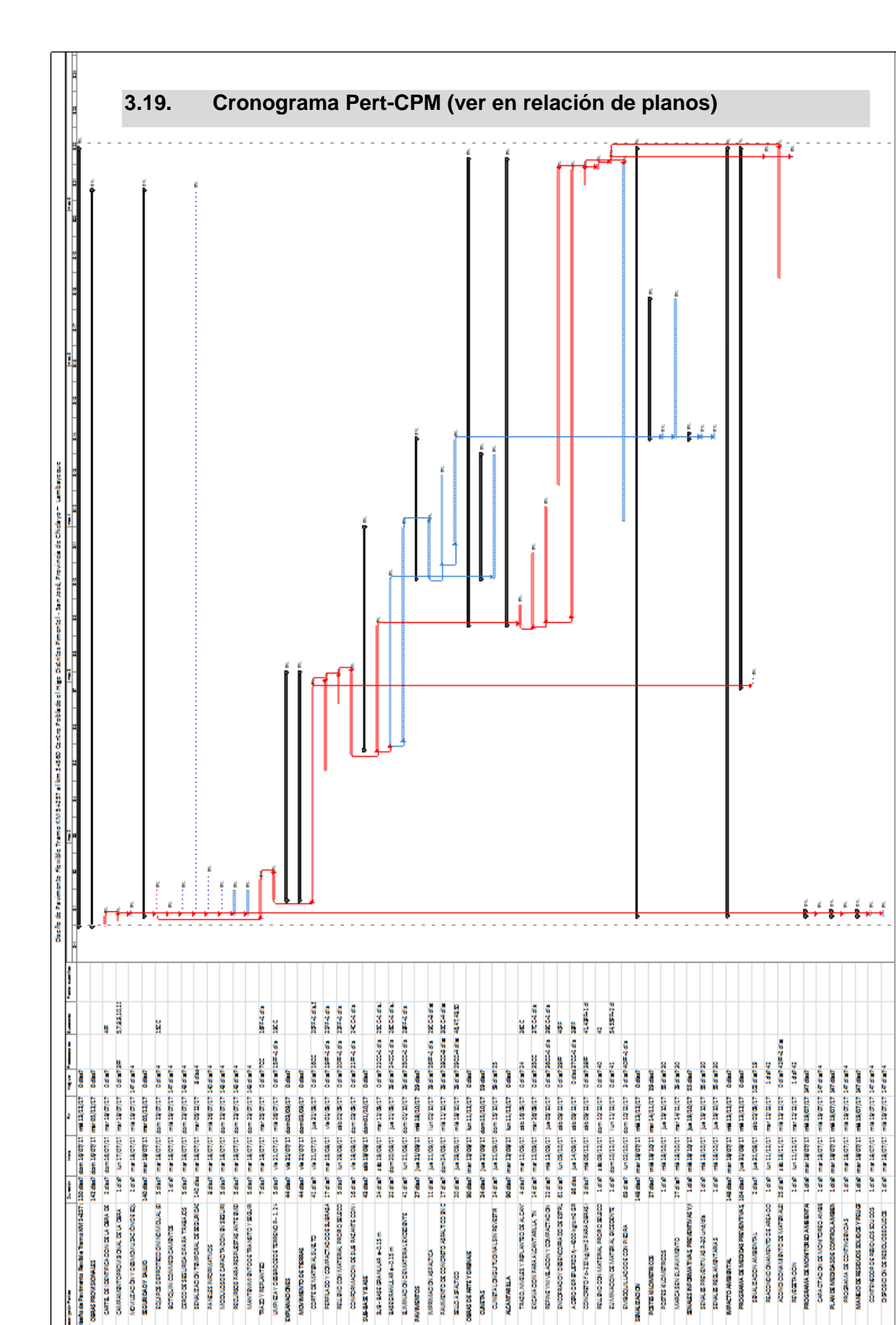

**22 обл. та 12/09/17** 

CONCRETOR 6-220 kg/cm2 PARA CERAS | RELING CON MATERIAL PRORID SEECO

ET MINNEDIA DE MALBI Nº BIODENJE

**EMERGILLADOGCOVPIERA** 

**MARKOON** 

TRAZO, MINELES Y RIGILANTED DE ALCANT REPARTMINE ACONT COMPACTACION

**NOVIN HOUSE** 

DOCAVA CON PARA A LONGHABLIA, TN

<del>, 이 지 말 및 함, 할 수 있는 할 수 있는 이 가 할 수 있는 할 수 있다.</del>

**CUNTALONGUTUD MALSIN REVERTS** 

GANS DIE ARTIE Y DRIENAIE

**CUNERS** 

**COUNSYORS** 

sear catalogut

319-9455 GRANLAR #0.15 m

**UBBASYBAR** 

BASEBANILAR#-015m

E MINADON DEMANDIALENCE BITTE

IVERINADON ASSAUCA

www.co

CONFORMADON DE SUS RAZANTE CON I

<mark>╕╝╣╄╎┪<sup>╧</sup>╫╌╡╢╵╣╺</mark>

ă

**NOVIGACIÓN Y DISMONUSCIÓNES EN** 

**EGIRICADY SUID** 

CAVE ANSWERSHAULT DE LA DEA

STINGUMENT OF STREET

ē

å

INTERNATIONAL DRAFTS DEVICES

UNG SLUKER BRITIS PROPERTY WILL BRIDGE MANTENIM ENTIDE TRANSITO Y SIGLE

STALENDON TO MAKING SECURITY

PANELS INFORMATIVES

вотории соммаз симмутся

Ĭ  $\frac{1}{2}$ 

UMRIZAY DISBROCCO ETRADO A-1.2k

**DIVISION OF A** 

불수왕 - 불수봉

CORTECK MATERIALSURE TO

MOVIMENTO DE TERRAS

**SING CANADIAN** 

<mark>님립 마립 나 팀 팀 팀 팀 대 라 및 링 커 립 및</mark>

REACCHERED CHARACTER AREA CO. ACONDICOMMENTO DE MATERIALE

SAVAILACIÓN AVAILAVIAL

CORANA DE MONTORIO AMBIENTA CARA CTAC ON DE MONTEREO AMBR A AN DE MEDIDA SOE CONTROLA MEET WWW.DORESSERVER.COMMUNIST

**ROGOTACON** 

tion in tapon

**EMALES INFORMATIVES PREMENTIVES Y/** 

MARCA SEN EL PAVI MENTO

**SCREDA LOVEDADOS SORDINOVERS** 

SEVAL BE PROGRAMMAS RAD und/ein

SENALIS RECLAMENTABLES

**РАСТО АМВІВИТАL** 

ι, l

II

۱,

ll

IJ

I

 $\overline{\mathsf{I}}$ 

|<br>|}

o d ŧ į,

ł H

k

J.

i<br>Maria 1

I

ţ

ı

ħ

 $\frac{1}{2}$ 

I

š ğ

CONTENEDOR DE RIGIOLOS SOU DOS

書

**PROGRAMA DE COMTINGENOAS** 

DISPOSO DI DE RESOLUCIONO DE

# **IV DISCUSION**

# **IV. Discusión**

Con el presente proyecto, los tesistas han creído conveniente solucionar el problema de transitabilidad del km 5+527 cruce carretera Pimentel – urbanización galilea carretera san José en la cual se propone mejorar el camino a nivel de asfalto y así poder lograr una mejor calidad de vida de los habitantes del centro poblado el Higo.

Las carreteras generan beneficios económicos y sociales sobre todo cuando conecta zonas con altos potenciales productivos, tanto en el marco industrial, comercial, turístico y agrícola de una nación.

Una obra vial bien planificada se traduce en reducciones de los costos operativos de los vehículos, en tiempo y contaminación del ambiente, así como el desplazamiento de los usuarios en consecuencia menos accidentes y más impulsos económicos de las zonas por donde atraviesa.

En los tiempos modernos, el desarrollo de una nación se mide por la calidad de sus vías de comunicación y el ordenamiento de tránsito.

Las carreteras son obras estratégicas para el desarrollo con ejes tan básicos como el turismo, la agropecuaria y la industria.

# **V CONCLUSIONES**

# **V. Conclusiones.**

- 1. De acuerdo a los trabajos de topografía se ha iniciado el recorrido desde el cruce de la carretera Chiclayo Pimentel km 5+257 (0.000 km), llegando hasta el cruce con la carretera Chiclayo San José en el km 3+560, recorriendo una longitud de 6+493.5 Km, encontrándose en terreno natural de mal estado. también se observa 11 alcantarinas deterioradas (fisuradas)
- 2. Del conteo vehicular se ha calculado el IMDs con 563 Vehículos, de los cuales se tiene 552 vehículos ligeros y 11 vehículos pesados; y también se ha calculado el IMDa de 612 vehículos, con 601 Vehículos ligeros y 11 Vehículos pesados. Para el diseño geométrico se ha utilizado la Norma DG-2018 el MTC.
- 3. Se ha realizado el estudio de suelos en la que se ha encontrado un CBR=4.3 y se ha realizado el diseño del pavimento obteniendo un espesor de pavimento de

#### *Tabla 8*

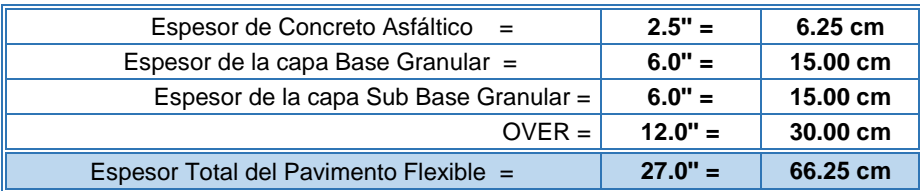

- 4. Se ha realizado el estudio económico de acuerdo al metrado y se tiene que el costo directo del Proyecto es de S/ 5,167,097.24 y el costo total del proyecto es de S/. 7,316,609.68. los costos de los materiales son de la localidad y los de maquinaria y mano de obra son costos de Capeco.
- 5. Se ha hecho los cálculos de las obras de arte de 11 alcantarillas
- 6. Se ha realizado el estudio del impacto ambiental.
- 7. Se ha realizado el estudio de 150 días para la programación de Obra

# **VI RECOMENDACIONES**

# **VI. Recomendaciones.**

- 1. Se recomienda usar los datos realizados en el presente proyecto para su ejecución.
- 2. Se recomienda tener en cuenta los estudios del trafico realizados.
- 3. Se recomienda tener en cuenta los estudios de suelos para la obtención del CBR para el diseño del pavimento, para la obtención de la estructura del pavimento del proyecto.
- 4. Se recomienda tener en cuenta los metrados y respetar los costos del presupuesto.
- 5. Se recomienda realizar la construcción de las 11 alcantarillas que se encuentran en el recorrido del proyecto.
- 6. Se recomienda respetar los estudios del impacto ambiental.
- 7. Se recomienda ejecutar el proyecto en épocas de sequía, y abastecerse de los agregados para que el proyecto sea ejecutado en el plazo calculado.

# **VII. Bibliografía**

**ATARAMA Mondragòn, Edson. 2015.** *"Evaluaciòn de la Transitabilidad para Caminos de Bajo Trànsito Estabilizados con Aditivo Proes".* Facultad de Ingenierìa, Universidad de Piura. Piura : s.n., 2015. págs. 64, 87, Tesis.

**CAHUAYA Ramos, Edith Nadine; CHÀVEZ Castañeda, Alejandra Gimena. 2016.** *"Anàlisis de Impactos de la Construcciòn de una Carretera en una Zona Rural: El Caso del Distrito de Zuñiga en Cañete".* Pontificia Universidad Catòlica del Perù. Lima : s.n., 2016. pág. 95, Tesis.

**Cárdenas Riveros, Juan Rubén. 2016.** *Determinación y Evaluación de las patologías del pavimento flexible y condición operacional de la superficie de rodadura de la Av. Carlos La Torre Cortez.* Huanta : s.n., 2016.

**CARHUATOCTO Jaime, Franklin Fernando; BLANCO Sànchez, Segundo Christyan Martìn;. 2015.** *"Estudio Definitivo de la Carretera Capote -*

*Lambayeque".* Universidad Nacional Pedro Ruiz Gallo. Lambayeque : s.n., 2015. pág. 256, Tesis.

**Ecoqualitas consultores. 2007.** *Linares Sostenible.* [En línea] 2007. [Citado el: 25 de Noviembre de 2016.] http://linares-sostenible.org/paisajeslatentes/?c=1.

**Farinango Bilbao, Daniel Raquel. 2014.** *Análisis Comparativo de Costos de Pavimento Rígido y flexible usando el método AASHTO-1993.* Quito : s.n., 2014.

**GIORDANI, Claudio; LEONE , Diego;. 2015.** Facultad Regional Rosario Universidad Tecnològica Nacional. [En línea] 3 de Marzo de 2015. [Citado el: 11 de Diciembre de 2016.]

https://www.frro.utn.edu.ar/repositorio/catedras/civil/1\_anio/civil1/files/IC%20I-Pavimentos.pdf.

**Gómez, Susana Jacqueline. 2014.** *Diseño Estructural del Pavimento Flexible para el anillo vial del Ovalo Grau Trujillo.* Trujillo : s.n., 2014.

**HUAMÀN Pelàez, Sergio Renato; YATACO Saravia, Fredy Daniel Jesùs. 2014.** *""Perfil para el Mejoramiento del Camino Vecinal Integrado desde Malingas, Pueblo Libre, Monteverde Bajo, Las Salinas hasta Convento del Distrito de Tambogrande - Provincia de Piura".* Facultad de Ingenierìa, Universidad Ricardo Palma. Lima : s.n., 2014. Tesis.

## **Impactos ambientales/Caminos rurales. 2011.** *Wikilibros.* [En línea] 26 de

Marzo de 2011. [Citado el: 24 de Noviembre de 2016.]

https://es.wikibooks.org/wiki/Impactos\_ambientales/Caminos\_rurales.

**MANRÍQUEZ Castillo, David A. 2010.** *"Estudio de Seguridad Vial para caminos Llanos de la Región del Bíobío del Programa Caminos Básicos 5000".*  Universidad del Bio - Bio. Concepción : s.n., 2010. pág. 191, Tesis.

**Marchena, José Antonio y Villalobos Cubas, Francisco. 2016.** *Estudio de mejoramiento de la transpirabilidad en la carretera puerto Chinchipe - San Jose de Lourdes.* San José : s.n., 2016.

**OBANDO Oñate , Jairo Geovanny. 2014.** *"Rehabilitación de la Vía Tanlahua - Perucho, ABSCISAS Km 6+000 - Km 12+000".* Universidad Central del Ecuador. Quito - Ecuador : s.n., 2014. pág. 174, Tesis.

**Rabines, P., J. I., Alejandro y Vílchez, L. G. 2015.** *Tesis de Grado Pavimentos Flexibles en nuestro departamento de Lambayeque que han sufrido una serie de deterioros que disminuye la comodida del usuario a la vida útil.* Lambayeque : s.n., 2015.

**RODRÍGUEZ González, René Alexander. 2011.** *"Modelo de Gestión de Conservación Vial para reducir los costos de Mantenimiento Vial y Operación Vehicular en los Caminos Rurales de las Poblaciones de Riobamba, San Luis, Punín, Flores, Cebadas de la Provincia de Chimborazo".* Universidad Tecnica de Ambato. Ambato - Ecuador : s.n., 2011. pág. 165, Tesis.

**SANCHEZ Sabogal, Fernando. 2009.** *Fedora Test Page.* [En línea] 8 de Noviembre de 2009. [Citado el: 25 de Noviembre de 2016.]

http://copernico.escuelaing.edu.co/vias/pagina\_via/modulos/MODULO%2021.pdf.

**VALDIVIA Minaya, Guillermo. 2005.** *ACG Asesoria Consultoria y Gestion.* [En línea] 6 de Octubre de 2005. [Citado el: 24 de Noviembre de 2016.]

http://www.acgperu.com/sluat/estudiodecaso/Geranios/Guillermo%20Valdivia.pdf. **Vásquez. 2005.** *Implementación de un SIG para la administración de Pavimentos Aeroportuarios a través de la aplicación de un Índice de Condición de Pavimentos.*  Santiago de Chile : s.n., 2005.

# **FOTOS**
*Ilustración 64*

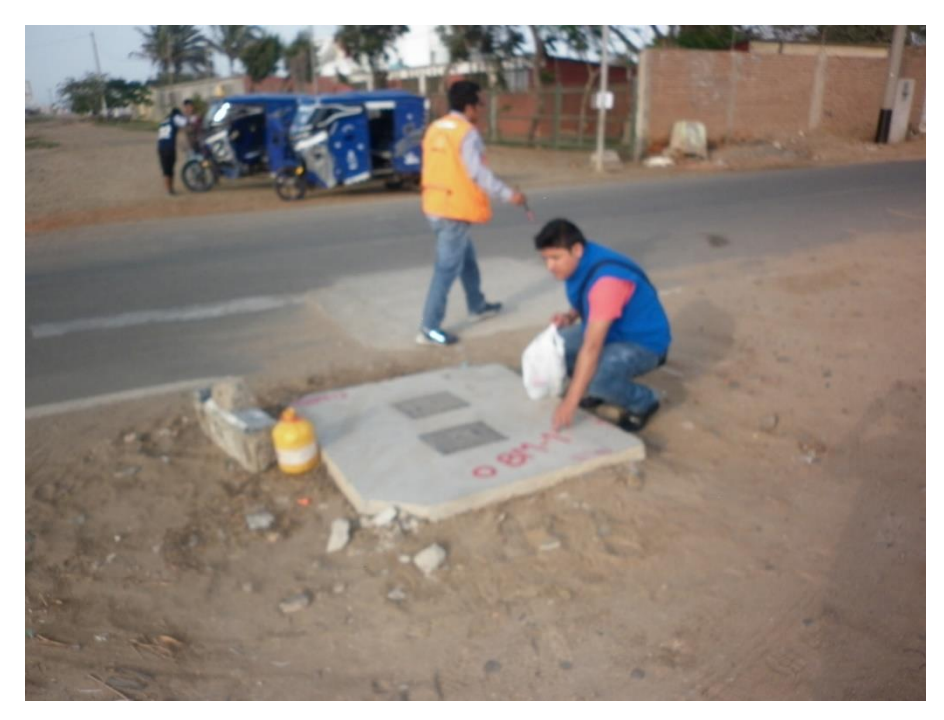

**Foto N° 01 Ubicación de BMs de referencia**

*Ilustración 65*

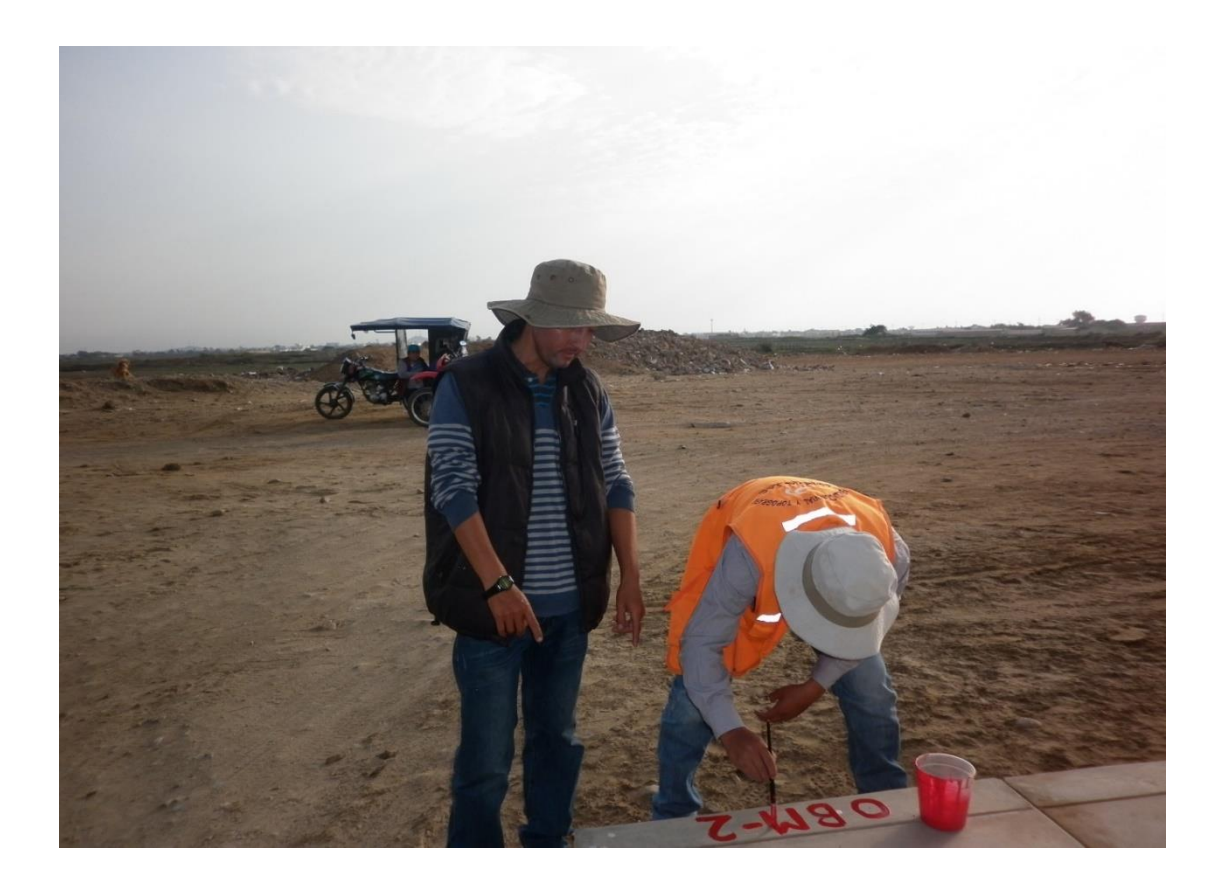

# **Foto N° 02 Ubicación de BMs de referencia**

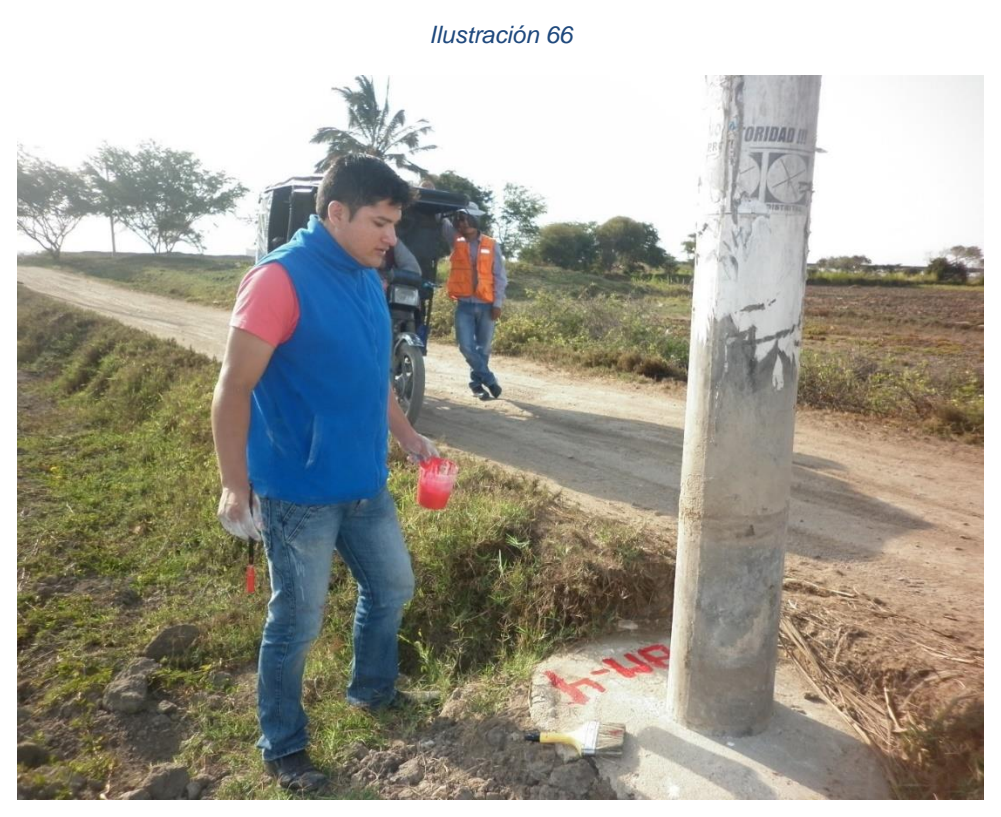

**Foto N° 03 Ubicación de BMs de referencia**

*Ilustración 67*

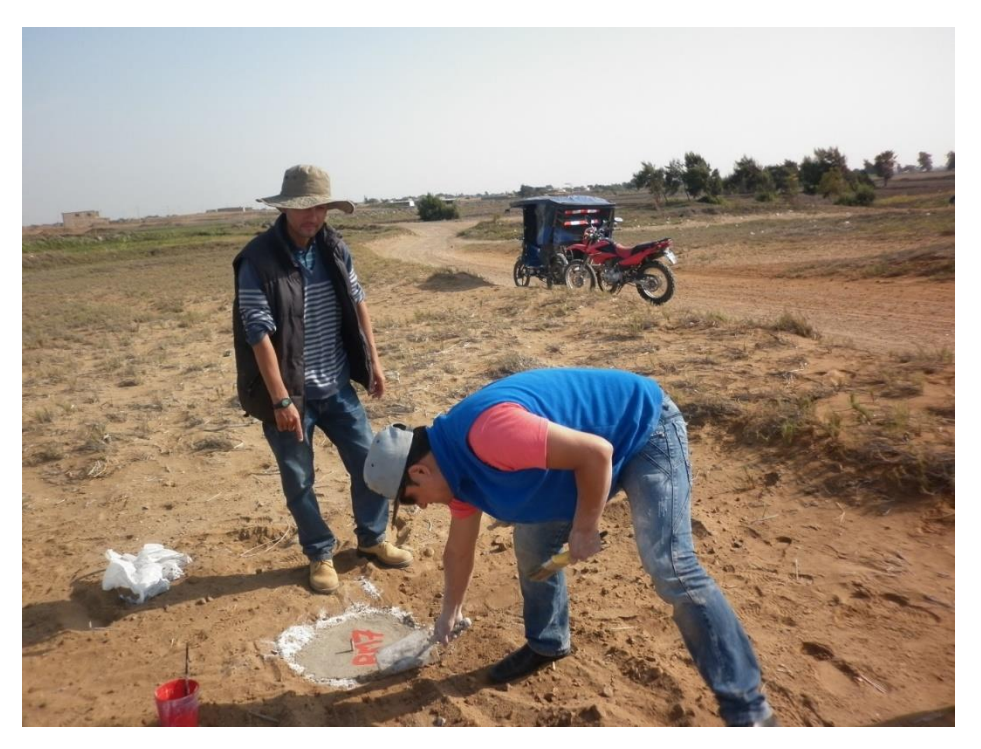

**Foto N° 04 Ubicación de BMs de referencia**

# **ANEXOS**

### **3.4. ESTUDIO DE TRAFICO**

#### **3.4.1. CONTEXTO GENERAL**

El estudio de tráfico es un requisito indispensable para una buena evaluación del problema vial, es por ello la importancia que merece, en efecto no se debe procederse a efectuar ningún estudio si la situación actual no ha demostrado su necesidad.

En muchos casos lo único que se ha conseguido es desperdiciar los escasos recursos económicos existentes que podrían haber sido empleados en otros proyectos técnicamente bien planificados y priorizados.

El estudio de tráfico tiene por objeto, cuantificar, y clasificar los vehículos, así como conocer el volumen diario de los mismos que transitan por la vía en estudio.

La información recabada es de utilidad para la evaluación económica de las alternativas de solución planteadas, para dar solución a los problemas identificados.

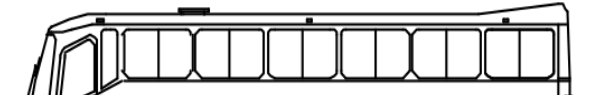

*Ilustración 68*

| Radios maximos/minimos y angulos |                                             |                                    |                               |  |
|----------------------------------|---------------------------------------------|------------------------------------|-------------------------------|--|
| Ángulo<br>trayectoria            | R máx<br><b>Exterior</b><br>vehículo<br>(E) | <b>R</b> mín Interior<br>Rueda (J) | Ángulo<br>Máximo<br>dirección |  |
| 30°                              | 13,76 m                                     | 10,17 m                            | 20,2°                         |  |
| 60 <sup>o</sup>                  | 14,09 m                                     | 8,68 m                             | $30,0^{\circ}$                |  |
| 90°                              | 14,24 m                                     | 7,96 m                             | 34,90                         |  |
| 120°                             | 14,31 m                                     | 7,59 m                             | 37,40                         |  |
| 150°                             | 14,35 m                                     | 7,40 m                             | 38,70                         |  |
| 180°                             | 14,37 m                                     | 7,30 m                             | 39,30                         |  |

Ómnibus de dos ejes (B2)  $\sim$  $\sim$ 

Similar a "Minimum Turning Path for City Transit Bus (CITY-BUS) Design Vehicle" en la norma AASTHO.

# **CUADRO DE CARACERISTICAS DEL VEHICULO DE DISEÑO**

*Ilustración 69*

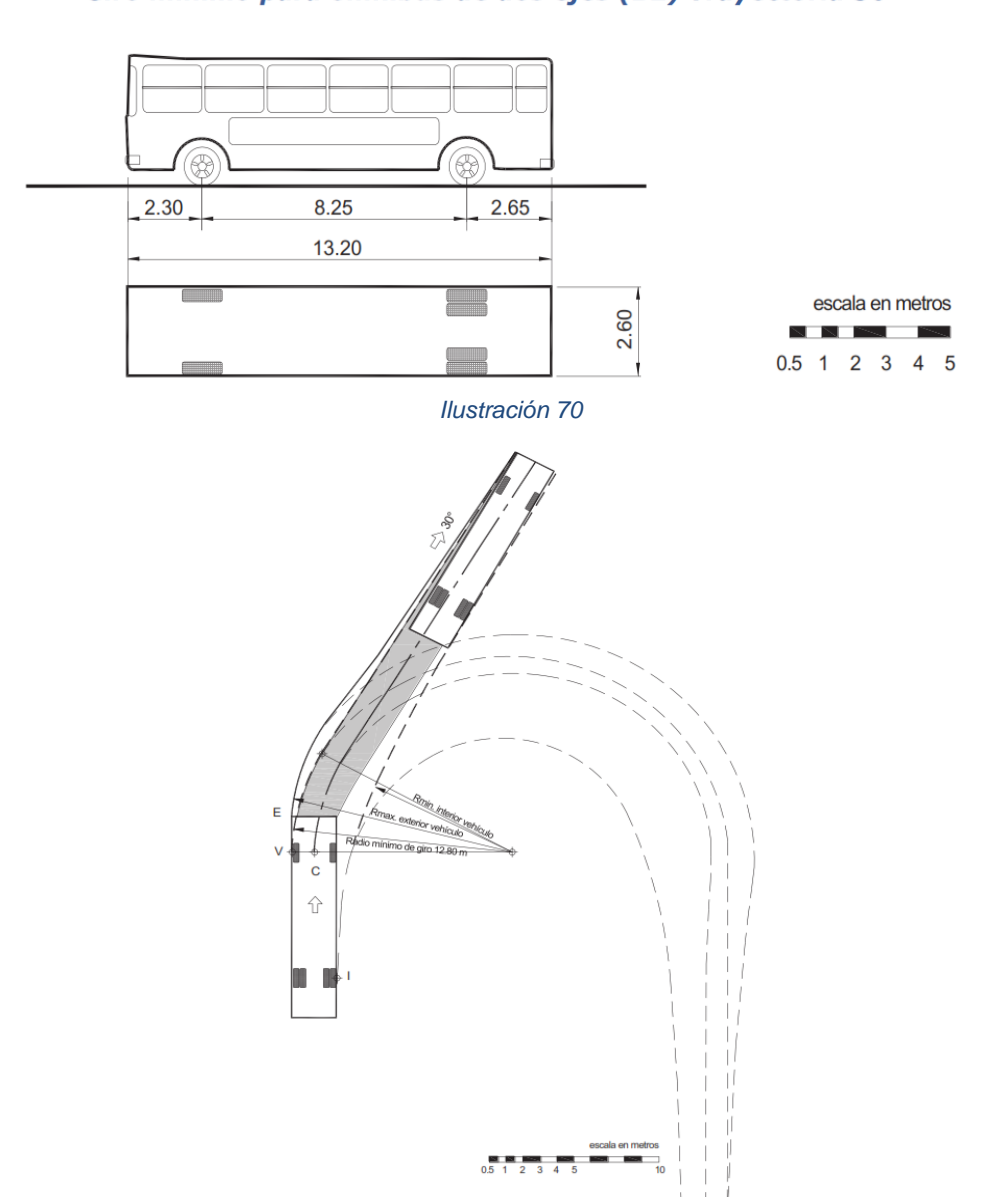

#### **Figura 202.07**

Giro mínimo para ómnibus de dos ejes (B2) Trayectoria 30°

 **Manual de Carreteras "DISEÑO GEOMETRICO" (DG-2018)**

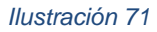

### **Figura 202.08** Giro mínimo para ómnibus de dos ejes (B2) Trayectoria 60°

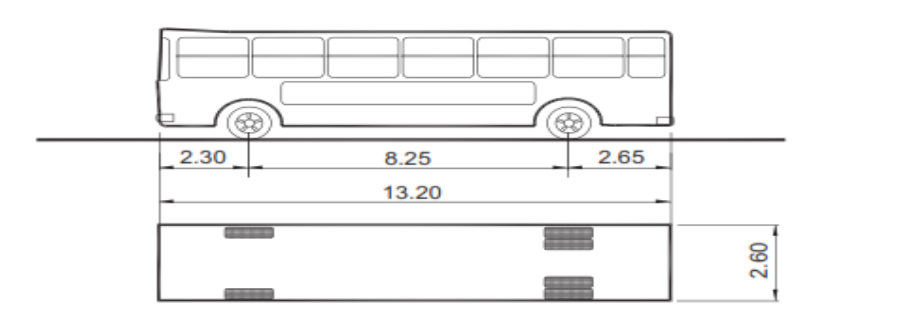

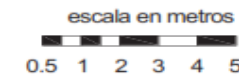

*Ilustración 72*

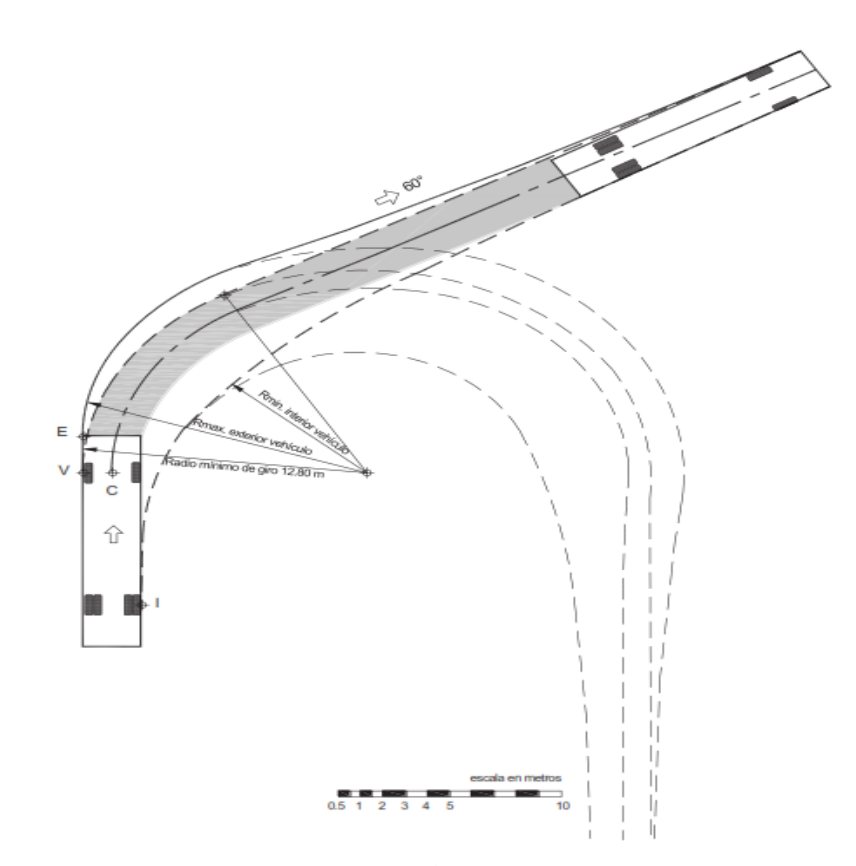

# **Manual de Carreteras "DISEÑO GEOMETRICO" (DG-2018)**

# **Figura 202.09**

# Giro mínimo para ómnibus de dos ejes (B2) Trayectoria 90°

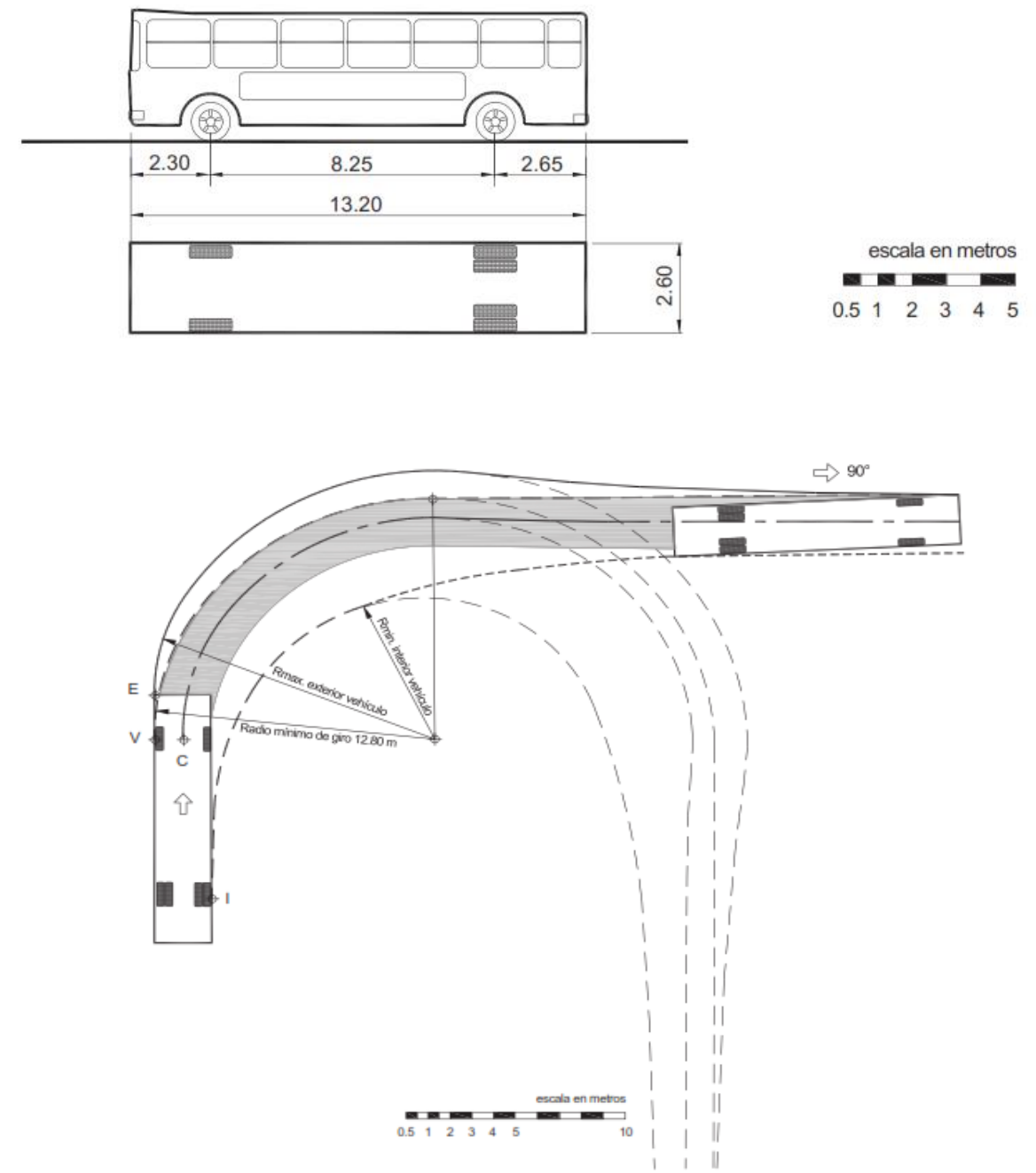

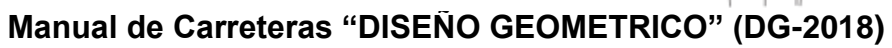

152

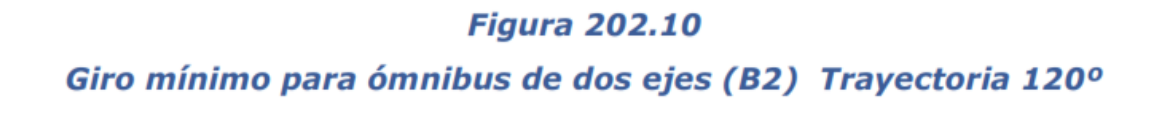

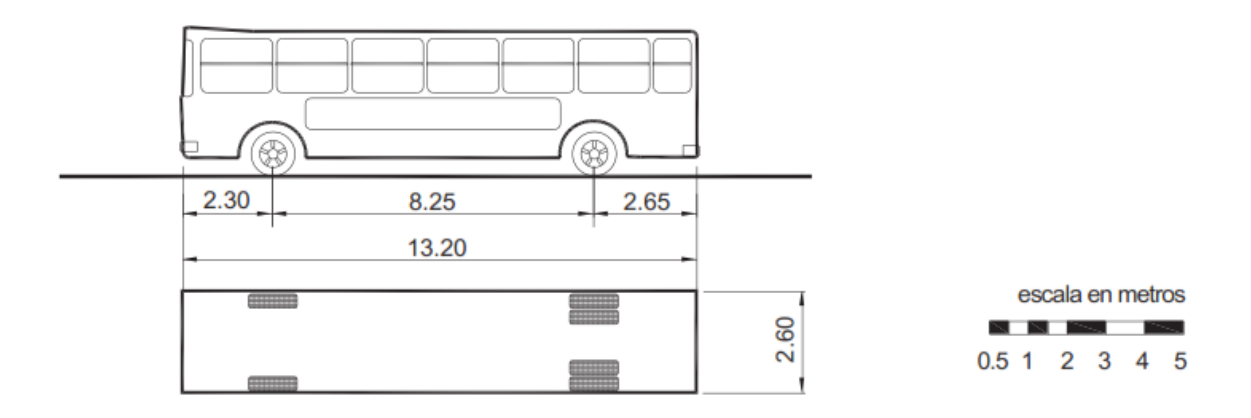

*Ilustración 75*

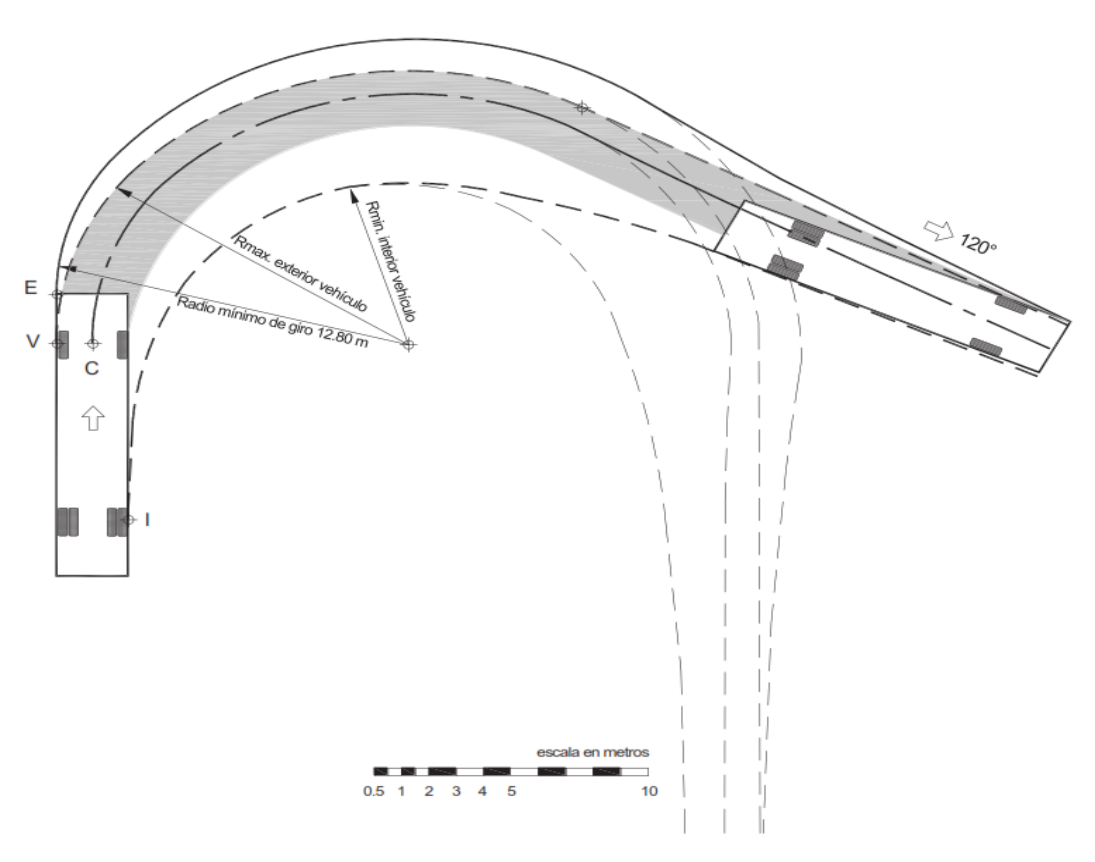

 **Manual de Carreteras "DISEÑO GEOMETRICO" (DG-2018)**

*Ilustración 76*

# **Figura 202.12**

Giro mínimo para ómnibus de dos ejes (B2) Trayectoria 180°

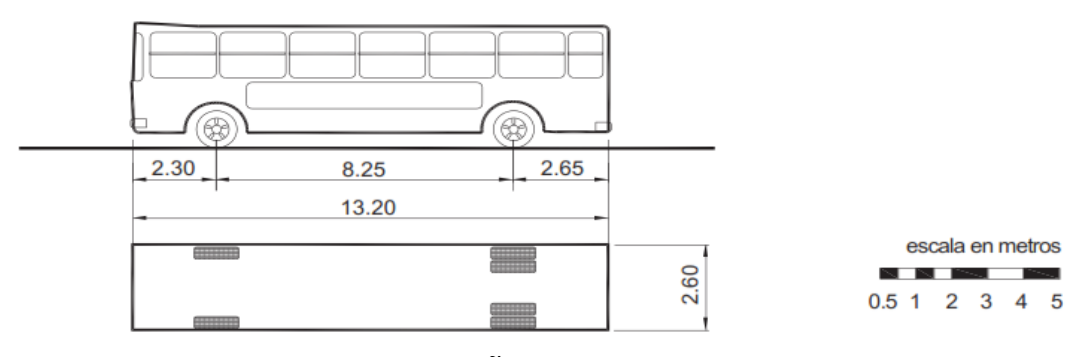

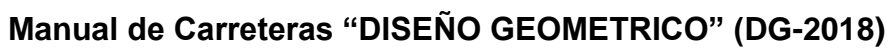

*Ilustración 77*

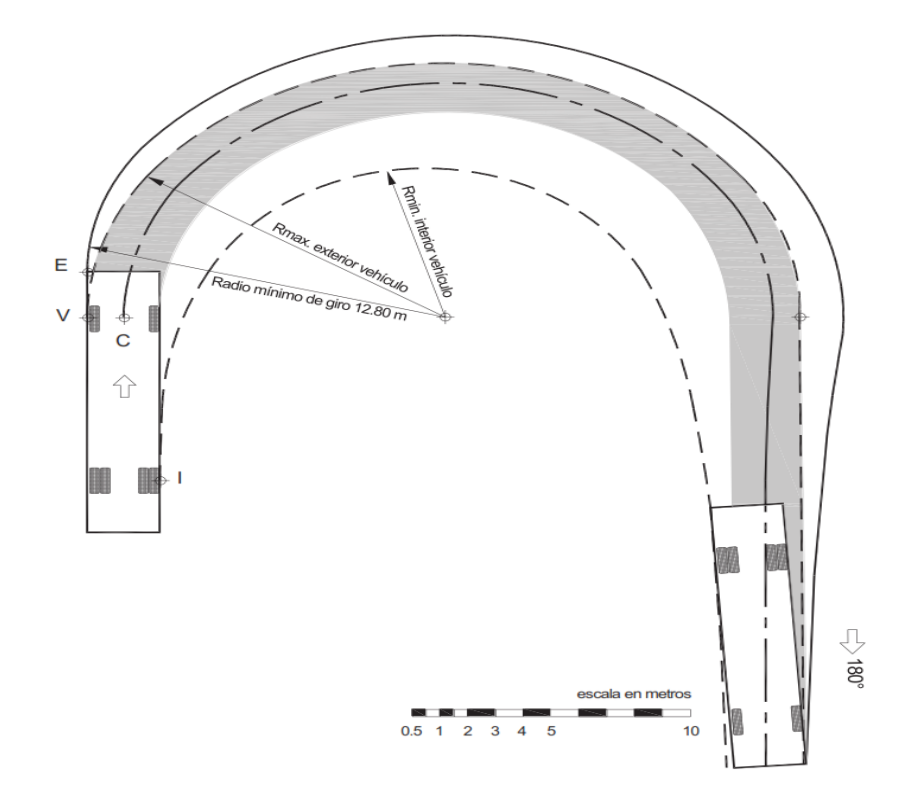

# **Manual de Carreteras "DISEÑO GEOMETRICO" (DG-2018**

# **3.4.1.1. Objetivos del estudio de tráfico.**

### **General**

Determinar el Índice Medio Diario (IMD), de la vía en estudio.

# **Específicos**

- c. Realizar el Conteo Vehicular para determinar el volumen y su clasificación.
- d. Determinar el Índice Medio Diario Anual (IMDA) y matrices de Origen - Destino.

# 3.4.1.2. **Alcances de los Servicios.**

 Desarrollo del Estudio de Tránsito Vehicular para determinar el Índice Medio Diario Anual (IMDA) de la vía.

Los resultados obtenidos luego del procesamiento de información servirán de insumo para desarrollar el "Diseño de pavimento flexible del distrito de Pimentel. Tramo el C.P EL HIGO del Km 5+257 al Km 3+560 del Distrito de San José - Lambayeque".

# **3.4.1.3. Enfoque y Concepción del Estudio.**

El tránsito vehicular constituye un elemento fundamental para la determinación de la demanda de transporte en la vía y el requerimiento que se pueda prever para atender las futuras necesidades de rehabilitación y mantenimiento de la infraestructura vial, así como cumplir su función primordial que es la integración territorial del país, facilitando la articulación entre los centros de producción y los centros de consumo y/o de exportación.

### **3.4.1.4. Acceso a la zona del proyecto.**

A la zona del proyecto se considerará la Ciudad de Chiclayo, por contener mejor cobertura de materiales. Según esto a la obra se llega siguiendo la siguiente ruta: **AREA** 

*Ilustración 78*

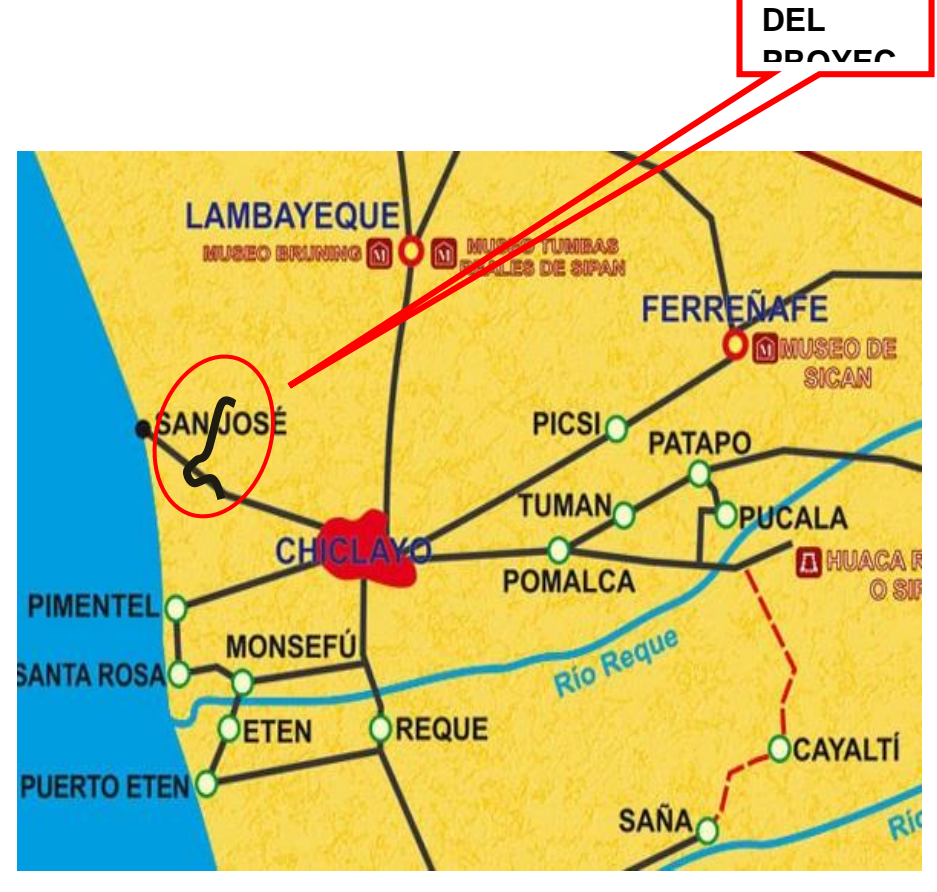

**Figura N° 01: Acceso al Proyecto (Chiclayo– C.P. El higo - Pimentel)**

Partiendo de Lima a Chiclayo (770 km), luego de Chiclayo Al inicio de la zona del proyecto, a 380 metro del ingreso a GALILEA (9.7 km), y luego al cruce con la carretera Chiclayo – San José (6.5km), donde se llega al final de la vía.

# 3.4.2. **DESCRIPCIÓN DE LA PLANIFICACIÓN.**

# **3.4.2.1. Planificación, Programación, Coordinación y Movilización a la Zona.**

Comprende la preparación de los insumos necesarios para el desarrollo de las actividades en la zona de estudio, programación de las mismas en coordinación con el Jefe del Proyecto y la movilización hacia la zona de trabajo.

# **3.4.2.2. Identificación de las Estaciones de Conteo**

Para la identificación de la estación de conteo se han utilizado el criterio del proyectista, basado en Diagramas Viales que dispone el Ministerio de Transportes y Comunicaciones y en campo se ha verificado la ubicación de las estaciones preestablecidas, buscando siempre el lugar adecuado para facilitar una mejor captación de información, seguridad del personal participante y facilidades para trabajar en determinadas horas.

Según estos criterios se ha definido INGRESO A GALILEA como punto de conteo.

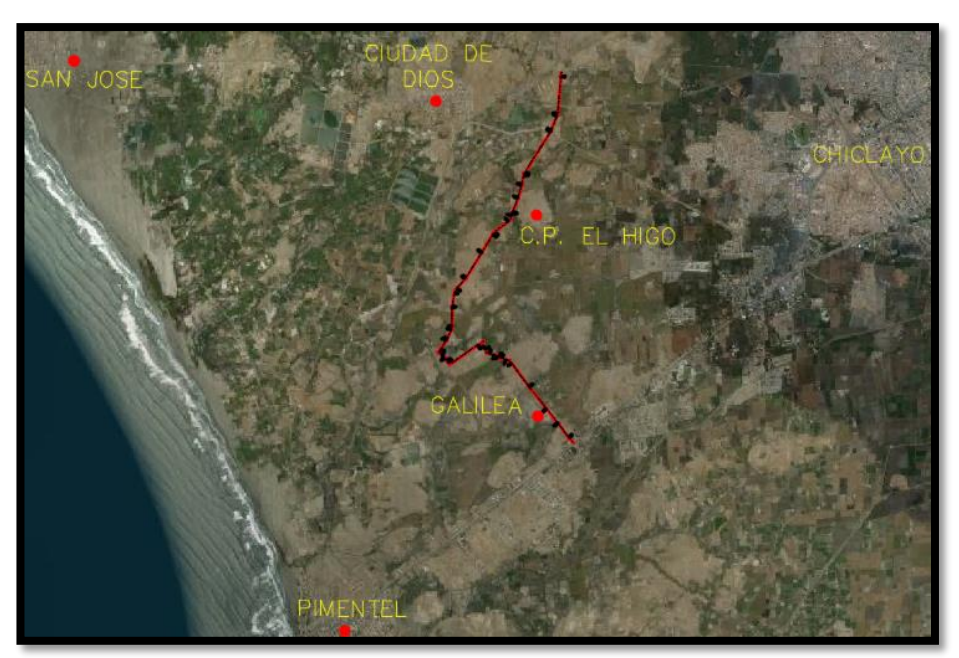

*Ilustración 79*

**Figura N° 02: Ubicación de la Estación de Conteo Vehicular GALILEA, en el Kilómetro 0+380**

### **3.4.2.3. Selección y Capacitación del Personal**

Esta actividad es importante por cuanto con una capacitación adecuada permite obtener información confiable. La selección y capacitación del personal se realizó un día antes del inicio del trabajo de campo, para lo cual se realizaron las siguientes tareas:

# **3.4.2.4. Verificación y Consistencia de Información Recopilada.**

Esta actividad se realiza a fin de verificar la calidad de la información recolectada.

Además, como parte del trabajo de gabinete antes de preparar el Informe Final, se revisa y analiza toda la información recolectada de campo a fin de verificar la coherencia y consistencia de la misma.

# **3.4.3. ORGANIZACIÓN DEL PERSONAL**

Para la ejecución del Estudio de Tráfico vehicular la organización del trabajo se realizó con apoyo de personal de la zona, Conformado por: Proyectista y personal de apoyo, dos (02) contadores que han trabajado por turnos rotativos en la estación de GALILEA.

# **3.4.4. CONTEO Y CLASIFICACIÓN VEHICULAR MAYO 2017**

# **3.4.4.1. Ubicación de las Estaciones.**

Para realizar el conteo de tráfico para fines del presente estudio, se identificó en el km 5+257 cruce Pimentel urbanización Galilea, ubicada en el km 0+380.00 del proyecto.

#### **3.4.4.2. Metodología del conteo de tráfico**

El tráfico se define como el desplazamiento de bienes y/o personas en los medios de transporte; y el tránsito viene a ser el desplazamiento de vehículos y/o personas de un punto llamado origen y otro de destino. Para la determinación del Índice Medio Diario Anual, producto final del estudio de tráfico, es necesario contar con la información primaria que constituye los aforos vehiculares en la carretera en estudio, para luego efectuar trabajos de gabinete y llevar a cabo el análisis de los resultados obtenidos, por lo tanto, como requisito mínimo para la elaboración del estudio se pasan por las siguientes etapas:

- Recopilación de la información en campo (aforos vehiculares).
- $\triangleright$  Procesamiento de la información obtenida en campo.
- $\triangleright$  Identificación de tramos homogéneos.

### **c. Recopilación de la Información.**

La información básica para la elaboración del estudio procede de dos fuentes diferentes: referenciales y directas.

Fuentes referenciales o secundarias. - Documentos oficiales, son las referidas a la información del IMD y Factores de Corrección, existentes en el Ministerio de Transportes y Comunicaciones u otras Entidades.

Fuentes directas o primarias. - Recopilación de la información en campo a través de los aforos o conteos vehiculares y encuesta origen / destino, requeridos en los términos de referencia, en este caso para la carretera en estudio.

El conteo volumétrico (aforo vehicular) se realizó en la estación durante 7 días, del 22 al 28 de mayo del 2017. Cabe indicar que, los sentidos de transito "E" de entrada y "S" de salida han sido consideradas tomando como punto base la estación de conteo.

#### **d. Procesamiento de la Información obtenida en campo**

Esta actividad corresponde íntegramente al trabajo de gabinete. La información de los conteos de tráfico obtenidos en campo es procesada en formatos Excel, donde se registran todos los vehículos por hora y día, por sentido (entrada y salida) y por tipo de vehículo. La información obtenida de los conteos tiene por objeto conocer los volúmenes de tráfico que soporta la carretera en estudio, así como la composición vehicular y variación diaria y horaria.

#### **e. Determinación del IMD Anual.**

Para convertir el volumen de tráfico obtenido en Índice Medio Diario Anual (IMD), de la estación, se utilizó la siguiente fórmula:

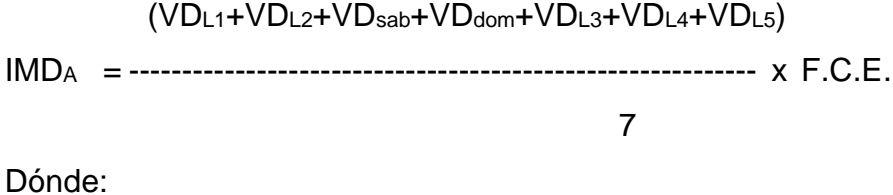

VDL1, VDL2, VDL3, VDL4 y VDL5. Volúmenes de tráfico registrados en los días laborables VD SAB : Volumen de tráfico registrado sábado VD DOM : Volumen de tráfico registrado domingo FCE : Factor de corrección estacional IMD<sup>A</sup> : Índice Medio Diario Anual

#### **f. Factor de Corrección Estacional**:

Los volúmenes de tráfico varían cada mes dependiendo de las épocas de cosecha, lluvias, estaciones del año, festividades, vacaciones, etc.; siendo necesario por ello para obtener el Índice Medio Diario Anual (IMD), se debe de hacer uso de un factor de corrección.

Este factor fue estimado de las estadísticas del flujo de vehículos registrados en la estación de Peaje de **MOCCE**, de la provincia de Lambayeque. Se toma como referencia esta estación de peaje, porque corresponde a una ruta más cercana a la de estudio.

El factor de corrección promedio obtenido corresponde al período 2010, para Ligeros: 1.088704 y Pesados: 1.035493, Ver cuadro siguiente.

# **Cuadro N° 01:**

# **Factor de Corrección Estacional**

*Ilustración 80*

PEAIE DE MOCCE

| Mes  | ligero   | Pesado   |
|------|----------|----------|
| Mayo | 1.088704 | 1.035493 |

Fuente: Factores de Corrección para Determinar el Índice Medio Diario Anual Anual - Directiva general del sistema Nacional de Inversion Publica RD N° 003-2011 - EF / 68.01 ANEXO SNIP 09

#### **3.4.4.3. Resultados del Conteo Vehicular**

Luego de consolidar y procesar la información obtenida del conteo en la estación, se analizó los resultados de los volúmenes de tráfico por tipo de vehículo y sentido, y la suma de ambos sentidos.

En los cuadros de análisis se muestran el conteo de tráfico diario y el análisis de su variación diaria, el total del tráfico y la clasificación vehicular.

A continuación, se hace un breve resumen de los resultados de la estación o tramo identificado.

# **Estación 1: GALILEA**

# **a) Conteo y Clasificación Vehicular por Día**

La estación de conteo se ubicó en el km 5+527 en el cruce Pimentel, urbanización galilea donde se realizó el conteo vehicular durante 7 días (lunes 22 de mayo, al domingo 29 de mayo del 2017), obteniéndose sobre la base del aforo: el volumen vehicular, clasificación diaria en ambos sentidos (entrada y salida).

#### **Cuadro Nº 02:**

# **Conteo Vehicular IMD Diario. - Estación Galilea**

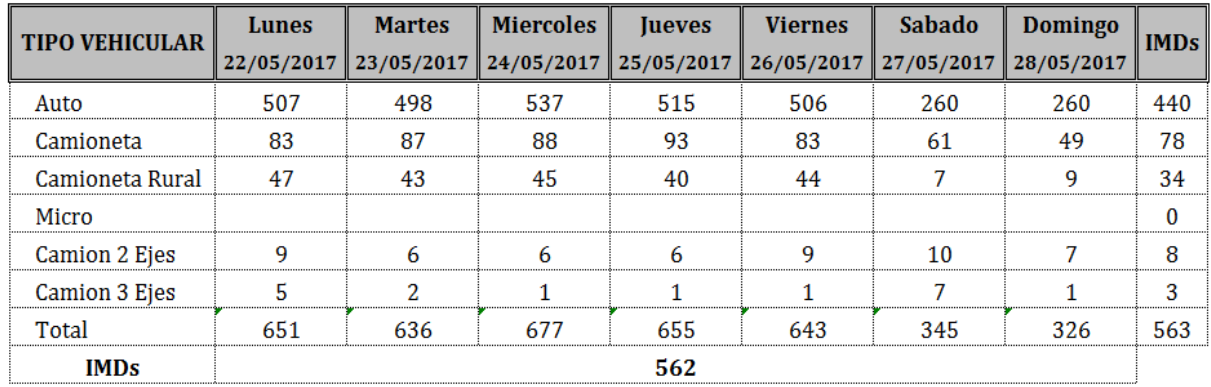

*Ilustración 81*

# **b) Tráfico Vehicular Promedio Diario de la semana de Conteo.**

El promedio diario del tráfico vehicular de la semana se obtiene aplicando la fórmula indicada en la metodología (sin el FCE).

En el Cuadro Nº 03, se presenta el promedio del tráfico de la semana para ambos sentidos, donde se muestra que el volumen es de 563 vehículos promedio por día de la semana de conteo, de los cuales 552 son vehículos ligeros (98.04%) y 11 son vehículos pesados (1.95%). El conteo de la Estación 1 permite medir el tráfico del C.P. El Higo.

# **Cuadro Nº 03: TRÁFICO VEHICULAR PROMEDIO DIARIO ESTACIÓN 1: GALILEA**

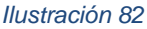

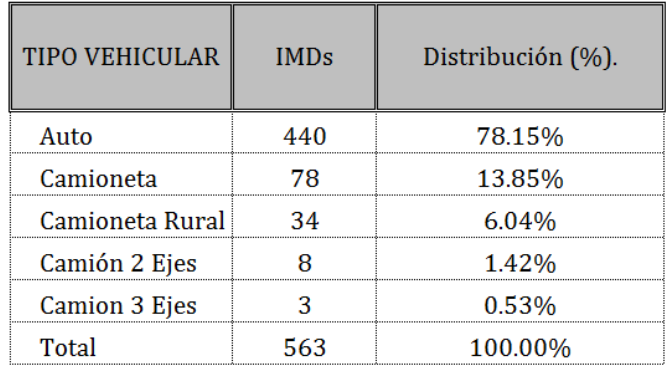

# **c) Índice Medio Diario Anual (IMD).**

El índice medio anual (IMD) se determina multiplicando el promedio del tráfico semanal por el factor de corrección (Cuadro Nº 01). En este tramo, el IMD Anual es de 612 vehículos, de los cuales los vehículos ligeros (autos, pick up, camionetas rurales) representan el 98.21%; y los vehículos pesados (buses y camiones) el 1.80 %. Ver Cuadro 4.

# **Cuadro Nº 04: ÍNDICE MEDIO DIARIO ANUAL ESTACIÓN GALILEA**

*Ilustración 83*

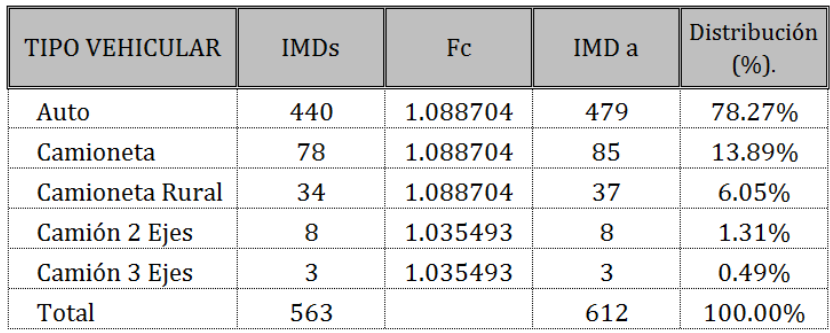

# **Gráfico Nº 03**

*Ilustración 84*

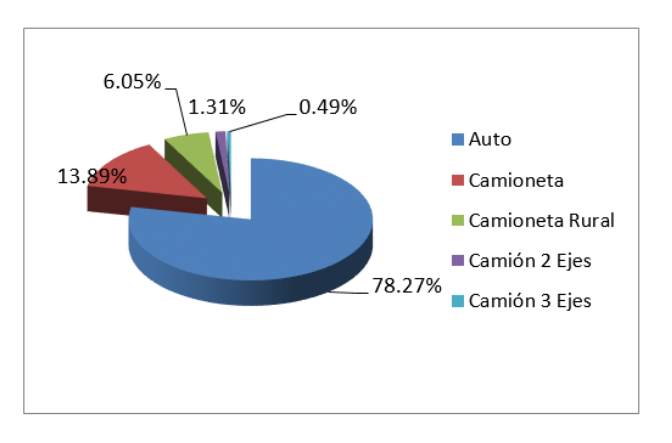

Fuente: Base de datos del aforo vehicular Elaborado: Por el Consultor

# **d) Variación Diaria**

La variación diaria semanal muestra que entre los días centrales de la semana (jueves), y finales (domingo), disminuye el volumen de tráfico y el menor volumen es de 326 unidades.

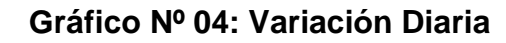

*Ilustración 85*

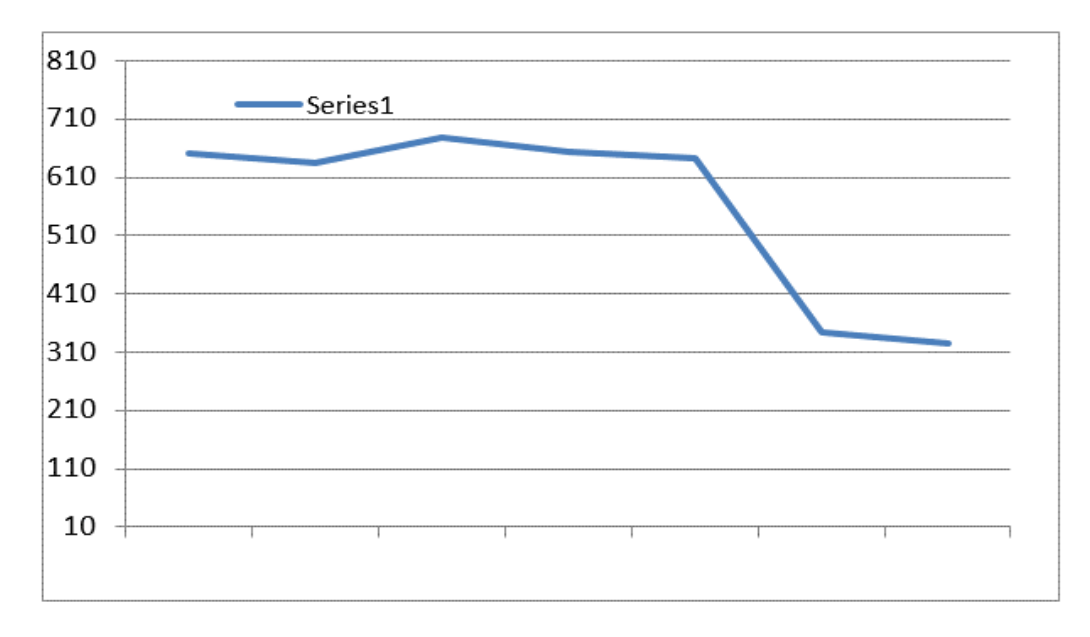

Fuente: Base de datos del aforo vehicular

# **3.4.4.4. Resumen del Tráfico Promedio Semanal y del Índice Medio Diario Anual**

El resumen de los resultados tanto del tráfico promedio semanal como el IMD Anual, se presenta en los cuadros anteriores.

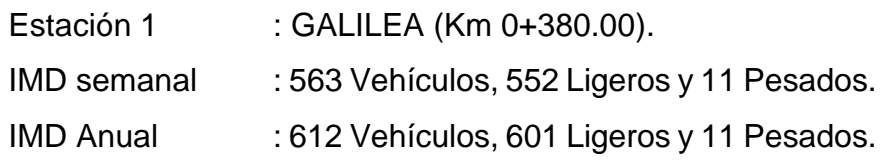

# **3.4.5. PROYECCIÓN DEL TRÁFICO.**

# 3.4.5.1. **Generalidades**

La clasificación de proyectos viales por lo general responde a criterios relacionados con el diseño o con el tipo de intervención planteada en un proyecto (pavimentación, rehabilitación, mejoramiento, etc.).

La proyección del tráfico normal, tanto de carga como de pasajeros, para el horizonte de análisis, se obtuvo aplicando las tasas de crecimiento correspondientes al IMDa por tipo de vehículo del año base (2017).

# **3.4.5.2. Metodología**

Existen dos procedimientos generalmente utilizados para proyectar el tráfico normal en vías de características similares a la carretera en estudio:

 Con información histórica de los Índices Medios Diarios Anuales (IMDa) del tráfico existente en la carretera en estudio.

 Con indicadores macroeconómicos, expresados en tasas de crecimiento y otros parámetros relacionados, que permiten determinar las tasas de crecimiento del tráfico.

En el presente Estudio se ha tomado como información base las tasas de crecimiento de las variables macroeconómicas (Población y PBI) proyectados por el MEF, con las que se han proyectado el tráfico (IMD Anual) hasta 10 años.

#### **Cuadro Nº 05:**

#### **TASA DE CRECIMIENTO POBLACIONAL LAMBAYEQUE.**

*Ilustración 86*

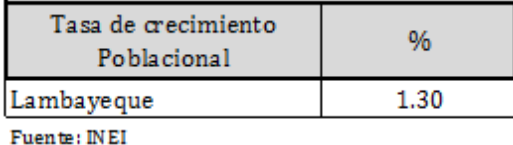

Fuente: El INEI, en su INFORME TÉCNICO N° 01 - agosto 2015, sobre **Producto Bruto Interno por Departamentos, 2014**. Textualmente indica que: En cuanto al PBI por departamentos, los que alcanzaron un crecimiento menor al promedio nacional fueron: Ayacucho (2,3%), **Lambayeque (2,2%),** La Libertad (1,4%), Arequipa (0,8%), Ucayali (0,6%), Cusco (0,6%), Cajamarca (-0,9%), Moquegua-(2,6%), Ancash (-12,2%), Madre de Dios (-13,5%). *Fuente: INEI Instituto Nacional de Estadística e Informática.*

Por tanto, se usará el valor de 2.2%, para generar el tráfico.

#### **3.4.5.3. Tráfico Desviado.**

No se ha considerado el tráfico desviado dado que es la única ruta de acceso entre las comunidades en estudio, no hay otra ruta alterna que puedan elegir los usuarios de la vía, por tanto, el 100% del tráfico se realiza por esta ruta.

El tráfico normal corresponde a aquel que circula por la vía en estudio en la situación sin proyecto, para el presente proyecto se tiene el tráfico obtenido de los conteos de clasificación vehicular en la estación y que se indican a continuación:

# **CUADRO Nº 6 PROYECCIONES DE TRÁFICO NORMAL Estación 1: GALILEA (Km 0+380.00)**

*Ilustración 87*

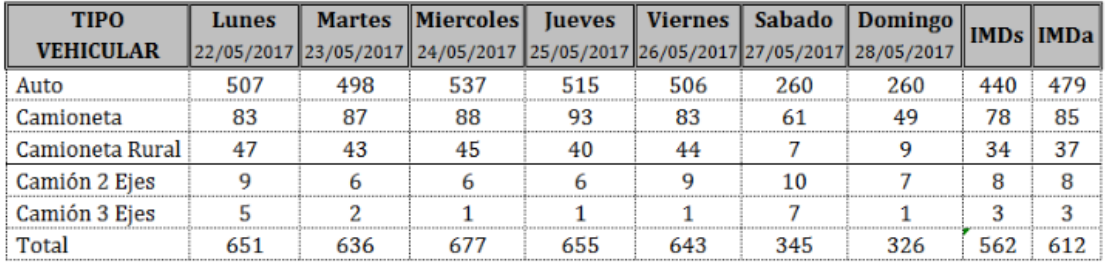

Factores de Corrección: Estación : PEAJE MOCCE, Mes de Mayo 2011 Ligero: 1.088704 Pesado: 1.035493

# **3.4.5.4. Para la estación de conteo, Ver Cuadro N° 7. De la proyección del tráfico Proyecciones de Tráfico Normal**

Las proyecciones de tráfico se realizaron para identificar los posibles cambios que se generaran en un futuro (10 años), una vez ejecutado el proyecto, para lo cual se han tomado las tasas del crecimiento poblacional de Cajamarca (para vehículos ligeros) y del PBI de Cajamarca (para vehículos pesados). A continuación, se muestran los cuadros con las proyecciones Normal.

#### **3.4.5.5. Tráfico Generado.**

El tráfico generado corresponde a aquél que no existe en la situación sin Proyecto, pero que aparecerá como consecuencia de una mejora de las condiciones de transitabilidad de la infraestructura vial, de acuerdo a la experiencia de otros proyectos de rehabilitación y/o mejoramiento de la vía.

Asimismo, crea un desarrollo potencial de la región, haciendo que las necesidades de transporte se incrementen de manera notoria, especialmente cuando la productividad de la zona se encuentra estancada. Para el presente Estudio se ha considerado 15% una vez ejecutado el proyecto. Ver cuadro N° 8, de tráfico Generado

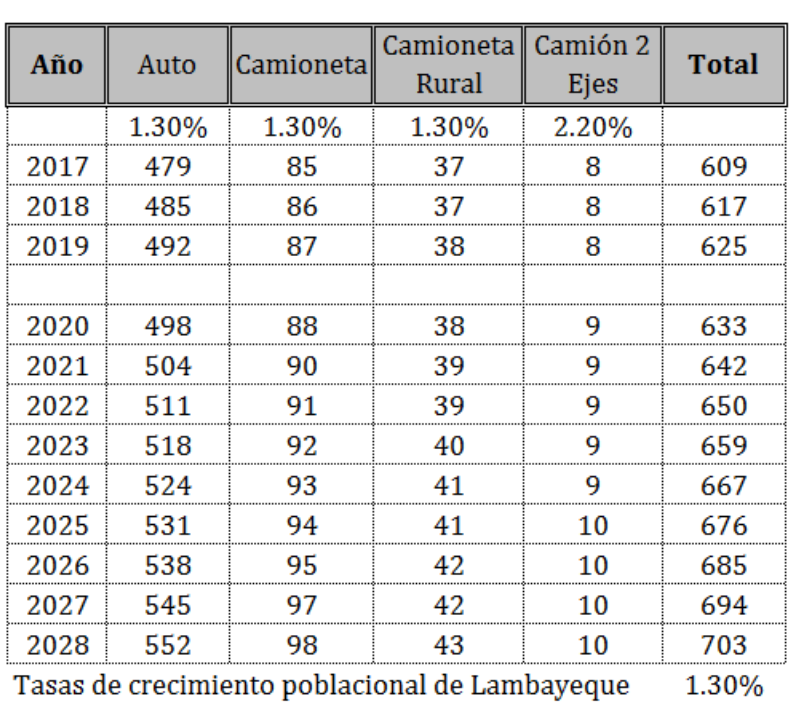

# **CUADRO Nº 7 Estación 1: GALILEA (Km 0+380.00)**

*Ilustración 88*

PBI: Producto Bruto Interno de Lambayeque 2.20%

#### **CUADRO Nº 8**

# **PROYECCIONES DE TRÁFICO GENERADO**

# **Estación 1: GALILEA (Km 0+380.00)**

#### *Ilustración 89*

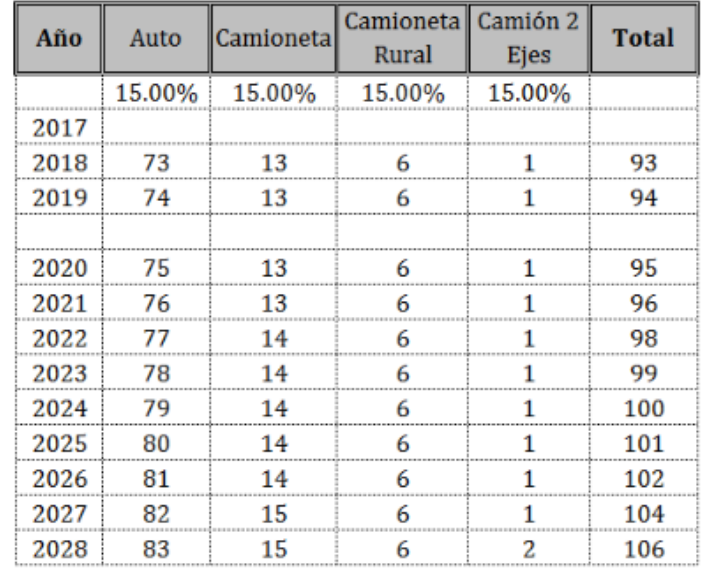

# **3.4.5.6. Tráfico Total**

El tráfico total es la suma del tráfico Normal y tráfico Generado.

A continuación, se muestran los cuadros para la estación de conteo:

# **CUADRO Nº 9**

# **PROYECCIONES DE TRÁFICO TOTAL Estación 1: GALILEA (Km 0+380.00)**

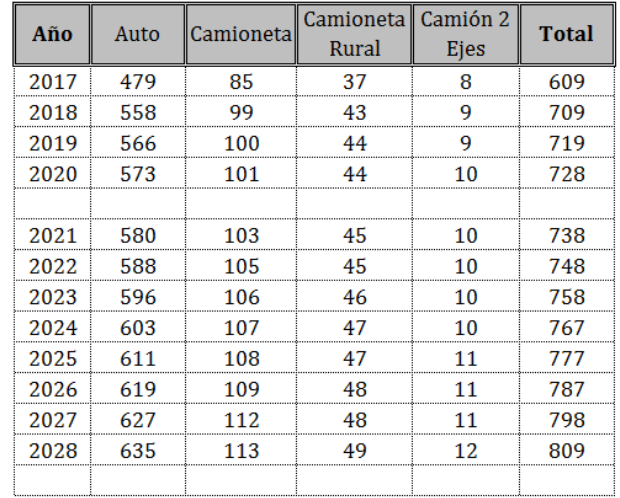

*Ilustración 90*

#### **3.4.6. CONCLUSIONES**

 El conteo de tráfico se realizó en el km 5+257cruce Pimentel, urbanización galilea Sol De Pimentel (km 0+380.00), (Durante 7 días, del 22 de mayo al 28 del mismo mes).

#### **Cuadro de Días de Conteo**

#### *Ilustración 91*

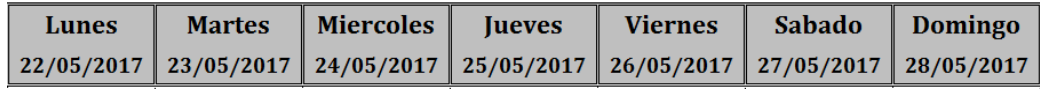

 Se ha podido establecer que, en la Estación de conteo, las Camionetas Normales (13.85%) y rurales (6.04%) representan el 19.89 %, del tráfico, seguido por Autos, con 78.15 %, y 1.95 % de Camiones de dos (1.42%) y tres ejes (0.53%).

*Ilustración 92*

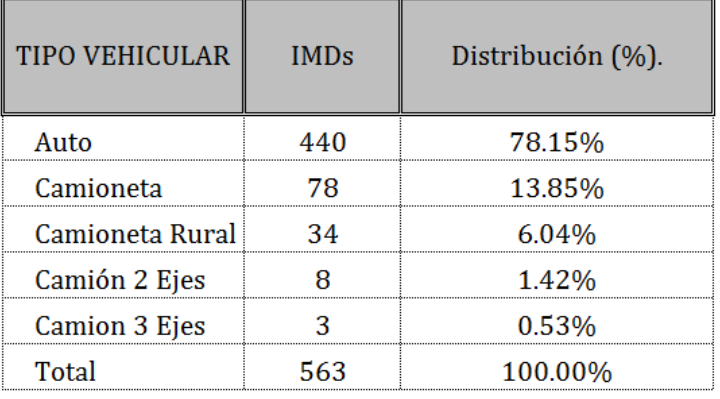

 $\triangleright$  Se ha resumido el IMD semanal y el IMD Anual del cruce km 5+257 Pimentel ingreso a la urbanización galilea.

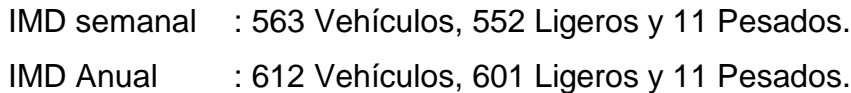

- El estudio de tráfico ha permitido identificar tramos homogéneos de los cuales se ha extraído la información descrita con anterioridad.
- El factor de corrección estacional se ha tomado: Estación PEAJE DE MOCCE, Mes de mayo 2011. Los factores calculados fueron:

**1.088704 para vehículos ligeros; y 1.035493 para vehículos pesados**.

- $\triangleright$  Los principales productos que transportan hacia los mercados los vehículos de carga son: Arroz, Camote, Leche, Ganado, etc. Y traen al mercado local Azúcar, Menestras y Abarrotes en general, así como herramientas de trabajo como palas, picos e insumos de ferretería.
- Para la proyección del tráfico Normal y generado se han utilizado los valores de la Tasa de crecimiento poblacional de Lambayeque igual a 1.30 % y el PBI de Lambayeque Igual a 2.20%.

# **3.4.7. ANEXO FOTOGRÁFICO.**

*Ilustración 93*

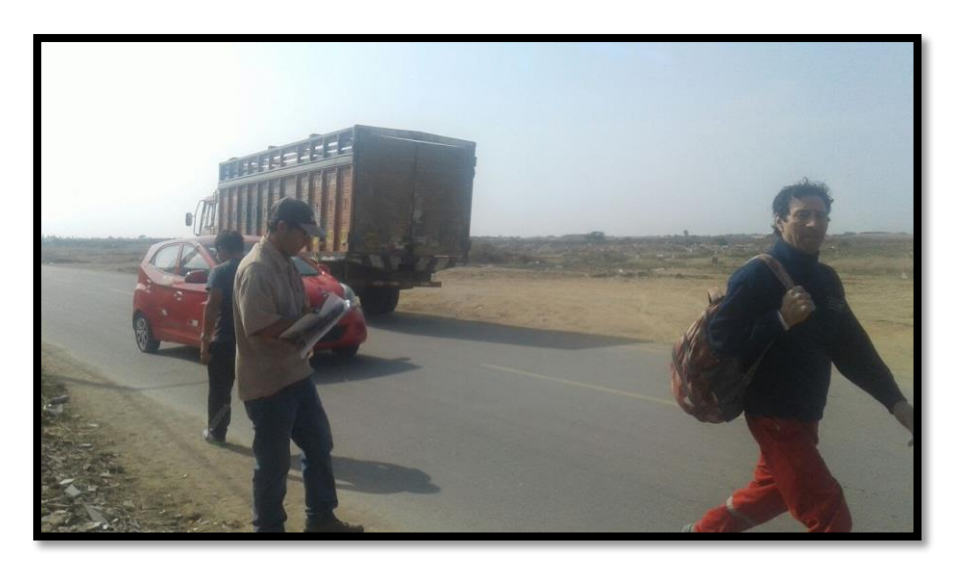

*Ilustración 94* **Foto n°** 01.- Vista de las Unidades de la zona

Se aprecia los vehículos que transportan materiales hacia la zona

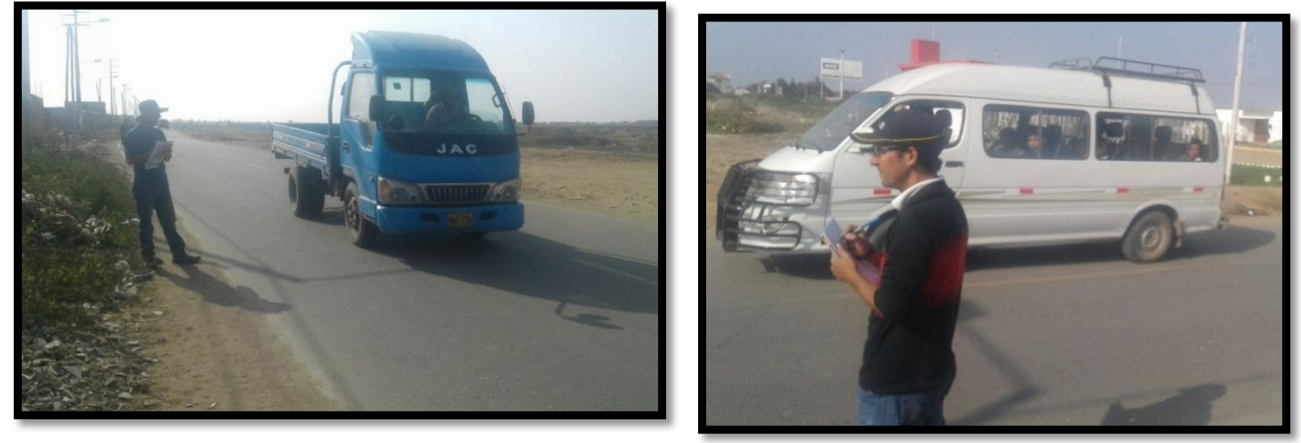

**Foto n°02 y 03** Vista de unidades como Canter y combis

*Ilustración 95*

# **3.4.8. Anexo de conteo Vehicular**

# **Resumen y gráficos Diarios**

#### *Ilustración 94*

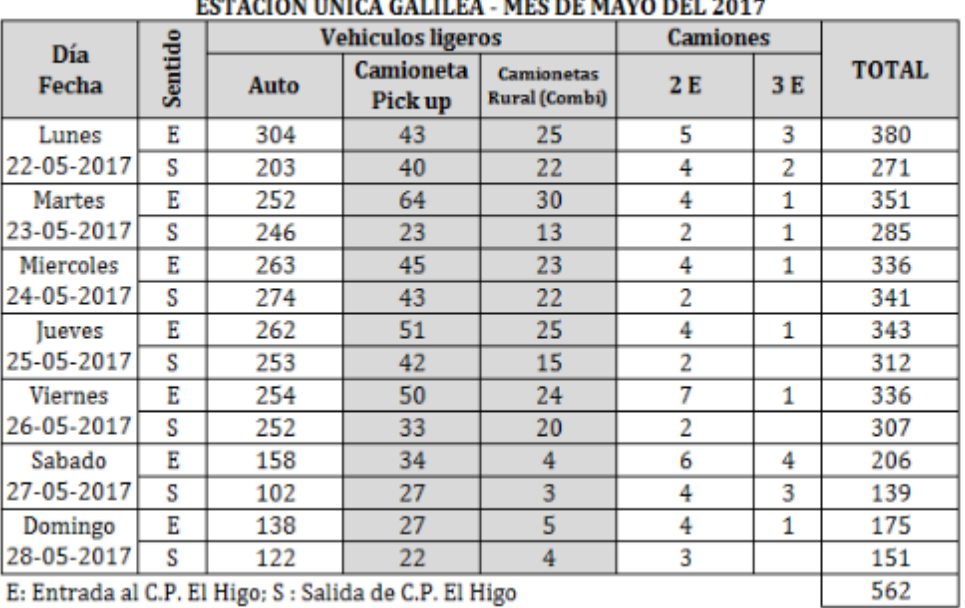

# RESULTADOS DE CONTEO VEHICULAR POR DÍA EN AMBOS SENTIDOS

E: Entrada al C.P. El Higo; S : Salida de C.P. El Higo

#### *Ilustración 95*

L

#### VARIACION DEL TRAFICO DURANTE LOS DIAS DE CONTEO VEHICULAR

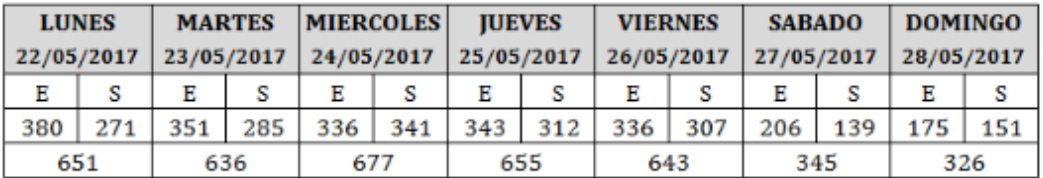

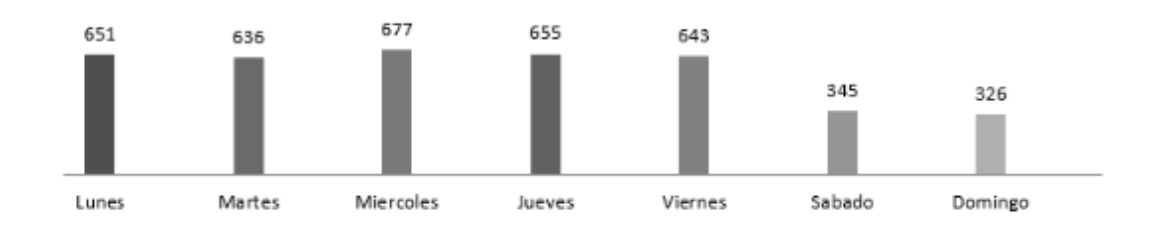

# 3.15. Precios y cantidades de recursos requeridos por tipo

Obra **DISEÑO DE PAVIMENTO FLEXIBLE TRAMO KM 5+257 AL KM 3+560 CENTRO POBLADO EL HIGO DISTRITOS PIMENTEL - SAN JOSÉ, PROVINCIA DE CHICLAYO - LAMBAYEQUE 2017** 

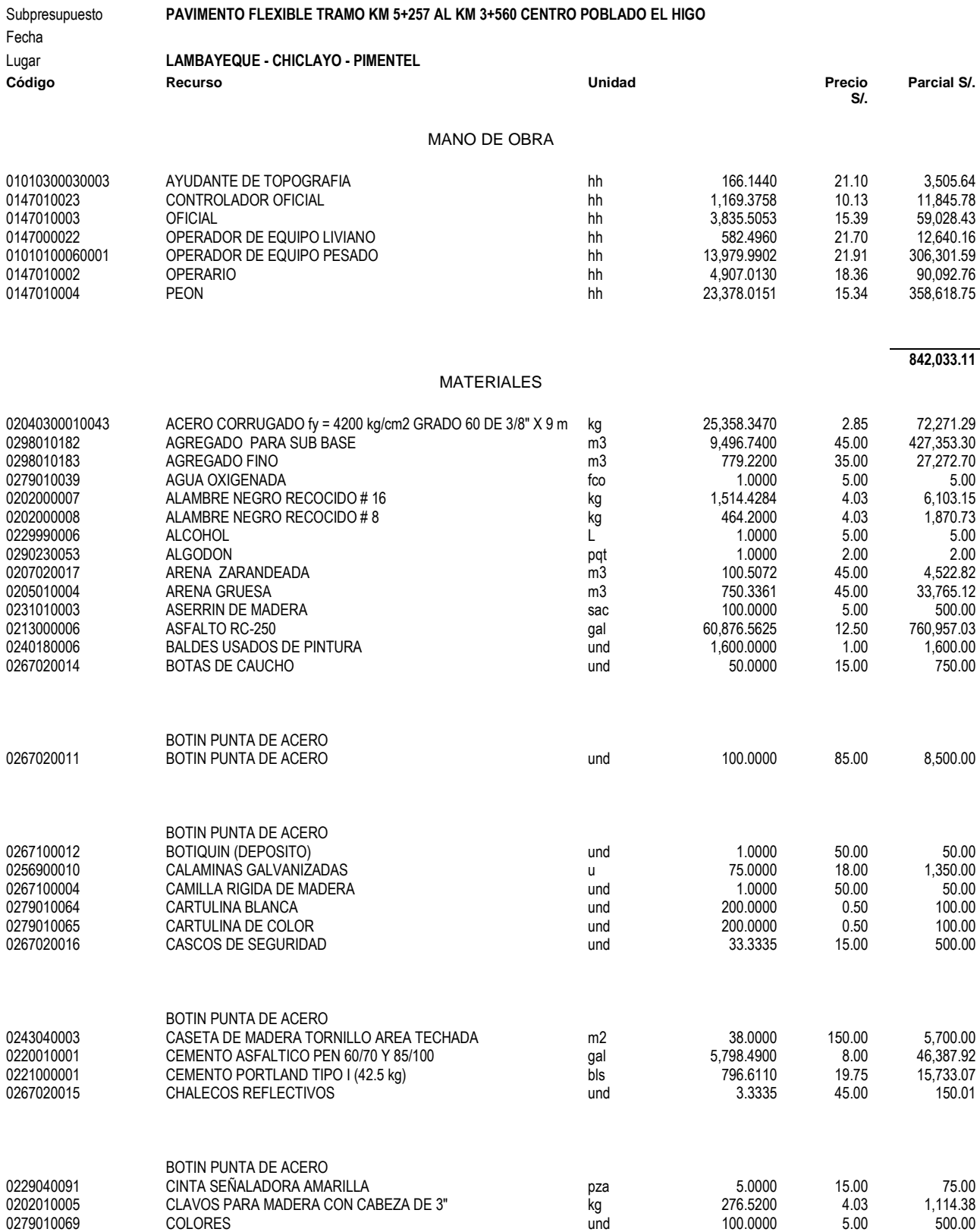

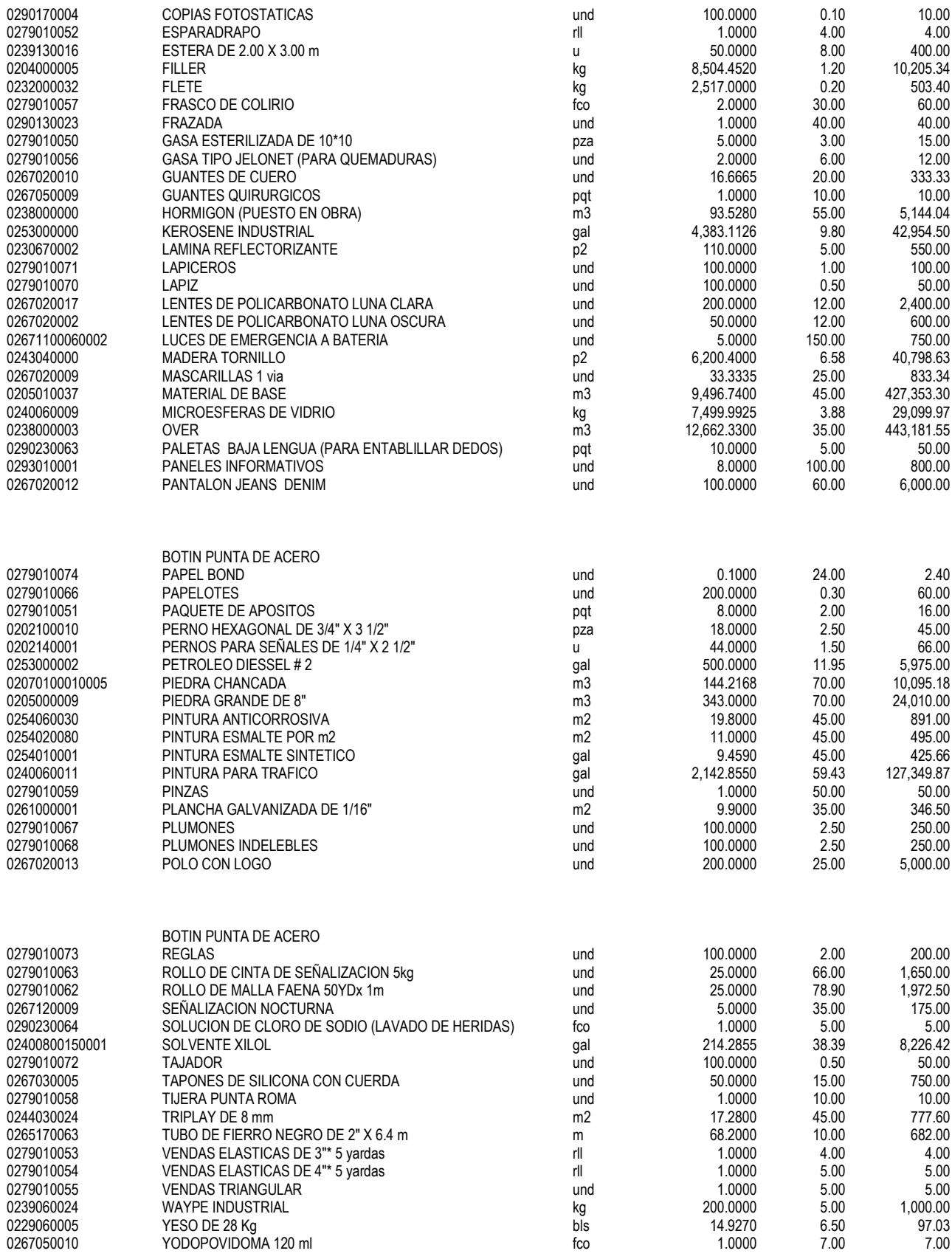

**2,620,491.08**

EQUIPOS

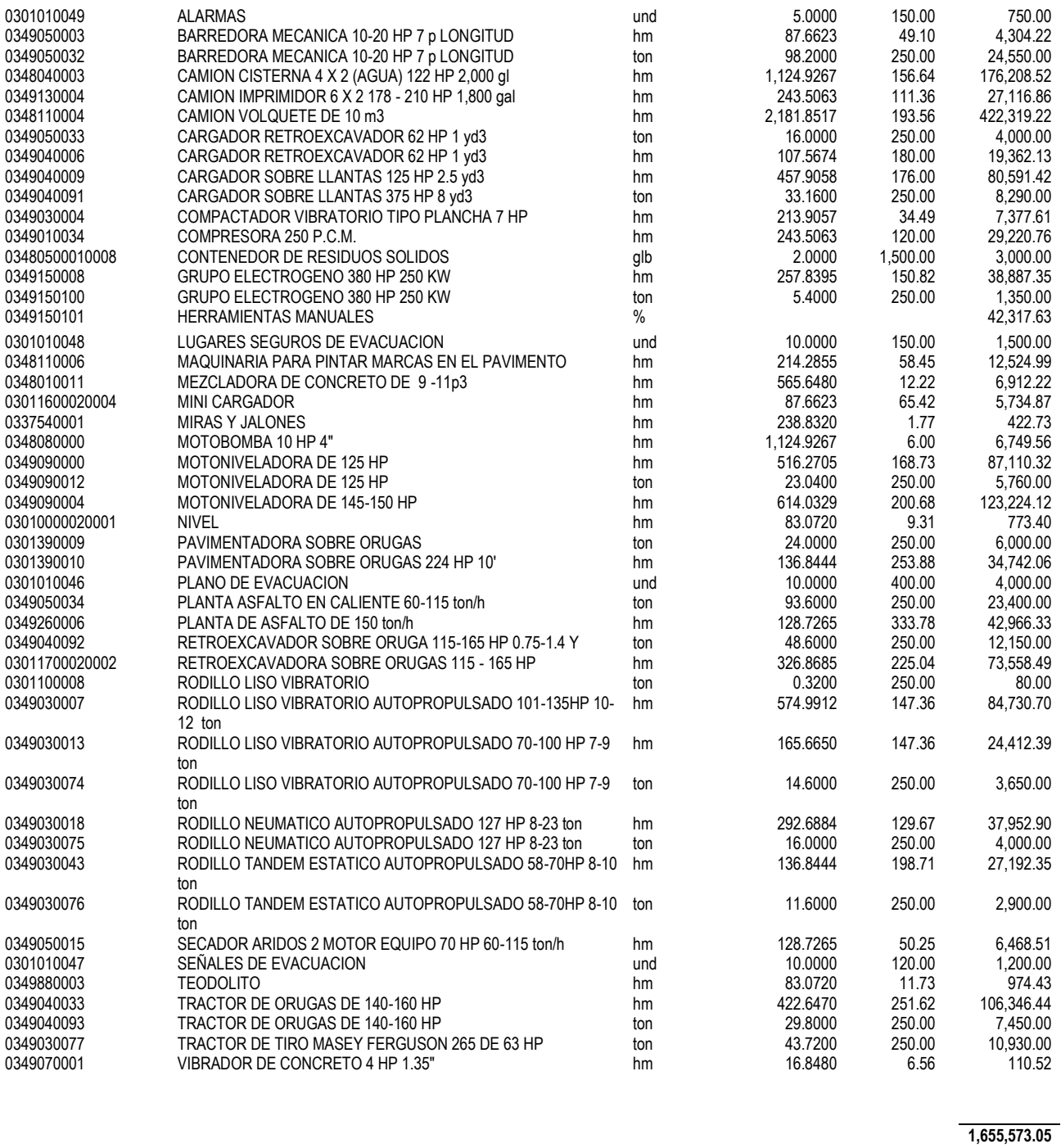

#### **SUBCONTRATOS**

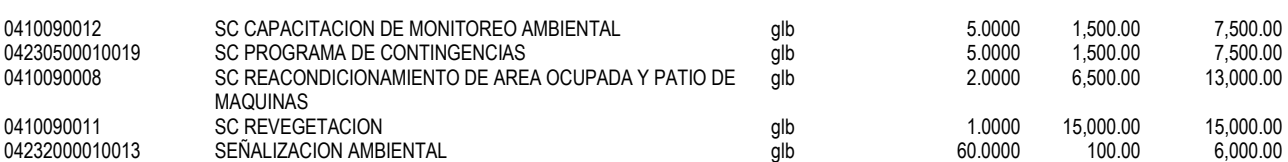

#### **49,000.00**

**Total S/. 5,167,097.24**

# **3.16. ANALISIS DE PRECIOS UNITARIOS**

# **Análisis de precios unitarios**

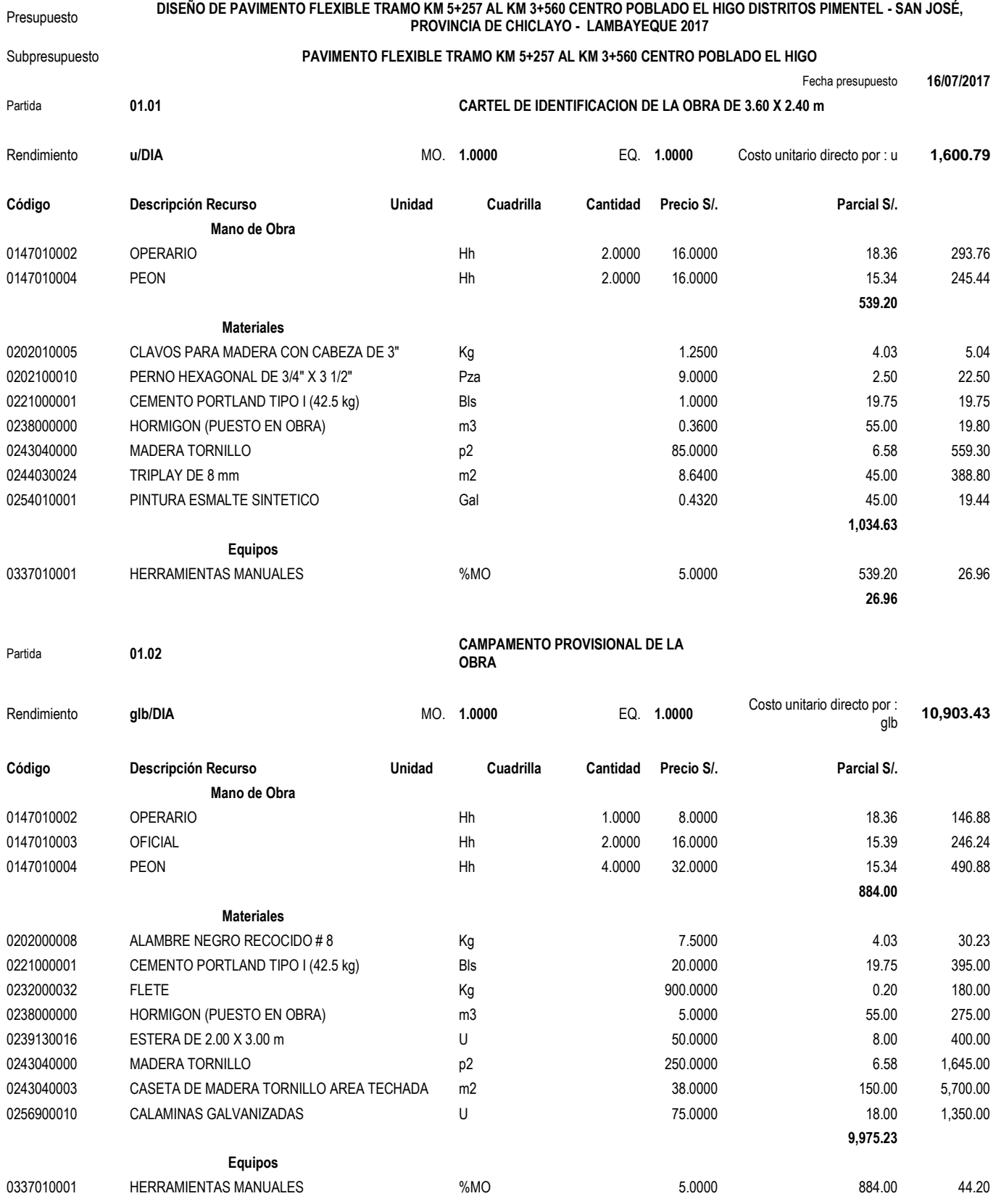

#### Partida **01.03 MOVILIZACIÒN Y DESMOVILIZACIÒN DE EQUIPOS**

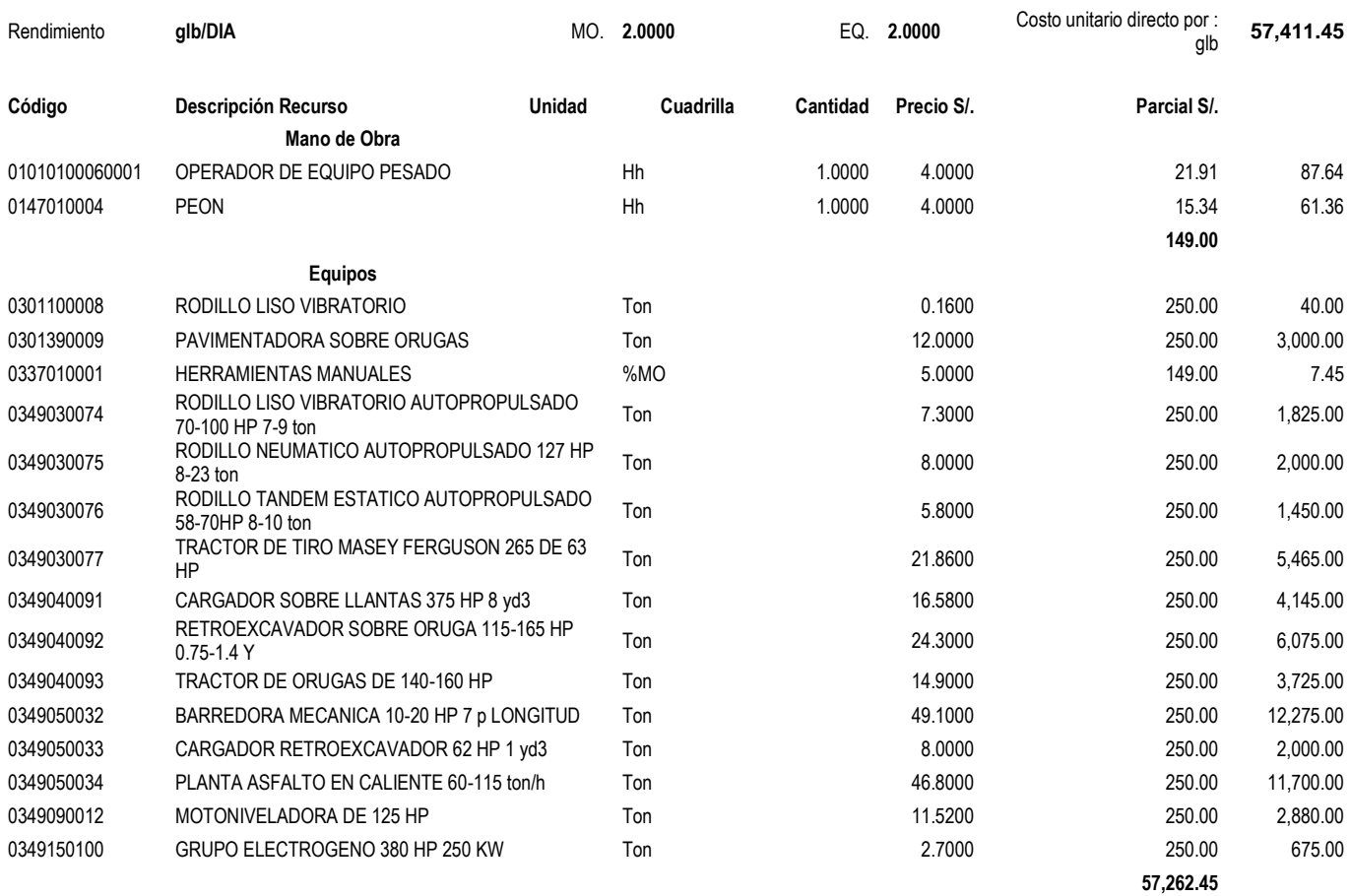

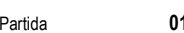

# Partida **01.04.01 EQUIPOS DE PROTECCIÓN INDIVIDUAL (EPI)**

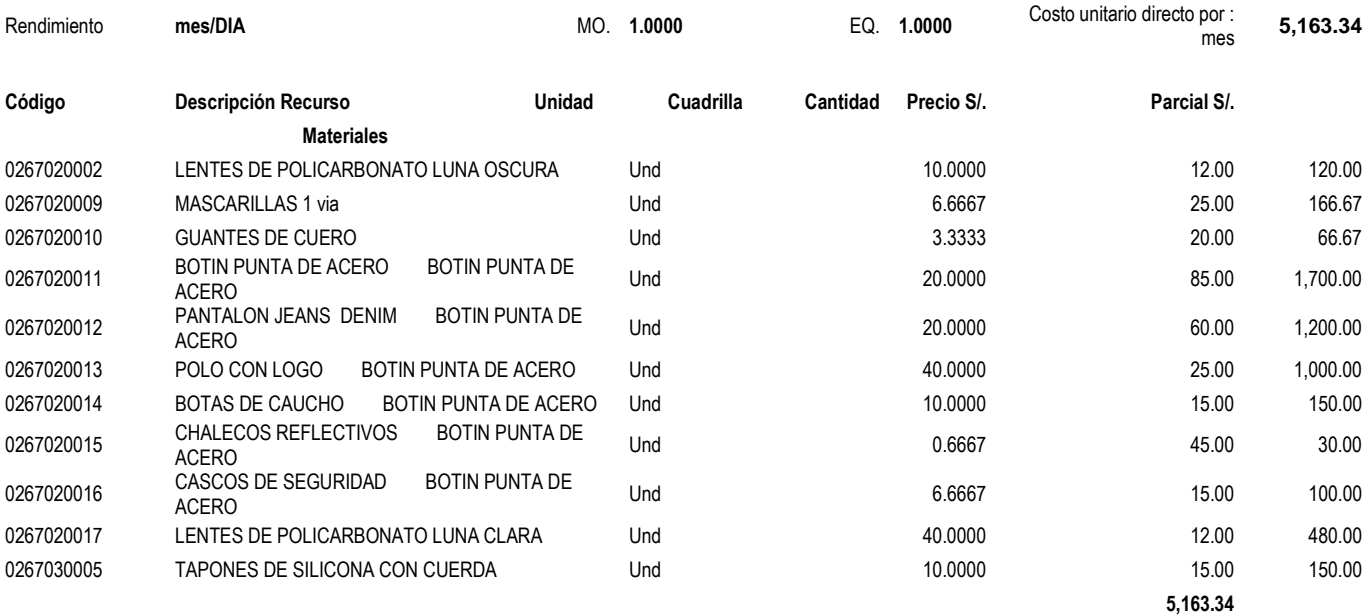

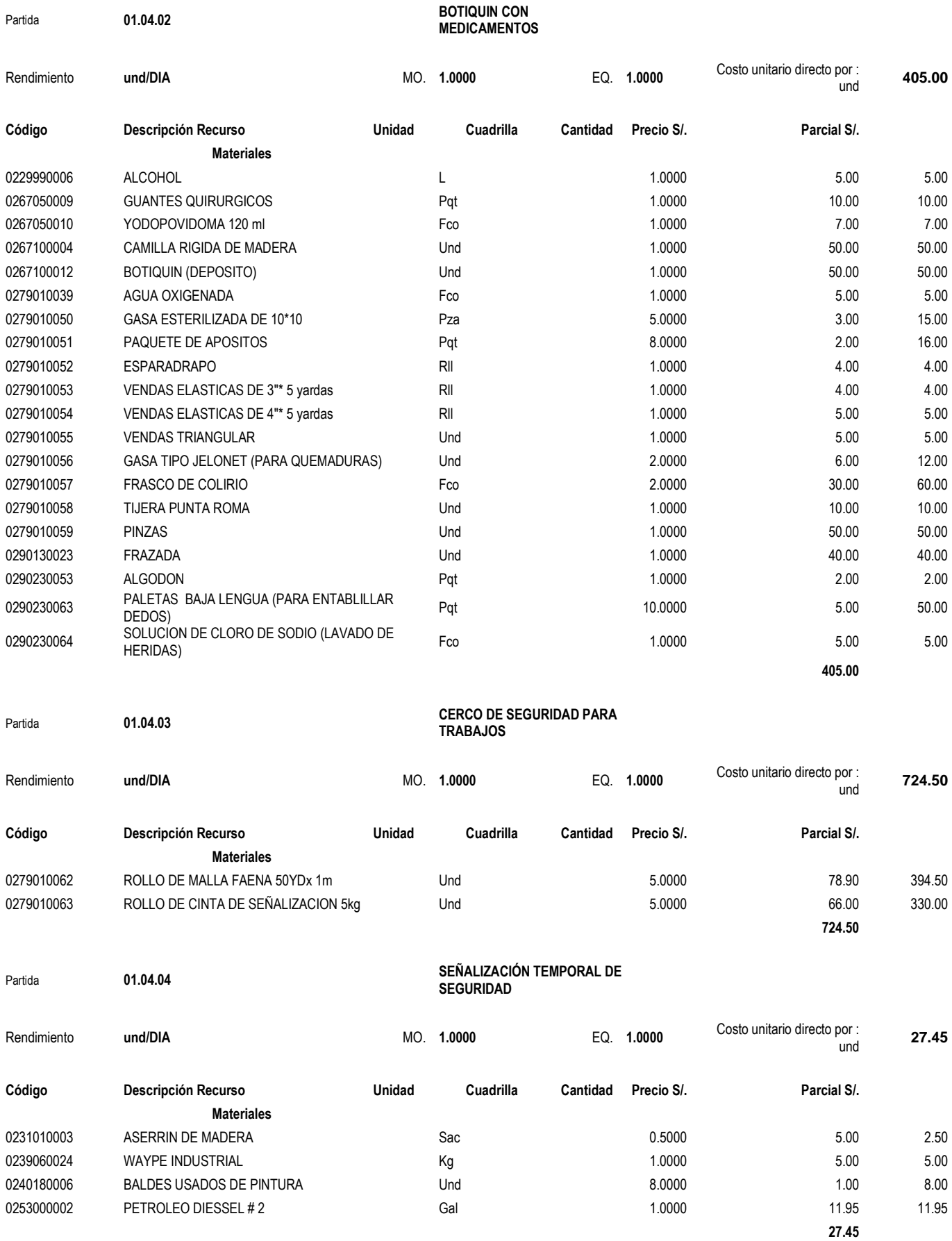

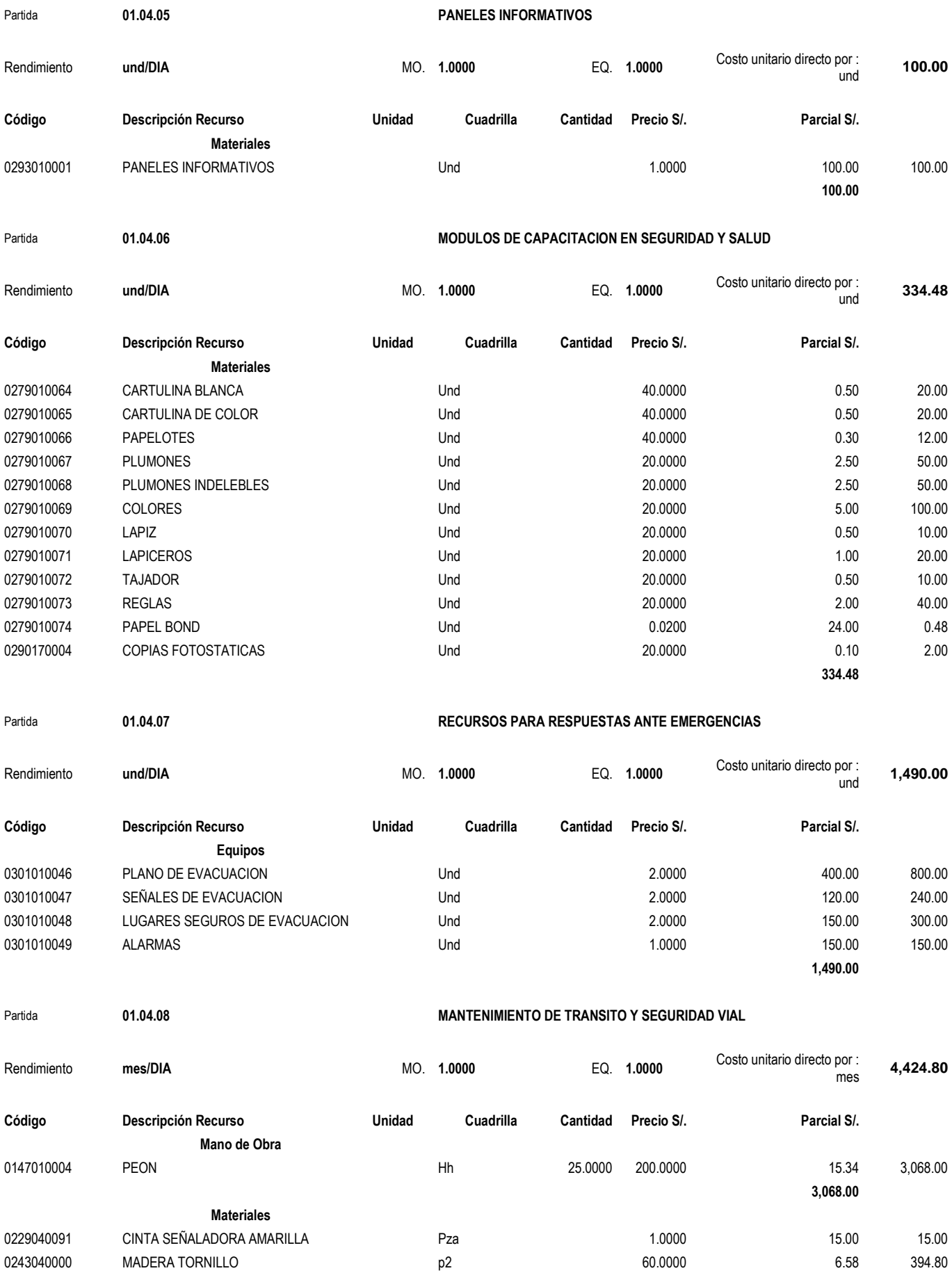
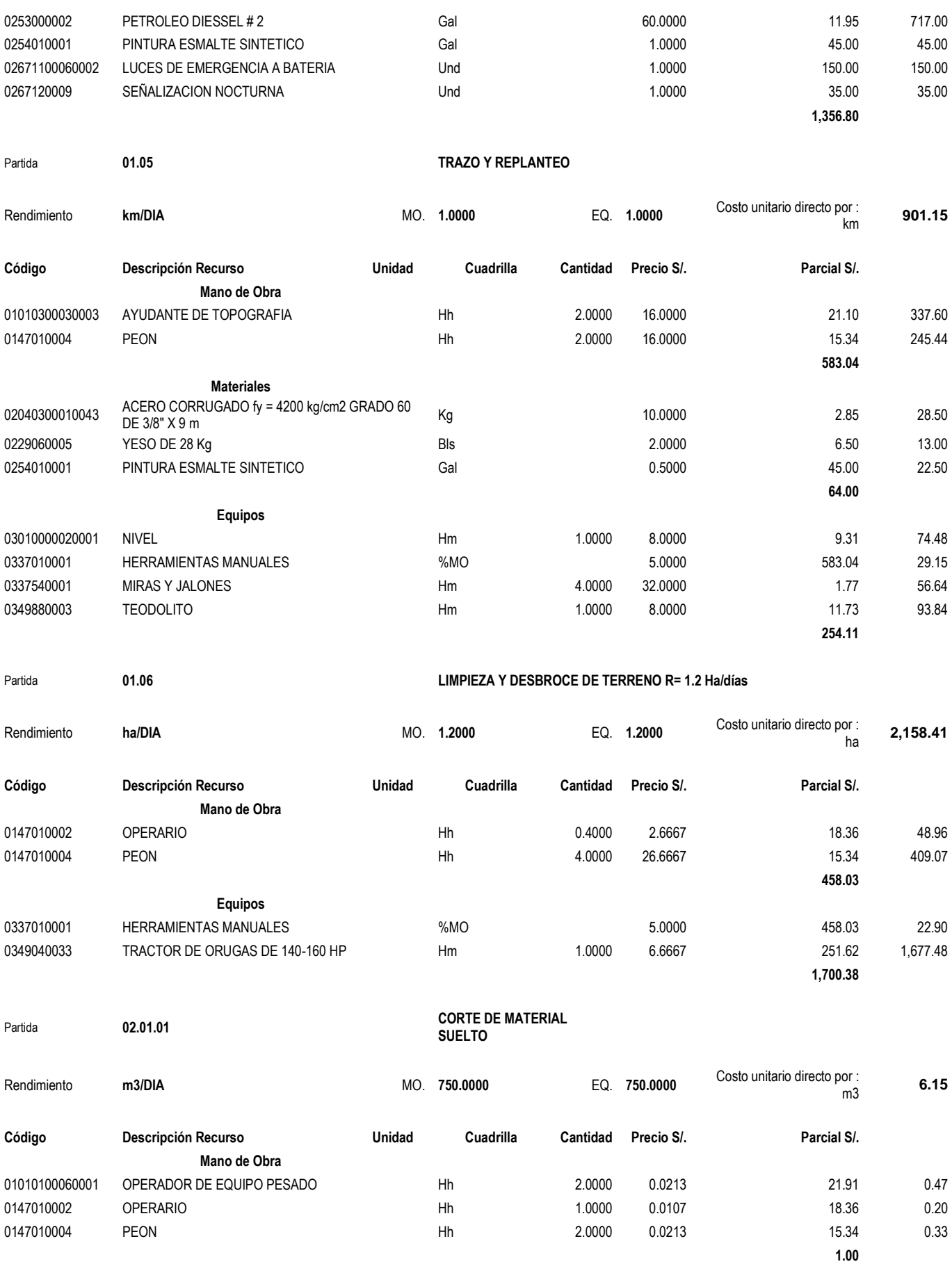

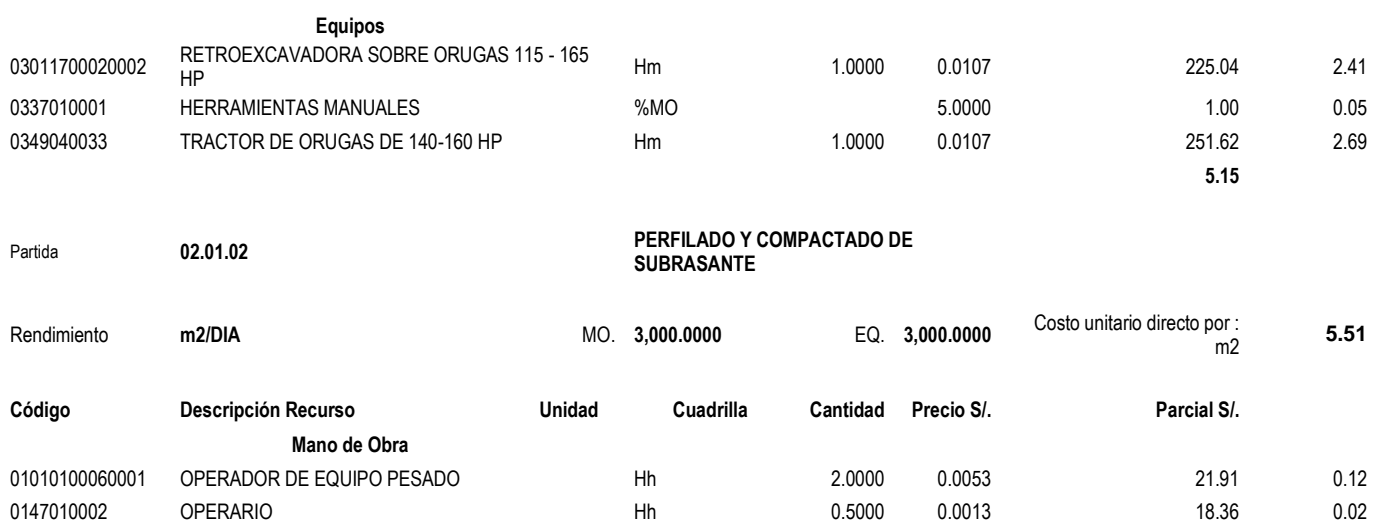

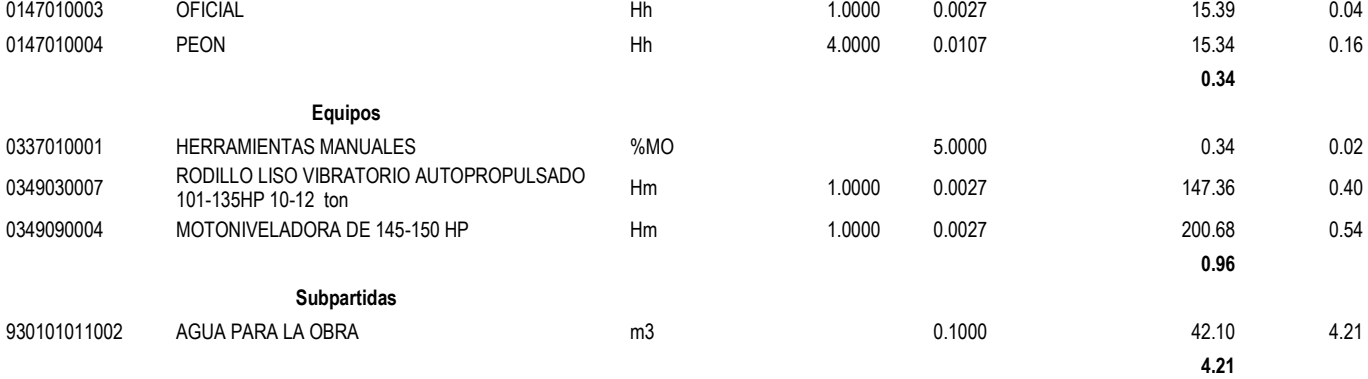

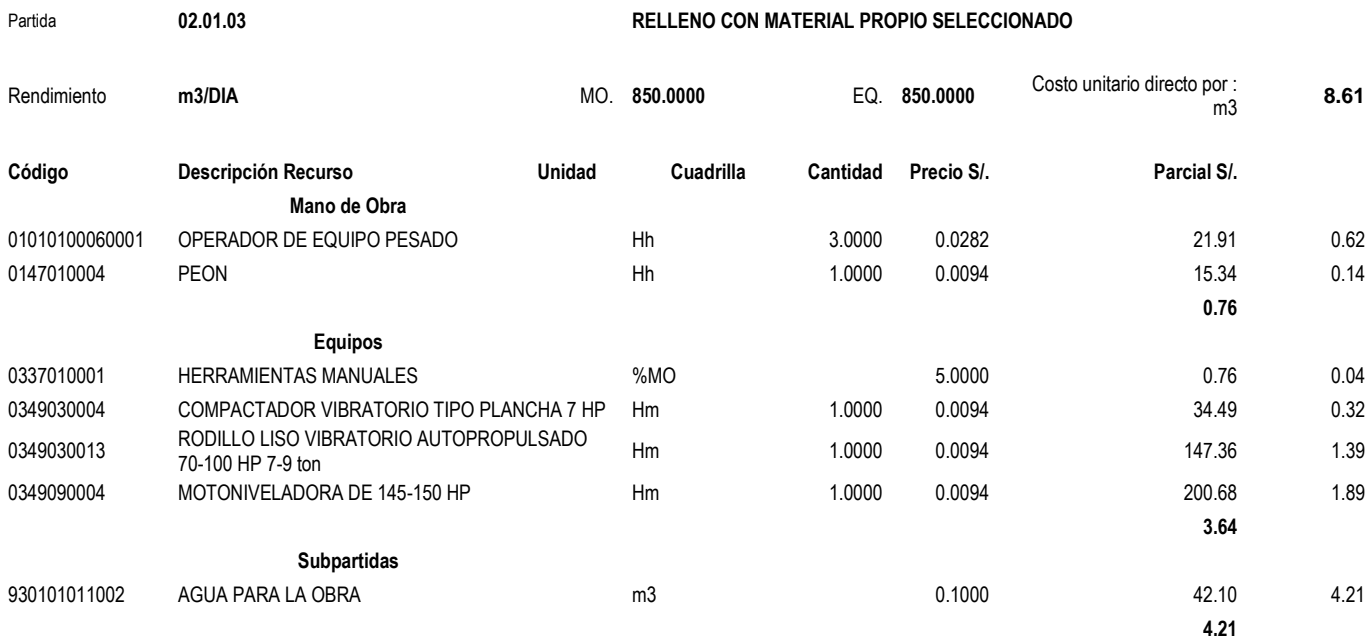

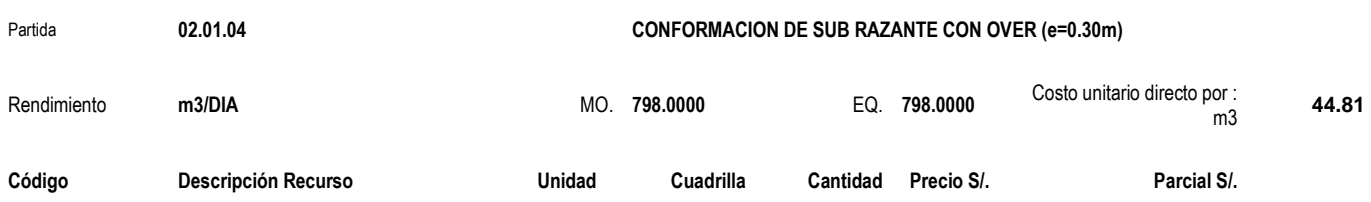

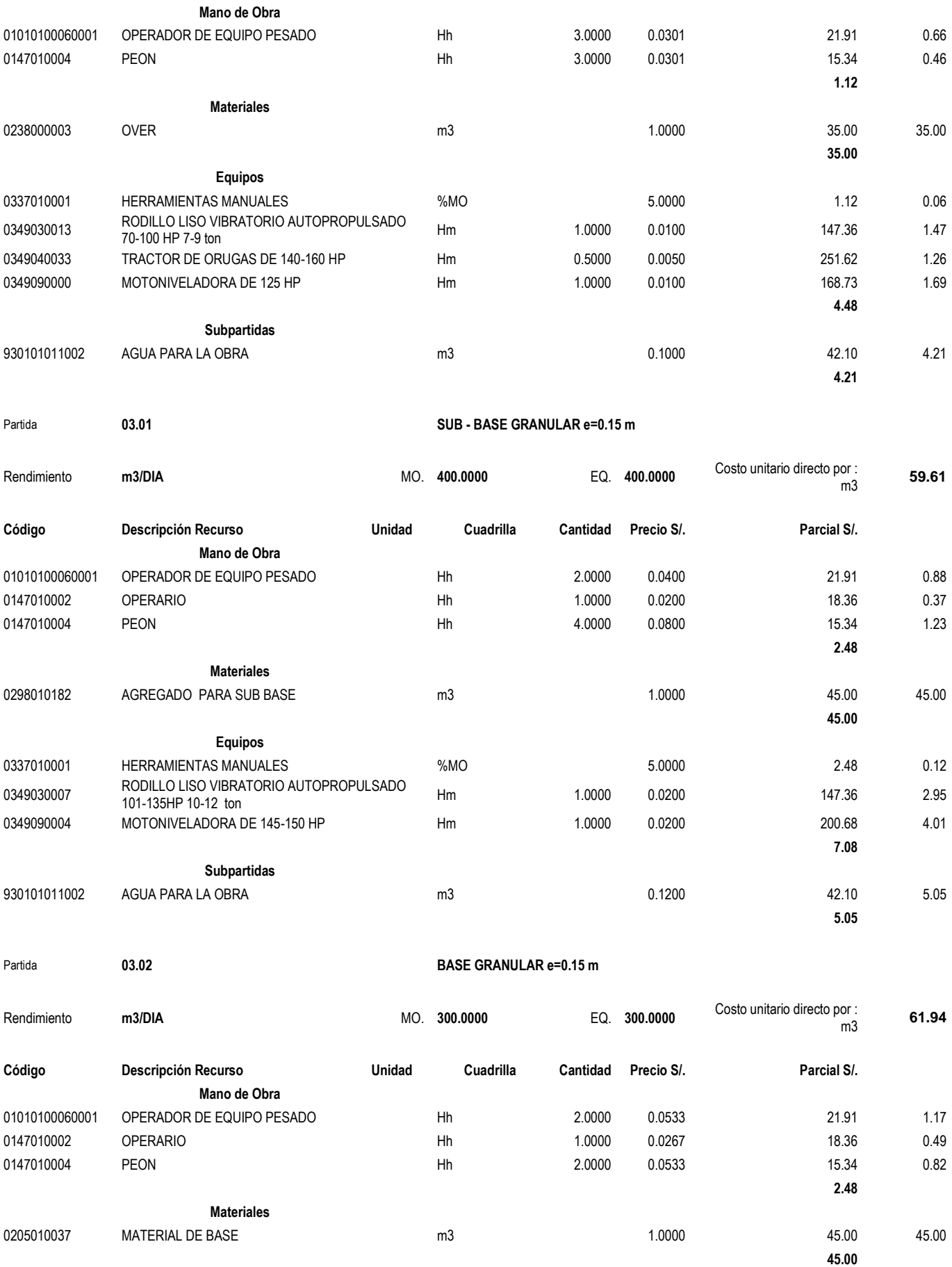

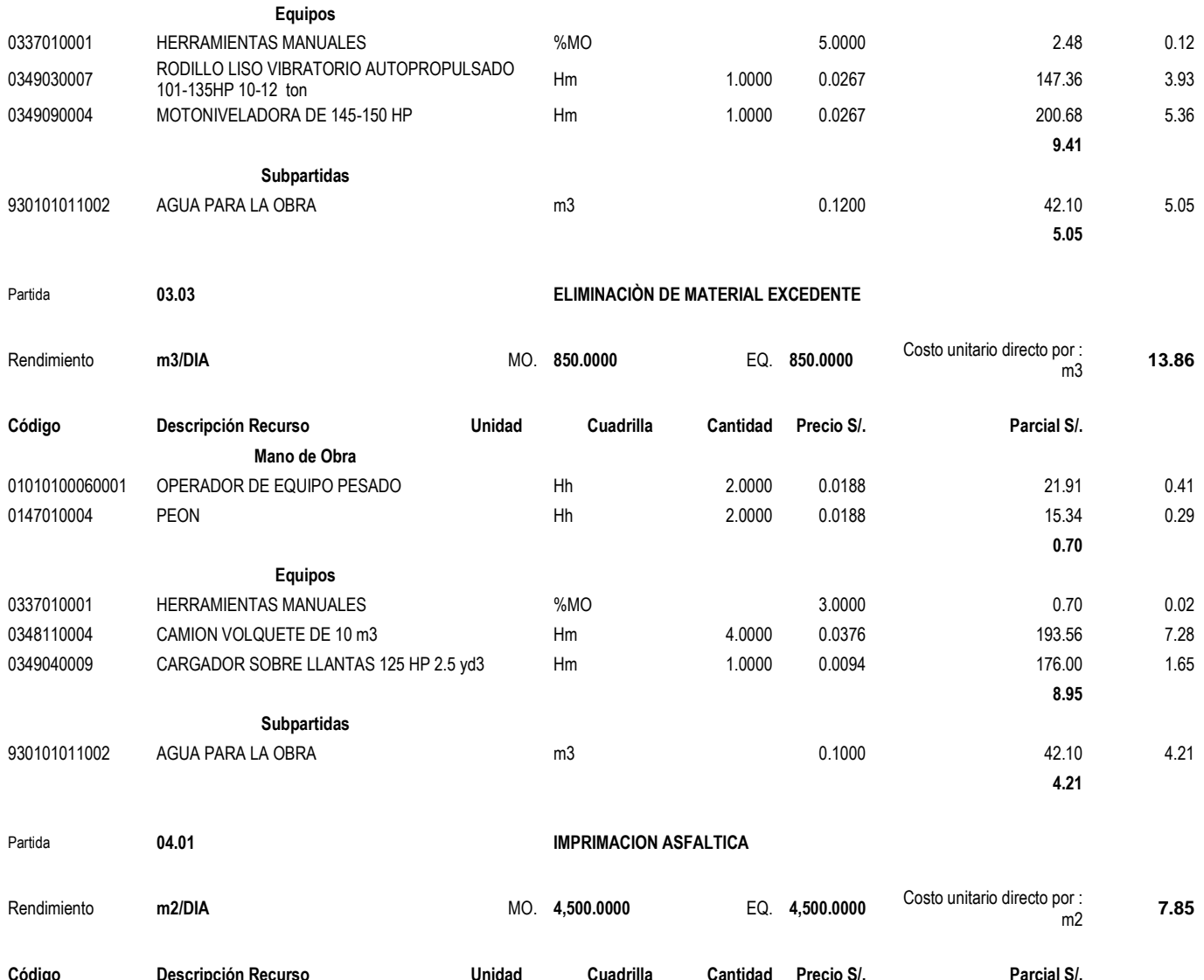

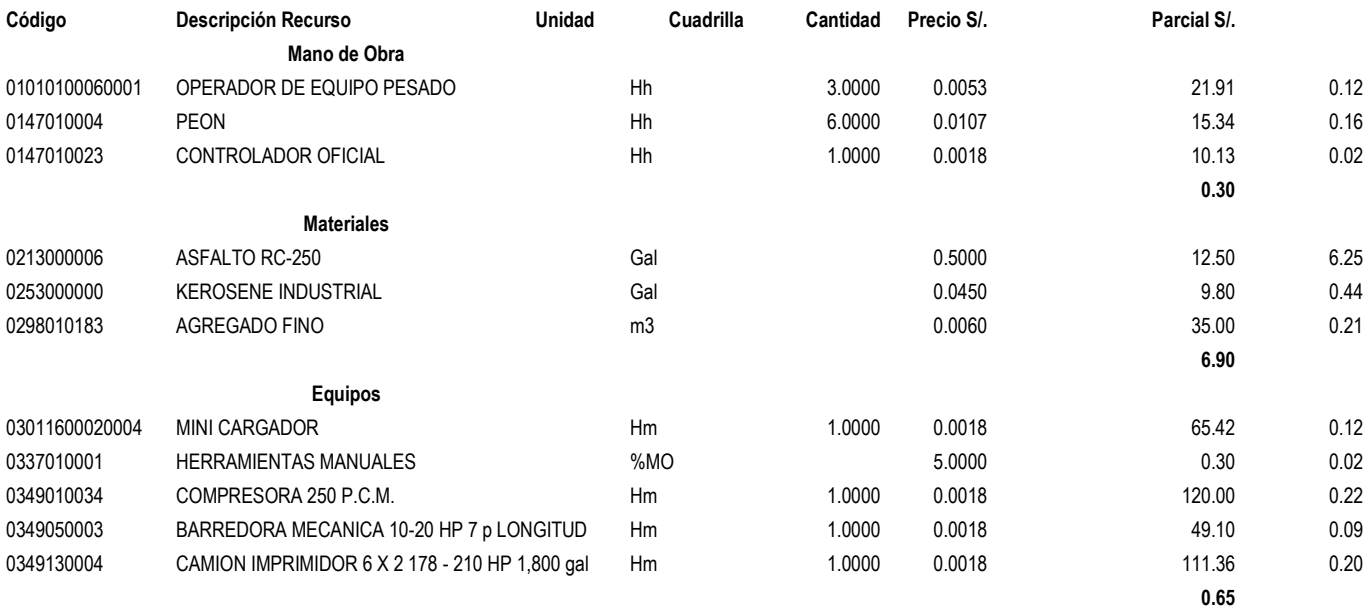

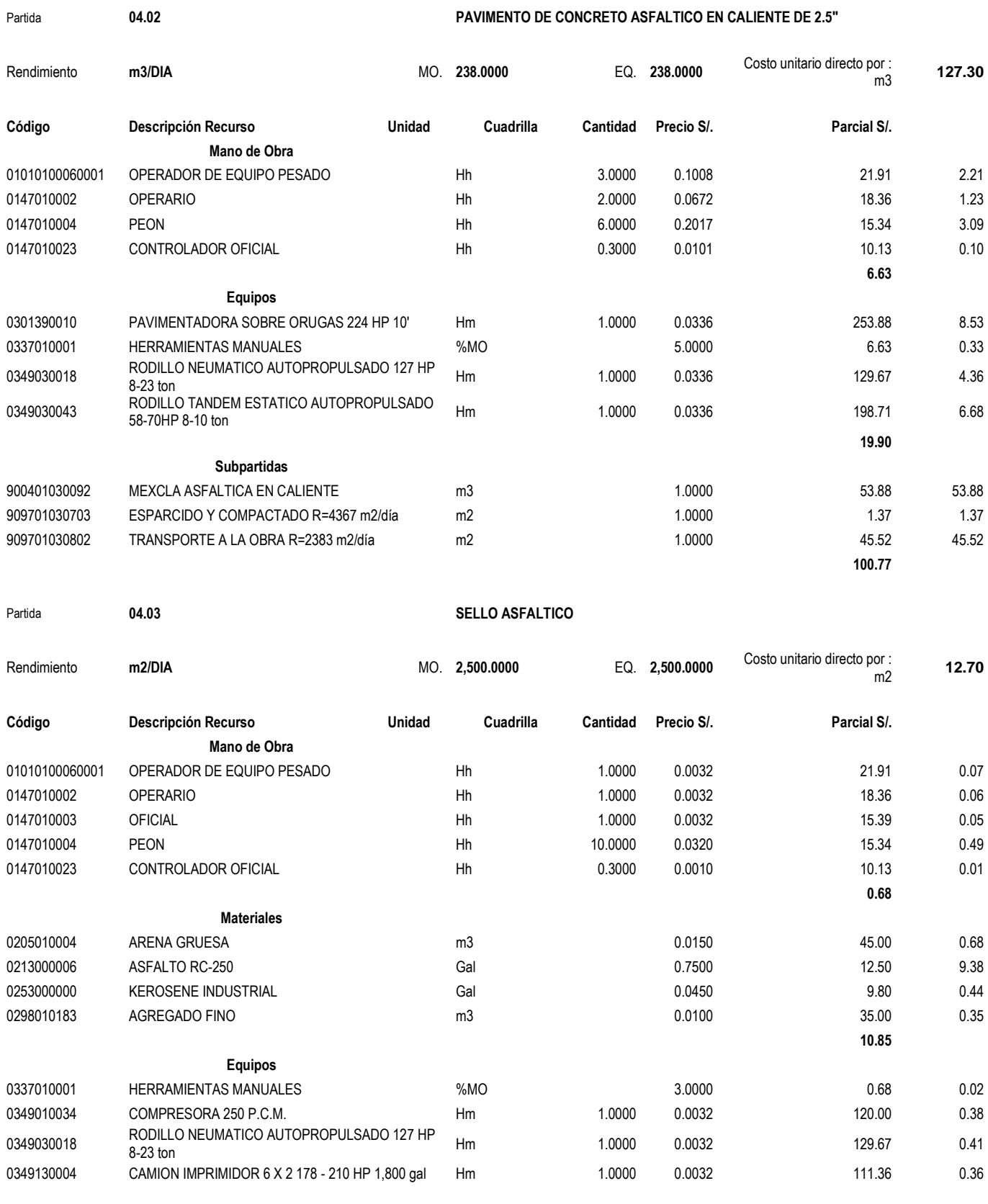

**1.17** 

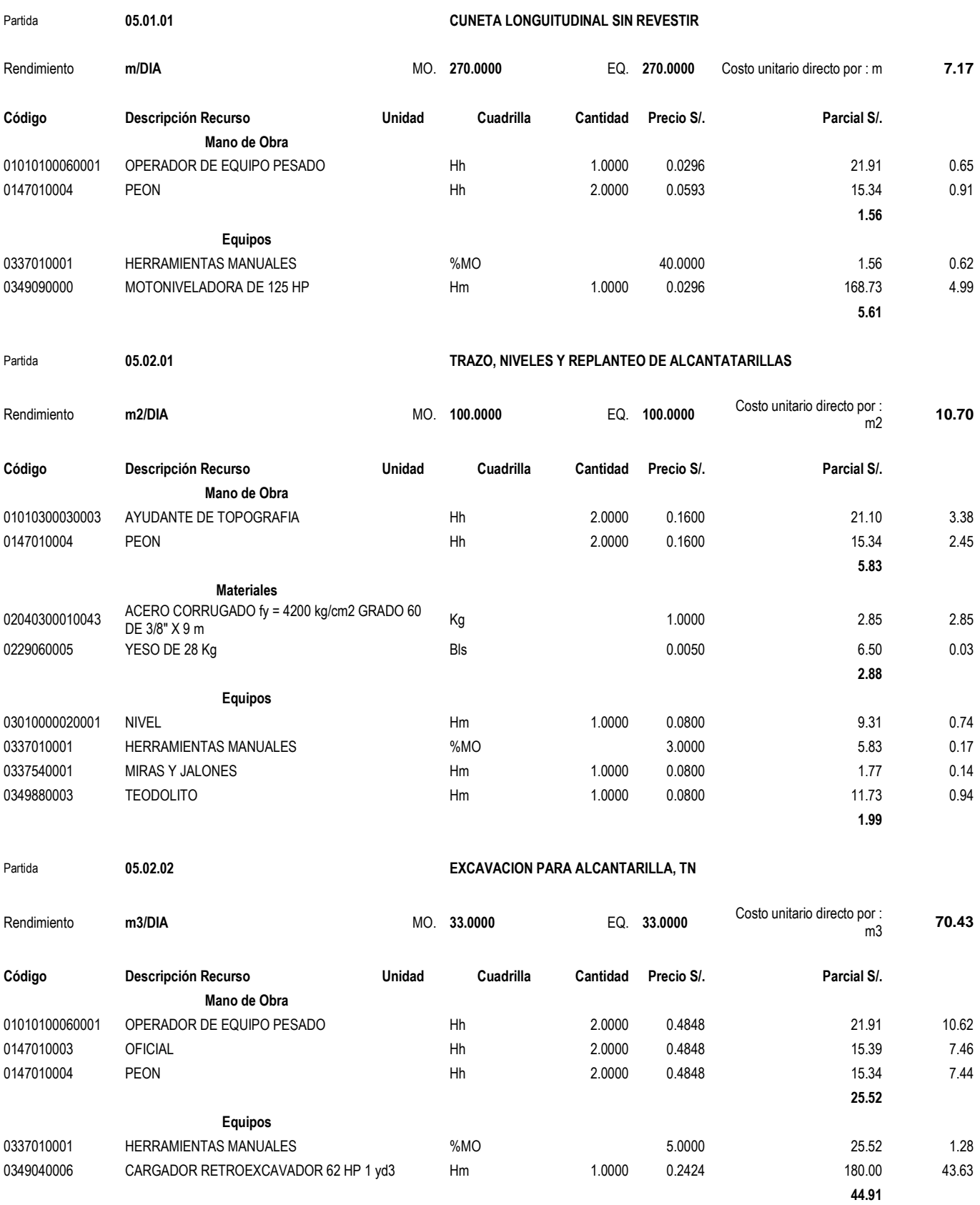

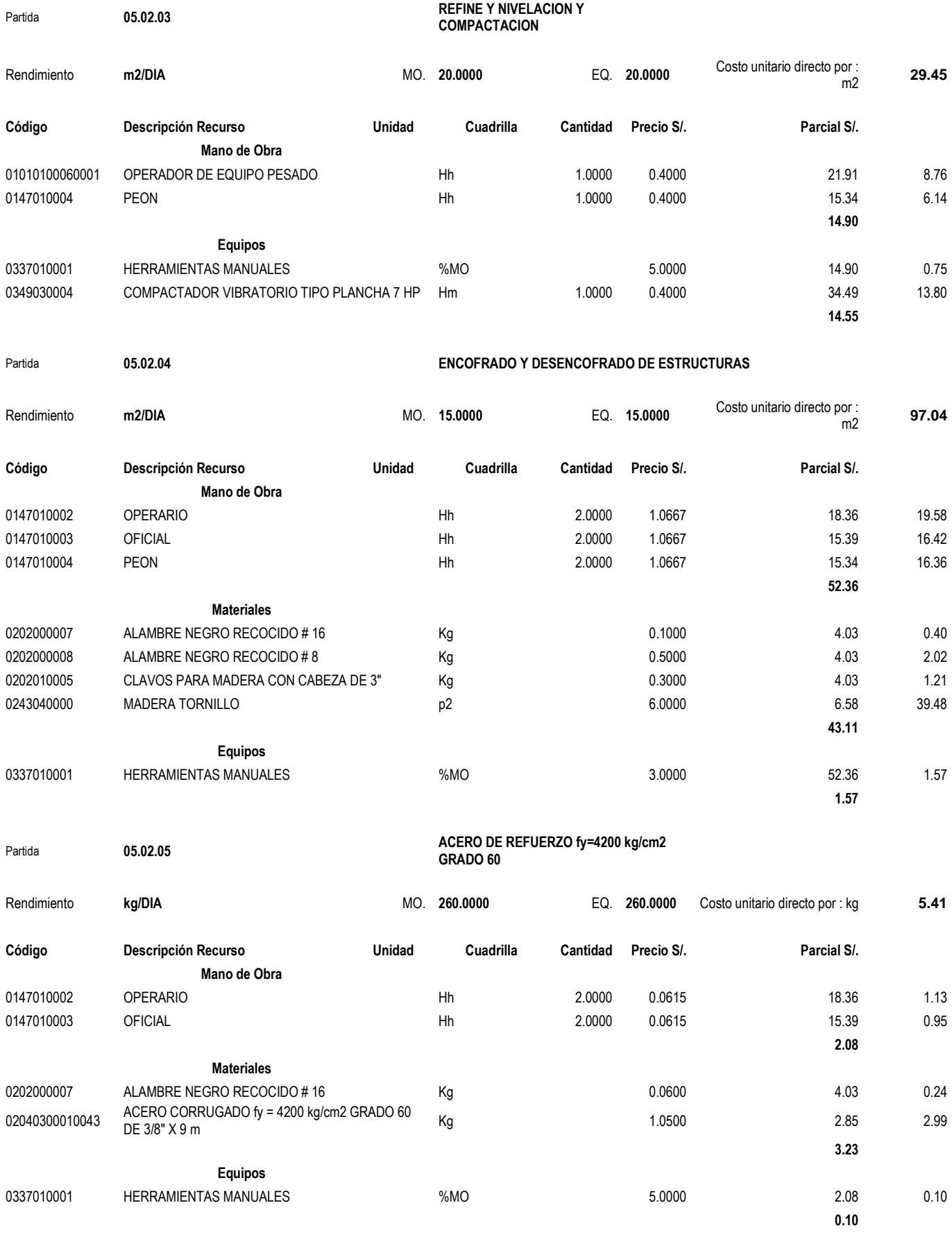

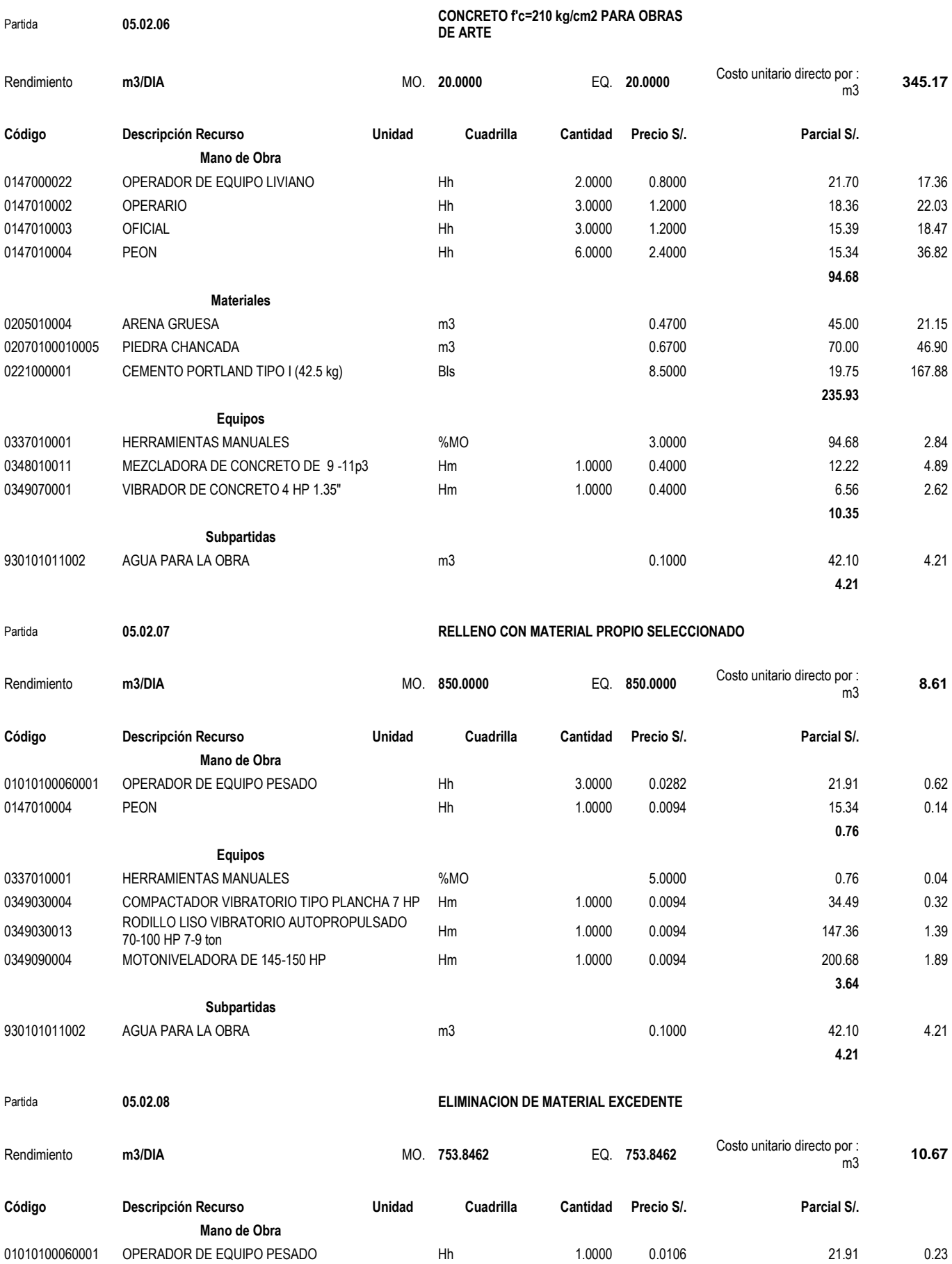

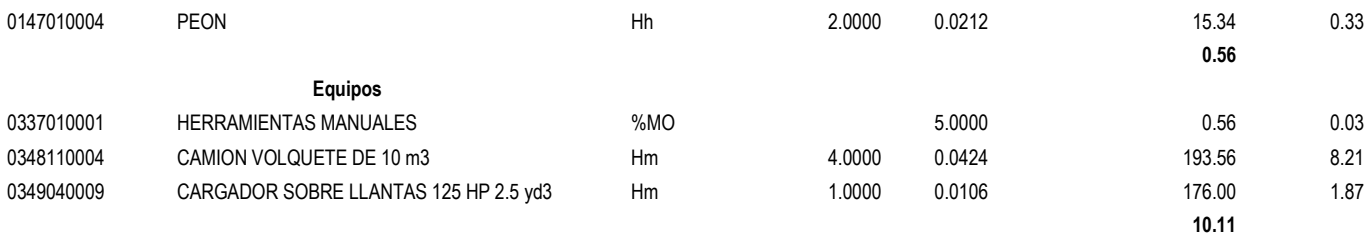

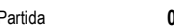

Partida **05.02.09 EMBOQUILLADO DE CON PIEDRA**

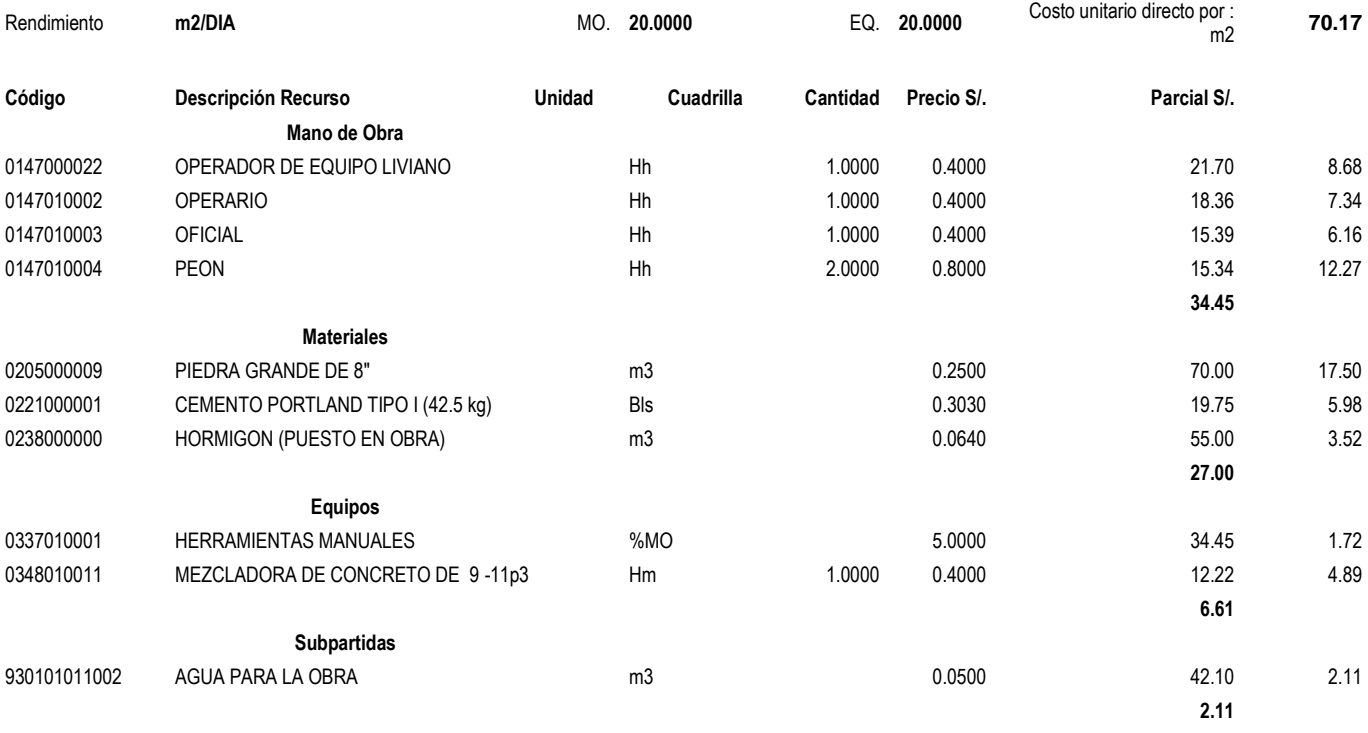

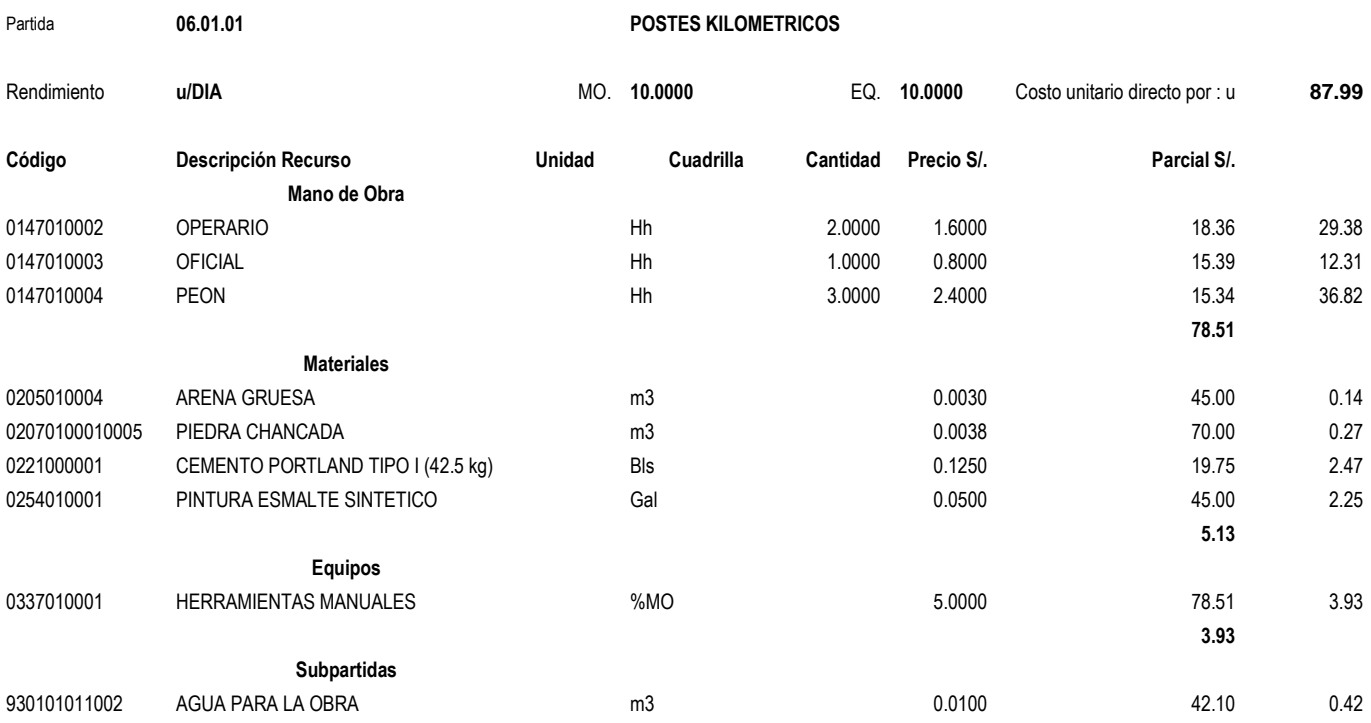

Partida **06.01.02 MARCAS EN EL PAVIMENTO** Rendimiento **km/DIA** MO. **800.0000** EQ. **800.0000** Costo unitario directo por : km **9.32 Código Descripción Recurso Unidad Cuadrilla Cantidad Precio S/. Parcial S/. Mano de Obra** 01010100060001 OPERADOR DE EQUIPO PESADO Hh 1.0000 0.0100 0.0100 21.91 0.22 0147010002 OPERARIO Hh 1.0000 0.0100 18.36 0.18 0147010004 PEON Hh 4.0000 0.0400 15.34 0.61 **1.01 Materiales** 0240060009 MICROESFERAS DE VIDRIO Kg 0.3500 3.88 1.36 0240060011 PINTURA PARA TRAFICO Gal Gal 0.1000 59.43 5.94 5.94 02400800150001 SOLVENTE XILOL Gal 0.0100 38.39 0.38 **7.68 Equipos** 0337010001 HERRAMIENTAS MANUALES %MO 5.0000 1.01 0.05 <sup>0348110006</sup> MAQUINARIA PARA PINTAR MARCAS EN EL PAVIMENTO Hm 1.0000 0.0100 58.45 0.58 **0.63**  Partida **06.02.01 SEÑALES PREVENTIVAS R=30 und/día** Rendimiento u/DIA **MO. <b>30.0000 EQ. 30.0000** Costo unitario directo por : u **207.86 MO. 30.0000 EQ. 30.0000** Costo unitario directo por : u **207.86 Código Descripción Recurso Unidad Cuadrilla Cantidad Precio S/. Parcial S/. Mano de Obra** 0147010002 OPERARIO Hh 5.0000 1.3333 18.36 24.48 0147010004 PEON Hh 10.0000 2.6667 15.34 40.91 **65.39 Materiales** 0202140001 PERNOS PARA SEÑALES DE 1/4" X 2 1/2" U 2.0000 100 2.0000 1.50 3.00 0230670002 LAMINA REFLECTORIZANTE p2 p2 4.0000 5.00 5.00 20.00 0232000032 FLETE Kg 120.0000 0.20 24.00 0254020080 PINTURA ESMALTE POR m2 m2 m2 0.3600 45.00 16.20 16.20 0254060030 PINTURA ANTICORROSIVA m2 0.7200 45.00 32.40 0261000001 PLANCHA GALVANIZADA DE 1/16" m2 m2 0.3600 35.00 35.00 12.60 0265170063 TUBO DE FIERRO NEGRO DE 2" X 6.4 m M 3.1000 31.000 10.00 31.00 **139.20 Equipos** 0337010001 HERRAMIENTAS MANUALES %MO 5.0000 65.39 3.27 **3.27**  Partida **06.02.02 SEÑALES REGLAMENTARIAS** Rendimiento **u/DIA** MO. **25.0000** EQ. **25.0000** Costo unitario directo por : u **223.42 Código Descripción Recurso Unidad Cuadrilla Cantidad Precio S/. Parcial S/. Mano de Obra**

0147010002 OPERARIO Hh 1.0000 0.3200 18.36 5.88 0147010004 PEON Hh 10.0000 3.2000 15.34 49.09

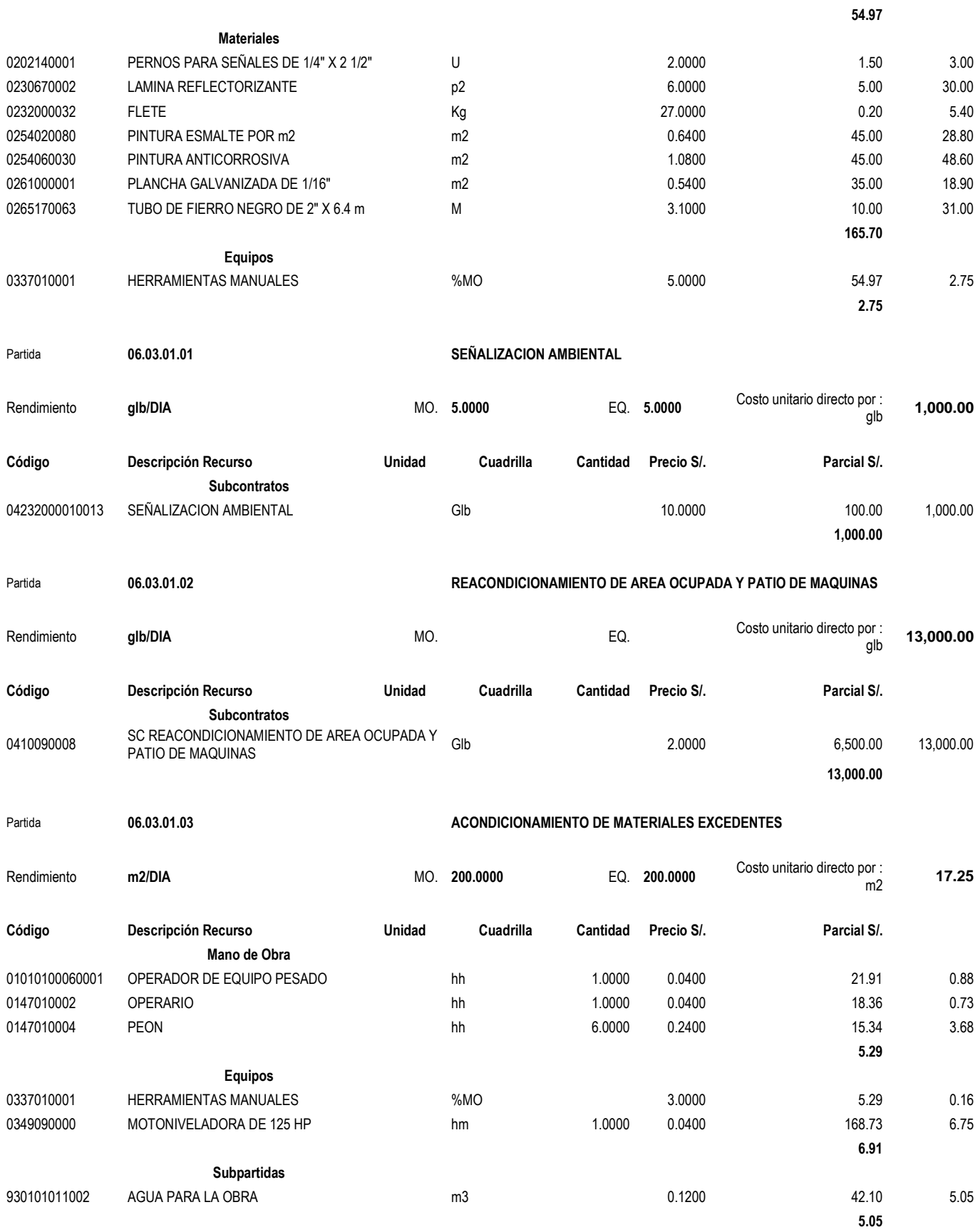

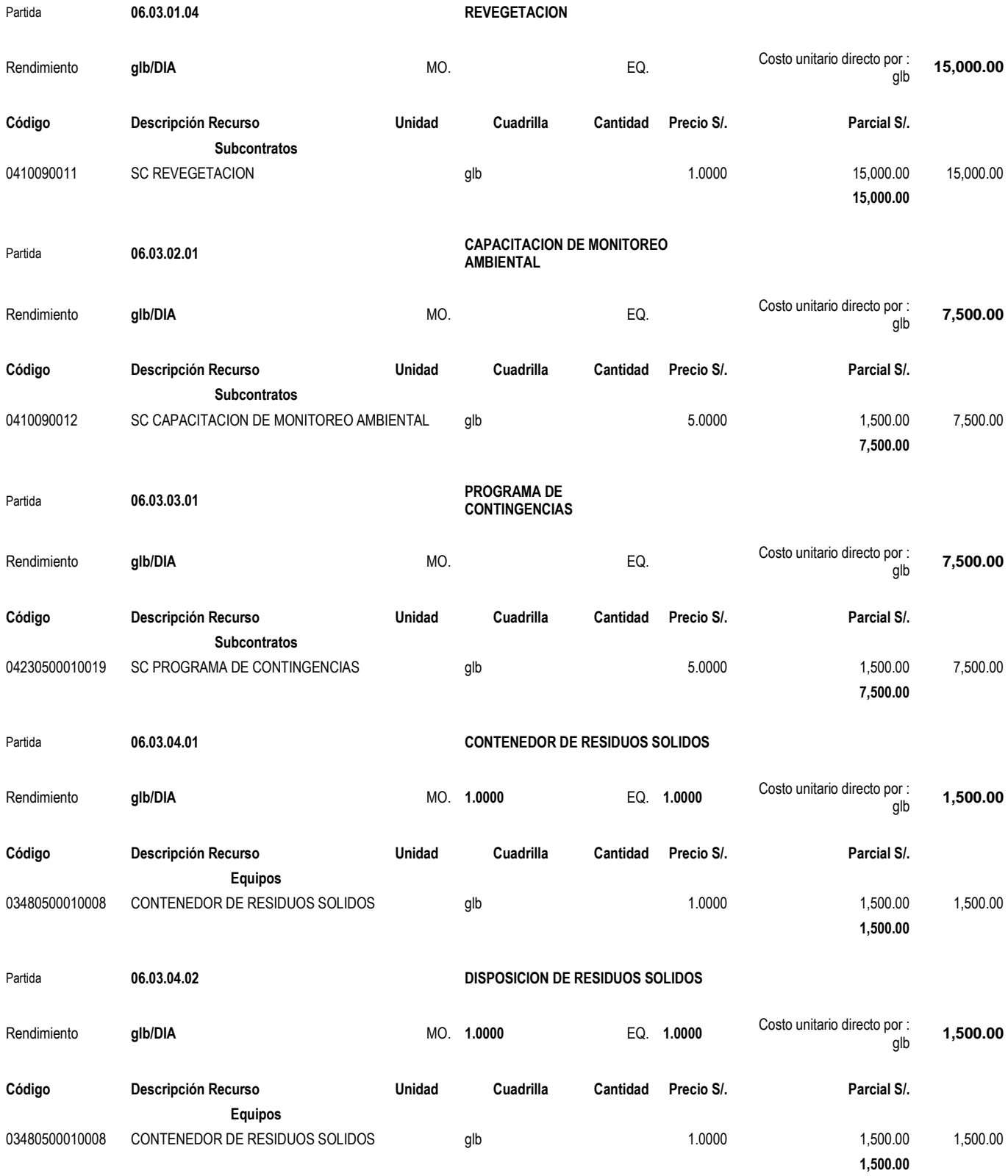

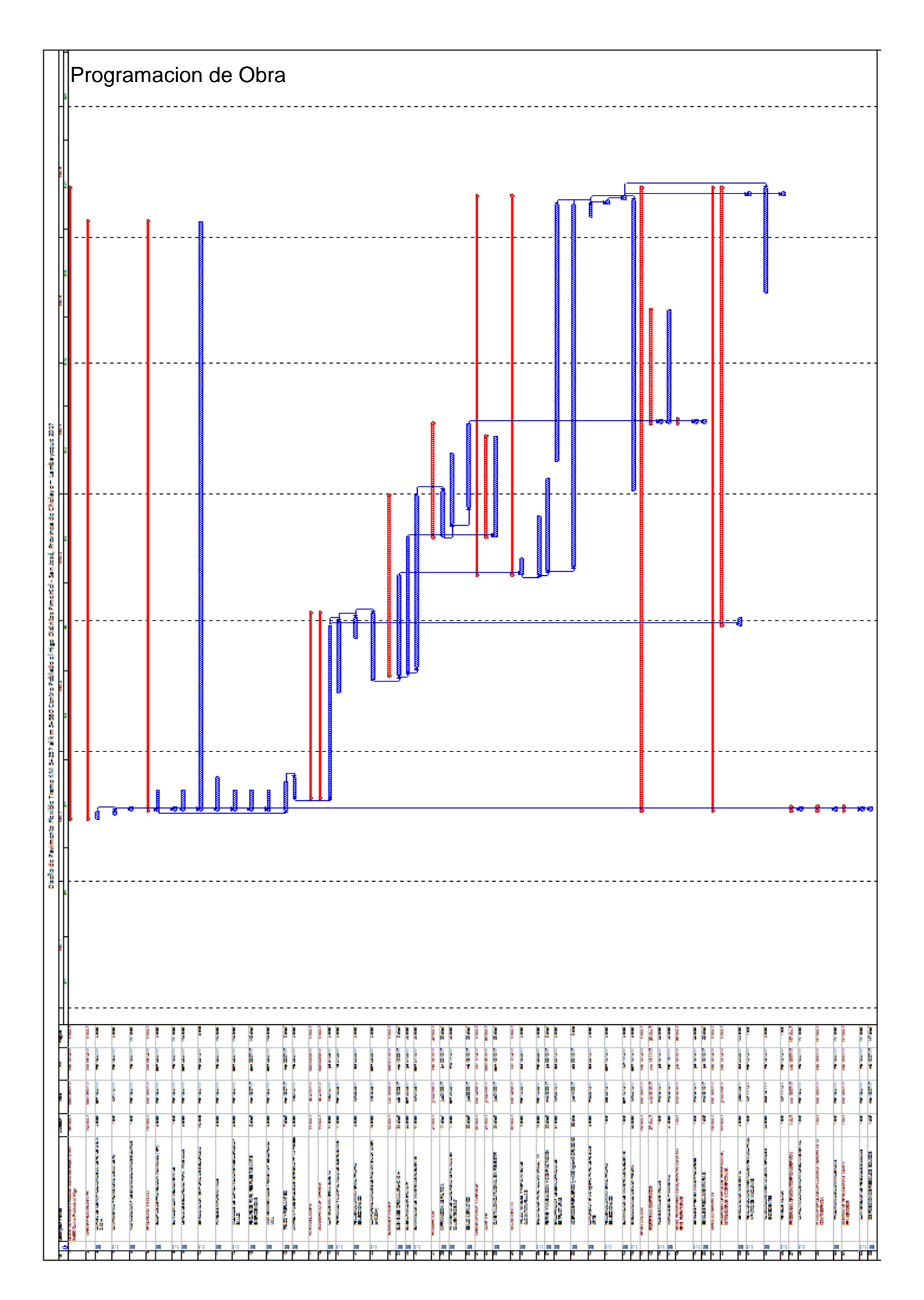

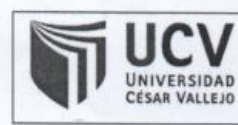

ACTA DE APROBACIÓN DE ORIGINALIDAD **DE TESIS** 

Código : F06-PP-PR-02.02 Versión : 07  $: 31-03-2017$ Fecha Página : 1 de 1

Yo, Wilmer Enrique Vidaurre García, he filtrado la tesis de los estudiantes, PETER WAGNER NEPTALI VIRGILIO CABRERA CALDERÓN Y JOSÉ DE LA ROSA VIDARTE MESTANZA, fitulada: DISEÑO DE PAVIMENTO FLEXIBLE TRAMO KM 5+257 AL KM 3+560 CENTRO POBLADO EL HIGO DISTRITO PIMENTEL - SAN JOSÉ, PROVINCIA DE CHICLAYO - LAMBAYEQUE 2017, constato que la investigación tiene un índice de similitud de 29% verificable en el reporte de originalidad del programa Turnitin.

El suscrito analizó dicho reporte y concluyó que cada una de las coincidencias detectadas no constituyen plagio. A mi leal saber y entender la tesis cumple con todas las normas para el uso de citas y referencias establecidas por la Universidad César Vallejo.

Chiclayo, 23 de mayo del 2018

aue CHICLAYO  $10 - 10$ E INVE Firma

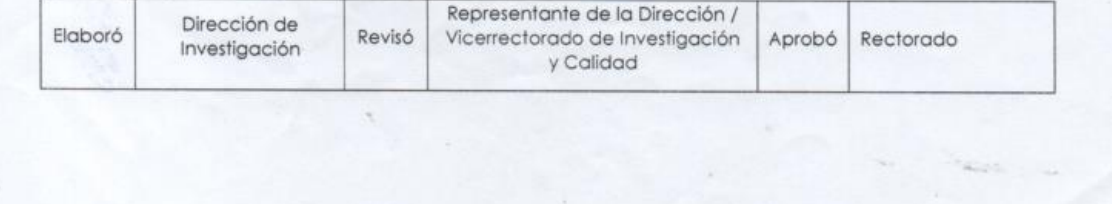

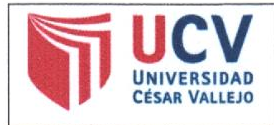

AUTORIZACIÓN DE PUBLICACIÓN DE TESIS EN REPOSITORIO INSTITUCIONAL UCV

Código : F08-PP-PR-02.02 Versión: 07 Fecha : 31-03-2017 Página : 1 de 1

Yo José de la Rosa Vidarte Mestanza, identificado con DNI Nº 16760123 egresado de la Escuela Profesional de ingeniería Civil de la Universidad César Vallejo, autorizo (x), No autorizo () la divulgación y comunicación pública de mi trabajo de investigación titulado

"Diseño de Pavimento Flexible Tramo KM 5+257 al km 3+560 Centro Poblado el Higo Distrito Pimentel - San José, Provincia de Chiclavo - Lambayeque 2017"; en el Repositorio Institucional de la UCV (http://repositorio.ucv.edu.pe/), según lo estipulado en el Decreto Legislativo 822, Ley sobre Derecho de Autor, Art. 23 y Art. 33

Fundamentación en caso de no autorización:

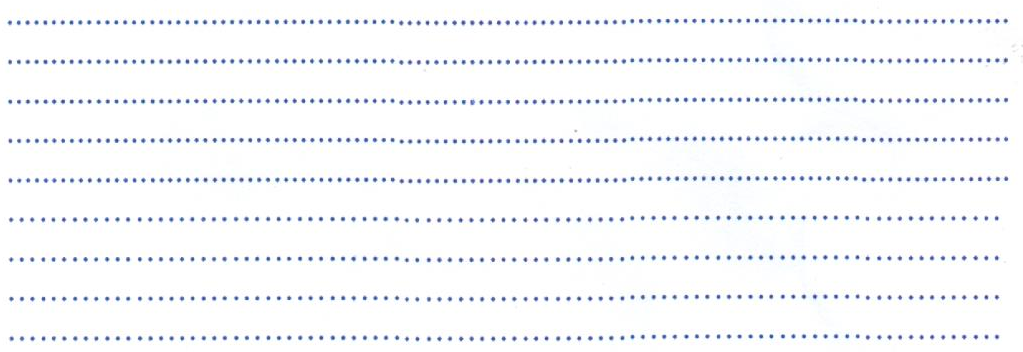

**FIRM.** 

DNI: 16760123

FECHA: 07 de Agosto del 2018

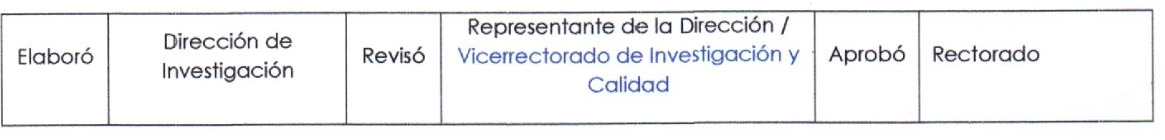

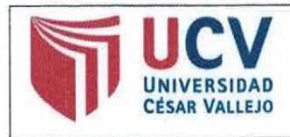

AUTORIZACIÓN DE PUBLICACIÓN DE TESIS EN REPOSITORIO INSTITUCIONAL UCV

Código : F08-PP-PR-02.02 Versión : 07 Fecha : 31-03-2017 Página : 1 de 1

Yo Peter Wagner Neptali Virgilio, identificado con DNI Nº 45713496 egresado de la Escuela Profesional de ingeniería Civil de la Universidad César Vallejo, autorizo (x) , No autorizo () la divulgación y comunicación pública de mi trabajo de investigación titulado

"Diseño de Pavimento Flexible Tramo KM 5+257 al km 3+560 Centro Poblado el Higo Distrito Pimentel - San José, Provincia de Chiclayo - Lambayeque 2017"; en el Repositorio Institucional de la UCV (http://repositorio.ucv.edu.pe/), según lo estipulado en el Decreto Legislativo 822, Ley sobre Derecho de Autor, Art. 23 y Art. 33

Fundamentación en caso de no autorización:

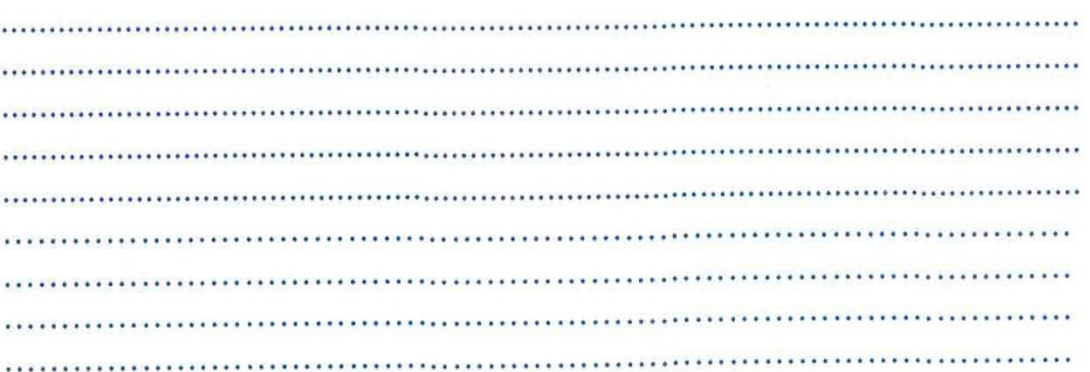

**IRMA** 

DNI: 45713496

FECHA: 07 de Agosto del 2018

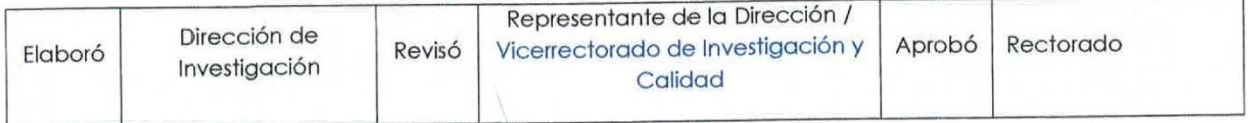

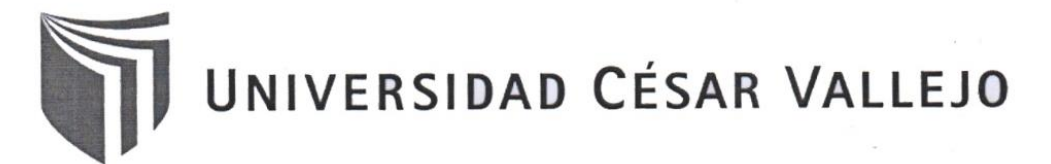

AUTORIZACIÓN DE LA VERSIÓN FINAL DEL TRABAJO DE INVESTIGACIÓN

CONSTE POR EL PRESENTE EL VISTO BUENO QUE OTORGA EL ENCARGADO DE INVESTIGACIÓN DE

EP DE INGENIERIA CIVIL

A LA VERSIÓN FINAL DEL TRABAJO DE INVESTIGACIÓN QUE PRESENTA:

JOSÉ DE LA ROSA VIDARTE MESTANZA

**INFORME TÍTULADO:** 

DISEND DE PAVIMENTO FLEXISLE TRANO KM 5+257 AL KM 3+560 CENTRO POBLADO EL HIGO DISTRITO PINENTEL - SAN JOSE, PROVINCIA DE CHICLAYO - LAMBAYEQUE 2017

PARA OBTENER EL TÍTULO O GRADO DE:

INGENIERO CIVIL

SUSTENTADO EN FECHA: 04 DE JUNIO 2018 NOTA O MENCIÓN: A PROBADO POR UNANIMIDAD

FIRMA DEL ENCARGADO DE INVESTIGACIÓN

## UNIVERSIDAD CÉSAR VALLEJO

## AUTORIZACIÓN DE LA VERSIÓN FINAL DEL TRABAJO DE INVESTIGACIÓN

CONSTE POR EL PRESENTE EL VISTO BUENO QUE OTORGA EL ENCARGADO DE INVESTIGACIÓN DE

EP DE INGENIER'A CISIL

A LA VERSIÓN FINAL DEL TRABAJO DE INVESTIGACIÓN QUE PRESENTA: PETER WAGNER NEPTAL: VIRGIL'O Cabrera Caperou

**INFORME TÍTULADO:** DISEND DE PAVIMENTO FLEXIBLE TRAPPO KM 5+2S7 M KM 3+560 CENTRO POSLADO EL HIGO DISTATO PIMENTEL - SAN JOSÉS Provincia DE CHicLAYO - LAMBAYEQUE 2017

PARA OBTENER EL TÍTULO O GRADO DE:

INGENIERO CIVIL

SUSTENTADO EN FECHA: 04 DE JUMO 2018 NOTA O MENCIÓN: APROBADO POR UNAMINIDAD

FIRMA DEL ENCARGADO DE INVESTIGACIÓN